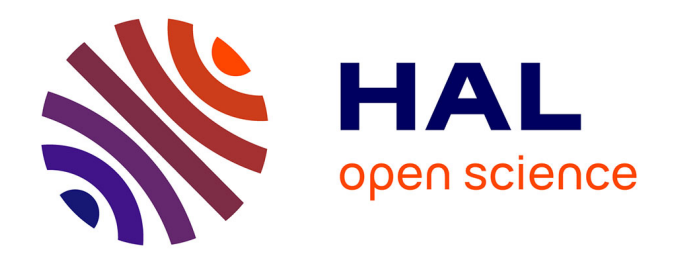

# **SIMULATION NUMERIQUE DE LA CUISSON ET DE L'USINAGE DE MATERIAUX COMPOSITES**

Olga Klinkova

## **To cite this version:**

Olga Klinkova. SIMULATION NUMERIQUE DE LA CUISSON ET DE L'USINAGE DE MATE-RIAUX COMPOSITES. Matériaux. Ecole Nationale Supérieure des Mines de Saint-Etienne, 2012. Français. $\,$  NNT : 2012ENISE001  $\,$  . tel-01374075

# **HAL Id: tel-01374075 <https://hal.science/tel-01374075>**

Submitted on 29 Sep 2016

**HAL** is a multi-disciplinary open access archive for the deposit and dissemination of scientific research documents, whether they are published or not. The documents may come from teaching and research institutions in France or abroad, or from public or private research centers.

L'archive ouverte pluridisciplinaire **HAL**, est destinée au dépôt et à la diffusion de documents scientifiques de niveau recherche, publiés ou non, émanant des établissements d'enseignement et de recherche français ou étrangers, des laboratoires publics ou privés.

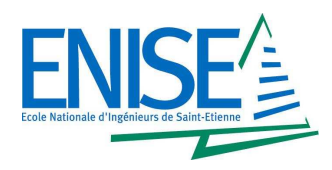

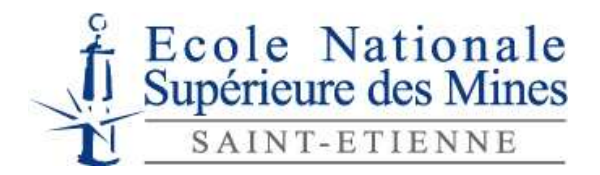

N° NNT : **2012ENISE0010**

# Mémoire présenté par

# Olga KLINKOVA

# En vue de l'obtention du grade de Docteur de l'Ecole Nationale Supérieure des Mines de Saint-Etienne (ENSM.SE) Délivré conjointement par l'Ecole Nationale d'Ingénieurs de Saint-Etienne et l'ENSM.SE

Spécialité : Mécanique et Ingénierie

# SIMULATION NUMERIQUE DE LA CUISSON ET DE L'USINAGE DE MATERIAUX COMPOSITES

soutenue à Saint-Etienne, le 13 juin 2012

### Membres du jury

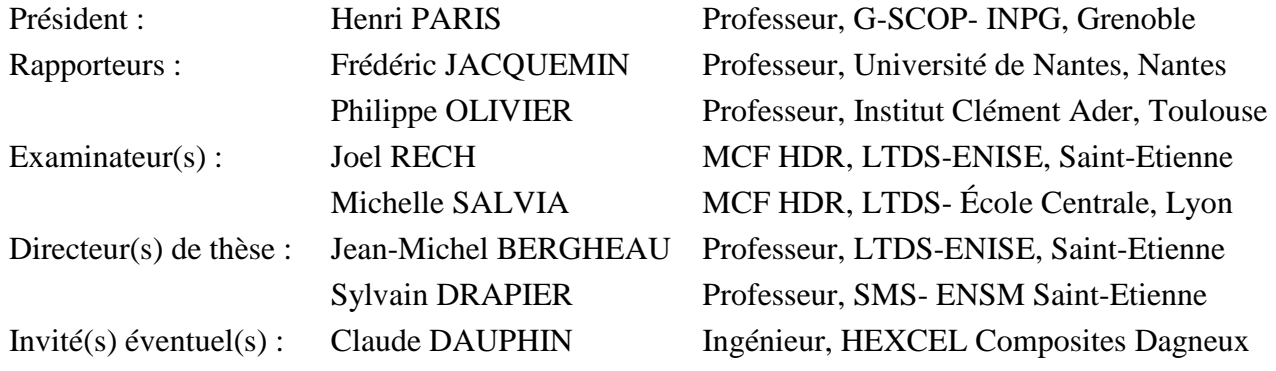

**Spécialités doctorales : Responsables :**  SCIENCES ET GENIE DES MATERIAUX MECANIQUE ET INGENIERIE GENIE DES PROCEDES SCIENCES DE LA TERRE SCIENCES ET GENIE DE L'ENVIRONNEMENT MATHEMATIQUES APPLIQUEES INFORMATIQUE IMAGE, VISION, SIGNAL GENIE INDUSTRIEL MICROELECTRONIQUE

J. DRIVER Directeur de recherche – Centre SMS A. VAUTRIN Professeur – Centre SMS F. GRUY Professeur – Centre SPIN B. GUY Maître de recherche – Centre SPIN J. BOURGOIS Professeur – Fayol E. TOUBOUL Ingénieur – Fayol O. BOISSIER Professeur – Fayol JC. PINOLI Professeur – Centre CIS P. BURLAT Professeur – Fayol Ph. COLLOT Professeur – Centre CMP

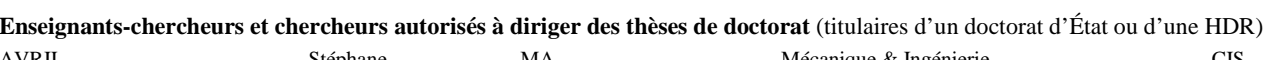

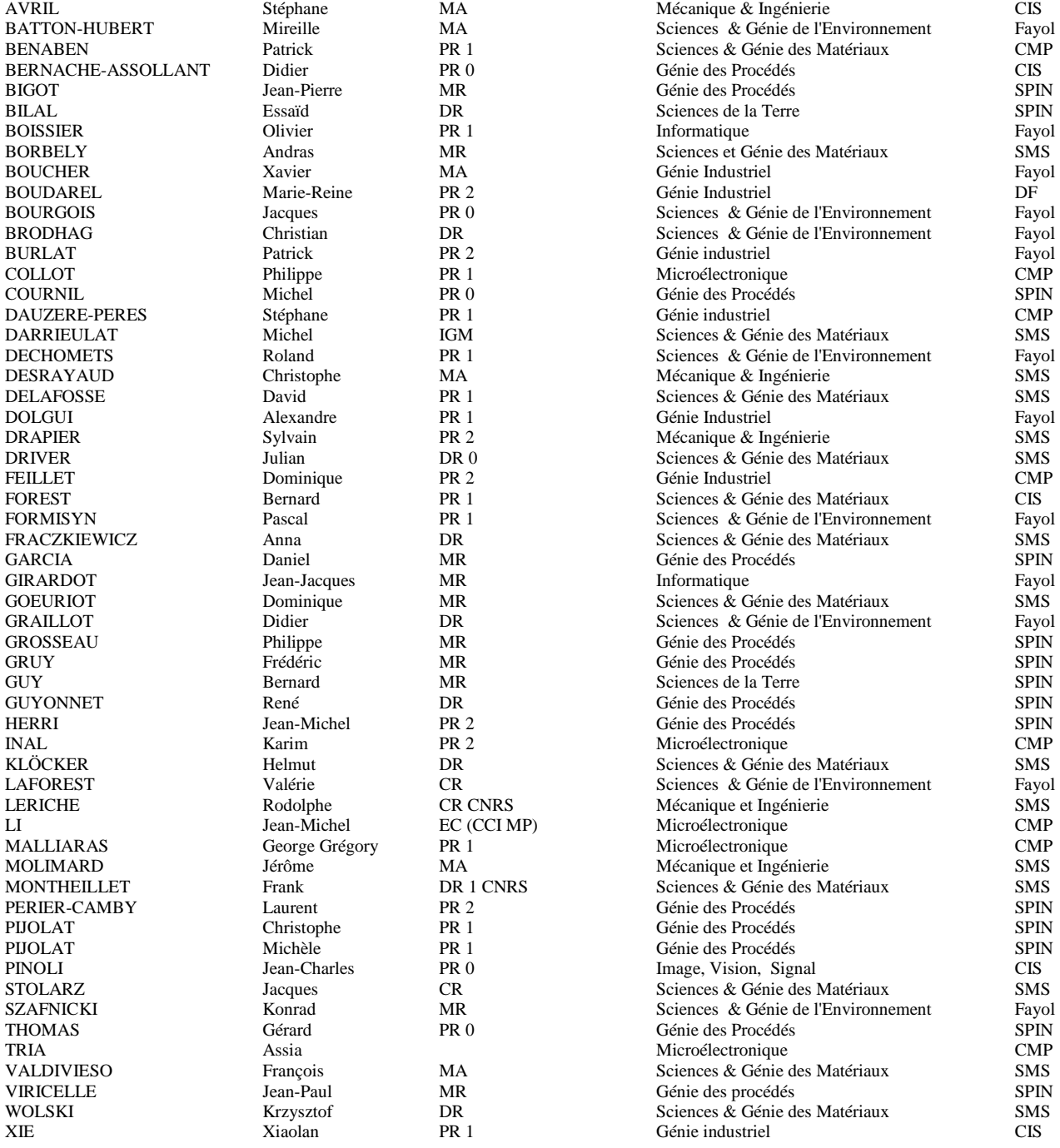

SMS SPIN Fayol CMP CIS

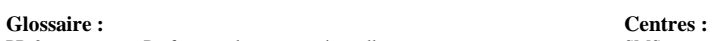

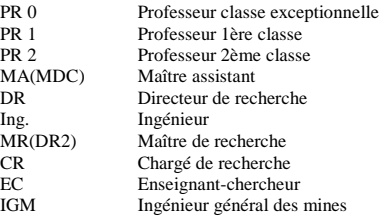

Sciences des Matériaux et des Structures Sciences des Processus Industriels et Naturels Institut Henri Fayol Centre de Microélectronique de Provence Centre Ingénierie et Santé

# Remerciements

La réalisation de cette thèse a été possible grâce au concours de plusieurs personnes à qui je voudrais témoigner toute ma reconnaissance. Je voudrais tout d'abord adresser toute ma gratitude à Jean-Michel.BERGHEAU, mon directeur de thèse pour sa patience, sa disponibilité et surtout ses judicieux conseils, qui ont contribué à alimenter ma réflexion. Je remercie également Sylvain DRAPIER, mon co-directeur de thèse, pour avoir suivi mes travaux régulièrement et qui de par ses exigences m'a permis d'améliorer en permanence la qualité de mon travail.

Je suis très reconnaissant à Mrs. Frederic JAQUEMIN et Philippe OLIVIER pour avoir accepté de rapporter ces travaux et m'avoir prodigué des conseils enrichissants en vue d'améliorer la qualité de ce manuscrit. Je remercie également Mr Claude DAUPHIN, Mme Michelle SALVIA, Mr Joel RECH pour avoir participé à mon jury de thèse, ainsi que Mr. Henri PARIS pour l'avoir présidé.

Je remercie également Mrs. Mathieu BONNAFOUX et Claude DAUPHIN, ingénieurs chez Hexcel Composites France, pour leur collaboration très utile sur le matériau Hextool, et leur accueil lors de la fabrication de pièces composites en Hextool. Je suis très reconnaissant à Mrs. Laurent DUFORT et Erwan BERTHE, ingénieurs chez ESI groupe, pour m'avoir initié au logiciel SysPly et m'avoir débloqué avec le code de calculs.

Je sais tout particulièrement gré à Fabien BAYLE, pour sa contribution aux mesures dimensionnelles par scanner-laser et thermographiques, mais surtout, pour sa relecture, et décorticage d'une thèse dont le sujet lui était jusque-là quasiment inconnu. Son regard sur le thème m'a été d'une grande aide pour préciser et affiner mon propos. Merci à Gilles BLANC, Responsable Métallographie, pour ses conseils précieux ; à Huguette BRUYAS pour sa contribution aux mesures RX ; à Paul JOUFFREY qui a réussi à partager sa passion d'aller au fond des choses avec le MEB ; à Prisca LEVEQUE pour l'aide aux mesures optiques ; à Christophe MEUNIER pour sa contribution à la manip de cuisson et les mesures de masse volumique, et toutes les activités qu'on a pu faire ensemble ; à Michel DURSAPT pour m'avoir appris à utiliser la machine à mesures 3D ; à Patrick POLLY, pour sa gentillesse et son aide lors de l'usinage de composites ; à Olivier BREUIL pour son efficacité et sa disposition au niveau informatique. Je remercie également Joël MONNATTE pour sa formule de réussite qui m'a aidée à me surpasser et Bernadette DEGACHE pour son excellant travail de gestion et son accueil au sein du groupe SMS.

Je souhaite remercier les nombreux participants au projet LCM-Smart, et en particulier Katarzyna SZYMANSKA et Emmanuel LACOSTE avec lesquels une collaboration très fructueuse s'est installée. Je suis reconnaissante à Frédéric VALIORGUE pour son aide et ses explications du modèle hybride, merci aussi à Séverine FLEURY, sa compagne, pour l'amitié qu'ils m'ont témoignée. Je tiens à remercier Hussein AMIN-EL-SAYED qui a pris le temps de m'initier au logiciel VisualMesh et pour sa contribution à mes maillages ainsi qu'Alexandre MONDELIN pour sa gentillesse, la pertinence de ses convections et sa joie de vivre.

Je remercie aussi les gens avec lesquels j'ai eu l'honneur de préparer les TPs et TDs avec une bonne humeur et un partage exceptionnels : Pierre NAISSON lors de la préparation de TPs de RDM, Arnaud DEREIMS pendant la préparation de TDs de Maths pour l'Ingénieur et Gaylord GUILLONNEAU lors de la préparation de TDs de MSD.

Je salue aussi tous les doctorants que j'ai croisés à l'école des Mines ou à l'ENISE en leur souhaitant une bonne continuation : Alexandre MAZIER, Quynh NGUYEN, Marc WA-RIS, Grégory CHARDON, Livah ANDRIANATREHINA NDIAMIHAHA, Fabien GRANGE, Youssef SAWSEN, Cédric COURBON, Laura DUBUIS. Je remercie mes collègues de bureau : Theodore PUNTOUS, Haifa SALLEM, André NICOLAS avec qui j'ai eu plaisir de partager le bureau, et qui m'ont aidée chacun à leur manière.

Je remercie également Maud SCHEMBRI-BIMBLICH pour ses éclats de rires qui m'ont fait sourire même quand j'étais triste, Bernard SEON pour sa bonne humeur et la grand discrétion avec laquelle il s'est moqué de mes fautes de français, VALDIVIESO François, SAUNIER Sébastien, SAO-JOAO Sergio, MONDON Marilyne, Pierre-Jacques LIOTIER, Dominique GOEURIOT, Julien BRUCHON, Baroudi BENDJERIOU-SEDJERARI, Nicolas MOULIN, Claire ROUME, Jérôme MOLIMARD avec qui on a partagé des moments très agréables.

Je suis reconnaissante à mes collègues de l'ENISE : Hedi HAMDI, Vincent LOZANO, Mariem KACEM, Eric FEULVARCH, Christophe CLAUDIN, Florian DUMONT pour l'amitié et le soutien qu'ils m'ont témoigné. Je remercie aussi Guillaume KERMOUCHE pour nos discussions et sa bonne humeur que nous avons partagée avec grand plaisir, et Hanène SOULI pour le voisinage qui n'a jamais le temps de se voir.

Merci beaucoup à Isabelle PLETTO, qui fait un travail remarquable pour nous offrir de bonnes conditions de travail et facilite la vie au quotidien, si gentille, serviable et dévouée, prenant soin des doctorants du labo comme si on était ses enfants.

Je retiendrai de mon passage parmi vous, la richesse des rencontres, la gentillesse et la bonne humeur des personnes avec qui j'ai travaillé de près ou de loin.

Mes remerciements vont aussi à ma famille, mon frère, Maxim, pour m'avoir donné le goût de la recherche et mes amis qui, avec cette question récurrente, "quand est-ce que tu la soutiens cette thèse ?", bien qu'angoissante en période fréquente de doutes, m'ont permis de ne jamais dévier de mon objectif final.

Il y a une personne de très grande importance dans ma vie, qui m'accompagne et qui me soutient tout le temps par la force et l'énergie qui lui sont disponibles. Il s'agit de Fabien BAYLE, dont je ne pourrai mesurer l'apport dans l'accomplissement de cette formation. Dans tout ce que j'ai pu souffrir et obtenir, il a été l'autre moi. Les mots ne sont pas suffisants pour te remercier du soutien, de la patience et de l'amour inépuisable que tu m'as témoigné.

# Table des matières

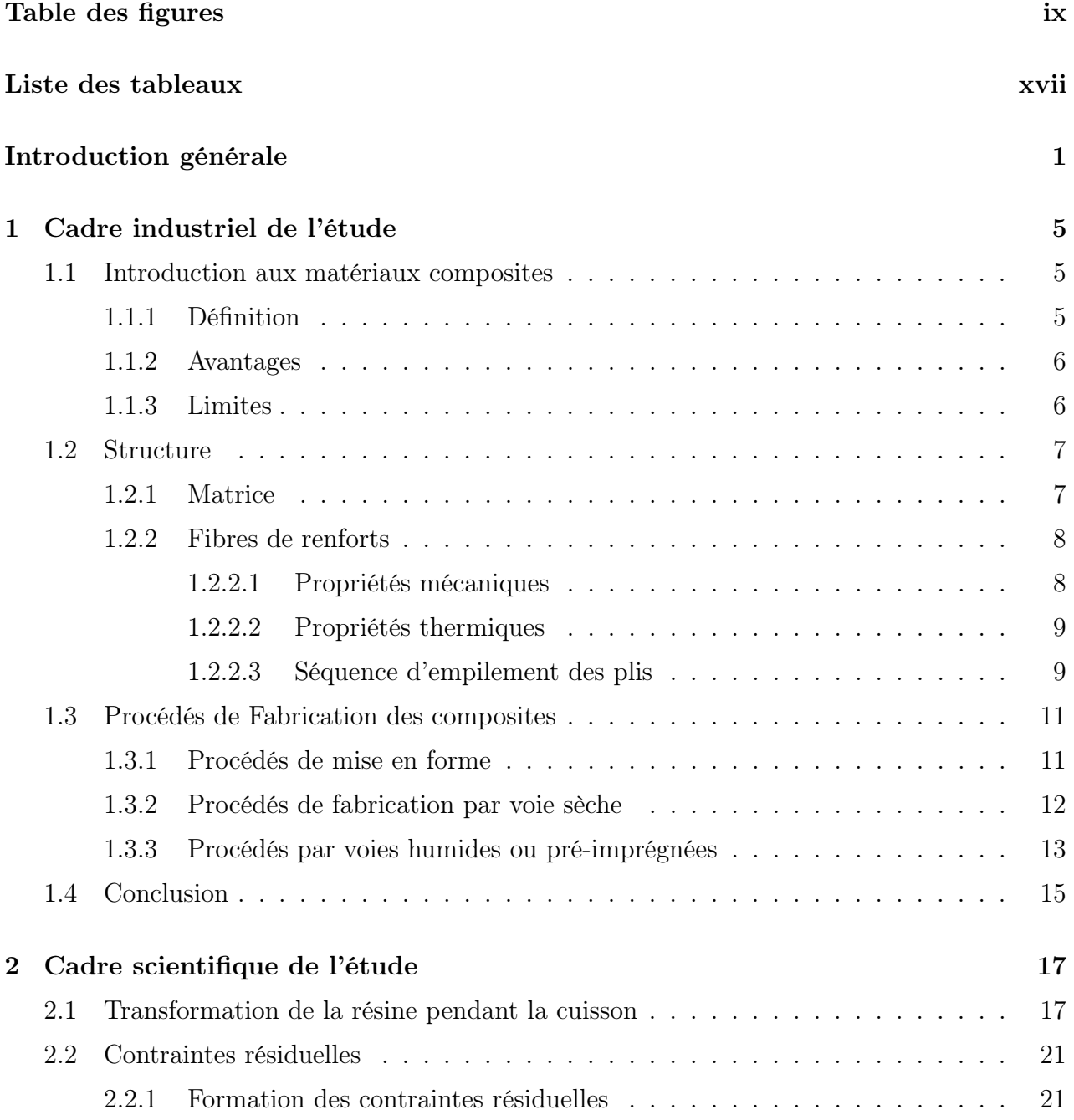

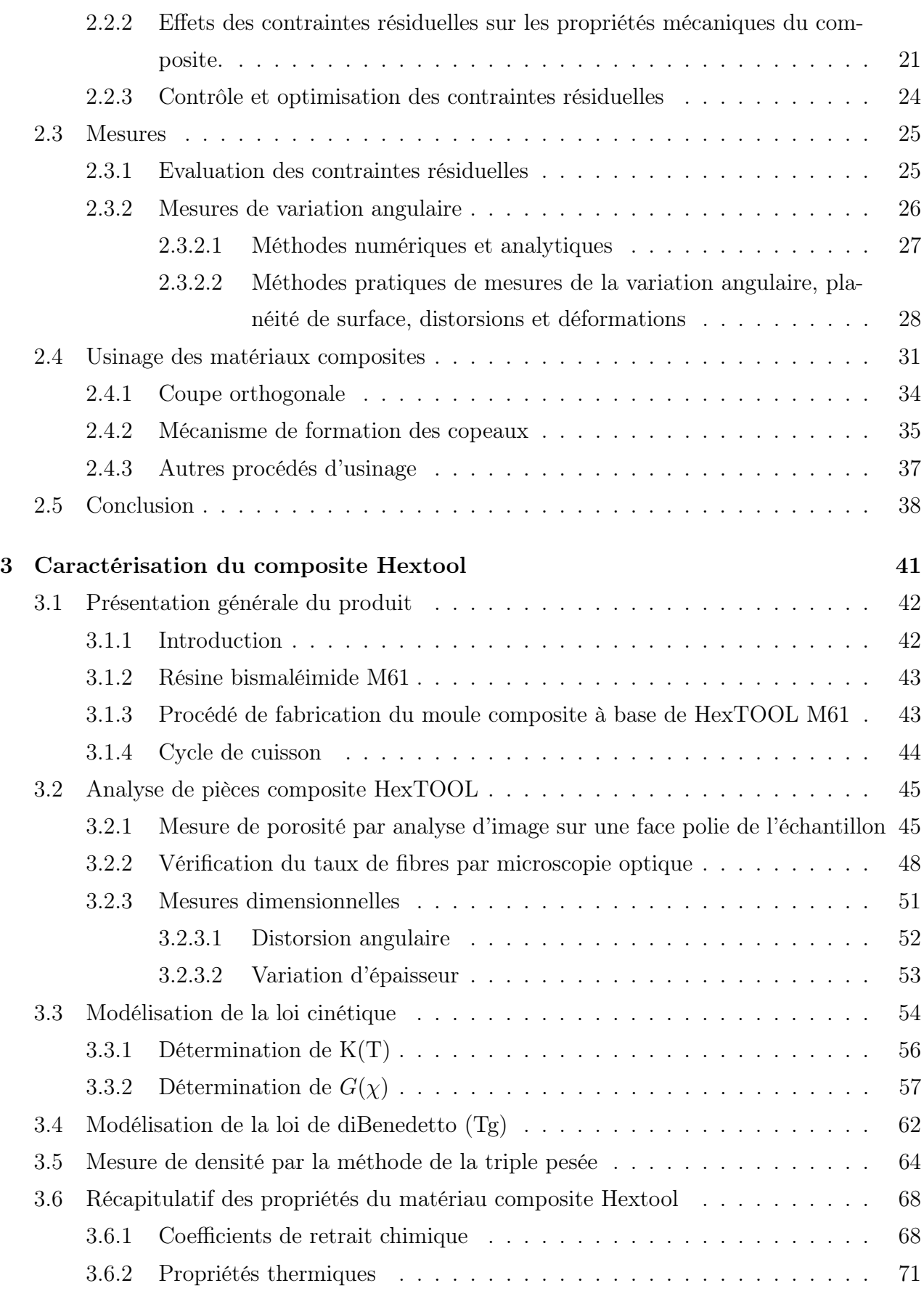

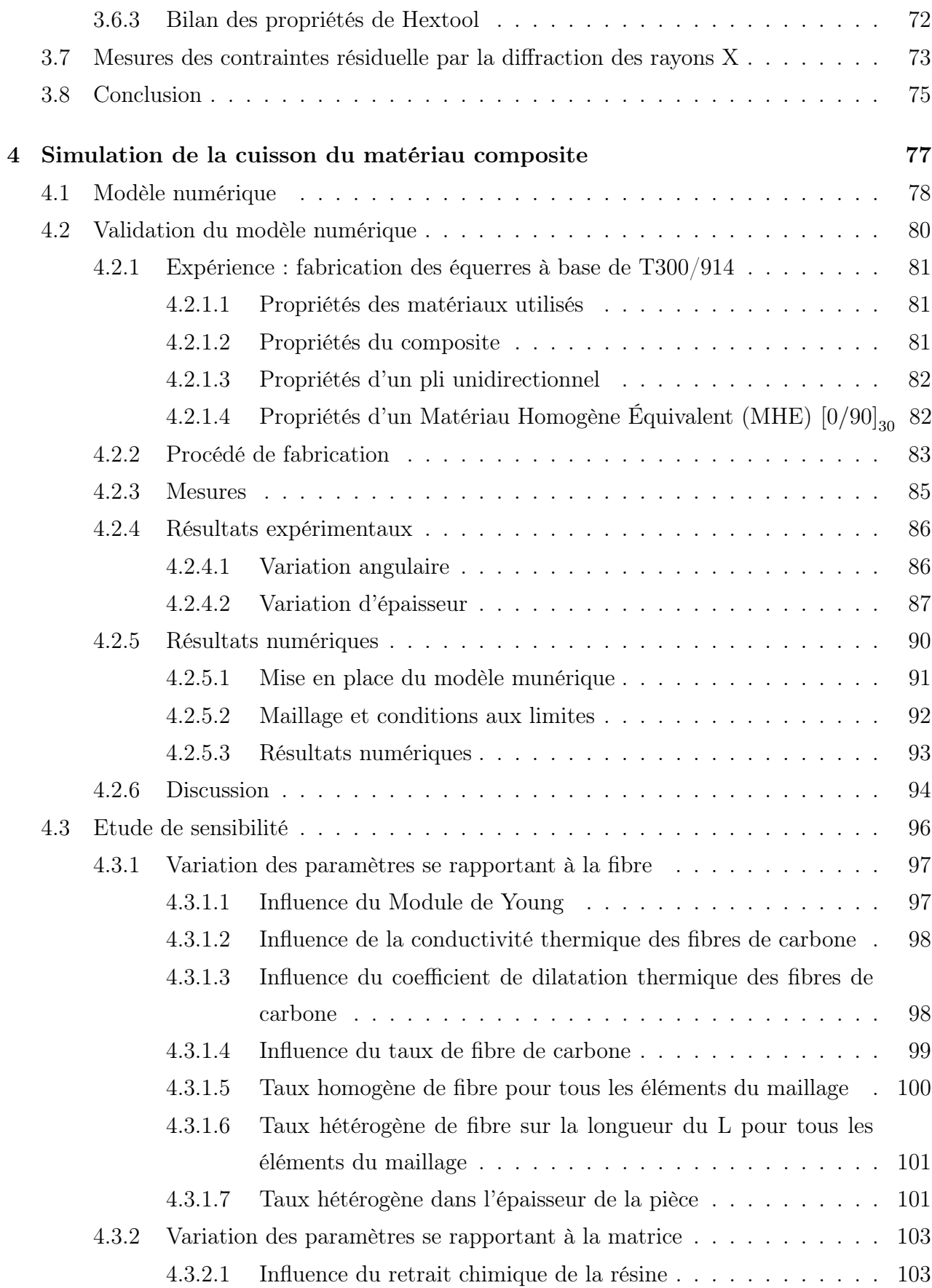

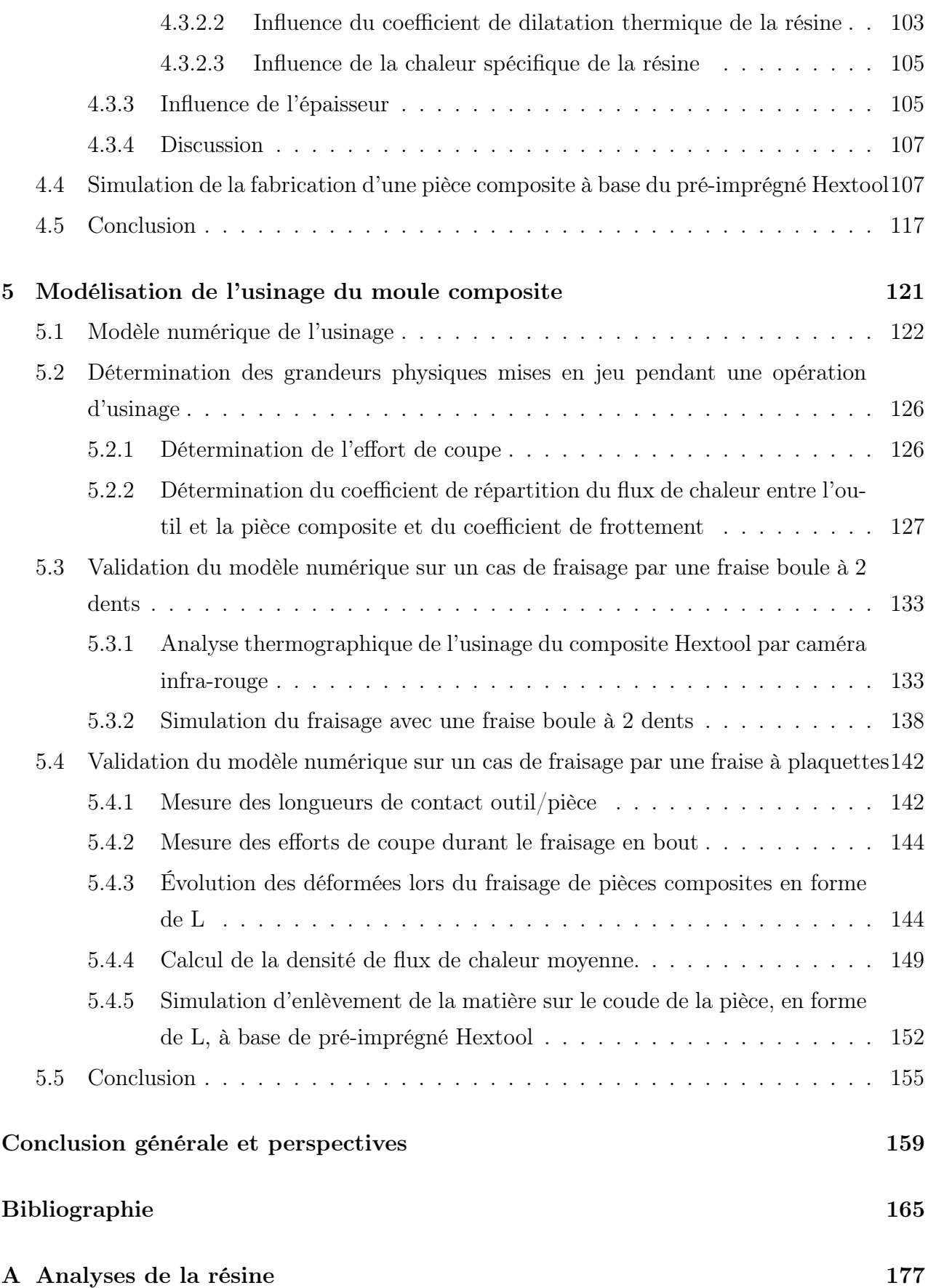

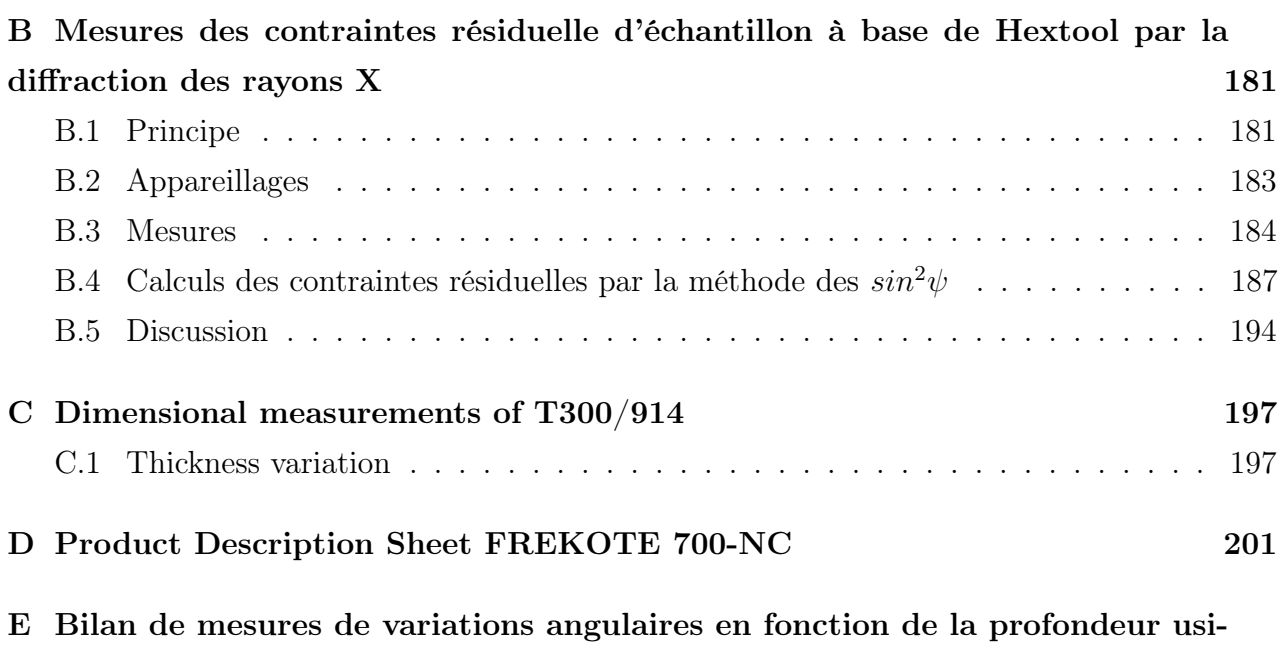

née  $203$ 

Table des matières

# Table des figures

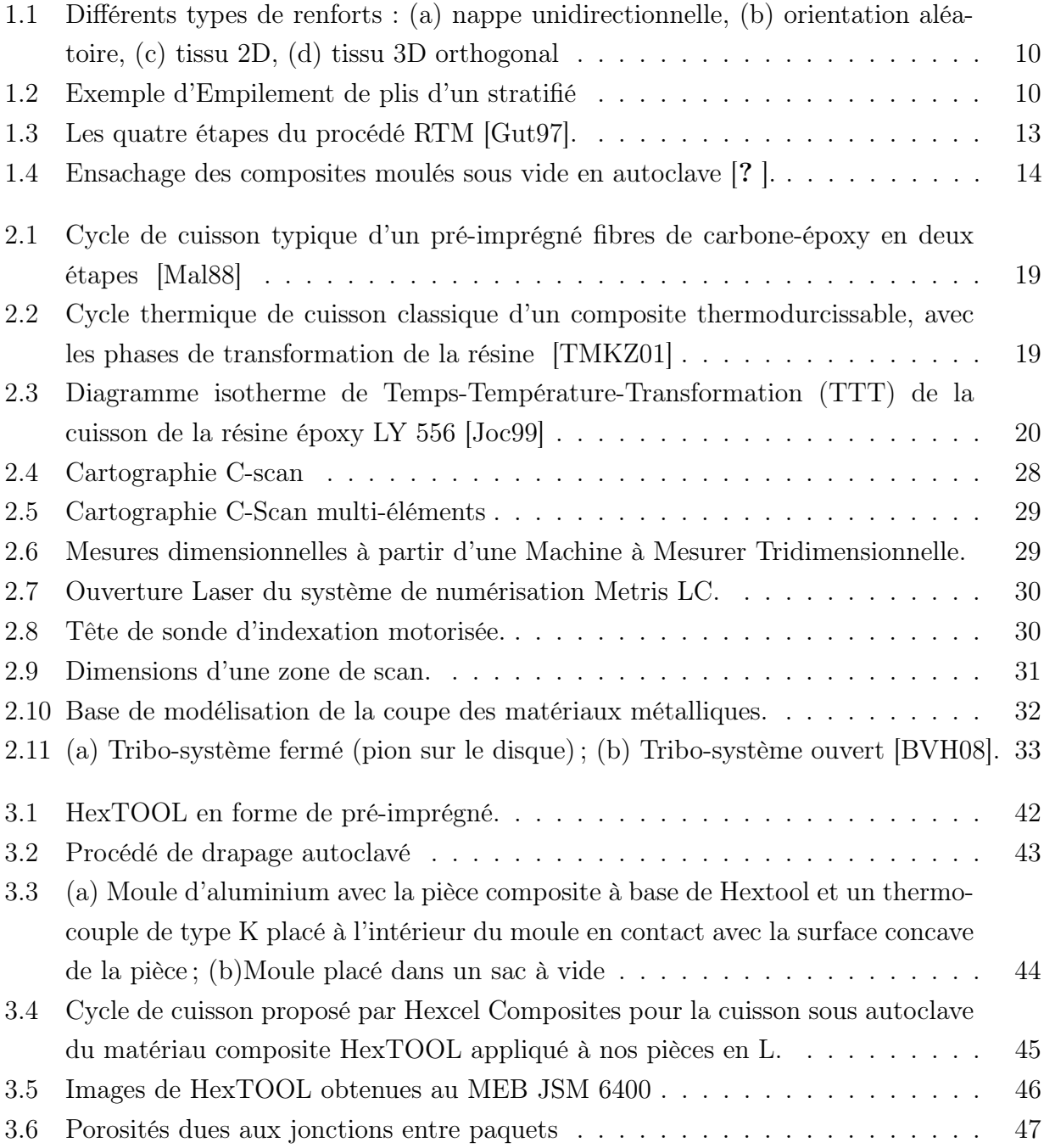

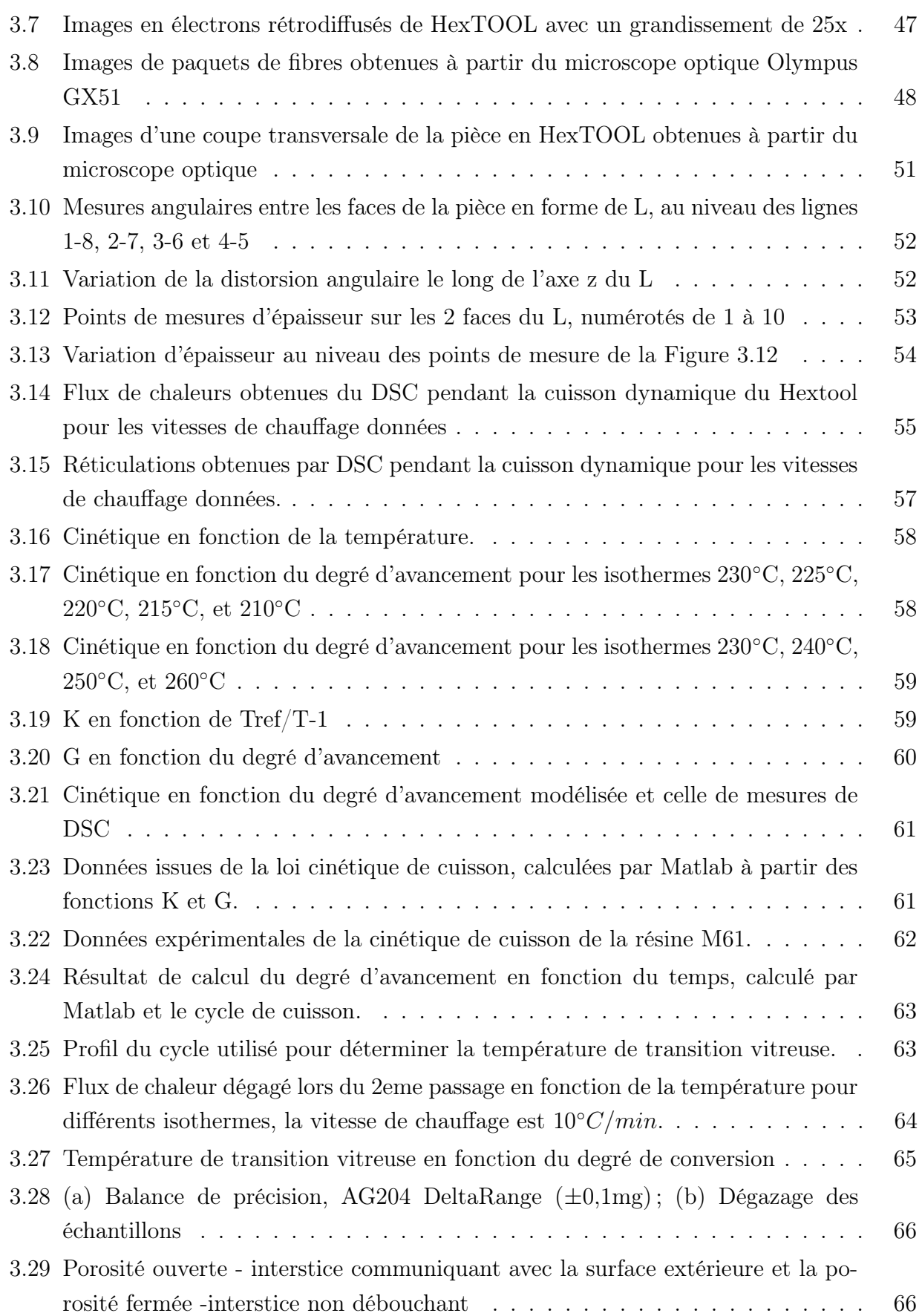

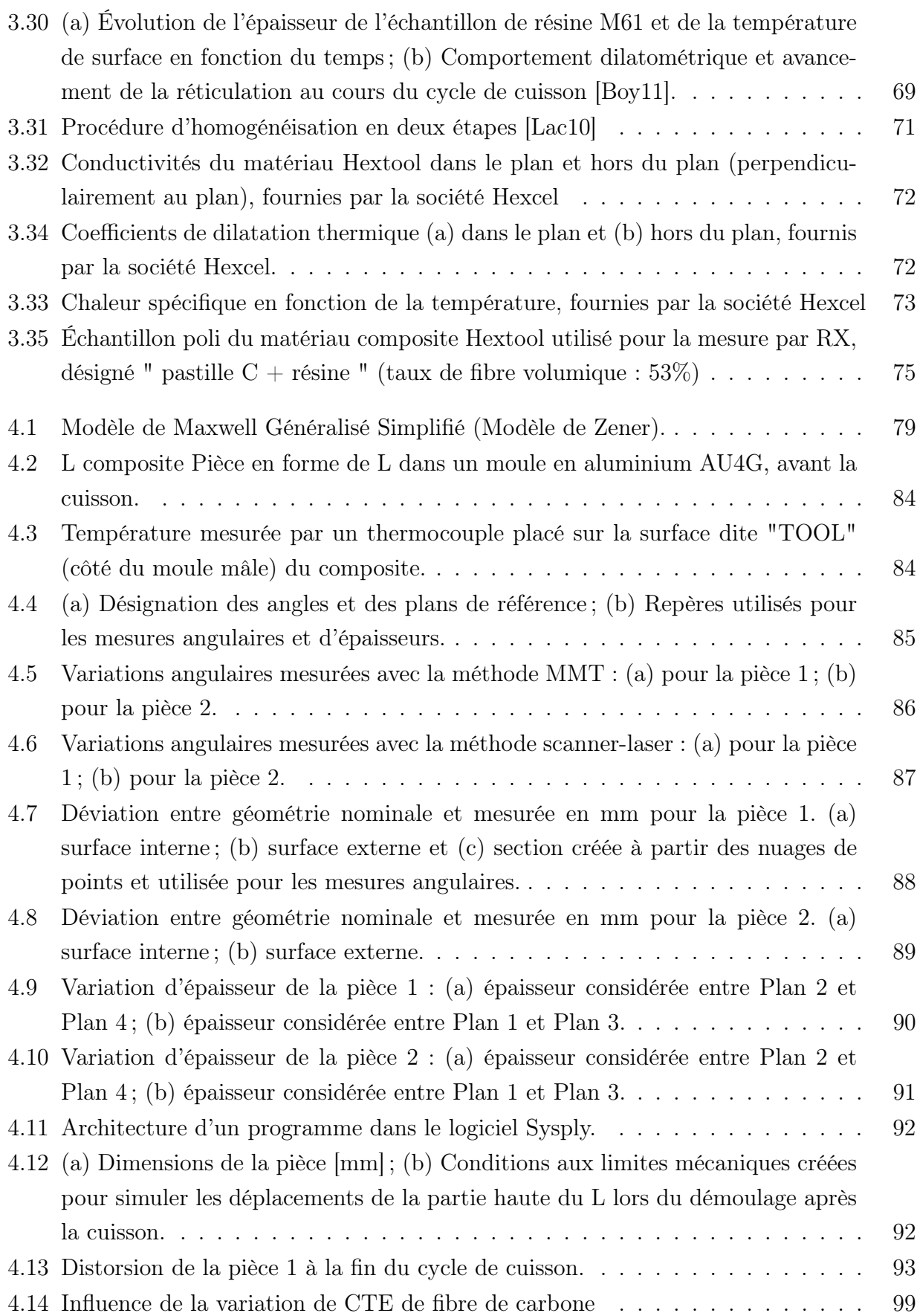

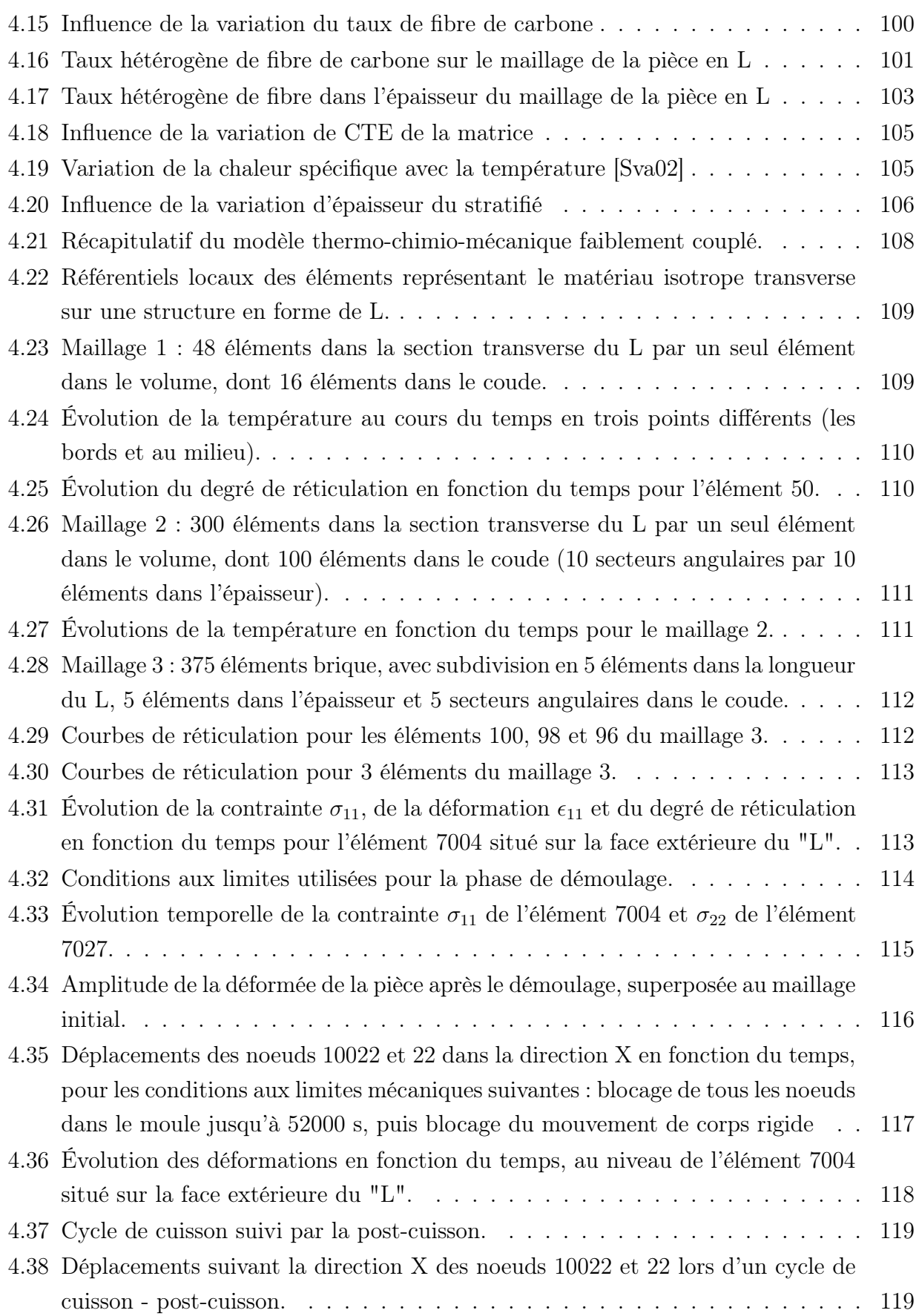

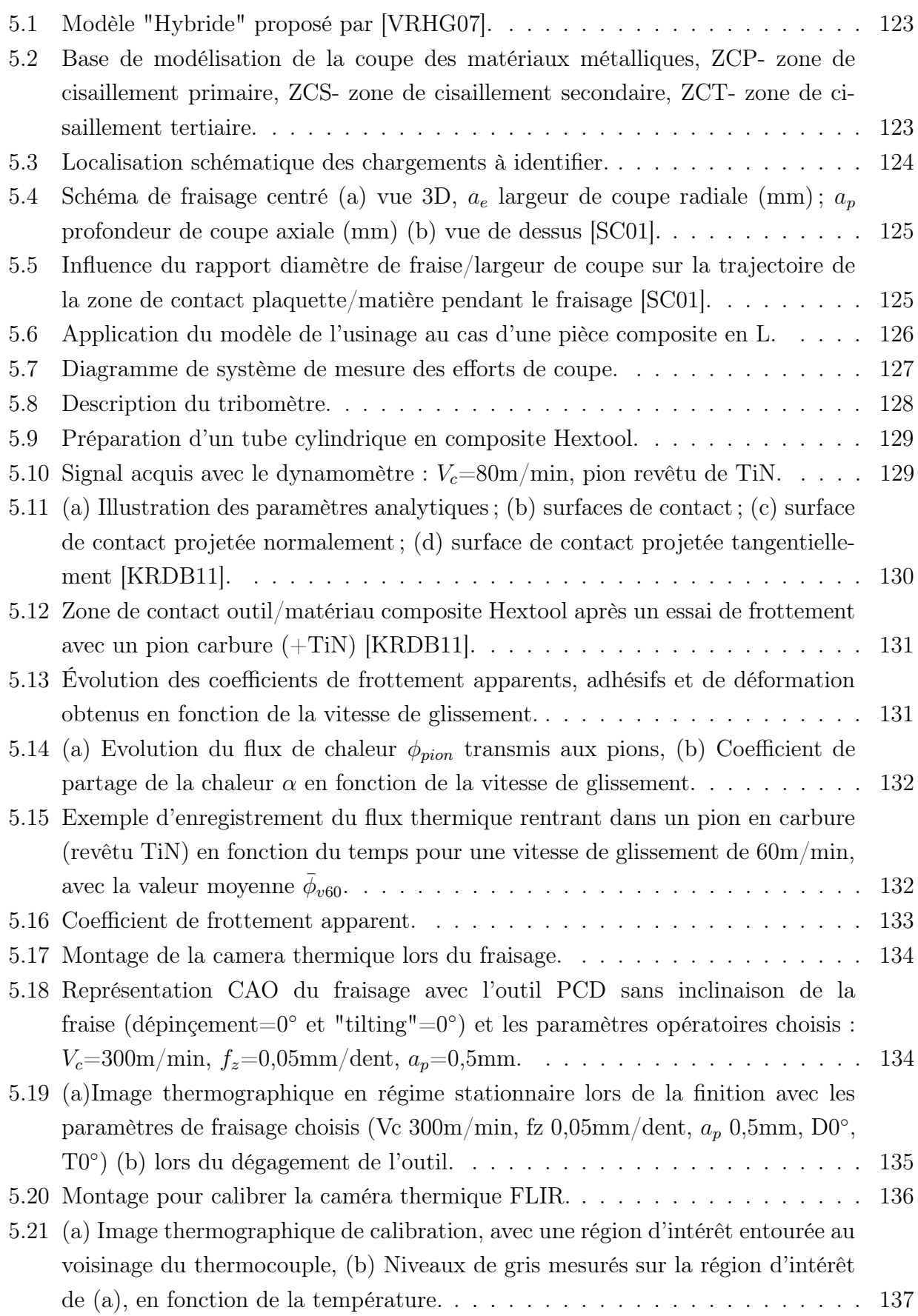

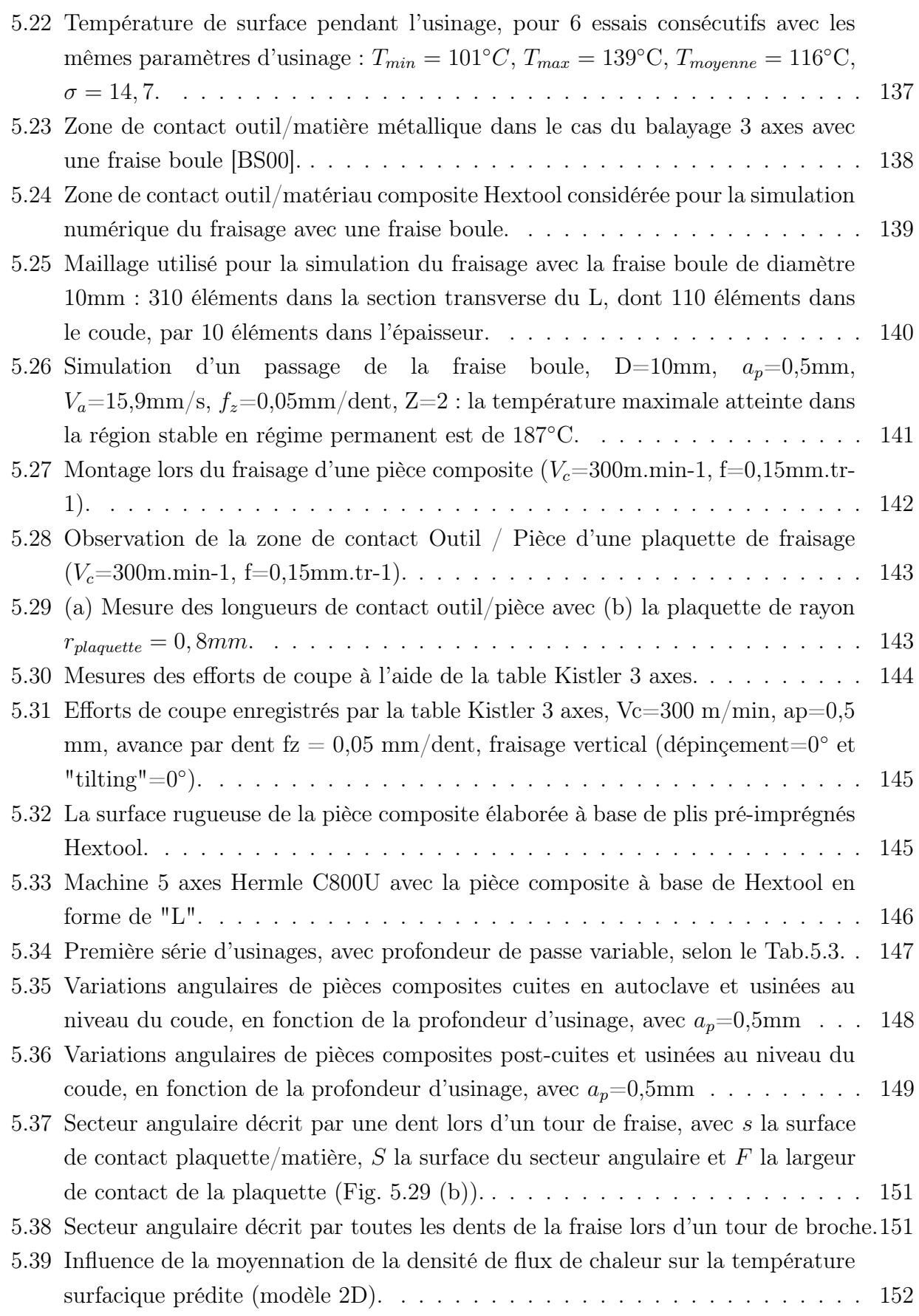

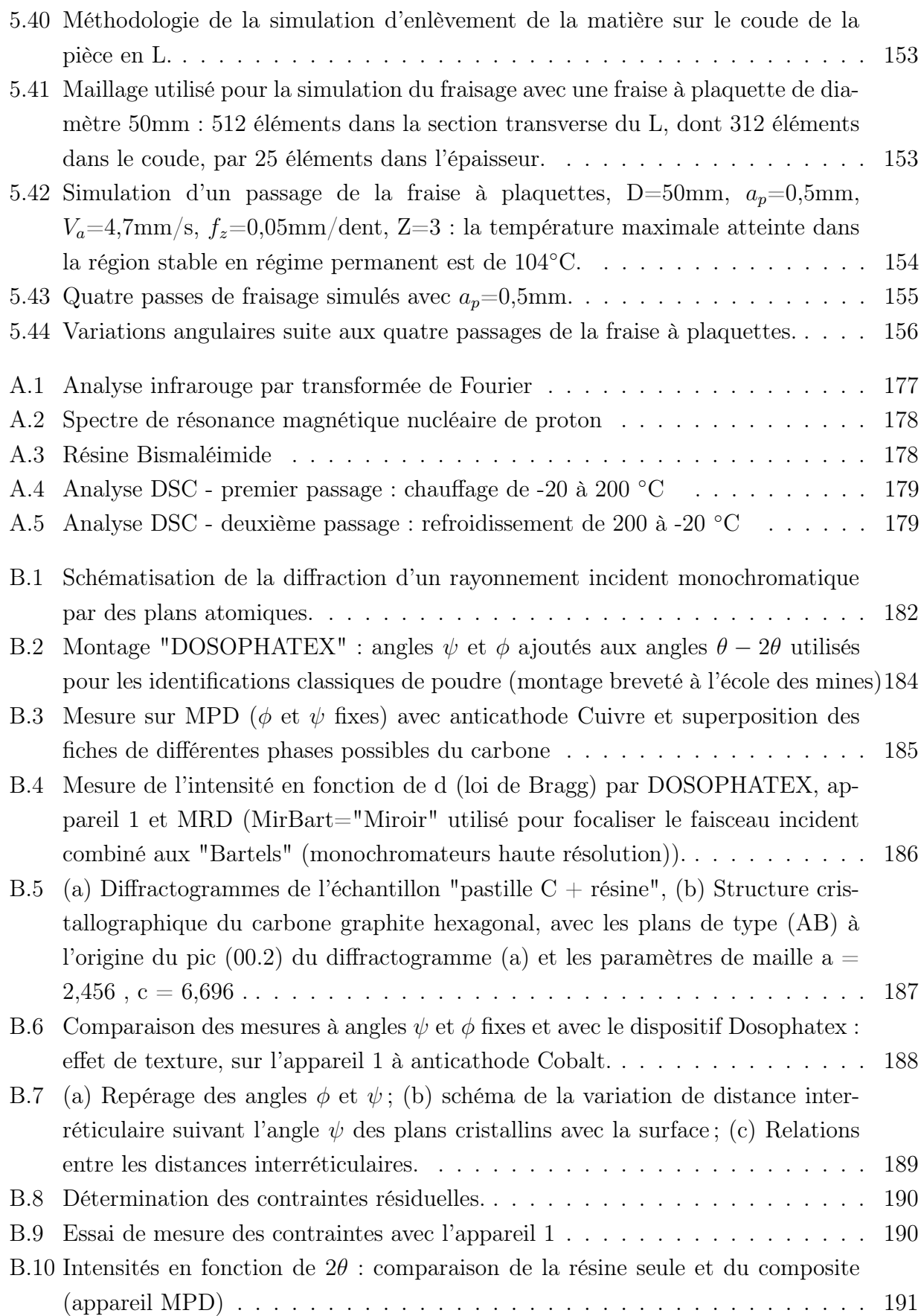

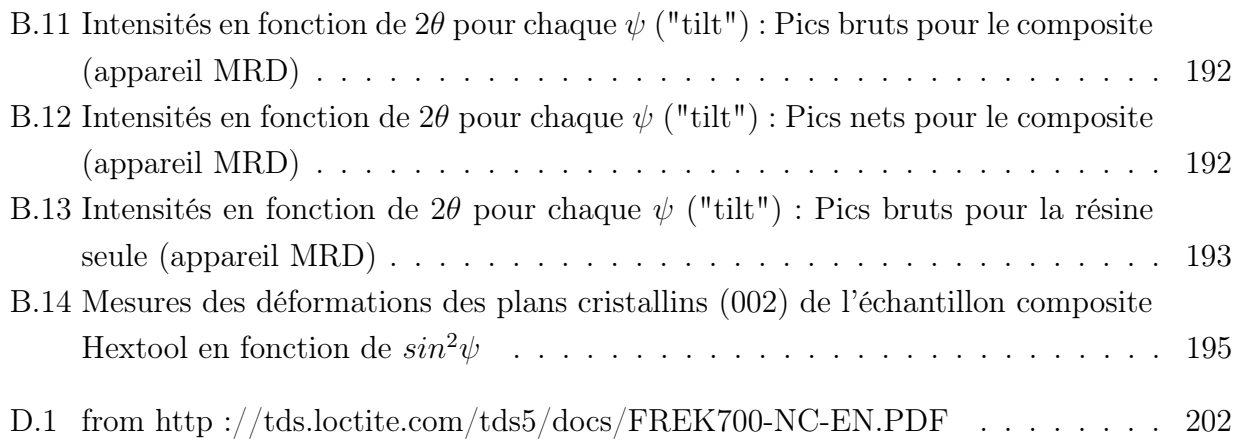

# Liste des tableaux

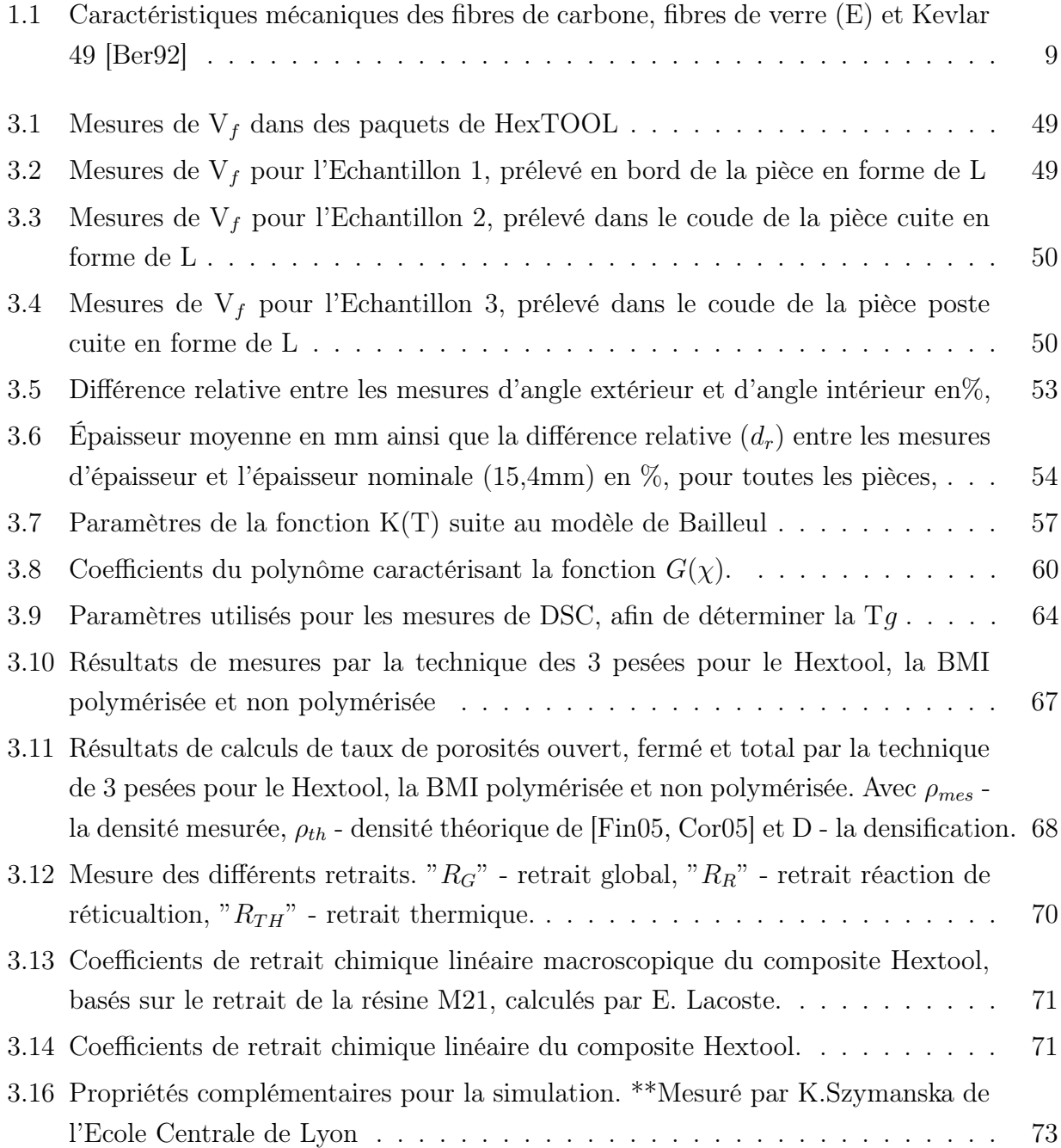

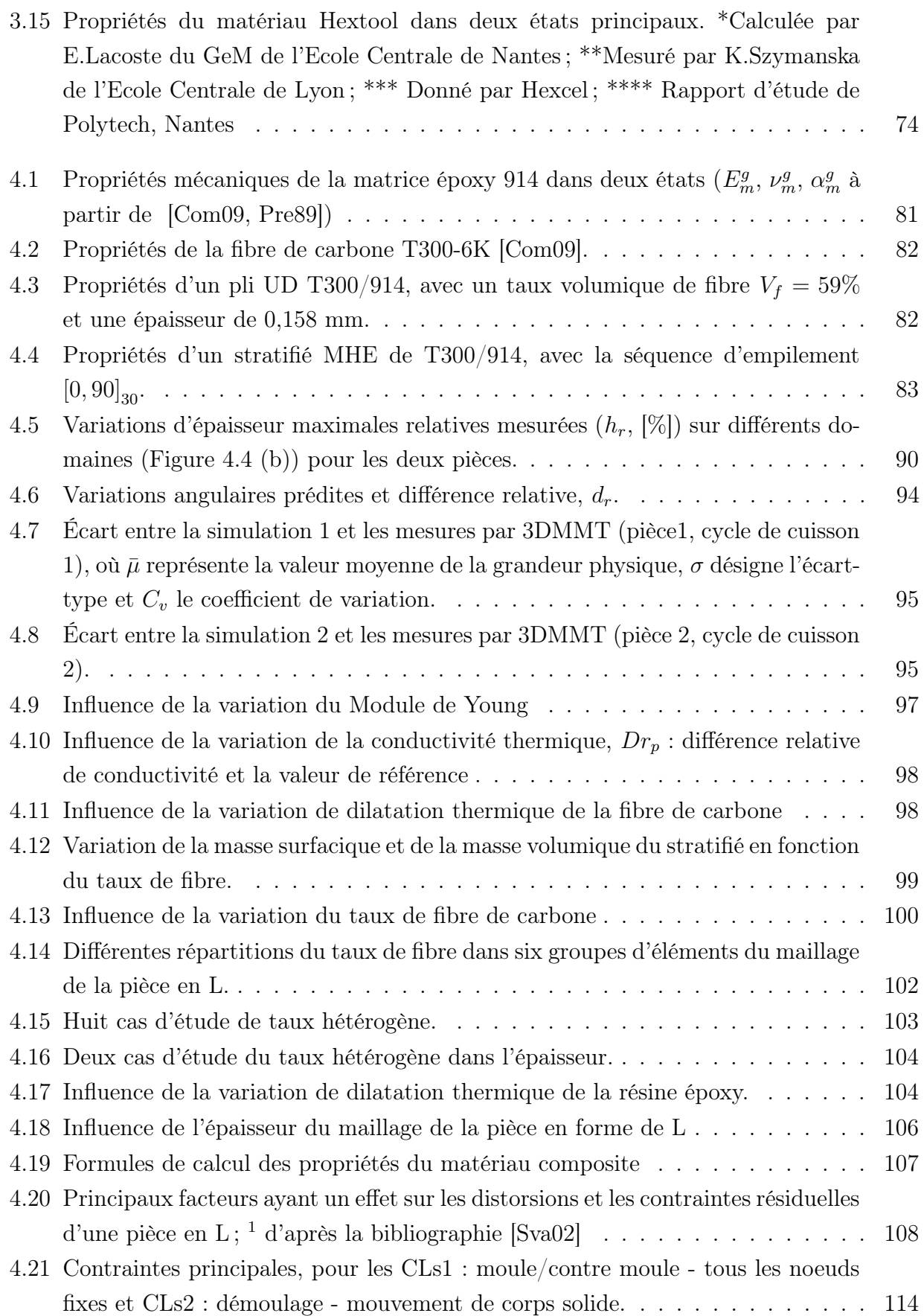

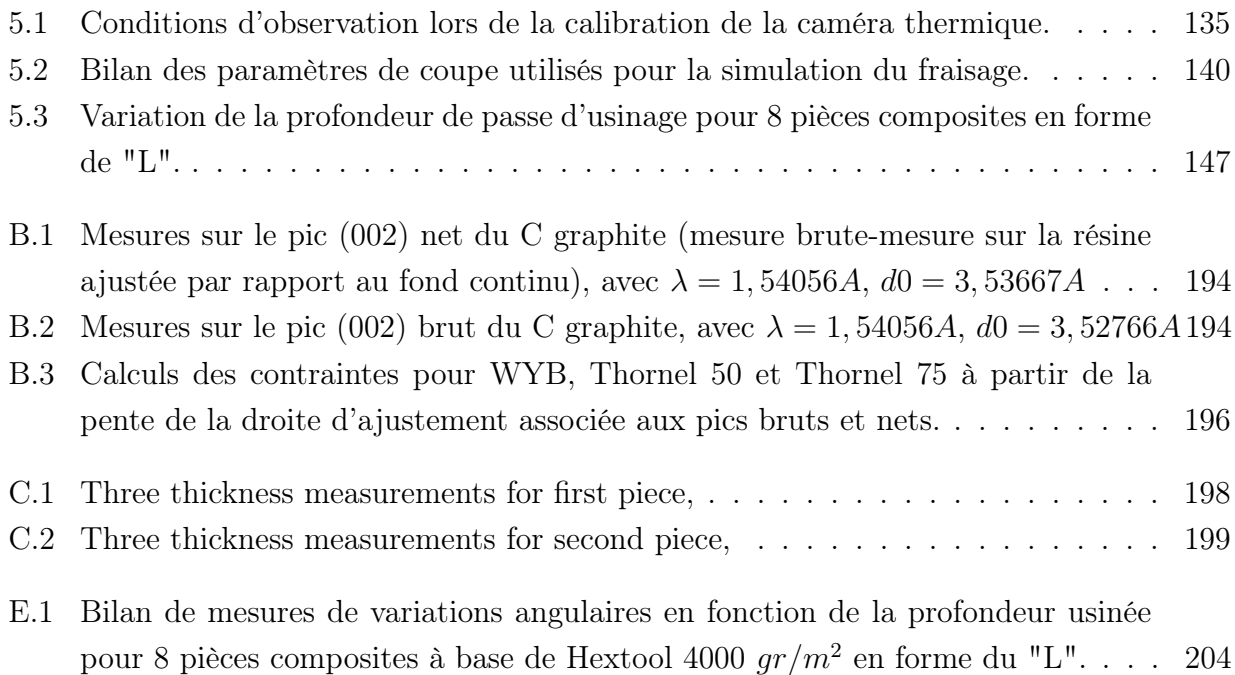

Liste des tableaux

# Introduction générale

Les matériaux composites ont été conçus pour obtenir des propriétés physiques ou chimiques supérieures à celles de leurs constituants individuels. Ils résultent de l'association de deux matériaux, ou plus, non miscibles mais ayant une forte capacité d'adhésion, constituant une matrice et des renforts, sous forme de fibres par exemple. Généralement, les fibres procurent l'essentiel de la résistance mécanique du matériau composite. Une matrice maintient les fibres en place, dans l'orientation souhaitée, elle sert de liant et les protège de l'environnement.

Les procédés de moulage en phase liquide des composites, notés LCM (Liquid Composite Molding), tels que les procédés d'injection, deviennent très répandus dans de nombreux domaines industriels tels que l'aéronautique, les transports routiers et ferroviaires, la chimie, l'armement, la construction navale et le sport. L'utilisation des matériaux composites dans ces domaines se justifie essentiellement par l'allègement des produits, l'amélioration des propriétés mécaniques telles que la rigidité, la résistance, leur faible densité, ainsi qu'un rapport rigidité/poids élevé, l'excellente tenue dans le temps, l'isolation électrique, la transparence électromagnétique et la flexibilité de conception. Le développement de l'utilisation des matériaux composites nécessite de nos jours une meilleure compréhension des propriétés mécaniques et physiques mises en jeu dans leurs procédés d'élaboration et une conception adéquate. Un des principaux obstacles à la mise en oeuvre des matériaux composites, est la variation dimensionnelle, due aux distorsions à l'issue du procédé de fabrication. Ce problème peut être facilement résolu lorsque la géométrie du moule est simple. Le contrôle dimensionnel traditionnel repose sur une approche empirique par essais-erreurs. Du fait de l'augmentation de la taille des pièces à produire et de leur complexité géométrique, cette approche n'est plus envisageable, car trop onéreuse.

La fabrication de stratifiés épais à base de résines thermodurcissables s'accompagne d'une réaction exothermique pendant la cuisson, qui favorise l'apparition des contraintes induites thermiquement et des distorsions lorsque la pièce est sortie du moule. L'exothermie de la réaction dépend beaucoup du type de résine. Les contraintes résiduelles ont une influence directe sur la qualité du composite et peuvent provoquer des problèmes de longévité, tels que le délaminage, la déformation ou l'apparition de fissures. Même si la pièce n'est pas détruite en apparence, le changement radical de ses propriétés mécaniques est très souvent rédhibitoire [WH92, Mal88]. Les facteurs responsables des contraintes résiduelles et des distorsions de forme du composite sont le retrait de la résine thermodurcissable, qualifié de retrait chimique, pendant la cuisson où la résine passe de l'état liquide à l'état solide, et le différentiel de dilatation thermique durant le refroidissement du matériau jusqu'à la température ambiante après cuisson.

La thèse fait partie du projet LCM-smart (financement FUI, 4.5  $M\epsilon$ ) qui a pour objectif le développement du système LCM (Liquid Composite Moulding) du futur. Le procédé LCM est ainsi souvent utilisé pour fabriquer des pièces composites massives. Ainsi, les moules utilisés pour le procédé LCM, jusqu'à présent métalliques, pourraient être remplacés par des moules composites, par exemple à base de Hextool, un thermodurcissable à renforts carbone spécialement développé par la société Hexcel, au comportement thermomécanique proche de celui des pièces composites à réaliser. La fabrication des moules commence par le drapage de préimprégnés pour enfin se terminer dans l'autoclave, où la résine réticule en donnant la forme finale aux moules. Ils sont usinés afin de satisfaire les exigences dimensionnelles et surfaciques nécessaires pour réaliser une pièce avec la qualité requise. Le coordinateur du projet est la société HEXCEL Reinforcements du groupe HEXCEL, leader sur le secteur des matériaux composites avancés pour l'aéronautique, mais comptant également parmi les tous premiers producteurs de fibres de carbone à haute résistance et module intermédiaire, utilisées dans l'aviation civile et militaire, les lanceurs et les satellites.

La modélisation et la simulation numérique des phases de réalisation des moules à base de Hextool fait appel à la résolution de problèmes thermo-mécaniques, et également à une représentation thermo-physico-chimique de la réaction de réticulation de la résine. Cette tâche de modélisation s'appuie sur la complémentarité des compétences en recherche amont et appliquée du LTDS / ENISE et des compétences industrielles d'ESI. Ce travail mené en partenariat étroit doit permettre de développer et capitaliser les connaissances et les techniques spécifiques, en vue d'aboutir à des outils pré-industriels de simulation des phases de fabrication des moules en Hextool. Plus largement, les outils numériques de prévision, et donc de dimensionnement, conduiront à réduire les dispersions dimensionnelles des moules, et donc des structures composites élaborées par ces procédés. L'objectif de notre travail dans un premier temps est de prédire les contraintes résiduelles et les distorsions thermomécaniques dans les moules composites. Ces distorsions sont induites par le cycle thermique prescrit pour la cuisson de la résine, couplé au phénomène physico-chimique exothermique de réticulation de la résine, qui se traduit par des changements de volume. Nous avons utilisé les outils numériques existants, implémentés dans le logiciel Sysply du groupe ESI, basés sur les formulations par éléments finis des modèles thermiques et mécaniques faiblement couplés. La prédiction numérique des contraintes internes induites pendant la fabrication des composites a pour objectifs d'améliorer la connaissance du procédé et d'évaluer les effets des paramètres opératoires. Des expériences sont présentées au Chapitre 3, dans la section 3.2.3 et comparées ensuite aux résultats de simulations au Chapitre 4, dans la section 4.4.

L'hétérogénéité et l'anisotropie des matériaux composites rendent leur usinage complexe et fondamentalement différent de l'usinage des métaux. Pendant la coupe de ces matériaux de nombreux problèmes comme le délaminage, l'endommagement mécanique ou thermique peuvent survenir. Cependant, la modélisation de l'usinage de matériaux composites, peu étudiée jusqu'à présent, est inéluctable. De plus, du fait de la présence de contraintes résiduelles créées lors du cycle de cuisson, la tâche préalable consistera donc à prédire la redistribution de ces contraintes et des distorsions après un enlèvement de matière. Les modèles prédictifs actuels, de coupe orthogonale [MZ01, RMB06, AR97], ne peuvent être utilisés en l'état, vu la complexité de la morphologie du Hextool. Ces modèles numériques proposent en général une corrélation entre les conditions de coupe et l'état de la surface en fonction de l'orientation des fibres, l'angle d'inclinaison de l'outil et la profondeur de coupe, mais seulement dans le cas de stratifiés classiques. Les grandeurs thermiques doivent également être représentées afin d'évaluer si les températures atteintes à la surface de la pièce usinée peuvent endommager le matériau composite.

La simulation numérique de l'usinage s'appuiera sur la modélisation de l'enlèvement de matière et de la redistribution des contraintes internes. Elle conduira au calcul des distorsions induites correspondantes. La simulation de l'usinage nécessite de connaître précisément les contraintes résiduelles induites par la phase de cuisson et éventuellement de post-cuisson. Les distorsions résiduelles simulées avec les premiers modèles seront confrontées à l'expérience. Les écarts relevés nous amèneront éventuellement à affiner ces modèles ainsi que l'approche de modélisation proposée. L'usinage est modélisé comme un problème thermomécanique en utilisant un modèle "hybride" [VRHG07]. L'originalité de ce modèle numérique provient du fait que la séparation de la matière autour du rayon d'arête n'est pas simulée. Les mécanismes associés à l'usinage sont convertis en chargements thermomécaniques équivalents qui sont ensuite appliqués à la surface de la pièce usinée. Ces derniers se déplacent par rapport à la matière de la pièce avec une vitesse égale à la vitesse de coupe. Les difficultés se recentrent donc sur le choix et la quantification des sollicitations à appliquer sur la surface usinée de la pièce. Enfin, une étude numérique sur les grandeurs thermiques mises en jeu pendant une opération d'usinage est présentée, afin notamment d'estimer si ce procédé peut endommager le matériau composite ou au contraire si les effets thermiques engendrés sont négligeables. Les simulations sont réalisées en utilisant le logiciel de calcul par éléments finis SYSPLY, commercialisé par ESI-GROUP [Gro08].

Pour conclure, les exigences croissantes sur l'aspect des produits composites avant usinage de finition et l'efficacité d'assemblage requièrent une meilleure anticipation de leurs variations dimensionnelles. Pour cette raison, l'industrie recherche actuellement des outils numériques de prédiction du comportement de ces structures de coûts élevés, depuis leur fabrication jusqu'à leur utilisation, y compris leurs post-traitements éventuels. Ceci va faire l'objet de notre travail de thèse. Nous allons traiter la problématique de mise en forme du matériau composite

en mettant en place un outil numérique de prédiction des contraintes et des déformées résiduelles. Le chapitre 3 récapitule les propriétés physiques du matériau Hextool, et présente la modélisation du comportement de la résine M61, dont nous avons besoin pour la simulation de la cuisson. Le chapitre 4 développe le modèle numérique de la cuisson qui a été validé par la simulation du matériau composite T300/914 disponible au début de nos travaux. Une étude de sensibilité sur les propriétés du matériau démontre leur influence sur les variations angulaires calculées. La simulation de la fabrication de pièces en forme de L à base de pré-imprégnées Hextool finalise ce chapitre. Le chapitre 5 a pour but de mettre en place un modèle numérique de l'usinage, sur l'exemple du fraisage, du matériau composite à base de Hextool. Nous avons utilisé une approche expérimentale ainsi qu'analytique afin de déterminer les paramètres qui interviennent dans le modèle numérique.

# Chapitre 1

# Cadre industriel de l'étude

### Sommaire

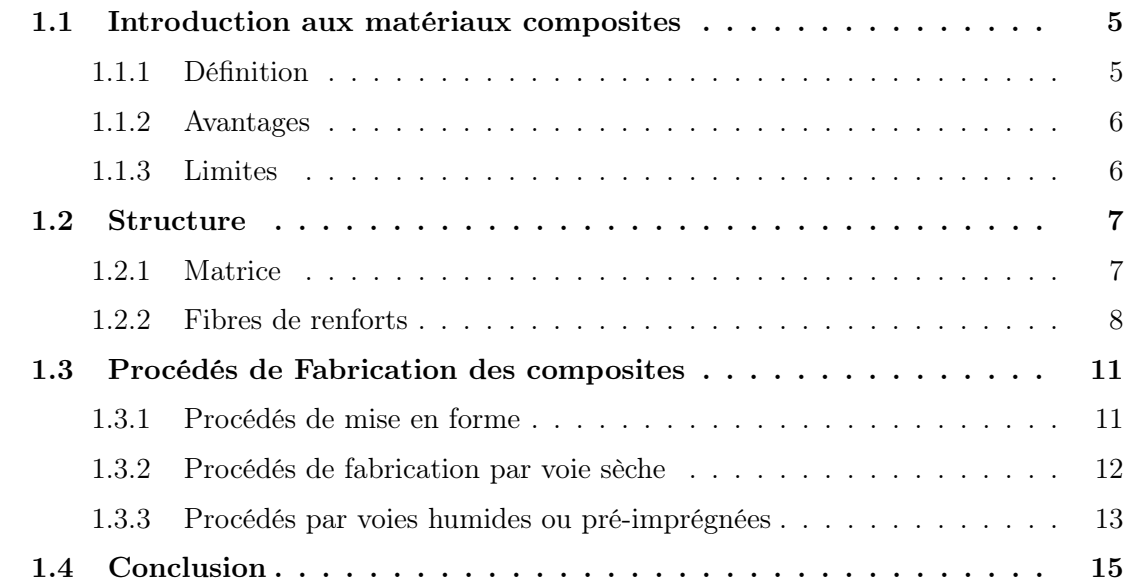

# 1.1 Introduction aux matériaux composites

### 1.1.1 Définition

Le matériau composite est un assemblage d'au moins deux matériaux non miscibles, mais ayant une forte capacité d'adhésion. Le nouveau matériau ainsi constitué a des propriétés que les éléments seuls ne possèdent pas. Un matériau composite est constitué d'une ossature nommée renfort, se présentant généralement sous forme de fibres, qui assure la tenue mécanique et d'une protection nommée matrice qui est le plus souvent une matière plastique (résine thermoplastique ou thermodurcissable) et qui assure la cohésion de la structure et la retransmission des efforts vers le renfort. La structure composite résultant de l'association d'éléments fibreux et d'une matrice, peut avoir différents aspects selon les procédés de mise en forme utilisés. De nos jours, la plupart des matériaux composites manufacturés par l'homme peuvent être classés en trois catégories en fonction de la nature de la matrice :

- Composites à Matrices Polymères (CMP) Ce sont les plus répandus. Aussi connus sous l'acronyme FRP - Polymères (ou Plastiques) Renforcés de Fibres - ces matériaux utilisent une matrice en résine à base de polymères, et une variété de fibres telles que le verre, le carbone, comme renforts.
- Composites à Matrices Métalliques (CMM) rencontrés de plus en plus dans l'industrie automobile, ces matériaux utilisent une matrice métallique telle que l'aluminium, renforcée par des fibres telles que le carbure de silicium.
- Composites à Matrices Céramiques (CMC) employés dans des environnements à haute température comme le spatial, le nucléaire et le militaire, ainsi que le freinage (freins céramique), ces matériaux utilisent une matrice céramique renforcée par des fibres courtes, telles que celles fabriquées à partir de carbure de silicium ou de nitrure de bore.

#### 1.1.2 Avantages

Les matériaux composites possèdent des propriétés mécaniques telles que des modules (élasticité, cisaillement) et une résistance comparables ou supérieures à celles des matériaux métalliques traditionnels. Ils bénéficient d'une masse volumique beaucoup plus faible que les métaux. Leur tenue à la fatigue et leurs rapports résistance à la fatigue/poids sont excellents.

De plus, il est possible de moduler les propriétés du composite à partir du choix des orientations des fibres dans la séquence d'empilement d'un stratifié. Cette flexibilité de conception peut être mise à profit pour renforcer une structure dans les directions principales d'application des contraintes, accroître sa rigidité dans une direction donnée ; le coefficient de dilatation thermique, la conductivité thermique peuvent également être contrôlés. Tandis que les métaux possèdent un comportement élasto-plastique, la plupart des composites renforcés par des fibres ont un comportement élastique fragile. Les coefficients de dilatation thermique des matériaux composites sont généralement beaucoup plus faibles que ceux des métaux. Les capacités d'amortissement des matériaux composites sont bien connues. Cette propriété est utilisée dans les applications où l'atténuation du bruit et les réductions de vibrations sont reherchés.

### 1.1.3 Limites

Malgré les nombreux avantages que présentent les matériaux composites, il existe aussi certains inconvénients. Selon la nature de la matrice, les propriétés mécaniques des composites renforcés de fibres peuvent se dégrader sous l'effet des phénomènes suivants : l'absorption d'humidité, la corrosion, l'oxydation de la matrice, le réaction chimique entre constituants du matériau composite. Par exemple la matrice polymère absorbe l'humidité de l'environnement, ce qui conduit à des modifications dimensionnelles également à l'apparition de contraintes internes. Dans les matrices métalliques, l'oxydation peut avoir lieu. Pour éviter ce genre d'effets indésirables, la surface des composites renforcés par des fibres doit être protégée par un moyen spécifique et peinte. De plus, l'usinage des matériaux composites peut conduire à de nombreux problèmes comme le délaminage des fibres, le peluchage, l'endommagement mécanique ou thermique du matériau et une usure prématurée des outils due au caractère abrasif des renforts.

### 1.2 Structure

#### 1.2.1 Matrice

La matrice a pour principal but d'assurer la cohésion de la structure composite et de transmettre les efforts mécaniques au renfort. Elle assure aussi la protection du renfort vis à vis des diverses conditions environnementales et de l'abrasion mécanique. Elle permet en outre de donner la forme voulue au produit réalisé. La matrice joue un rôle mineur dans la résistance à la traction des structures composites. Néanmoins, la facilité de mise en forme et l'apparition des défauts dans les matériaux composites sont étroitement liées aux caractéristiques physiques de la matrice, telles que la viscosité, le point de fusion et la température de cuisson de la matrice. Le choix de la matrice influe principalement sur les propriétés de cisaillement interlaminaire et dans le plan du matériau composite. Afin d'obtenir les meilleures propriétés possibles, la résine doit occuper dans sa configuration finale tout l'espace entre les renforts, avec le minimum de bulles d'air (porosités). Pour cela, les fibres doivent être imprégnées de résine à l'état liquide, puis la résine réticulée sous l'action thermo-chimique du cycle de cuisson préconisé par le fournisseur de la résine.

La matrice peut être un polymère, un métal ou une céramique. Les matrices les plus utilisées sont des polymères, parce qu'elles procurent un avantage crucial aux composites, à savoir la facilité de fabrication de pièces très complexes avec de faibles coûts d'outillages et peu d'investissements. Les polymères utilisés dans les composites à matrices organiques (CMO) sont soit thermodurcissables soit thermoplastiques. Les résines époxy et polyesters sont des exemples de polymères thermodurcissables largement répandus commercialement, principalement en raison de leur facilité de mise en oeuvre. Une matrice thermodurcissable est élaborée à partir d'une transformation chimique irréversible. Les résines thermodurcissables ont une faible viscosité, ce qui permet une excellente imprégnation des fibres et de fortes cadences de production. Selon le choix du catalyseur, le cycle de cuisson peut varier de quelques minutes à quelques heures, et être réalisé dans différentes gammes de températures, soit à température ambiante par exemple ou à haute température. Le retrait volumique lors de la cuisson peut varier de 4% pour les epoxy à 8% pour les polyester [Bar99].

Un polymère thermoplastique est caractérisé par une transformation réversible de son état physique. Initialement, ce type de résine se présente à l'état solide. Pendant le procédé de mise en forme du composite à matrice thermoplastique, la résine devient liquide puis redevient solide en réticulant. Les polymères thermoplastiques ont une viscosité élevée, ce qui rend l'imprégnation des fibres plus difficile. De plus, de fortes contraintes de cisaillement sont requises pour créer l'écoulement de la résine, ce qui peut endommager les fibres.

#### 1.2.2 Fibres de renforts

Les fibres sont utilisées comme renforts dans la matrice des structures composites, elles contrôlent pour l'essentiel les propriétés mécaniques, telles que la rigidité, la résistance à la traction, la résistance chimique, la résistance à la rupture et les propriétés d'isolation (thermique, acoustique. . . ).

#### 1.2.2.1 Propriétés mécaniques

Parmi les fibres les plus connues, on peut citer les fibres de carbone, les fibres de verre, les fibres d'aramide (d'appellation commerciale Kevlar). Les fibres ont généralement de très petits diamètres, de l'ordre de plusieurs microns. Les fibres de carbone sont disponibles commercialement avec des modules d'élasticité en traction allant de 270 GPa à 517 GPa. Les fibres de carbone ont des rapports résistance à la traction/poids et module d'élasticité/poids exceptionnels, des coefficients de dilatation thermique linéaires très faibles qui procurent la stabilité dimensionnelle, une bonne résistance à la fatigue, mais une faible résistance aux chocs et une conductivité électrique élevée.

Les fibres de verre sont moins onéreuses, elles possèdent une résistance à la traction élevée, une bonne tenue aux agressions chimiques et naturelles et des propriétés d'isolation excellentes. Les inconvénients de ces fibres sont : un faible module d'élasticité, une densité relativement élevée, une sensibilité à l'abrasion lors de la manutention, qui réduit fréquemment leurs résistance à la traction, une résistance à la fatigue relativement faible et une dureté élevée, qui provoque une usure des moules et des outils de découpe. Deux types de fibres de verre sont couramment utilisés dans l'industrie des plastiques à renforts de fibres : verre E et S. Un autre type de verre, qualifié de verre C est utilisé pour les applications chimiques où une résistance accrue à la corrosion aux acides est nécessaire.

Le Kevlar est la seule fibre polymère organique qui a trouvé des applications dans les composites structuraux, elle possède la densité la plus faible et le rapport résistance à la traction/poids le plus élevé. Les principaux problèmes du Kevlar sont sa faible résistance à la compression et la difficulté de découpe et d'usinage. Comme renfort, il remplace les fibres de verre dans de nombreuses applications navales et aérospatiales où la légèreté, la forte résistance à la traction et à l'endommagement sont des paramètres importants. Le Kevlar est une fibre d'aramide très cristalline, constituée de noyaux aromatiques séparés par des groupes amide. Quelques propriétés mécaniques de ces trois types de fibres très répandus sont récapitulées dans la Table 1.1.

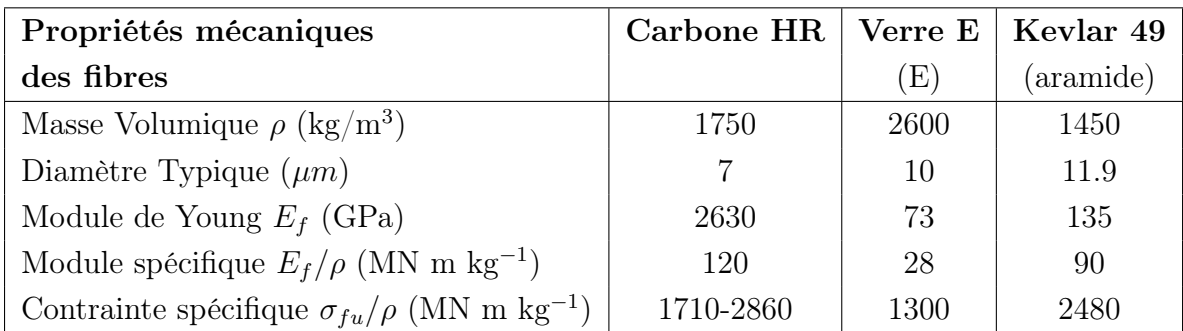

Tab. 1.1 – Caractéristiques mécaniques des fibres de carbone, fibres de verre (E) et Kevlar 49 [Ber92]

#### 1.2.2.2 Propriétés thermiques

Une caractéristique importante des fibres est leur coefficient de dilatation thermique, qui est négatif ou quasi nul dans la direction axiale (−10<sup>−</sup><sup>6</sup> à −0.1 · 10<sup>−</sup><sup>6</sup> ), dans une large gamme de températures. Cela signifie que la fibre se raccourcit à température élevée et se dilate en refroidissant. Lorsque l'on associe ces fibres à des matrices qui ont des coefficients de dilatation thermique positifs, ce qui est le cas de la plupart des résines, des fissures peuvent apparaître aux interfaces fibres-matrice, à cause de ce différentiel de réponse thermo-mécanique des constituants. En prenant en compte cette propriété thermique des fibres, il est théoriquement possible de concevoir un matériau composite avec un coefficient de dilatation thermique quasi nul, au moins dans une direction.

Il est essentiel de noter que ce différentiel existe également au nivaux de la structure. Les coefficients de dilatation thermique du matériau composite et du moule sont différents à la fin du cycle de cuisson, ce qui peut parfois poser des problèmes lors de l'étape de démoulage et conduit à des distortions, problème central de ce travail de thèse.

#### 1.2.2.3 Séquence d'empilement des plis

Le choix de l'architecture des renforts dépend des propriétés mécaniques souhaitées pour la pièce fabriquée. Les fibres peuvent être placées côte à côte dans le plan, alignées dans une même direction (Figure 1.1(a)), ou disposées dans deux directions de façon ordonnée (Figure 1.1(c)) (tissé, tressé), en 3D de façon aléatoire (Figure 1.1(b)) (mat), ou organisées selon plusieurs orientations (Figure 1.1(d)). Les renforts multi-directionnels présentent des arrangements de fibres dans au moins deux directions (tissus  $2D$ : Figure  $1.1(c)$ ). Ils peuvent également être munis d'un renfort dans la direction transverse (tissus 3D : Figure 1.1(d)).

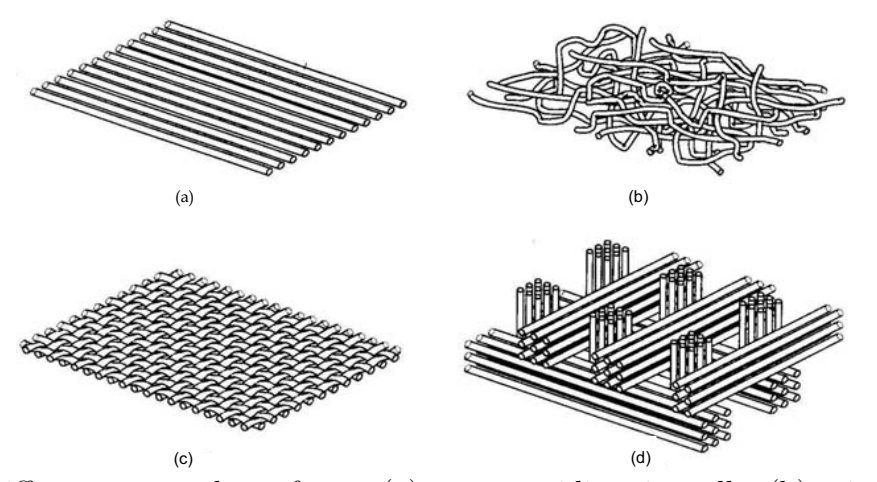

Fig. 1.1 – Différents types de renforts : (a) nappe unidirectionnelle, (b) orientation aléatoire, (c) tissu 2D, (d) tissu 3D orthogonal

Dans les applications structurales les renforts de fibres se présentent le plus couramment sous forme de stratifiés. Un stratifié est obtenu par empilement de plusieurs nappes ou plis de fibres. En choisissant l'orientation des fibres dans chaque pli ainsi que la séquence d'empilement, il est possible de contrôler les propriétés physiques des matériaux composites (Figure 1.2). Le choix de l'orientation des plis dans le stratifié (séquence d'empilement des renforts de fibres) est crucial dans la conception des structures composites.

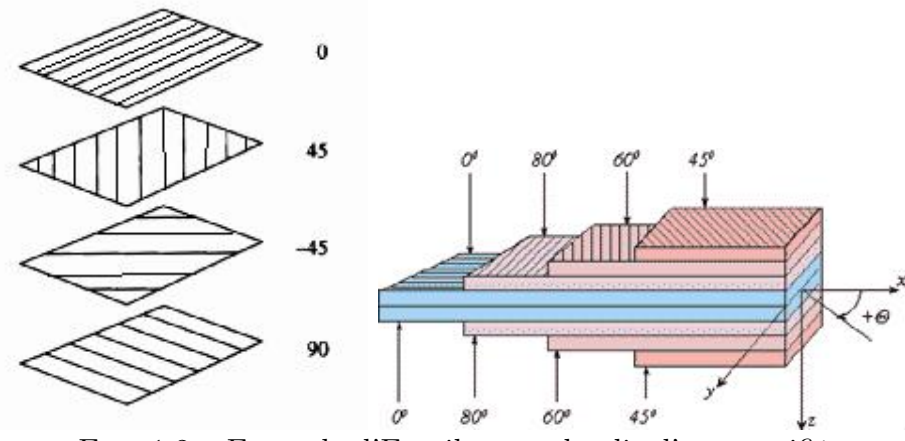

Fig. 1.2 – Exemple d'Empilement de plis d'un stratifié

Les propriétés physiques des matériaux composites ne sont généralement pas isotropes par nature, mais plutôt orthotropes. Cela signifie que les propriétés mécaniques du matériau, par exemple la rigidité, dépendent de la direction d'application des efforts (forces et/ou moments), et de la séquence d'empilement des plis. Les relations entre les forces/moments et les déformations/courbures pour un matériau isotrope peuvent être décrites d'une façon mathématique relativement simple à partir des propriétés mécaniques suivantes : Module de Young et Module de Cisaillement. Pour les matériaux anisotropes, il est nécessaire d'utiliser un tenseur mathématique du second ordre, ce qui nécessite de connaître jusqu'à 21 constantes mécaniques du matériau. Pour le cas particulier de l'orthotropie, il y a 3 constantes différentes pour chacun des modules : Module de Young, Module de Cisaillement et coefficient de Poisson, soit au total 9 constantes pour décrire les relations entre les forces/moments et les déformations/courbures.

Pour les stratifiés composés de fibres unidirectionnelles, la résistance et les modules sont les plus élevés dans la direction longitudinale des fibres. Ils sont très faibles dans la direction transversale. Pour les stratifiés composés de plis de fibres bidirectionnelles, la résistance et les modules peuvent être modifiés en utilisant différentes proportions de fibres dans les directions longitudinale et transverse, ainsi que différents types de fibres. Pour les stratifiés équilibrés, ces propriétés mécaniques sont les mêmes dans les deux directions. En fonction du procédé de fabrication des matériaux composites, les fibres de renforts peuvent être fournies déjà imprégnées de résine (qualifiées de pré-imprégnés), ou peuvent rester sèches.

# 1.3 Procédés de Fabrication des composites

Pour réussir la mise en forme des matériaux composites, il est important de disposer d'une méthode de production fiable et d'en maîtriser les coûts. Le coût dépend des cadences de production et la fiabilité permet d'obtenir une qualité uniforme d'une pièce à l'autre. Le moulage par compression, pultrusion, et enroulement filamentaire constituent trois méthodes de fabrication des composites. Elles existent depuis plusieurs années, les recherches sur leurs caractéristiques de base et l'optimisation des procédés ont débuté essentiellement dans les années 1970. Avec l'appariation de l'automatisation, des résines à réticulation rapide, de nouvelles structures des nappes de fibres, des outils de contrôle de qualité à hautes performances, les technologies de fabrication des matériaux composites à renforts fibreuse progressent rapidement. Les réactions chimiques provoquées par les catalyseurs et les accélérateurs sont exothermiques (avec génération de chaleur), ce qui favorise une cuisson optimale. Cependant, le contrôle de la température de cuisson est crucial afin d'éviter l'apparition de défauts tels que le délaminage provoqué par les contraintes et le retrait dues aux températures excessives.

### 1.3.1 Procédés de mise en forme

La mise en forme des matériaux composites peut avoir lieu par des procédés manuels ou mécanisés. Dans la totalité, les outils nécessaires aux procédés mécanisés s'amortissent en produisant en moyenne et grande série ; c'est pourquoi les procédés manuels sont plus adaptés à la petite série du point de vue économique. Les procédés de mise en forme des matériaux composites peuvent être classés en deux catégories, selon qu'ils utilisent des fibres sèches ou pré-imprégnées.

### 1.3.2 Procédés de fabrication par voie sèche

Ils sont utilisés principalement pour la mise au point de composites Hautes Performances dans les domaines de pointe tel que l'automobile, l'aéronautique, la construction navale, les installations éoliennes, ... Il existe principalement deux grandes familles de procédés desquelles découlent de nombreuses variantes : l'injection et l'infusion. Les procédés par injection consistent à injecter une résine liquide dans un moule rigide. Ces procédés regroupés sous l'acronyme LCM (Liquid Composite Molding), comprennent : RTM (Resin Transfer Molding), VARTM (Vacuum Assisted Resin Transfer Molding) ou ICRTM (Injection Compression Resin Transfer Molding).

Pour répondre aux problèmes de remplissage rencontrés sur des structures de taille importante et dans une stratégie de réduction permanente des coûts, de stockage, de main d'oeuvre, . . . les procédés par infusion sont développés depuis une vingtaine d'années. Ceux-ci sont plus connus sous les acronymes VARI (Vacuum Assisted Resin Infusion), RIFT (Resin Infusion under Flexible Tooling), SCRIMP (Seemann Composites Resin Infusion Molding Process), RFI (ResinFilm Infusion), LRI (Liquid resin Infusion), . . . L'infusion consiste en la mise sous vide, dans un système fermé par une bâche, des renforts secs qui sont imprégnés ensuite avec l'arrivée de résine qui est aspirée par la dépression créée dans le moule, et sous l'effet de la pression extérieure.

La technologie RTM comprend plusieurs techniques de mise en oeuvre : l'injection (Figure 1.3), l'injection assistée par le vide, l'imprégnation par compression sous vide ou non, qualifiée souvent de compression à froid, le moulage et le moulage sous vide. Cette technologie est bien adaptée à la fabrication de pièces monolithiques ou stratifiées en une seule étape. Elle permet l'intégration de fonctionnalités telles que l'ajout d'inserts et présente de bonnes caractéristiques de reproductibilité, fiabilité, conditions d'hygiène et de sécurité. Le choix d'une des différentes techniques RTM existantes dépend normalement des paramètres suivants, définis dans le cahier des charges des pièces à réaliser : type de pièce (géométrie), caractéristiques mécaniques, cadence de production, et aspect de surface. Les procédés RTM peuvent généralement être divisés en quatre étapes illustrées dans la Figure 1.3. Dans un premier temps, les renforts sont découpés et préformés puis placés dans un moule fermé (moule+contre-moule) de façon étanche, sur lequel est appliquée une pression supérieure à la pression atmosphérique, contrairement aux procédés d'infusion qui s'effectuent sous vide. C'est l'étape de chargement des préformes. Ensuite, le moule est fermé de façon étanche/bridé puis la résine est injectée dans la cavité du moule, où elle coule à travers les préformes, expulse l'air de la cavité, et imprègne les renforts. C'est l'étape de remplissage du moule nommé l'injection de la résine. Lorsque la résine commence à s'écouler par les évents du moule, l'injection de résine est stoppée. Après imprégnation, le matériau reste dans le moule pendant toute la durée du cycle de cuisson de la résine. Le cycle de cuisson permet la transformation de la matrice thermodurcissable de l'état liquide à l'état solide. Il s'agit d'un procédé physico-chimique qui entraîne l'apparition de déformations volumiques, génération de chaleur et modification radicale des propriétés mécaniques. La cuisson peut durer de quelques minutes à quelques heures. Lorsque la réticulation est terminée, le moule est refroidi et la pièce est retirée.

Cette étape finale s'appelle le démoulage. L'étape de cuisson décrite ci-dessus est qualifiée de cuisson dans le moule. C'est la première étape du cycle de cuisson. Il est parfois suffisant de réaliser une seule étape de cuisson, mais il est généralement nécessaire d'effectuer une étape supplémentaire, qualifiée de post-cuisson pour obtenir une pièce composite de bonne qualité. Elle est généralement réalisée à l'état libre dans un four à une température supérieure à celle utilisée pendant la cuisson dans le moule. Les pièces créées par RTM possèdent des formes complexes à deux faces lisses pour une épaisseur finale contrôlée, et donc une distribution de taux de fibres généralement bien maîtrisée. Par contre les distorsions obtenues avec les moules métalliques conduisent à envisager l'utilisation de moules composites.

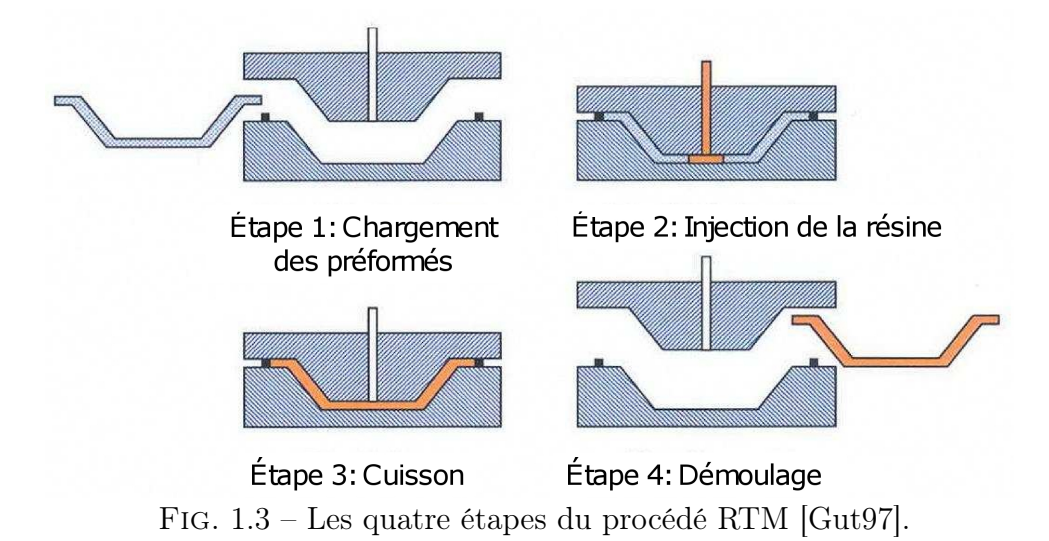

### 1.3.3 Procédés par voies humides ou pré-imprégnées

Les nappes et les tissus pré-imprégnés résultent de l'association de fibres et de résine dans un état de polymérisation adapté à la mise en oeuvre (drapage) mais aussi à sa conservation. Ils présentent l'avantage d'un emploi commode et permettent de maîtriser facilement les propriétés du produit fini en particulier la fraction volumique de fibre. En principe, une séquence d'empilement est réalisée puis la pièce est mise dans une cavité sous vide puis dans une autoclave qui applique un cycle de pression / température (voir paragraphe 3.1.2) propre aux pré-imprégnés utilisés. La pièce obtenue présente d'excellentes propriétés mécaniques résultant d'une faible porosité, d'une fraction volumique de fibre élevée et d'une répartition homogène de la résine. Mais cette qualité a un prix. Les coûts de stockage et de matière première sont très
élevés. Ils seraient 40% moins importants si la résine et les renforts étaient stockés séparément. A ces coûts s'ajoutent des coûts de mise en oeuvre et de matériel très importants.

Précaution : l'usage de la voie humide suppose l'utilisation, par excès, de préparation du mélange résine-durcisseur, dont l'évacuation des surplus pose des problèmes, notamment du fait de l'effet exothermique, qui peut provoquer des incendies spectaculaires s'ils sont déversés par exemple sur des chiffons.

Les composites stratifiés sont le plus souvent mis en forme dans un four à autoclave (Figure 1.4). Un autoclave est une enceinte à parois épaisses et à fermeture hermétique conçue pour réaliser la cuisson sous une pression de quelques bars. L'autoclave possède une connexion au vide à l'intérieur de l'enceinte. En général, les procédés en autoclave comprennent les étapes suivantes :

- 1. Mise en place des pré-imprégnés : les pré-imprégnés sont placés et découpés dans le moule (outil) selon la séquence d'empilement souhaitée.
- 2. Ensachage sous vide : le sac à vide est mis en place sur le pré-imprégné et fermé de façon étanche.
- 3. Mise en forme du composite : le sac à vide est placé dans l'autoclave et relié à la ligne de vide. La résine du composite est réticulée dans l'autoclave selon le cycle de cuisson choisi (profil de température, pression et vide). La Figure 1.4 représente la mise en place typique du sac à vide sur le pré-imprégné avec un moule.

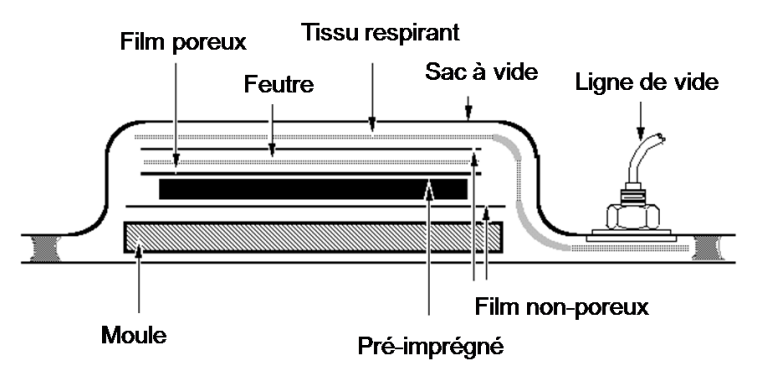

Fig. 1.4 – Ensachage des composites moulés sous vide en autoclave [? ].

Les surfaces du moule et du pré-imprégné sont séparées par un film non-poreux (nonporous release film) ou d'autres agents démoulants. Cela permet de faciliter le démoulage du composite après la fabrication, ainsi que d'empêcher la résine d'adhérer à la surface du moule et éviter ainsi de fastidieux nettoyages par la suite. Le film non-poreux placé au-dessus du pré imprégné a aussi une double fonction. Il est utilisé pour permettre à la résine liquide de s'échapper au cours de la cuisson et de faciliter ensuite la séparation du feutre du composite. Le feutre (bleeder cloth) est fabriqué à partir de matériau absorbant. Il absorbe l'excès de résine des plis de pré-imprégnés pour maintenir le composite dans la gamme de fraction volumique de fibre souhaitée. Un tissu respirant (breather cloth) assure une bonne ventilation à l'intérieur du sac à vide de telle sorte que le vide peut atteindre tous les recoins du sac. Le film non-poreux (non-porous release film) est également placé entre le tissu respirant et le feutre (breather and bleeder cloth) pour empêcher la résine d'imprégner le tissu respirant. Un tissu respirant saturé pourrait obturer le passage de l'air à l'intérieur du sac à vide, et piéger ainsi l'air à l'intérieur du sac, ce qui entraînerait l'apparition de porosités. Un vide non uniforme est l'une des causes les plus courantes de défauts de fabrication des pièces en matériaux composites. Le sac à vide est scellé avec du ruban adhésif étanche à la pression et relié à la ligne de vide à l'intérieur de l'autoclave. Le pré-imprégné est alors prêt pour la cuisson.

Nota, l'usage d'agents démoulants doit être fait avec certaines précautions, notamment loin de la préparation des pré-imprégnés pour éviter toute "pollution" qui serait désastreuse si des aérosols, par exemple, venaient à se déposer sur le matériau.

## 1.4 Conclusion

Il existe une multitude d'informations publiées concernant les propriétés mécaniques des composites, qui peuvent être très utiles au stade de la conception. Les procédés de fabrication ont aussi toute leur importance. A partir des propriétés de base, des logiciels permettent de prédire les propriétés d'une grande variété de configurations de stratifiés, ce qui permet de produire des structures fortement optimisées.

Il existe plusieurs méthodes de mise en forme des matériaux composites, avec beaucoup de variantes, décrites par de nombreux auteurs dans la littérature. Mais, encore une fois, les modalités de mise en oeuvre et l'environnement d'atelier sont capitales pour l'optimisation des performances du produit (propreté, absence de pollution par les agents démoulant, hygrométrie ambiante, etc. . . ). Les plans qualité avec traçabilité du process font aussi partie des critères du sérieux industriel, qui est bien la finalité de toute démarche de recherche. Notre étude se positionne donc au niveau de prédiction des distorsions et des contraintes résiduelles du moule composite pour les structures élaborées par voie sèche.

# Chapitre 2

# Cadre scientifique de l'étude

#### Sommaire

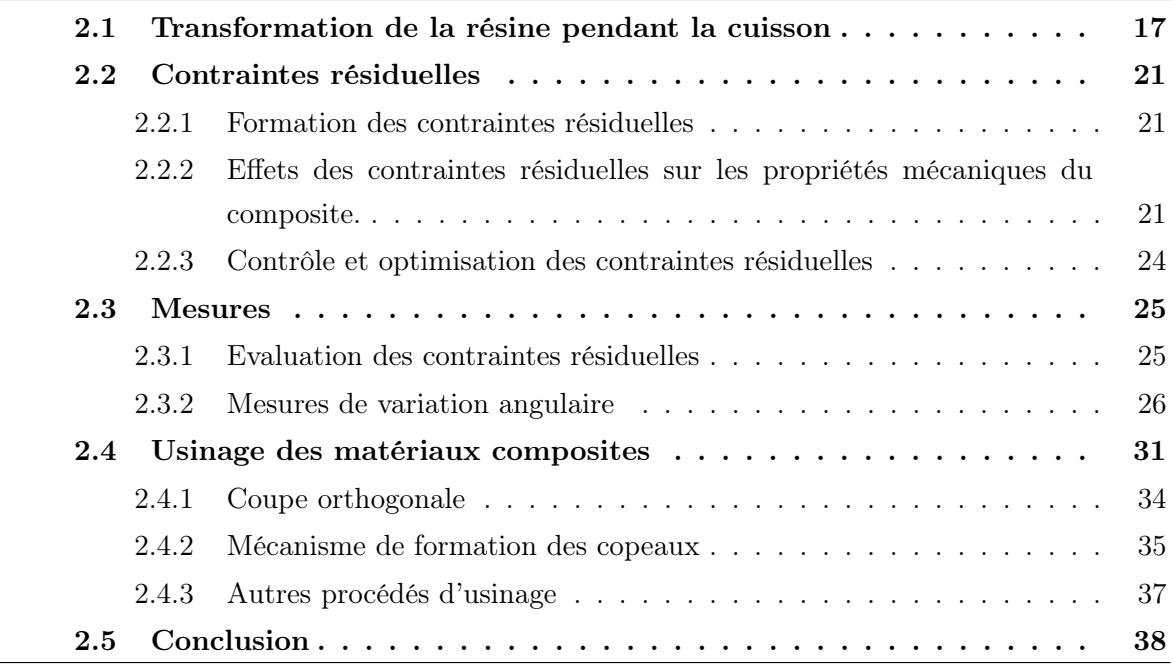

## 2.1 Transformation de la résine pendant la cuisson

Une résine thermodurcissable non réticulée est normalement visqueuse à température ambiante et comprend des chaînes polymères linéaires. Quand on élève la température d'une résine thermodurcissable deux phénomènes macroscopiques se produisent, étroitement liés aux changements de température : la gélification et la vitrification.

a. Lorsqu'on augmente la température de la résine, des liaisons apparaissent entre les chaînes linéaires de polymères et le degré de réticulation augmente. Lorsqu'un réseau tridimensionnel est formé entre les chaînes polymères ("macromolécule infinie"), on parle d'état solide-gel ou caoutchoutique, avec un palier de transformation liquide-gel isotherme où le degré de réticulation est proche de 50% [AG86]. Des contraintes peuvent alors apparaître dans ce milieu caoutchoutique. La gélification correspond à une phase d'apparition de propriétés élastiques et à un brutal accroissement de la viscosité du produit. On dit que c'est un début de polymérisation de la résine. Cette phase permet à la résine de fluer régulièrement et d'assurer la mise en forme du produit à polymériser. Durant l'élaboration du composite, on applique une pression pour assurer une bonne répartition de la résine et une bonne adhésion entre les couches de pré-imprégné. Cette phase doit durer un certain temps. Plus la température de gélification sera élevée moins le temps de gel sera long.

b. La seconde transformation, qualifiée de vitrification, se produit lorsque la température de cuisson devient inférieure à la température de transition vitreuse (Tg), à partir de laquelle les mouvements macromoléculaires d'ensemble sont fortement ralentis. Le polymère, qui était à l'état caoutchoutique se transforme alors progressivement en solide à l'état vitreux. Pour les résines thermodurcissables, cette température de transition vitreuse n'est pas constante. Elle augmente avec le degré de réticulation [AM96]. La transition vitreuse est accompagnée par des changements marqués de plusieurs propriétés du polymère telles que : la viscosité, la chaleur spécifique, le volume spécifique et d'autres propriétés mécaniques [WH92, Mal88, BG92, Msa08, PMS01]. De plus, la réaction chimique de réticulation est fortement ralentie lors du passage de l'état caoutchoutique à l'état vitreux et les frottements entre les macromolécules augmentent [Msa08]. La polymérisation de la résine s'accompagne d'un dégagement exothermique. Les transformations mentionnées peuvent être observées sur la figure 2.1.

La Figure 2.2 représente un cycle thermique de cuisson typique d'un composite thermodurcissable. Le graphe se compose de quatre parties : pré-imprégnation, stockage, cuisson finale et refroidissement. Le pré-imprégné est d'abord réalisé en imprégnant les fibres de résine. Comme nous pouvons le constater sur la Figure 2.2, la viscosité de la résine diminue durant le chauffage qui initie la première étape de réticulation. La viscosité augmente ensuite avec la température et la réaction de réticulation ralentit. Le pré-imprégné est alors stocké à température négative (par exemple : -18◦C pour l'epoxy 914). Pour la cuisson finale, le matériau est de nouveau chauffé pour ré-initier les réactions de réticulation, la viscosité de la résine diminue à nouveau, puis le matériau se gélifie lorsque la viscosité devient infinie [TMKZ01].

On utilise souvent un cycle de cuisson en deux étapes pour les fibres de carbone préimprégnées de résine époxy, pour limiter la distorsion et le taux de porosités (Figure 2.1). Pour assurer une bonne imprégnation du réseau de fibres par la résine, on utilise l'effet de la pression et du chauffage. La première étape du cycle de cuisson consiste à augmenter la température jusqu'à un palier de gélification isotherme, dont la valeur dépend du type de résine, jusqu'à atteindre la viscosité maximale de la résine, ce qui prend normalement environ

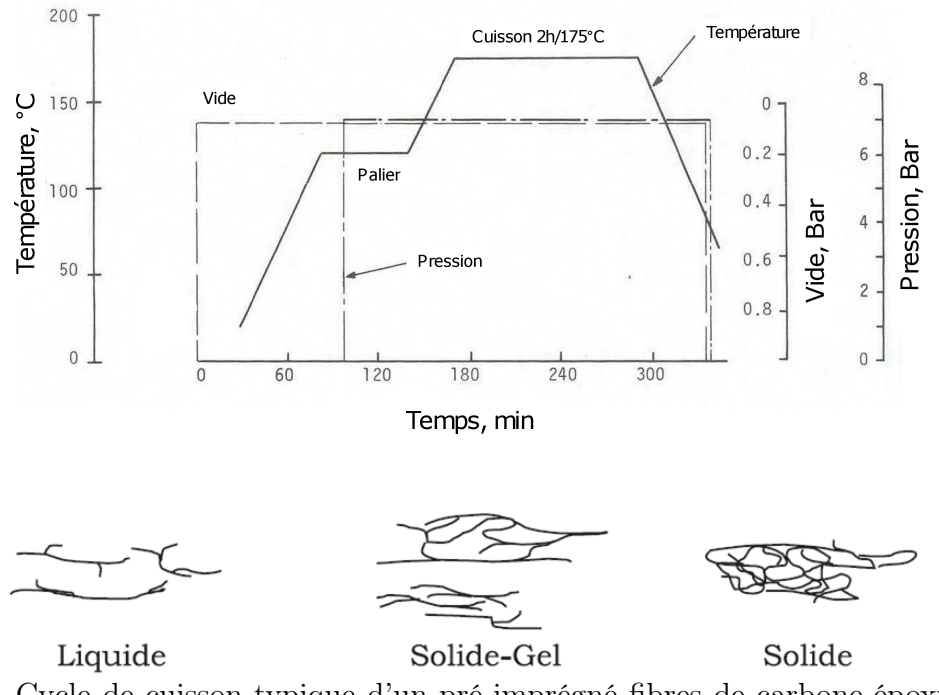

Fig. 2.1 – Cycle de cuisson typique d'un pré-imprégné fibres de carbone-époxy en deux étapes [Mal88]

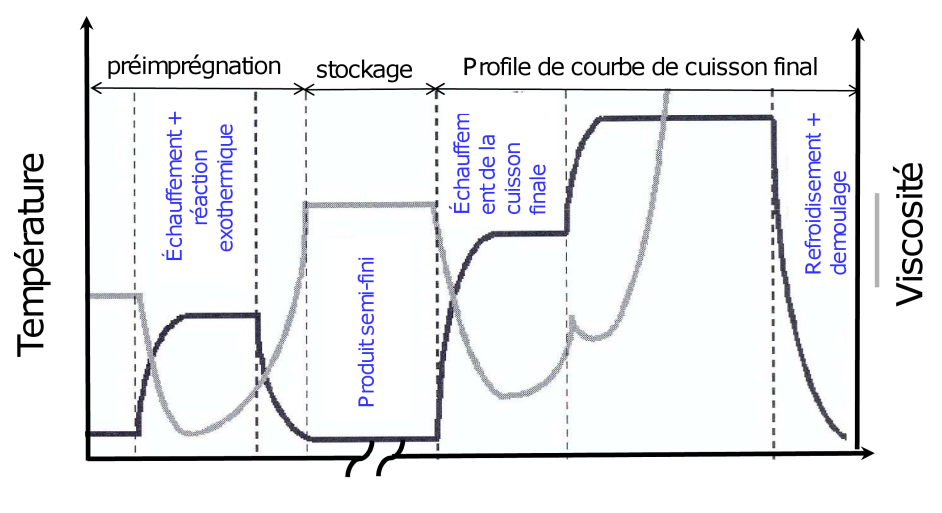

**Temps** 

Fig. 2.2 – Cycle thermique de cuisson classique d'un composite thermodurcissable, avec les phases de transformation de la résine [TMKZ01]

60 minutes.

Le rôle du premier pallier de cuisson illustré sur la Fig. 2.1 est de permettre aux gaz (air emprisonné, vapeur d'eau, ou composés volatiles) de s'échapper de la matrice et à la résine de fluer régulièrement, ce qui facilite le compactage des pièces à mettre en forme [WH92]. White et et al. [WH92] ont expliqué la dépendance de la viscosité en fonction de la température, et comment choisir le premier pallier. Pendant cette phase, on applique une pression externe sur l'empilement pré-imprégné qui permet à l'excédent de résine de s'écouler vers un tissu absorbant. L'écoulement de la résine est essentiel dans la mesure où il permet d'expulser l'air emprisonné et les composés volatils du pré-imprégné et donc de réduire le taux de porosités dans le stratifié réticulé [Mal88]. Ensuite, la pièce est de nouveau chauffée pour réaliser ce que l'on appelle le durcissement du composite. La température et la pression de l'autoclave sont alors maintenues constantes pendant quelques heures, jusqu'à atteindre le niveau de réticulation souhaité : c'est le palier de cuisson. White et *et al.*[WH92] ont montré l'importance du vide et de la pression, et confirmé que le second palier isotherme est le paramètre le plus critique du cycle de cuisson. Au fur et à mesure de la réticulation, la résine se solidifie en formant des liaisons transversales de façon irréversible [TMKZ01]. A la fin du cycle de cuisson, la température est réduite lentement alors que le stratifié est toujours sous pression. Le stratifié est retiré du moule. Dans certains cas, on effectue une post-cuisson à température élevée dans un four à circulation d'air pour obtenir des propriétés optimales (pièces à hautes performances). Les propriétés du matériau fini sont liées au chemin temps-température suivi pendant le cycle de cuisson. La Figure 2.3 représente le diagramme de phase isotherme de Temps-Température-Transformation (TTT) associé à la cuisson de la résine thermodurcissable [Joc99]. Pour des températures comprises entre  $T_g^{gel}$  et  $T_g^{\infty}$ , où a lieu généralement le procédé, le polymère commence par se gélifier puis se vitrifie (Figure 2.3).

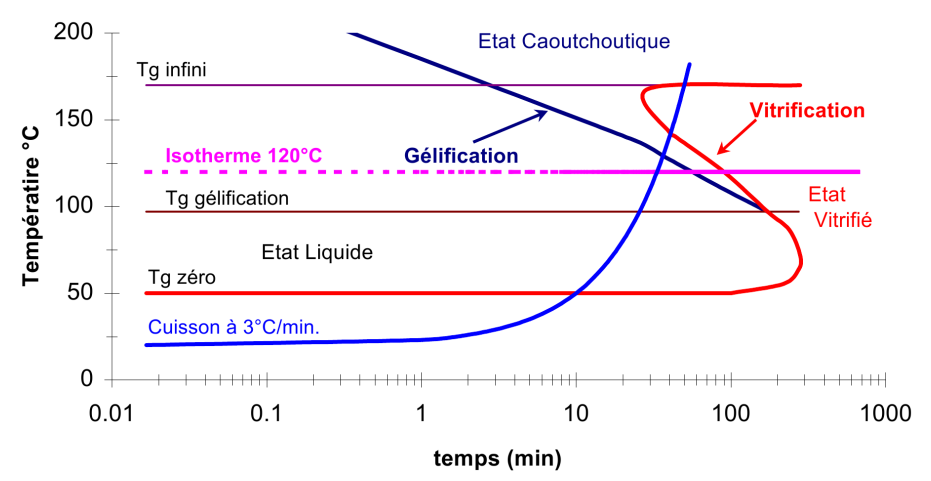

Fig. 2.3 – Diagramme isotherme de Temps-Température-Transformation (TTT) de la cuisson de la résine époxy LY 556 [Joc99]

## 2.2 Contraintes résiduelles

Les contraintes résiduelles se définissent généralement comme les contraintes qui subsistent dans un matériau une fois que la cause originelle des contraintes (forces extérieures, gradient de température, etc.) a cessé. Les conditions du procédé de mise en forme ont une influence directe sur la formation des contraintes résiduelles dans les structures composites, et donc sur la qualité des pièces composites finales fabriquées.

#### 2.2.1 Formation des contraintes résiduelles

Deux processus physiques peuvent générer des contraintes résiduelles dans des structures composites :

- 1. Le durcissement thermique. Ce processus est caractérisé en terme de cycle de cuisson. C'est un processus compliqué qui fait intervenir des réactions chimiques et des transferts de chaleur. Il est nécessaire de se référer aux transformations de la résine pendant le cycle de cuisson typique des composites pour en faciliter la compréhension. Le retrait chimique de la résine se déclare lors une phase de la cuisson, cette contraction volumique peut atteindre jusqu'à 10% pendant la polymérisation [Jac10].
- 2. Le processus de refroidissement les premiers facteurs induisant des contraintes résiduelles d'origine thermique sont les différences de retrait entre la matrice et les fibres pendant le refroidissement et la capacité de la matrice à relâcher ces contraintes. Le signe et l'amplitude de la contrainte dépend du degré d'adhésion entre les fibres et la matrice, de la fraction volumique de fibres, du nombre de plis, des conditions du procédé tels que les gradients thermiques pendant le refroidissement et du matériau constituant le moule [PBB07]. Shimbo et al. [SOII85] ont noté dès 1985 que les contraintes internes étaient quasiment absentes à l'état caoutchoutique et qu'elles apparaissaient principalement à cause du retrait à l'état vitreux. En général il n'y a pas de contrainte dans la phase initiale de refroidissement, c'est-à-dire au-dessus de la  $T_q$  du polymère. Dès que la température descend en-dessous de la  $T_q$ , la contrainte commence à apparaître et augmente linéairement avec la diminution de température [LTMH95, Msa08]. Cela signifie que les contraintes résiduelles sont générées dès qu'on refroidit jusqu'à  $T_q$ , mais pas avant.

## 2.2.2 Effets des contraintes résiduelles sur les propriétés mécaniques du composite.

Les caractéristiques de la résine, qui affectent le niveau de contraintes, la structure du réseau macromoléculaire, la température de transition vitreuse et les paramètres du procédé de cuisson se traduisent par des modifications du module de cisaillement et/ou une variation d'épaisseur [LTMH95].

Dans un article bibliographique Parlevliet et al. [PBB07] ont décrit des effets pouvant se produire au niveau de la matrice sous l'effet des contraintes résiduelles thermiques, tels que le gonflement, qui provoque un changement de l'état de la résine, la plastification du polymère par l'humidité qui abaisse la température de transition vitreuse, où peut affecter l'interface fibre-matrice. A cause du comportement visco-élastique de la matrice, les contraintes résiduelles d'origine thermiques évoluent dans le temps (relaxation des contraintes ou fluage). Une charge constante provoque/entraîne une augmentation de la déformation du polymère. Plus les contraintes résiduelles sont élevées, plus l'amplitude des déformations sera importante après relaxation. En plus du phénomène de relaxation des contraintes, un autre mécanisme, qui dépend du temps, intervient dans la matrice. Lorsque la résine est refroidie en-dessous de sa  $T_g$ , on obtient un solide vitreux avec des chaînes polymères figées dans un état hors d'équilibre thermodynamique, et il se produit alors un phénomène de vieillissement physique. Ce phénomène est caractérisé par des modifications du volume libre, de l'enthalpie et de l'entropie du polymère, et augmente les modules mécaniques, la limite d'élasticité et diminue la dureté, ce qui augmente la probabilité d'amorce de rupture. Les paramètres (température, pression . . . ) du procédé de mise en forme ont une forte influence sur le vieillissement physique (plus la température de mise en oeuvre est élevée, plus le taux de vieillissement physique est important).

Dans les composites thermoplastiques, l'adhésion entre les fibres et la matrice est due au retrait de la matrice autour des fibres et augmente ainsi les liaisons de Van der Waals entre les fibres et la matrice. Lorsque les contraintes résiduelles augmentent, ces liaisons se renforcent, en raison du bridage mécanique. Les contraintes résiduelles n'induisent pas de modifications significatives des propriétés de l'interface fibre-matrice. Cependant, les fibres subissent une contrainte résiduelle thermique compressive, qui peut provoquer leur fragmentation [PBB07].

Les contraintes résiduelles peuvent causer plusieurs défauts dans les structures composites. Parlevliet et al. [PBB07] ont considéré l'ondulation des fibres, la fissuration transverse, le délaminage et la distorsion du stratifié. White et *et al.* [WH92] distinguent 2 types de courbures : cylindrique et anticlastique (de type selle de cheval), et donnent les formules de calcul de ces courbures en fonction du module de Young, du coefficient de Poisson, de l'épaisseur et des déformations. Jochume [Joc99] contribue à la problématique de microflambage affectant les fibres longues unidirectionnelles lors de la fabrication des composite à matrice thermodurcissable. Ce phénomène se produit durant la réaction chimique de la résine, il est à l'origine de chute de la résistance des matériaux composites et se traduit par une ondulation des fibres, qui sont alors sollicitées en compression.

Même de faibles distorsions peuvent amener les pièces composites hors tolérances. Durant le procédé de cuisson dans le moule, la structure composite est contrainte par les demi-moules, et des contraintes résiduelles apparaissent lors du refroidissement. A l'étape de démoulage, ces contraintes résiduelles se relâchent partiellement et ce phénomène provoque une distorsion de la pièce composite. Si l'on prend l'exemple d'une pièce en forme de L, on peut remarquer facilement que les deux faces orthogonales se rapprochent souvent l'une de l'autre, une distorsion de ce type est qualifiée de "variation angulaire" ou "distorsion angulaire". La différence de dilatation thermique entre les fibres et la matrice est à l'origine du retrait anisotrope des composites pendant la phase de refroidissement, et provoque une modification de la forme de la structure composite.

#### a. Facteurs influençant la distorsion/variation angulaire

La variation angulaire dépend de nombreux facteurs, incluant le procédé de mise en forme (température de cuisson, fluage de la résine, pression appliqué) [JHYM98, Sva02, RR00], la pièce (géométrie, matériau, épaisseur, retrait chimique, dilatation thermique et séquence d'empilement) [AF02, Don03], et l'outil (matériau [OLC<sup>+</sup>08, ZGLT01], surface, épaisseur et dilatation thermique) [PBB07, TPF04a, TPF03, OLC<sup>+</sup>08, ZGLT01]. [ZGLT01] ont montré que la dilatation thermique du moule influence la déformation finale de la pièce composite. La variation angulaire peut quasiment doubler lorsque le coefficient de dilatation thermique du moule augmente de 0 à  $25 \cdot 10^{-6}$ [°C<sup>-1</sup>]. [OLC<sup>+</sup>08] ont utilisé des capteurs à fibres optiques intégrés dans des matériaux composites pour montrer l'influence du matériau du moule et sa dilatation thermique sur les contraintes internes. La déformation s'accroît lorsque la dilatation thermique du moule augmente. Par exemple, dans le cas du moule en mousse de carbone, caractérisé par des coefficients de dilatation thermique très faibles, la déformation était presque négative. Pendant la phase de refroidissement, la déformation augmentait jusqu'à  $44\mu\epsilon$ .

#### b. Evaluation de la variation angulaire

Un grand nombre d'études numériques et expérimentales ont été réalisées pour prédire la précision dimensionnelle de pièces composites [ZGLT01, ZG02, Ama07, AF02, Sva02, Don03, EPWC05, PW96, FNP00]. Zhu et al. [ZGLT01] ont effectué en 2000 une étude numérique pour vérifier s'il est suffisant de simuler uniquement le processus de refroidissement. L'idée sous-jacente vient de l'observation de la contrainte transverse maximale, qui est obtenue à la fin du cycle de cuisson, juste avant ouverture du moule. La réponse trouvée par [ZGLT01] est négative, il n'est pas suffisant de simuler uniquement l'étape de refroidissement, la variation angulaire prévue  $(0,50^{\circ})$  par la simulation étant deux fois plus faible que celle mesurée  $(1,05^{\circ})$ .

#### c. Réduction de la variation angulaire

Zhu et al. [ZGLT01] ont étudié l'influence de la géométrie et des propriétés du moule sur la forme finale de structures composites. Ils ont montré que la variation angulaire obtenue à partir d'un moule femelle est plus faible que celle obtenue à partir d'un moule mâle. Avec un moule femelle la variation angulaire diminue lorsque le coefficient de dilatation thermique du moule

augmente, à l'inverse de ce qui est observé avec un moule mâle. De là découle la suggestion d'utiliser un moule femelle avec un coefficient de dilatation thermique élevé pour réduire la distorsion finale de la pièce. Les mêmes auteurs ont présenté une observation supplémentaire, il est possible d'augmenter l'épaisseur du composite pour diminuer la variation angulaire. Par exemple, lorsque l'épaisseur est accrue de 1,15 mm à 15 mm, la variation angulaire diminue de 2,26◦ to 0,79◦ .

#### 2.2.3 Contrôle et optimisation des contraintes résiduelles

Lorsque les effets des contraintes résiduelles sont gênants, il est important de savoir comment les minimiser. Plusieurs techniques sont connues. Les idées principales consistent à modifier la constitution des matériaux composites [SOII85, PBB07] et/ou les paramètres du procédé de mise en forme [Kom96, SMS<sup>+</sup>05, ZG02].

Pour contrôler le retrait de la matrice lors du refroidissement, et réduire la différence de comportement entre les fibres et la résine, il est possible, par exemple, d'ajouter de la silice à la matrice, ce qui diminue habituellement les coefficients de dilatation thermique. De telles recherches sont présentées par [PBB07], elles permettent, par conséquent, de réduire les contraintes résiduelles. Shimbo et al. [SOII85] ont montré que l'incorporation de monomères incontractables dans la résine époxy permet de diminuer ou minimiser la contrainte interne. Ces auteurs ont montré l'influence de l'état de la résine pendant le procédé de cuisson sur la valeur de la température de transition vitreuse. La  $T<sub>g</sub>$  et la contrainte interne diminuent avec la proportion de monomères incontractables. La contrainte interne dépend de la différence entre la  $T_g$  et la température ambiante.

Les polymères ont la capacité de figer les déformations obtenues à une température supérieure à celle de la transition vitreuse au cours de leur refroidissement, ce qui provoque la formation de macro et micro-contraintes causées par la non-uniformité du champ de température, les interactions fibres-matrice et entre plis d'orientation différente [Kom96]. Ces propriétés sont utilisées pour contrôler la contrainte résiduelle. Kominar et al. [Kom96] ont fait varier les chargements thermo-mécaniques (température, pression) appliqués pendant la mise en forme et ont conclu qu'ils doivent être aussi élevés que possible. L'étape de refroidissement peut être effectuée lentement pour réduire les contraintes thermiques indésirables. Une augmentation de la température de cuisson accroît la déformation ultime du polymère, ce qui permet de dépasser la limite d'élasticité sans rupture. Cette propriété des polymères peut être utilisée pour réduire l'influence de la concentration de contrainte dans leur état fragile. Lors du déchargement du moule, le matériau tend à retrouver son état initial, ce qui provoque une contrainte résiduelle de compression dans les zones déformées plastiquement durant la mise en forme. Kominar et al. [Kom96] ont montré comment le module d'Young évolue pendant la cuisson, selon 3 régions correspondant aux 3 états du composite : (1) vitreux où la température du procédé est inférieure ou égale à la température de transition vitreuse infinie ( $T \leq T_{q\infty}$ ), les processus de relaxation sont retardés, le module de Young est élevé ; (2) transformation de l'état vitreux à l'état caoutchoutique, caractérisée par une évolution de la température de transition vitreuse  $T_g$  au fur et à mesure du procédé, le module de Young du matériau décroît rapidement en fonction de la température de transition vitreuse  $(E(T_g))$ ; (3) et l'état caoutchoutique où  $T \geq T_{g\infty}$ , la relaxation est rapide, le module de Young  $(E(T_{\infty}))$  est faible.

L'utilisation de fibres pré-contraintes peut permettre de réduire ou d'éliminer les contraintes résiduelles thermiques [TKK96]. Schultz et al. [SMS<sup>+</sup>05] ont confirmé qu'il est possible de minimiser les contraintes résiduelles à l'échelle des plis en modifiant l'angle d'empilement.

### 2.3 Mesures

#### 2.3.1 Evaluation des contraintes résiduelles

Plusieurs méthodes quantitatives et qualitatives ont été développées dans les dernières décennies pour caractériser les contraintes résiduelles. On utilise habituellement des méthodes destructives et non-destructives. Les méthodes destructives sont basées sur la liberation des contraintes résiduelles après découpe de la pièce mécanique, usinage ou enlèvement de couche. La redistribution des efforts internes entraîne des déformations locales, qui sont mesurées pour évaluer le champ de contraintes résiduelles. La contrainte résiduelle se déduit de la déformation mesurée en utilisant la théorie de l'élasticité, avec une approche analytique ou numérique par éléments finis. Ces méthodes sont uniquement sensibles aux contraintes résiduelles macroscopiques. La méthode de coupe utilisant un revêtement photo-élastique et la méthode de perçage avec jauge de déformation (décrite dans la norme ASTM E837) sont les techniques pratiques les plus répandues pour mesurer les contraintes résiduelles [CN97].

Eijpe et al. [EP97] ont utilisé la méthode d'enlèvement de couche pour évaluer les contraintes résiduelles dans les composites. L'analyse de l'enlèvement de couche peut être divisée en deux parties. La première partie concerne la relation entre les déformations obtenues après l'enlèvement de couche et les résultantes des efforts induits (forces, moments). La seconde partie est la relation entre les résultantes des moments induits et les contraintes dans la pièce d'origine. [EP97] ont travaillé avec des composites non symétriques, pour lesquels une approche énergétique est utilisée. Dans cette approche, l'énergie potentielle stockée dans le système est calculée en fonction des coefficients de Ritz inconnus, à partir d'un champ de déplacement présumé. Le système est à l'état d'équilibre lorsque l'énergie potentielle est minimale, d'où le nom d'approche d'Energie Potentielle Minimale (MPE : Minimum Potential Energy). La variation des propriétés mécaniques à travers l'épaisseur a pu ainsi être prise en compte pour des courbures élevées résultant de l'enlèvement successif de couches.

Les méthodes non destructives sont basées sur la relation entre des paramètres physiques et les contraintes résiduelles. Les méthodes les plus répandues sont : 1) la diffraction des rayons X et des neutrons. Cette méthode utilise la maille du réseau cristallographique comme jauge de déformation. Elle permet d'étudier séparément les trois types de contraintes résiduelles. C'est la technique non destructive la plus efficace. 2) Les techniques à ultrasons. Ces techniques sont basées sur les variations de vitesse d'ondes ultrasonores, qui peuvent être reliées à l'état des contraintes résiduelles. 3) Les méthodes magnétiques, qui reposent sur l'interaction entre l'aimantation et la déformation élastique dans les matériaux ferromagnétiques. Différentes propriétés magnétiques peuvent être étudiées : la perméabilité, la magnétostriction, l'hystérésis, et le bruit Barkhausen. Les méthodes magnétiques et ultrasonores sont sensibles aux trois types de contraintes résiduelles, mais ne permettent pas de les différencier.

Offermann [OBB98] décrit une analyse thermoélastique, fonctionnant à partir des faibles élévations de température induites lorsque le matériau est soumis à une sollicitation mécanique. Les variations de température peuvent être mesurées à l'aide d'un instrument d'imagerie infrarouge, accompagné d'une méthode statistique de forte réduction du bruit.

R. de Oliveira et al. [OLC<sup>+</sup>08] ont utilisé des capteurs à fibres optiques. Les déformations ont été mesurées à l'aide de capteurs à réseaux de Bragg (FBG : Fiber Bragg Gratings). Vacher [Vac04] a utilisé des capteurs optiques (FBG) pour suivre l'évolution des propriétés mécaniques, des contraintes résiduelles et du degré de réticulation de matériaux composite pendant le procédé de cuisson. Schulz et al. [SMS<sup>+</sup>05] ont utilisé une combinaison de jauges de déformation et d'une technique optique qualifiée de Méthode de Référence de Cuisson (CRM : Cure Reference Method). C'est une méthode précise, plein champ, permettant de déterminer la déformation en surface du composite par interférométrie de Moiré. La méthode CRM peut aussi être utilisée pour déterminer le retrait chimique d'une résine époxy pendant la cuisson. Les auteurs ont travaillé avec des fibres d'orientation différente pour mettre en évidence le comportement multi-directionnel du stratifié. Des mesures directes de contrainte peuvent être effectuées en utilisant un système bicouche, où le polymère est cuit et refroidi au contact d'un substrat métallique et les contraintes évaluées à partir d'une jauge de déformation ou de la déformation globale du substrat [LTMH95]. Shimbo et al. [SOII85] ont utilisé une jauge de déformation et un anneau en acier intégrés dans un moule en silicone pour mesurer les contraintes internes. La déformation de l'anneau en acier a été mesurée après retrait du moule en silicone, en soustrayant la contribution due à la dilatation thermique de l'acier.

#### 2.3.2 Mesures de variation angulaire

Les effets les plus courants des contraintes résiduelles dans les structures composites sont les déformations qui conduisent à l'instabilité dimensionnelle. La variation angulaire ou toute déformation (distorsion) pendant le processus de refroidissement d'un composite résultant de l'anisotropie du retrait, due à la différence de dilatation thermique des fibres et de la matrice [PBB07, CJMM06, Sva02, ZGLT01, JHYM98]. Les méthodes de mesures de la variation angulaire sont variées.

#### 2.3.2.1 Méthodes numériques et analytiques

Un modèle de cuisson de stratifié (programme LamCure), présenté par White et et al.[WH92], utilise une méthode quasi-élastique pour obtenir la courbure en combinant un modèle cinétique de cuisson et un modèle de contraintes résiduelles. Une fois l'histoire du moment viscoélastique déterminé, la valeur finale du moment peut être appliquée pour trouver la courbure résultante du composite à l'issue du procédé de mise en forme (moulage en autoclave ou par compression à chaud). Clifford et al. [CJMM06] ont utilisé une formulation par éléments finis, les relations contraintes-déformations sont exprimées sous forme générale d'intégrale de convolution selon le principe de superposition. La matrice de rigidité à une température de référence, est pré-définie dans les paramètres d'entrée du modèle en utilisant une approximation de la série de Prony. Dans la thèse de [Sva02] l'auteur a utilisé un modèle numérique pour prédire la variation angulaire d'un matériau composite en forme de L à l'aide des outils d'analyse par éléments finis implémentés dans le logiciel ABAQUS. [ZGLT01] ont utilisé les mêmes fondements théoriques que [JLL99, LTMH95, WH92] et que de nombreux autres auteurs. Zhu et al. ont clairement décrit une formulation par éléments finis et son implémentation. Ils ont utilisé la méthode de Newton-Raphson pour résoudre le problème thermo-chimique non linéaire couplé fortement. Les auteurs ont travaillé sur une pièce composite en forme de U. Le même article présente une méthode graphique de calcul de la courbure, qui dépend de l'épaisseur, de la hauteur et de la longueur du stratifié. La variation angulaire d'une pièce composite en forme de L a aussi été étudiée. Le modèle par éléments finis a été implémenté avec des moules mâle en haut et femelle en bas. Pour les calculs de variation angulaire, les auteurs ont utilisé un modèle élastique développé par Radford et Diefendorf. Peeters at al.[PW96] ont travaillé sur des stratifiés dissymétriques. Les contraintes induites thermiquement dans les composites produisent différentes formes de courbures durant la relaxation, prédites par les auteurs. [PW96] ont utilisé la théorie classique des stratifiés (CLT, Classical Laminate Theory) et l'approche MPE (Minimum Potential Energy) pour calculer les contraintes résiduelles et prédire numériquement la courbure en utilisant la méthode de Rayleigh-Ritz pour trouver des solutions approchées. En combinant les deux méthodes (CLT et MPE) et en faisant quelques hypothèses, ils ont pu réduire le nombre d'inconnues. Les auteurs ont utilisé la théorie formulée par Hyer (1981), basée sur la théorie classique de stratification, pour calculer la courbure.

#### 2.3.2.2 Méthodes pratiques de mesures de la variation angulaire, planéité de surface, distorsions et déformations

Depuis les années 1940, les lois de la physique qui régissent la propagation des ondes sonores à haute fréquence à travers les matériaux solides ont été utilisées pour détecter les fissures cachées, des vides, la porosité et d'autres discontinuités internes dans les métaux, composites, plastiques, et des céramiques, ainsi que pour mesurer des épaisseurs et analyser les propriétés des matériaux.

1. Cartographie C-scan : La cartographie C-scan est une présentation en deux dimensions des données affichées dans une vue de dessus d'une éprouvette, similaire d'un point de vue graphique à une image de rayons X, où la couleur représente l'amplitude du signal ou la profondeur en chaque point de l'éprouvette. Des images planes peuvent être générées sur des pièces plates en associant les données aux coordonnées de position X-Y, ou sur des pièces cylindriques par suivi de position axiale et angulaire. Pour l'inspection ultrasonore classique, un scanner mécanique avec encodeurs de position est utilisé pour suivre les coordonnées du transducteur à la résolution souhaitée. La Fig. 2.4 illustre le principe de cartographie C-scan d'un bloc de référence réalisé à partir d'un système de balayage conventionnel utilisant un transducteur à immersion focalisé [Oly08a].

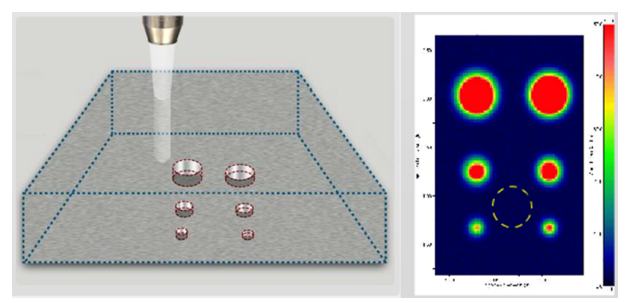

Fig. 2.4 – Cartographie C-scan

2. Cartographie C-Scan multi-éléments : Dans les systèmes à réseaux de transducteurs à déphasage, la sonde est généralement déplacée le long d'un axe tandis que le faisceau balaye électroniquement l'axe orthogonal selon la séquence de focalisation programmée. L'amplitude du signal ou la profondeur sont enregistrées dans les zones d'intérêt, de la même façon que dans la cartographie C-scan conventionnelle. Dans le cas des réseaux à déphasage, les données sont représentées graphiquement pour chaque configuration de faisceau (ouverture, angle de propagation et focalisation) programmée [Oly08b].

La Fig. 2.5 représente l'analyse C-scan multi-éléments du même bloc de référence présenté pour la cartographie conventionnelle dans la section précédente, utilisant une sonde encodée à réseau linéaire de 64 éléments de fréquence 5 MHz, avec un sabot droit. Dans cet exemple, 16 éléments sont programmés pour former l'ouverture du faisceau en incrémentant l'élément de départ d'une unité à chaque impulsion, pour fournir 49 points de mesures le long du transducteur.

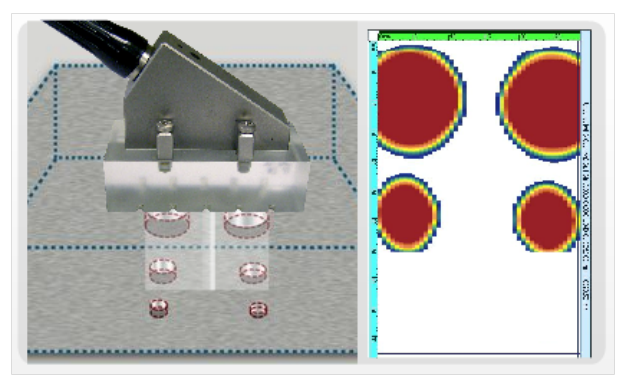

Fig. 2.5 – Cartographie C-Scan multi-éléments

3. Machine à Mesurer Tridimensionnelle (MMT) DEA (ENISE) : La Machine à Mesurer Tridimensionnelle est munie d'un palpeur, comprenant une boule en bout d'une tige reliée à une jauge de contrainte, qui déclenche un contacteur dès qu'elle rentre en contact avec la pièce. Le positionnement du palpeur se fait manuellement par l'opérateur ou de façon automatisée, avec pilotage informatique depuis un logiciel. En enregistrant précisément les coordonnées X, Y et Z des points palpés sur la pièce, on génère un nuage de points qui peut être analysé par des algorithmes de régression, pour reconstruire des lignes, des surfaces ou d'autres formes géométriques. Une fois que les surfaces de la pièce sont recréées, il est possible d'effectuer des mesures d'angles entre ces surfaces, ou d'autres paramètres géométriques [Spi99].

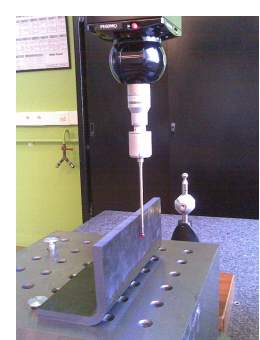

Fig. 2.6 – Mesures dimensionnelles à partir d'une Machine à Mesurer Tridimensionnelle.

4. Mesures par scanner laser (ENISE) : Le système de numérisation Metris LC est un scanner de triangulation laser 2D qui émet des lignes laser. Le système de numérisation mesure la projection 2D de la ligne laser sur un objet à l'aide d'une caméra CCD avec un angle de 30◦ par rapport au plan d'émission laser (cf Fig.2.7).

La source laser est une diode laser. Le rayon de sortie est modifié par un ensemble de lentilles et projeté sur un miroir oscillant, produisant une ligne laser projetée sur la

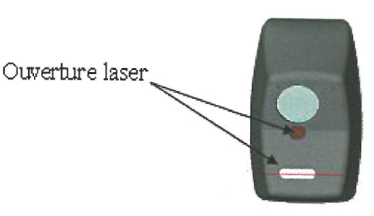

Fig. 2.7 – Ouverture Laser du système de numérisation Metris LC.

surface de l'objet. Le système de numérisation positionne la ligne laser projetée pour générer une image 2D dans le champ de vision. L'image contient des points avec des coordonnées (X, Z) sur la Fig.2.9 .

La caméra CCD enregistre la réflexion de la ligne projetée sur la surface de l'objet. La qualité de la réflexion dépend de la surface de l'objet et de l'intensité de la ligne laser. L'intensité laser du système de numérisation Metris LC est automatiquement sélectionnée pour numériser toutes les surfaces générant une réflexion diffuse. Le système Metris LC est monté sur une tête de sonde d'indexation motorisée par un câblage interne. Cette tête, montée sur Machine à Mesurer Tridimensionnelle, peut se translater et pivoter autour de deux axes, selon des orientations A et B (cf Fig.2.8) pour accéder aux différentes facettes d'un objet 3D dans des conditions optimales de numérisation (bonne détection par la caméra CCD de la ligne laser projetée).

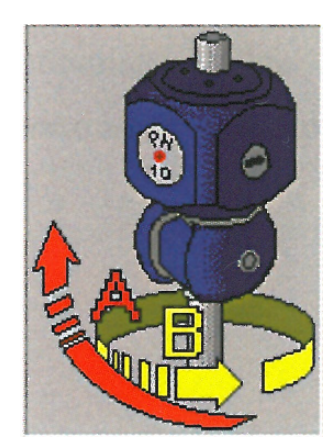

Fig. 2.8 – Tête de sonde d'indexation motorisée.

La zone sur laquelle l'objet est scanné est définie par la position des coordonnées dans les trois directions, comme illustré sur la Fig. 2.9. Pour définir ces coordonnées ou dimensions, il est possible soit de saisir manuellement les valeurs dans les champs correspondants, soit de positionner le scanner en utilisant la MMT et enregistrer les coordonnées des points en gras sur la Fig. 2.9, soit de sélectionner des points dans la scène du logiciel (Focus Scan&Inspection).

L'espacement entre les lignes de la Fig. 2.9 est déterminé par le logiciel à partir du recouvrement souhaité entre les champs de balayage laser adjacents sur le parcours de

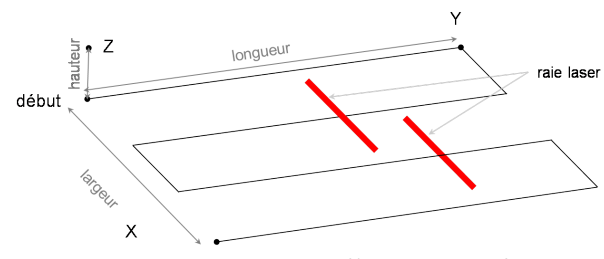

Fig. 2.9 – Dimensions d'une zone de scan.

la tête de sonde. La largeur du champ de vision du modèle utilisé Metris LC15 est de 15 mm. Le recouvrement usuel est de 1 mm. Lorsque le balayage est terminé, on obtient des nuages de points associés aux différentes lignes de la Fig. 2.9, qui sont ensuite assemblés, sélectionnés, séparés ou fusionnés et filtrés.

Il est alors possible de plaquer des entités remarquables sur les données mesurées, telles que des lignes, des plans,. . . Leur position et leurs paramètres sont extraits à l'aide d'un algorithme de meilleur ajustement appliqué au nuage de points. L'utilisateur peut aussi créer des sections sur les données mesurées, en fonction d'axes définis et réaliser différentes mesures dimensionnelles, par exemple calculer l'angle entre deux lignes créées par ajustement sur une section de l'objet mesuré [Met07]. La précision des mesures dimensionnelles obtenues par cette méthode est évaluée en considérant l'écart-type entre la géométrie nominale d'une sphère de référence, de rayon connu, et le nuage de points mesurés correspondant, qui est typiquement inférieur à 5  $\mu$ m pour toute orientation de la tête de balayage laser (angles A et B sur la Fig. 2.8).

### 2.4 Usinage des matériaux composites

Les matériaux composites sont de plus en plus utilisés dans les domaines industriels. La plupart des produits en matériaux composites sont fabriqués avec la surface finale brute de démoulage. Toutefois, les procédés d'usinage comme le fraisage ou le perçage sont fréquemment utilisés pour obtenir les tolérances dimensionnelles et les exigences d'assemblage. De précédentes études ont démontré que l'usinage des matériaux composites est très différent de l'usinage des métaux conventionnels (fissuration de la matrice, rupture des fibres, délaminage, etc . . . ) en raison des ses propriétés et de la structure hétérogène [Tet02, KW98, FCM99]. L'abrasivité importante du matériau conduit les fabricants à utiliser des revêtements ou des alliages durs pour limiter l'usure rapide des outils. L'amélioration de la productivité des opérations d'usinage nécessite l'optimisation de la géométrie de l'outil et des conditions de coupe. De plus, beaucoup d'attention doit être portée sur l'intégrité de la surface des pièces usinées, car la coupe peut induire des problèmes fonctionnels [Tet02]. La modélisation numérique de la coupe est un moyen qui permet l'optimisation et l'assurance d'avoir une qualité des surfaces usinées satisfaisante. Le problème majeur lié à l'usinage des matériaux composites est le délaminage. Il n'existe pas à l'heure actuelle de théorie fiable pour guider l'usinage.

Parmi les principales données d'entrée nécessaires pour mettre au point des simulations numériques, un modèle des caractéristiques de frottement entre le composite et le matériau de l'outil est nécessaire. Toutefois, l'obtention de données de frottement réalistes reste un problème pour plusieurs raisons. Du fait de la cinématique de l'opération de coupe, la pièce à usiner est coupée en deux parties (Figure 2.10) : le copeau et la surface usinée. Côté copeau, la surface de contact est appelée la zone secondaire de cisaillement. Côté surface usinée, la surface de contact est nommée zone élastique ou zone de cisaillement tertiaire. Dans les deux cas, la surface du matériau usiné sera en contact avec le matériau de l'outil de coupe pendant une très courte période (quelques millisecondes) sous une pression et avec une vitesse très élevées. De plus, cette surface ne sera plus en contact avec le matériau de l'outil de coupe. Côté outil de coupe, il y a un écoulement continu de la matière travaillée dans ces zones. Cette situation tribologique correspond à un tribomètre ouvert, qui sera présenté dans la section 5.2.2 du chapitre 5. La majorité des tribomètres sont des tribo-systèmes fermées, tels qu'illustré sur la Figure 2.11(a), où le pion frotte toujours sur la même partie du matériau. Cette situation n'est pas apte à fournir des données pertinentes pour les applications de découpe. En effet, il y a très peu de tribomètres capables de simuler un tel tribo-système ouvert présenté sur la Figure 2.11 (b). En revanche, un CFRP est un matériau hétérogène constitué de plusieurs plis orientés, dans le cas d'une structure stratifiée, ou de plusieurs paquets de fibres courtes disposés aléatoirement dans le cas d'une structure aléatoire, telle que celle du matériau Hextool qui nous intéresse en particulier, dont la morphologie est présentée dans le chapitre 3. Pour chaque pli ou paquet de fibres courtes, les fibres sont orientées dans une direction définie. Par conséquent, une arête de coupe doit couper les fibres ayant des orientations différentes. Mondelin [MFR10] démontre que l'orientation des plis peut influer sur les paramètres de frottement à l'interface outil/CFRP.

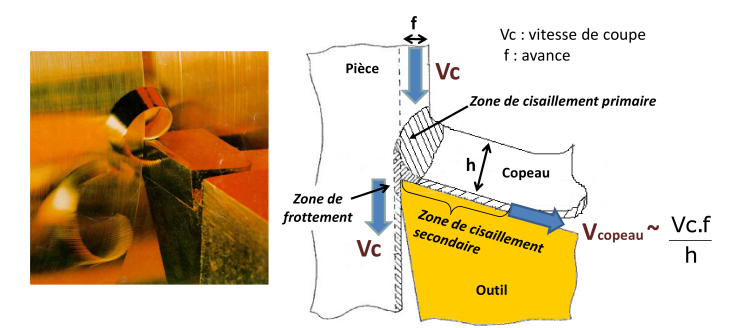

Fig. 2.10 – Base de modélisation de la coupe des matériaux métalliques.

Dans la littérature scientifique, beaucoup d'efforts ont été faits récemment pour initier la modélisation par éléments finis de matériaux composites afin de comprendre les mécanismes

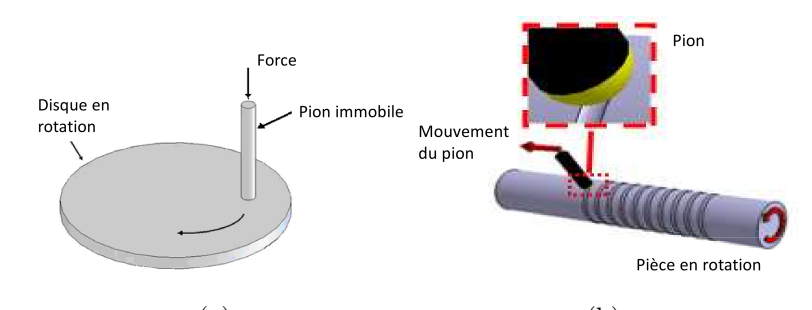

 $(a)$  (b) Fig. 2.11 – (a) Tribo-système fermé (pion sur le disque) ; (b) Tribo-système ouvert [BVH08].

locaux d'enlèvement de la matière. La grande majorité de ces travaux considèrent le modèle de Coulomb avec un coefficient constant [RMB07b, Zha09, SSM10, NBM05a, NBM05b] ou ne considère pas du tout le frottement [ZCL<sup>+</sup>05, MZ01, RGS98, IGG10]. Les valeurs du coefficient de frottement rapportées varient entre 0,1 [MFR10], 0,15 [SSM10], 0,3 [RMB07b, NBM05b, AR97] et 0,5 [SSM10, LNEM09] en fonction des matériaux impliqués (matière de l'outil/nature du matériau composite). D'autres auteurs considèrent un coefficient de frottement en fonction de l'orientation des fibres [NBM05b, MEM09] de 0,09 à 0,9. Enfin [MFR10] a montré que la présence d'un fluide de coupe peut réduire le coefficient de frottement de 0,1 à 0,06 lors de l'usinage du stratifié CFRP avec des outils de coupe en diamant.

Dans la littérature, les conditions d'identification des coefficients de frottement sont rarement expliquées en détail, ce qui rend difficile leur application dans d'autres investigations. Dans le domaine de la tribologie, plusieurs ouvrages considèrent le frottement des composites avec les métaux ou le saphir, qui pourtant ne sont pas des substrats correspondant aux outils de coupe [TF93, MMW01]. Par conséquent, ces valeurs ne sont pas utilisables pour modéliser les processus de découpe avec des outils en carbure, comme considéré dans notre travail.

Certaines études [NBM05a, NBM05b] ont effectué des tests du disque avec des pions en acier rapide et des composites à bases de fibres de verre. En outre, les conditions d'essai (vitesse de glissement 0,5m/min) n'ont pas de sens pour l'usinage de CFRP. Par exemple, [AFCR<sup>+</sup>07] rapporte que les vitesses de coupe généralement appliquées lors de l'usinage du CFRP sont de l'ordre de 10 à 40m/min. D'autres travaux [MFR10] ont caractérisé les coefficients de frottement entre un stratifié en fibre de carbone et un outil en diamant avec une vitesse de glissement jusqu'à 20m/min. Malheureusement, dans la plupart des articles [RMB07b, Zha09, SSM10, AR97, LNEM09] les auteurs utilisent des coefficients de frottement qui n'ont pas été identifiés par un test de frottement. Mondelin et al. [MFR10] ont développé un tribomètre ouvert spécialement pour les stratifiés en fibre de carbone. Toutefois, ce système est limité pour effectuer des tests sous vitesses de glissement jusqu'à 20m/min, ce qui est assez faible par rapport à l'attende industrielle qui atteint des vitesses de coupe jusqu'à 100m/min.

En résumé, nous pouvons constater, qu'il n'y a pas de données déjà publiées dans des revues scientifiques présentant des coefficients de frottement pour un CFRP à la structure aléatoire (le cas de Hextool) et un outil en carbure, qui auraient été effectuées sur un tribomètre ouvert sous haute vitesses de glissement, jusqu'à 120m/min. Par conséquent, il y a un grand besoin de développer un tribomètre capable de simuler les conditions tribologiques survenant lors de l'usinage de ce type de matériau composite. Ces tribomètres présentés dans la Figure 2.11(b) ont déjà été développés pour caractériser les coefficients de frottement dans la coupe des métaux [Hed91, ZBR<sup>+</sup>08, BVH08]. L'objectif de notre travail sera d'adapter le principe de ce tribomètre pour caractériser les coefficients de frottement, pour Hextool, avec des outils en carbure, pour une large gamme de vitesses de glissement. Le modèle empirique du coefficient de frottement sera utilisé dans le modèle numérique de l'usinage, qui à pour but de prédire les contraintes résiduelles et les variations dimensionnelles induites par le procédé de fraisage.

#### 2.4.1 Coupe orthogonale

Wang et al. [WZ03] ont étudié les facteurs influençant la coupe orthogonale de matériaux composites à fibres de carbone unidirectionnelles et matrice époxy. Les auteurs ont montré expérimentalement que la rugosité des surfaces usinées dépend fortement de l'orientation des fibres, de l'angle d'inclinaison de l'outil et de la profondeur de passe. [WZ03] ont expliqué que les efforts produits par l'outil sur le matériau composite dépendent fortement de l'orientation des fibres. Ils ont remarqué que l'angle de 90 degrés est un angle critique des fibres. Les auteurs ont proposé des modèles et des explications de ces phénomènes. Ils ont trouvé que l'épaisseur réelle de coupe est différente de la profondeur de passe, en raison d'un effet de rebond partiellement élastique après le passage de l'outil. Le rebond dépend du rayon de coupe de l'outil. L'effet de rebond peut être modifié en changeant l'orientation des fibres. Les dommages causés sous la surface sont liés à l'épaisseur de coupe, l'orientation des fibres et l'angle d'inclinaison de l'outil. Les auteurs ont montré qu'une cuisson incorrecte du composite peut conduire à la disparition de la matrice en certains endroits, ce qui peut augmenter l'endommagement du composite.

[CSN98] calculent un "effet de taille" : la force de coupe unitaire, aussi connue sous le terme d'"énergie spécifique". Les auteurs ont utilisé des outils standards pour la coupe des métaux et les ont adapté pour les composites en ajustant des coefficients, qui décrivent la dépendance de la profondeur de coupe, de l'angle d'inclinaison de l'outil et des forces horizontales et verticales de coupe.

Ghidossi et al. [GMP02] ont étudié deux combinaisons différentes de matériaux composites : carbone/époxy et verre/époxy et l'effet de la coupe sur leurs propriétés mécaniques. Plusieurs outils (fraisage en bout, fraisage en roulant et rectification) ont été utilisés dans cette analyse pour mettre pleinement en évidence l'influence de l'outil sur la rugosité de surface des composites usinés. Des essais de traction sont réalisés pour évaluer les propriétés mécaniques de ces composites après usinage. Les auteurs affirment que l'usinage des composites provoque des endommagements, microfissures, dégradation thermique de la résine, arrachement des fibres. Ils ont trouvé que l'orientation des fibres, la vitesse de l'outil de coupe jouent un rôle important dans la réduction des propriétés mécaniques. Notamment l'arrêt brutal de l'outil a une influence visible sur la détérioration et l'état de surface. Cependant les auteurs confirment que le matériau de l'outil n'est pas un paramètre influant. Les propriétés mécaniques du composite sont modifiées par l'usinage. Le fraisage en bout et la rectification réduisent les propriétés mécaniques du matériaux par rapport au fraisage en roulant. Cette diminution est importante parce que le fraisage en bout est réalisé à très haute vitesse.

Mahdi et al. [MZ01] ont développé un modèle par éléments finis de coupe orthogonale des matériaux composites uni-directionnels. Les auteurs ont utilisé le critère Tsai-Hill pour simuler la formation des copeaux. L'homogénéisation a été effectuée avant d'utiliser un matériau anisotrope équivalent homogène pour prédire l'effort de coupe.

#### 2.4.2 Mécanisme de formation des copeaux

Bhatnagar et al. [BRNK95] confirment dans leur article que dans l'usinage des polymères à renforts de fibres unidirectionnelles la taille, la forme et le type de copeaux varient significativement d'une direction d'usinage à l'autre pour une même orientation de fibres. La force de coupe augmente progressivement avec l'angle entre la direction d'usinage et la direction des fibres, pour les angles obtus, et augmente fortement pour les angles aigus. Les conditions de friction sur la face de coupe de l'outil changent en fonction de l'orientation des fibres par rapport à la direction d'usinage, l'effet de l'orientation de la face de coupe sur la friction est minime. L'usure de l'outil dépend aussi de l'orientation des fibres. Ils ont donc conclu que les conditions de friction à l'interface outil-copeau sont fortement influencées par l'orientation des fibres ainsi que la direction d'usinage. La méthode d'essai de cisaillement de Iosipescu est proposée par les auteurs pour étudier toutes les forces de cisaillement existantes dans le plan de la surface usinée.

G.V.G. Rao et al.[RMB08, RMB07a, RMB06] ont développé un modèle macro-mécanique tridimensionnel par éléments finis de l'usinage des composites à polymères renforcés de fibres unidirectionnelles de carbone et de verre. Ils simulent les forces et le mécanisme de formation des copeaux pendant l'usinage. Des matériaux équivalents homogènes (MEH) ont été utilisés dans le modèle par éléments finis, implémenté sous le logiciel ABAQUS. Le procédé d'usinage a été simulé comme un procédé quasi-statique. L'outil de coupe est modélisé comme indéformable et un point de référence contrôle son déplacement. La production de chaleur entre l'outil de coupe et le matériau usiné est négligée. Le pas de convergence a été réalisé en utilisant la technique d'approximation d'erreur d'énergie pour obtenir le champ de déplacement continu

d'un élément à l'autre. Pour simuler la friction entre l'outil et la matière, la loi de Coulomb est utilisée. Afin d'estimer la rupture des matériaux composites et la formation des copeaux, la théorie de la rupture est basée sur le critère de Tsai-Hill. La formation des copeaux et leur détachement ultérieur dû à la rupture du matériau peuvent se produire lorsque le critère de rupture de Tsai-Hill est satisfait. Des copeaux discontinus sont généralement observés pendant l'usinage suite à la rupture des fibres, de la matrice et de leur interface. Les auteurs ont montré expérimentalement que la taille et la forme des copeaux dépend principalement de l'orientation des fibres et de la profondeur de coupe et dans une moindre mesure de l'angle d'inclinaison de l'outil. L'examen détaillé des copeaux montre qu'ils possèdent une nature lâche, ce qui signifie que les copeaux sont brisés en une multitude de fragments le long de la direction des fibres. La nature des copeaux formés dépend largement de l'orientation des fibres, on observe que la taille du copeau est longue pour une faible orientation de fibres par rapport à la direction d'usinage et qu'elle est courte pour une orientation élevée. L'évacuation des copeaux est toujours dirigée suivant l'orientation des fibres.

Arola et al. [AR97] ont décrit le mécanisme de formation des copeaux comme constitué d'un processus de double rupture. Ce mécanisme de détachement des copeaux est défini à partir d'une approche par critère de contraintes. La première fracture intervient à partir de la pointe de l'outil et se propage soit le long du plan de coupe soit dessous, dans la pièce à l'interface fibre-matrice. Cette première fracture est simulée dans un modèle EF à partir du critère de détachement nodal sur le plan de coupe, ce qui signifie que le détachement est possible lorsque les contraintes nodales s'approchent des composantes critiques prédéfinies normales ou de cisaillements. La seconde fracture permet la libération du copeau, ce phénomène intervient lorsque les contraintes en bord libre atteignent une valeur critique déterminée par la contrainte maximale ou le critère de Tsai-Hill. Le modèle par éléments finis est implémenté en utilisant le code de calcul du logiciel ABAQUS. Dans chaque simulation le déplacement de l'outil a été poursuivi jusqu'à la rupture en avant de celui-ci sur le plan de coupe. Dès que le critère pour la seconde fracture est satisfait sur le bord libre, ce qui permet la libération du copeau, les forces de réaction de l'outil sont recalculées.

[WRA95a] ont étudié l'effet de la géométrie de l'outil et des conditions opératoires pendant la coupe orthogonale des composites unidirectionnels carbone/époxy. Plusieurs analyses ont été effectuées pour étudier la zone de contact (méthode d'arrêt rapide "quick-stop", méthode des micro-copeaux "microchip", microscopie électronique à balayage (MEB), topographie de surface par MEB, rugosité de surface par profilomètre mécanique "Federal Surfanalyzer" et microstructure des surfaces usinées par MEB). Le mécanisme de formation des copeaux dépend de l'orientation des fibres, il a été constaté que l'évacuation des copeaux se produit le long des fibres pour des angles entre la direction d'usinage et la direction des fibres compris entre 15 degrés et 90 degrés. L'énergie élastique des fibres déformées se relâcherait après que les fibres soient coupées. Les forces normales et de cisaillement ont été observées et analysées. Les mêmes auteurs dans l'article [WRA95b] ont travaillé sur des composites carbone/époxy multi-directionnels.

#### 2.4.3 Autres procédés d'usinage

Le délaminage est un des principaux dommages observé après perçage des composites. Il existe plusieurs techniques de mesure du délaminage comme le microscope, les ultra-sons (C-scan et S-scan) [Tsa08] et la photographie numérique [DRA07]. Des essais d'analyse par éléments finis ont été réalisés, dans lesquels des modèles numériques sont utilisés pour prédire le délaminage et la zone endommagée [SBV08]. [Tsa08] ont étudié des matériaux composites carbone/epoxy et ont montré expérimentalement que l'effort de coupe augmente le délaminage. Ils ont analysé différents types de forets et ont conclu que les forets hélicoïdaux étagés produisent la force de poussée la plus importante, qui conduit au délaminage. Les auteurs ont utilisé la technique par ultra-sons C-scan pour mesurer le délaminage dans le plan de la pièce usinée. Un modèle semi-empirique est mis en oeuvre pour évaluer l'impact des paramètres de coupe (rapport des diamètres, vitesse d'avance, vitesse de broche) sur les efforts de perçage. Une analyse par régression linéaire est utilisée pour établir la relation mathématique entre les paramètres de coupe et les mesures expérimentales.

[DRA07] confirment qu'il est nécessaire de connaître à la fois les principaux paramètres de coupe et la géométrie du foret pour évaluer le délaminage. Un facteur de délaminage est utilisé pour caractériser un niveau d'endommagement. Une équation du facteur de délaminage est utilisée pour les composites à renforts de fibres de verre, où le processus de délaminage est régulier. Dans le cas des composites à renforts de fibres de carbone, le délaminage présente une forme irrégulière, comprenant des ruptures et des fissures. Les auteurs ont proposé une nouvelle approche de calcul du facteur de délaminage, qui est plus adaptée au perçage des composites à renforts de fibres de carbone. Avec cette nouvelle approche une partie de l'équation du facteur de délaminage est responsable de la taille de la fissure et l'autre partie représente la contribution de la zone d'endommagement. Différentes techniques d'analyse et de calcul de la zone d'endommagement peuvent être trouvées dans la bibliographie de ces auteurs. Les auteurs ont présenté une analyse de l'image numérique de la zone d'endommagement pour caractériser son extension.

[SBV08] ont créé un modèle par éléments finis de l'outil de perçage et du matériau composite à renforts de fibres de verre unidirectionnelles. La vitesse de coupe, l'avance, l'effort de coupe sont les paramètres les plus importants qui caractérisent l'opération de perçage. La force de poussée augmente avec l'avance pour tous les angles de pointe du foret. La force de poussée n'est pas affectée par la vitesse. Le couple dépend de l'angle de pointe du foret pour toutes les vitesses d'avance, il augmente lorsque l'angle diminue. Les auteurs ont utilisé le logiciel d'analyse de la variance ANOVA pour caractériser l'influence des paramètres tels que l'angle de pointe, la vitesse, l'avance, sur la force de poussée et le couple. Des modèles prédictifs utilisant l'analyse de régression ont été développés à l'aide du logiciel Matlab. Une charge de pression uniformément distribuée de 600N a été utilisée comme conditions aux limites. Il a été noté que le facteur d'intensité de contrainte est plus élevé sans support élastique sous la pièce, et la rupture se produit pour une charge beaucoup plus faible. Les contraintes normales et de cisaillements dues à la courbure sont localisées en bord du trou. Le critère de la rupture de Tsai Wu est utilisé afin d'évaluer l'endommagement et les composantes des tenseurs de contraintes dans toutes les directions. Le modèle par éléments finis a montré que la rupture est plus importante le long des fibres que dans la direction transversale. La rectification nécessite un apport d'énergie important par unité de volume, où presque toute l'énergie est convertie en chaleur, les problèmes de contraintes résiduelles surviennent et sont caractérisés par la température critique de rectification. Mahdi et al. [MZ95] ont étudié les problèmes de rectification d'alliages d'acier, et ont créé le modèle 2D par éléments finis à l'aide du logiciel ADINA. Ils ont simulé un profil de source de chaleur triangulaire en mouvement avec une pièce stationnaire.

## 2.5 Conclusion

Les paramètres opératoires du procédé de mise en forme ont une influence directe sur la formation des contraintes résiduelles dans les structures composites, et donc sur la qualité des pièces composites finales fabriquées. Les origines des contraintes résiduelles de fabrication sont nombreuses, nous pouvons citer les plus importantes comme les dilatations thermiques différentielles lors du refroidissement (échelle des constituants et des plis), le retrait chimique de la résine qui peut atteindre jusqu'à 10% pendant la polymérisation, l'interaction composite - outillage (mandrin par exemple), la variation de composition (fraction volumique) et de la cinétique de polymérisation.

Deux types de retraits sont généralement distingués. Le retrait chimique de la résine se déclare lors une phase de cuisson, pendant la polymérisation de la résine, et le retrait thermique apparaît lors une phase de refroidissement. Les pièces composites présentent en fin de fabrication des distorsions. Ces distorsions sont de nature thermo élastique (dilatations thermiques différentielles). Dans certains études il est mis en évidence que le retrait chimique avant le refroidissement ne génère pas suffisamment de contraintes pour provoquer une courbure des pièces composites [Jac10].

De nombreux auteurs ont montré l'importance des paramètres opératoires lors de la fabrication des matériaux composites. La maîtrise de la température, du vide et de la pression permet d'optimiser/de réduire les contraintes résiduelles et les distorsions éventuelles. Plus les contraintes résiduelles sont élevées, plus l'amplitude des déformations sera importante après relaxation. La distorsion dépend de nombreux facteurs, incluant le procédé de mise en oeuvre, la géométrie de la pièce et du matériau, et évidement de l'outil. La variation angulaire peut quasiment doubler lorsque le coefficient de dilatation thermique du moule augmente de 0 à 25 · 10<sup>-6</sup>[°C<sup>-1</sup>]. Par conséquent, les moules composites ont un grand intérêt, car les dilatations thermiques de l'outil sont alors très proches de celles des pièces composites fabriquées.

Beaucoup d'études ont été consacrées au contrôle et à l'optimisation des contraintes résiduelles en modifiant la constitution des matériaux composites et/ou les paramètres du procédé de mise en forme. En ce qui concerne l'évaluation des contraintes résiduelles dans les composites, on utilise la plupart du temps des méthodes destructives. Il existe aussi des méthodes non-destructives, telles que la diffraction des rayons X et des neutrons, les techniques à ultrasons ou magnétiques. Elles sont très répandues pour les matériaux métalliques. Cependant, les résines utilisées dans les structures composites polymères renforcées sont souvent amorphes, denses et peu structurées, ce que rend difficile ou impossible l'utilisation de la méthode par la diffraction des rayons X. De même, la méthode magnétique n'est pas adaptée. Seules les techniques à ultrasons peuvent être envisageables mais sont très coûteuses. Plusieurs études réalisées dans le passé utilisent des méthodes intrusives comme des capteurs à fibres optiques, des jauges de déformation, introduction de particules métalliques ou d'autres éléments chimiques. Ainsi, la modélisation et la prédiction des contraintes résiduelles reste une des méthodes les plus répandues, mais elle peut être difficilement validée. La validation peut se faire à partir des données de déformations et/ou distorsions de pièces composites fabriquées.

Les distorsions peuvent aussi apparaître lors de l'usinage des composites. Les précédentes études ont démontré que l'usinage des matériaux composites est très différent de l'usinage des métaux conventionnels. De nombreux auteurs affirment que l'usinage des composites provoque des endommagements, microfissures, dégradation thermique de la résine, arrachement des fibres, démontrant que l'orientation des fibres, la vitesse de l'outil de coupe jouent un rôle important. L'épaisseur réelle de coupe est différente de la profondeur de passe, en raison d'un effet de rebond partiellement élastique après le passage de l'outil et dépend de l'orientation des fibres usinées. Des revêtements d'outils adéquats permettent de diminuer l'usure trop rapide des outils. Par ailleurs, une cuisson incorrecte du composite peut conduire à la disparition de la matrice en certains endroits, ce qui peut augmenter l'endommagement du composite.

Parmi les principales données d'entrée nécessaires aux simulations numériques ayant pour but de prédire les contraintes résiduelles et les variations dimensionnelles induites par le procédé de fraisage, nous avons besoin d'un modèle des caractéristiques de frottement entre le composite et le matériau de l'outil. Il n'y a pas de données présentant des coefficients de frottement pour un CFRP de type Hextool et un outil en carbure, qui auraient été obtenues sur un tribomètre ouvert sous une large gamme de vitesses de glissement, jusqu'à 120 m/min.

# Chapitre 3

# Caractérisation du composite Hextool

## Sommaire

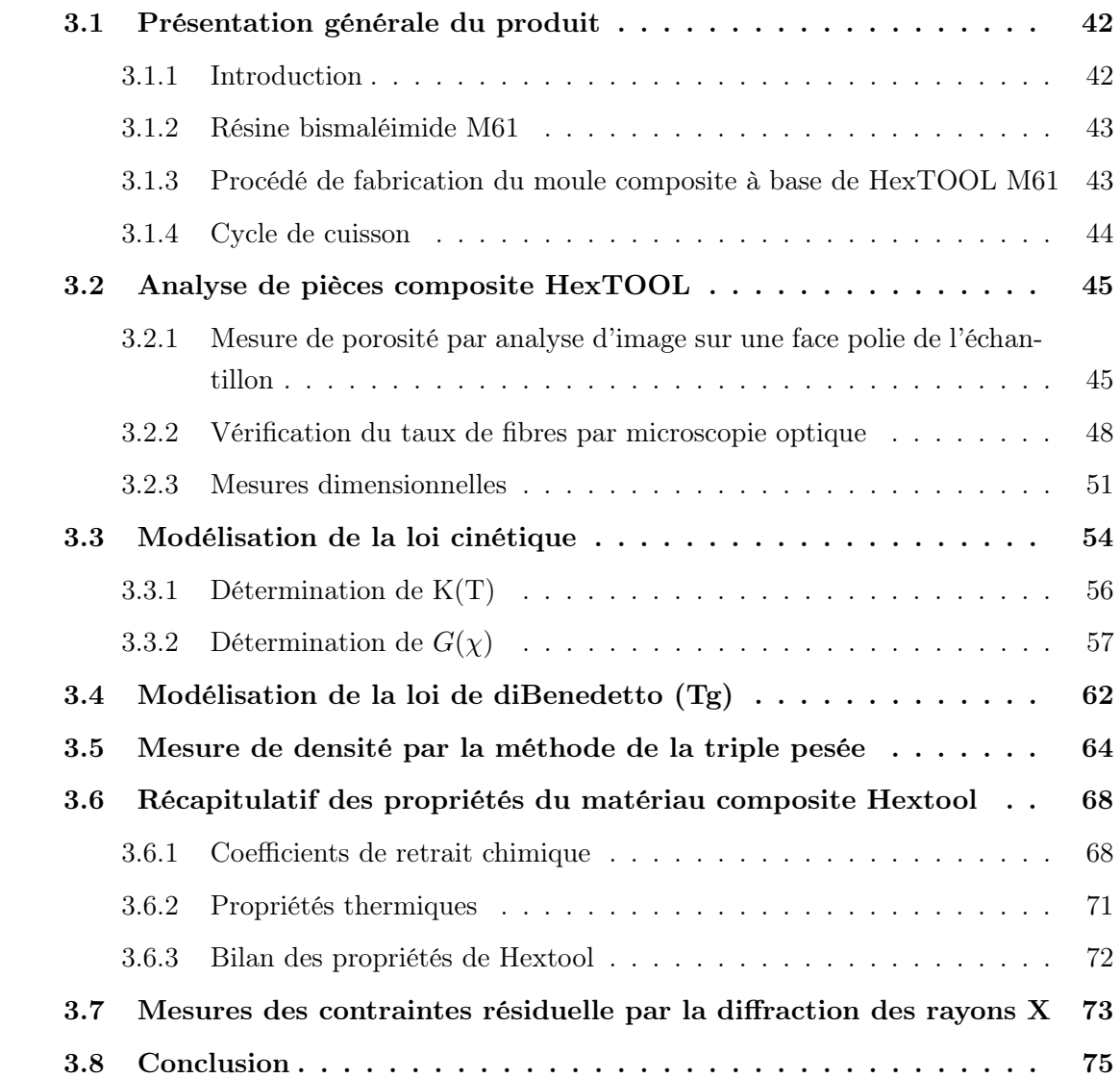

## 3.1 Présentation générale du produit

#### 3.1.1 Introduction

Le HexTOOL M61 est une nouvelle solution composite dédiée à la fabrication d'outillages utilisés pour mouler des composants aérospatiaux. Le produit est composé de fibres de carbone haute résistance, à un pourcentage volumique nominal de 60 %, et de résine HexPly® M61 BMI, à un pourcentage volumique de 40%, cuite à 190◦C dans un autoclave sous une pression de 7 bar. Le HexTOOL est composé de paquets de fibres pré-imprégnées de dimensions 8x50mm<sup>2</sup> orientés de façon quasi isotrope dans le plan (Fig. 3.1) avec une épaisseur nominale de pli de 2,5mm. Ce matériau est une alternative aux matériaux conventionnels d'outillage, comprenant les pré-imprégnés et les métaux, en particulier l'Invar. Les principaux avantages de HexTOOL M61 comprennent : (1) la capacité d'usinage de la surface du moule sans distorsion, permettant la fabrication d'outillages de formes complexes avec de faibles tolérances, (2) une masse plus faible par rapport aux moules métalliques, permettant des manipulations plus aisées et un coût d'investissement dans l'infrastructure réduit, (3) des vitesses de chauffage et de refroidissement plus élevées par rapport aux outillages métalliques, facilitant la réduction des coûts de production, (4) la capacité à être réparé et la possibilité de modifier ses dimensions suite à des évolutions d'ingénierie, (5) une formulation pour résister à plusieurs centaines de cycles d'autoclave à 180◦C, (6) un coefficient de dilatation thermique correspondant à celui des pièces en carbone/époxy, (7) une intégrité au vide suite à l'usinage, (8) la rapidité de dépôt du matériau puisque les plis en HexTOOL sont beaucoup plus épais que ceux des composites standard pré-imprégnés.

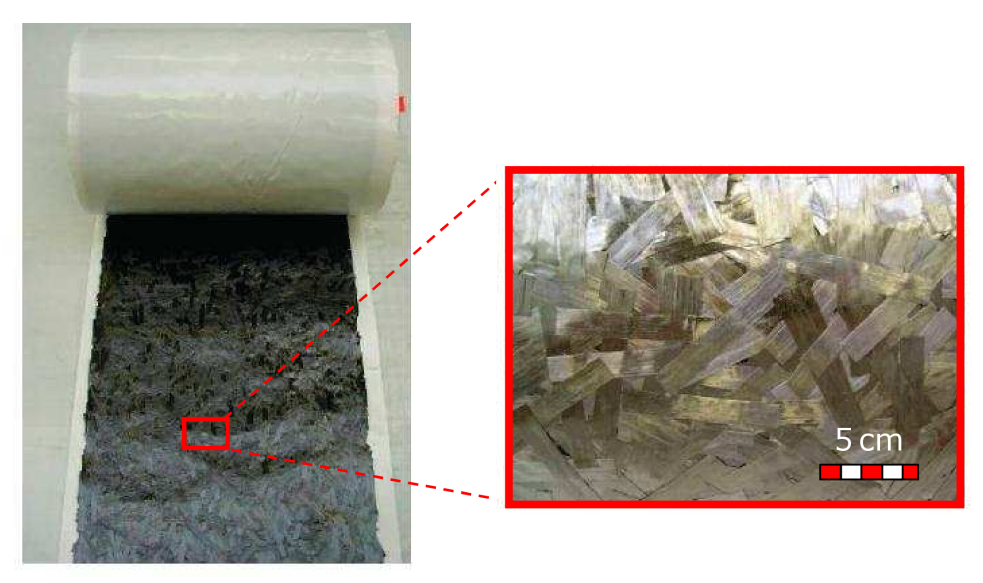

Fig. 3.1 – HexTOOL en forme de pré-imprégné.

#### 3.1.2 Résine bismaléimide M61

Les résines bismaléimides (BMI) sont des polyimides utilisés dans les matériaux composites structuraux de hautes performances qui exigent une ténacité supérieure et une résistance à haute température. Les résines BMI ont des caractéristiques de transformation similaires à celles des résines époxy, et sont utilisées comme résines de stratification, pré-imprégnés, et adhésifs. Des mélanges de résines BMI peuvent résister à des températures d'utilisation aussi élevées que 245 degrés Celsius, sans diminution concomitante de la stabilité thermique. Les polyimides aromatiques comptent parmi les matériaux organiques connus les plus stables thermiquement. Spécialement développée pour l'outillage, la résine M61 est modifiée chimiquement pour réduire l'écoulement de résine pendant la cuisson du moule, de sorte à éviter le déplacement des sections de pré-imprégnés et conserver la distribution quasi-isotrope des fibres. Par rapport aux résines époxy, cela procure une résistance supérieure à la dégradation (microfissures) lorsque la résine est soumise à des cycles thermiques.

## 3.1.3 Procédé de fabrication du moule composite à base de Hex-TOOL M61

Le drapage autoclavé, généralisé sur la Fig. 3.2, réservé aux composites "hautes performances", qui est devenu aujourd'hui très industrialisé. Nous nous intéressons ici au cas particulier du procédé de fabrication du moule composite à base du matériau Hextool, ayant la forme d'un L. Deux pièces en L seront fabriquées et analysées dans les sections qui suivent. Pour débuter la fabrication des pièces composites dans de bonnes conditions, le matériau composite doit être sorti du réfrigérateur au moins 12 heures en avance. La surface du moule en aluminium utilisé, identique à celui de la première étude (Fig. 3.3(a)), pour réaliser les pièces composites est nettoyée et un agent démoulant Frekote 700-NC (Annexe D) est enduit à trois reprises avec un intervalle de temps de 10 minutes. La masse initiale du matériau composite

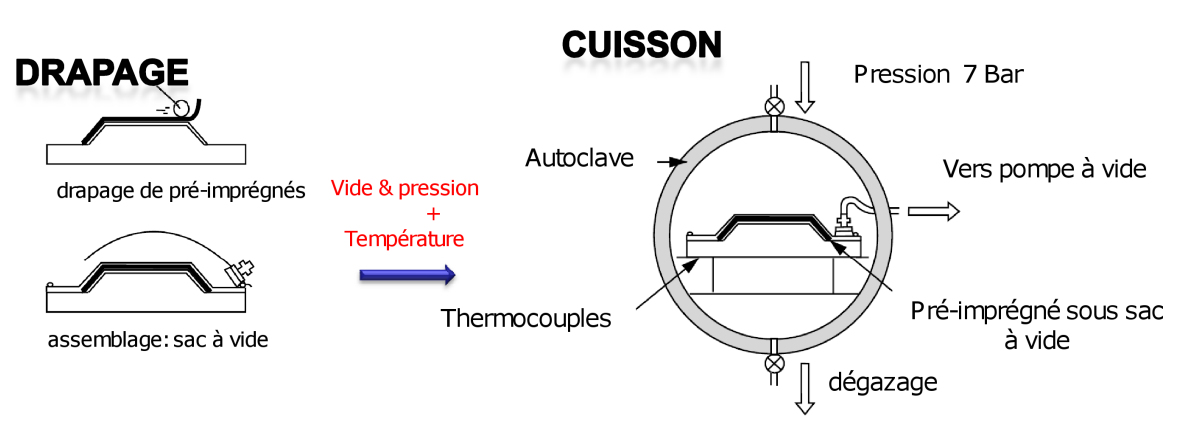

Fig. 3.2 – Procédé de drapage autoclavé

non réticulé, comprenant 7 plis, est de 747 grammes. Ces plis découpés en 190mm x 140mm sont préchauffés dans une étuve à une température de 60◦C pour faciliter la mise en forme sur les parois du moule. Après avoir disposé ces plis dans le moule, une presse est utilisée afin de compacter le matériau HexTOOL et éviter des porosités indésirables. Un sac à vide est ensuite placé autour du moule, et tout le système est placé dans l'autoclave pour y subir le cycle de cuisson.

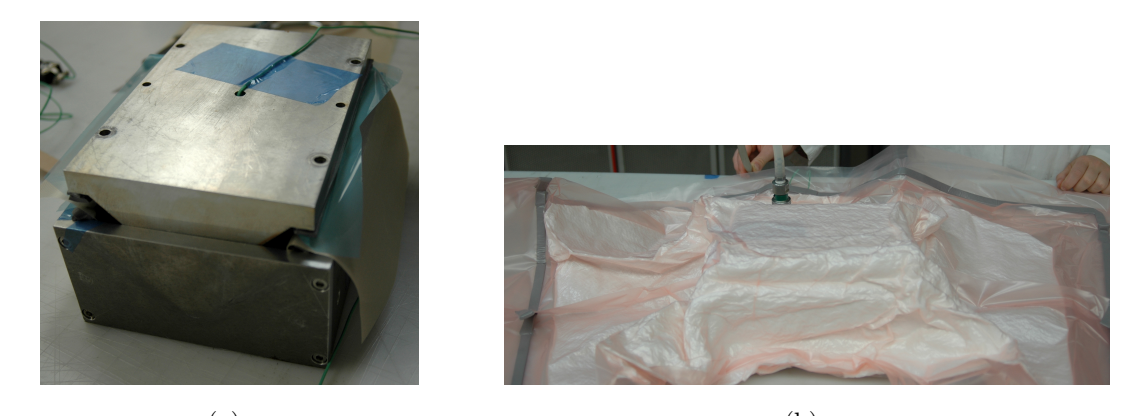

 $(a)$  (b) Fig. 3.3 – (a) Moule d'aluminium avec la pièce composite à base de Hextool et un thermocouple de type K placé à l'intérieur du moule en contact avec la surface concave de la pièce ; (b)Moule placé dans un sac à vide

#### 3.1.4 Cycle de cuisson

Le cycle de cuisson spécifique créé pour le matériau HexTOOL par Hexcel Composites est utilisé et présenté en Fig. 3.4. Le cycle de cuisson se compose des étapes principales suivantes : mise sous vide (dépression>0,85bar), chauffage jusqu'à 135◦C avec une vitesse de 0.5◦ à 2◦C/min, maintien à 135◦C pendant 30 minutes, application d'une pression manométrique de 7 Bar, chauffage jusqu'à 190◦C avec une vitesse de 0,25◦ à 1◦C/min, maintien à 190◦C pendant 240 minutes, puis refroidissement jusqu'à 150◦C avec une vitesse de -0,5◦C/min, et refroidissement jusqu'à 60◦C avec une vitesse de -1◦C/min, et enfin relâchement de la pression d'autoclave et du vide à 60◦C.

Concernant le recuit post-cuisson du matériau composite libéré du moule, Hexcel préconise de réaliser le cycle de post-cuisson suivant : chauffage jusqu'à 150◦C avec une vitesse de 0,5◦ à 2◦C/min, chauffage jusqu'à 220◦C avec une vitesse de 0,25◦ à 1◦C/min, maintien à 220◦C pendant 16 heures, et refroidissement jusqu'à 150◦C avec une vitesse de -0,5◦C/min, suivi d'un refroidissement jusqu'à 60◦C avec une vitesse de -1◦C/min.

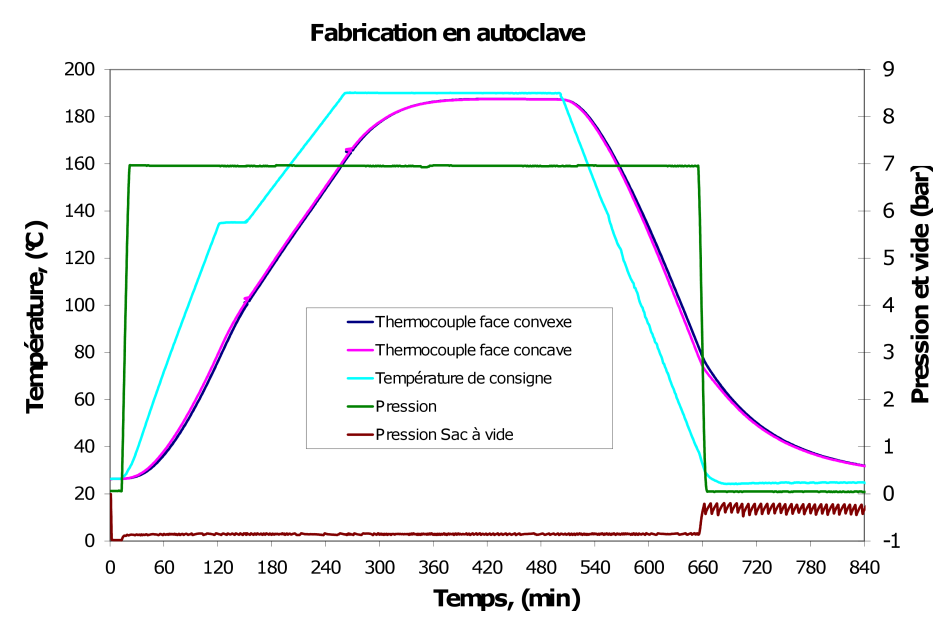

Fig. 3.4 – Cycle de cuisson proposé par Hexcel Composites pour la cuisson sous autoclave du matériau composite HexTOOL appliqué à nos pièces en L.

## 3.2 Analyse de pièces composite HexTOOL

Nous avons fabriqué deux pièces composite en utilisant le cycle de cuisson décrit dans la section précédente (Fig. 3.4). Afin de mieux connaître les propriétés du matériau Hex-TOOL, nécessaires à la simulation des contraintes résiduelles dans la section 4.4, et vérifier la conformité des pièces fabriquées en termes de taux de porosité, d'adhérence fibres/matrice et de défauts, nous avons utilisé des méthodes d'inspection optique et électronique. Plusieurs mesures dimensionnelles ont également été réalisées, comme pour le système carbone/epoxy (T300/914) étudié précédemment, afin de valider le modèle numérique de cuisson en autoclave des pièces en forme de L à base du matériau HexTOOL.

## 3.2.1 Mesure de porosité par analyse d'image sur une face polie de l'échantillon

Les mesures de porosité s'effectue par analyse d'une image de l'échantillon poli, sous microscope. Le logiciel de traitement d'images associé au microscope permet de déterminer la surface occupée par les porosités. Le rapport des surfaces poreuses à la surface totale observée permet d'accéder au taux de porosité total. Nous avons utilisé le Microscope Electronique à Balayage Jeol JSM 6400, associé au logiciel Spirit, pour évaluer le taux de porosité, analyser l'adhérence entre les fibres et la matrice et mettre en évidence enfin tout autre défaut. Nous avons déjà mentionné que le matériau HexTOOl se compose de paquets de fibres unidirectionnelles en carbone pré-imprégnées de résine BMI. Cette structure est très complexe et diffère de celle des matériaux composite classiques. L'analyse au Microscope Electronique à Balayage met en évidence l'hétérogénéité de HexTOOL, illustrée par les Figures 3.5, où la section des fibres dans le plan de polissage présente des formes plus ou moins ovalisées suivant l'orientation des fibres dans la matrice qui les entoure. Dans la Figure 3.5 (a) nous pouvons observer une très bonne adhérence entre les fibres et la matrice, les fibres se présentent dans ce cas sous forme d'ovales. Il est facile de constater qu'il n'y a aucun défaut d'adhérence, la périphérie des fibres se distingue clairement. La Figure 3.5 (b) révèle une zone riche en résine. La Figure 3.5 (c) illustre une excellente adhérence fibres/matrice dans le cas où les paquets de fibres sont quasiment parallèles au plan de coupe. La Figure 3.5 (d) met en évidence la jonction entre des paquets de fibres d'orientation différente.

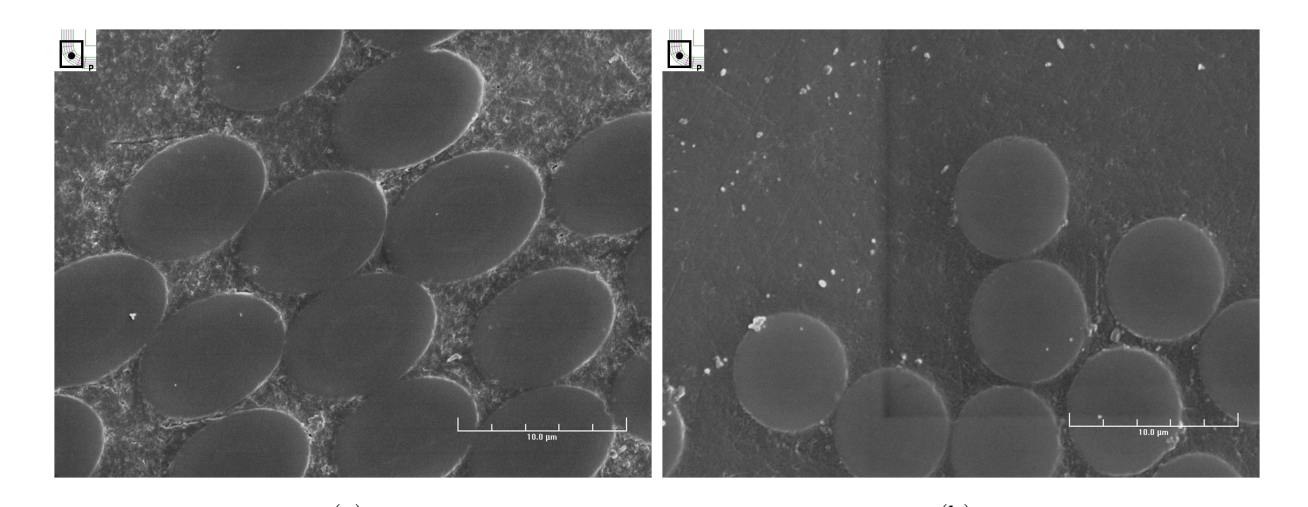

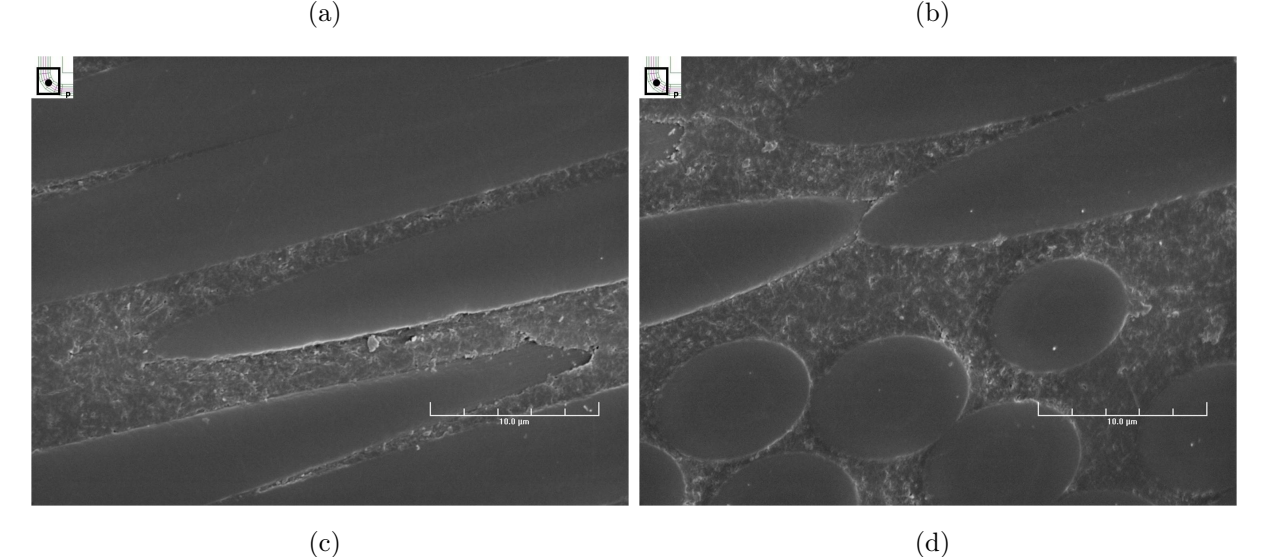

Fig. 3.5 – Images de HexTOOL obtenues au MEB JSM 6400

Les jonctions entre plusieurs paquets de fibres d'orientation différente peuvent présenter des zones singulières, à forte teneur en résine par exemple. Ainsi, la mise en forme du matériau

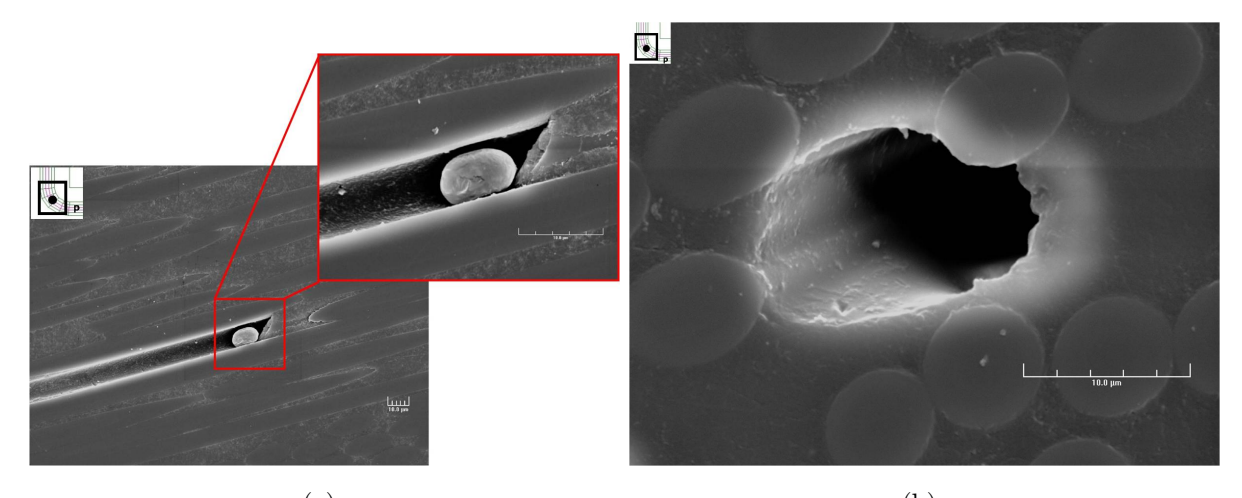

(a) (b) Fig. 3.6 – Porosités dues aux jonctions entre paquets

HexTOOL requiert l'application d'une pression judicieuse et un cycle de cuisson adéquat pour éviter l'apparition des porosités. Les Figures 3.6 (a) et (b) mettent en évidence des exemples de porosités dues à la juxtaposition de paquets de fibres d'orientation différente. Dans le cas 3.6 (a) une partie de la matrice est rétrécie en forme de boule, dans le cas 3.6 (b), nous constatons la formation d'une porosité due à un retrait de la résine. Un tel phénomène se produit à l'endroit où se superposent des paquets de fibres d'orientation différente.

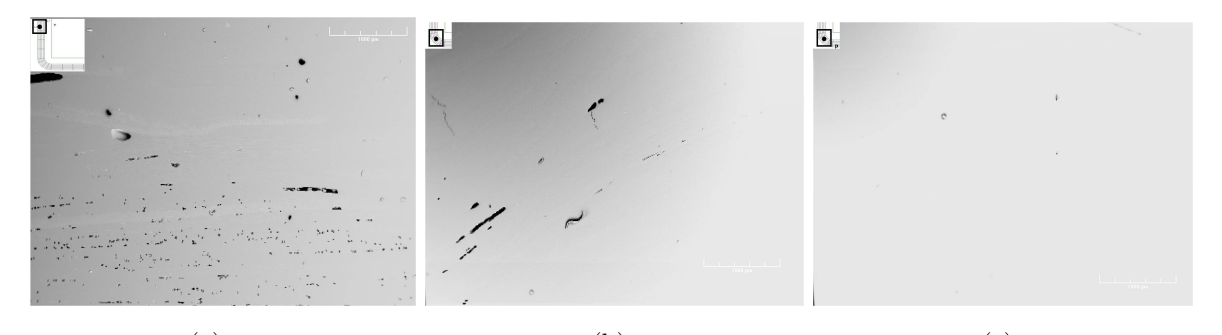

(a)  $(a)$  (b)  $(c)$ Fig. 3.7 – Images en électrons rétrodiffusés de HexTOOL avec un grandissement de 25x

Nous quantifions ces porosités à partir des images MEB des électrons rétrodiffusés, en utilisant une méthode de traitement d'images par seuillage. Les images MEB obtenues (Figure 3.7) (a - c) montrent qu'il y a plusieurs zones de porosités différentes. Les échantillons ont été observés avec le même grandissement de 25x, et le taux de porosité évalué à partir d'une méthode statistique. Le taux de porosité obtenu est inférieur à 1%.

#### 3.2.2 Vérification du taux de fibres par microscopie optique

Nous avons utilisé le microscope optique Olympus GX51, associé au logiciel AnalySIS Pro, pour déterminer le taux de fibres dans les paquets et à l'échelle globale du matériau composite, comprenant plusieurs paquets de fibres d'orientation différente. Nous avons acquis dans un premier temps plusieurs images de paquets de fibres d'orientation différente. En utilisant une méthode de traitement d'images par seuillage, nous avons réalisé une segmentation en deux phases : les zones claires représentent les fibres et les zones sombres constituent la matrice. La fraction volumique de fibres  $V_f$  est obtenue en faisant le rapport des surfaces occupées par les pixels clairs/sombres. Les Figures 3.8 (a) et (b) illustrent les images utilisées pour quantifier la fraction volumique de fibres dans un paquet, et la Figure 3.8 (c) représente le résultat de la segmentation.

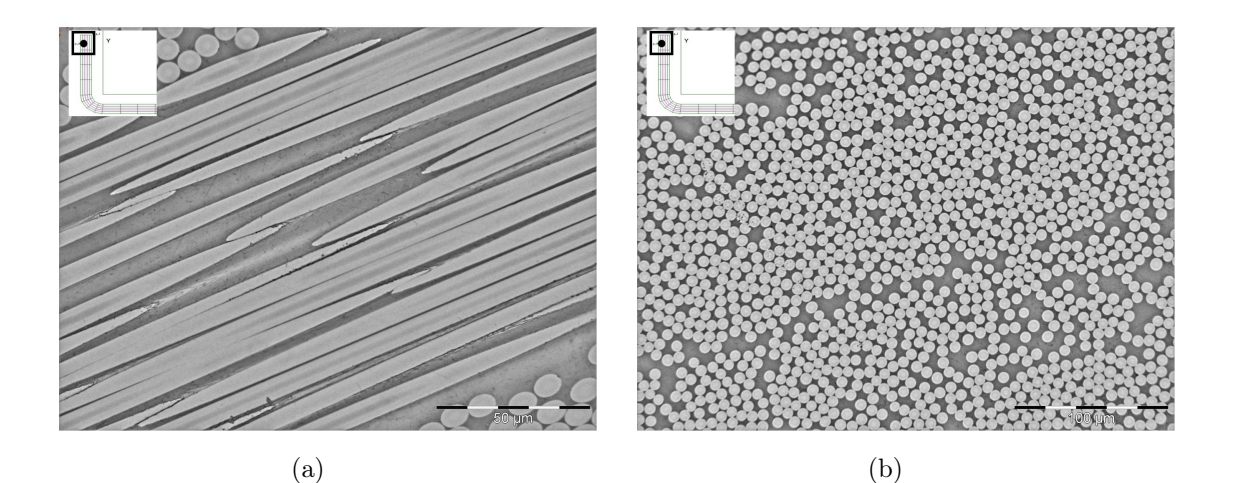

(c) Fig. 3.8 – Images de paquets de fibres obtenues à partir du microscope optique Olympus GX51

La Table 3.1 récapitule les résultats de mesures de  $Vf_{paquet}$  obtenus par segmentation

d'images. Les cinq premières mesures sont effectuées en bord de la pièce en forme de L, et les cinq mesures suivantes dans la partie coudée. La valeur moyenne de  $Vf_{paquet}$  est de 62%. Cette valeur correspond assez bien avec la fraction volumique de fibres annoncée par Hexcel Composites (60%).

| Zone de mesures         | Surface des pixels clairs, $\mu m^2$ | $\mathrm{Vf}_{paquet}, \, \%$ |  |
|-------------------------|--------------------------------------|-------------------------------|--|
| Zone 1                  | 56487,09                             | 61,4                          |  |
| Zone 2                  | 13061,03                             | 56,8                          |  |
| Zone 3                  | 55603,74                             | 60,4                          |  |
| Zone 4                  | 57732,30                             | 62,7                          |  |
| Zone 5                  | 14884,44                             | 64,7                          |  |
| Zone 6                  | 53726,33                             | 58,4                          |  |
| Zone 7                  | 15417,44                             | 66,9                          |  |
| Zone 8                  | 14790,99                             | 64,3                          |  |
| Zone 9                  | 13766,60                             | 59,8                          |  |
| $\gamma$ Zone 10        | 15588,97                             | 67,7                          |  |
| Valeur moyenne $= 62\%$ |                                      |                               |  |

TAB. 3.1 – Mesures de  $V_f$  dans des paquets de HexTOOL

Cependant, les résultats sont assez différents lorsque nous évaluons le taux de fibres global Vfglobal, à l'échelle du matériau composite contenant plusieurs paquets de fibres d'orientations différentes. La Figure 3.9(a) présente les différentes formes des sections de fibres correspondant aux différentes orientations des paquets le long de la coupe transversale de la pièce en forme de L. Les Figures 3.9(b) et (d) illustrent l'hétérogénéité du matériau HexTOOL, avec des zones riches en fibres ou en résine. Enfin, la Figure 3.9(c) représente le seuillage des niveaux de gris correspondant aux fibres (en rouge).

| Zone de mesures pour l'Echantillon 1 | Surface, $\mu m^2$ | $Vf_{global}, \%$ |  |
|--------------------------------------|--------------------|-------------------|--|
| Zone 1                               | 366558,12          | 63,71             |  |
| Zone 2                               | 315366,16          | 54,81             |  |
| Zone 3                               | 293197,43          | 50,96             |  |
| Zone 4                               | 299531,96          | 52,06             |  |
| Zone 5                               | 243381,58          | 42,30             |  |
| Zone 6                               | 13075,46           | 56,81             |  |
| Valeur Moyenne $=53\%$               |                    |                   |  |

TAB.  $3.2$  – Mesures de  $V_f$  pour l'Echantillon 1, prélevé en bord de la pièce en forme de L

Les résultats de Tab.3.2, Tab.3.3 et Tab.3.4 présentent un écart significatif par rapport à la valeur nominale de la fraction volumique de fibres fournie par Hexcel composites. Or, comme
| Zone de mesures pour l'Echantillon 2 | Surface, $\mu m^2$ | $Vf_{global}, \%$ |
|--------------------------------------|--------------------|-------------------|
| Zone 1                               | 56714,87           | 61,61             |
| Zone 2                               | 364088,55          | 63,28             |
| Zone 3                               | 345690,81          | 60,08             |
| Zone 4                               | 173892,34          | 30,22             |
| Zone 5                               | 1025042,30         | 44,54             |
| Zone 6                               | 61300,81           | 66,59             |
| Zone 7                               | 53822,89           | 58,47             |
| Zone 8                               | 246472,84          | 42,84             |
| Zone 9                               | 331308,09          | 57,58             |
| Zone $10$                            | 402161,53          | 69,90             |
| Valeur Moyenne $=55\%$               |                    |                   |

Tab. 3.3 – Mesures de  $\mathbf{V}_f$  pour l'Echantillon 2, prélevé dans le coude de la pièce cuite en forme de L

| Zone de mesures pour l'Echantillon 3 | Surface, $\mu m^2$ | $V\mathbf{f}_{global}, \%$ |  |  |  |
|--------------------------------------|--------------------|----------------------------|--|--|--|
| Zone 1                               | 316535,22          | 55,02                      |  |  |  |
| Zone 2                               | 309125,84          | 53,73                      |  |  |  |
| Zone 3                               | 395680,65          | 68,77                      |  |  |  |
| Zone 4                               | 306743,79          | 53,31                      |  |  |  |
| Zone 5                               | 265089,87          | 46,07                      |  |  |  |
| Zone 6                               | 332646,16          | 57,82                      |  |  |  |
| Zone 7                               | 213185,24          | 37,05                      |  |  |  |
| Zone 8                               | 294534,69          | 51,19                      |  |  |  |
| Zone 9                               | 328051,87          | 57,02                      |  |  |  |
| $\gamma$ Zone 10                     | 216064,95          | 37,55                      |  |  |  |
| Valeur Moyenne $=52\%$               |                    |                            |  |  |  |

Tab. 3.4 – Mesures de  $\mathbf{V}_f$  pour l'Echantillon 3, prélevé dans le coude de la pièce poste cuite en forme de L

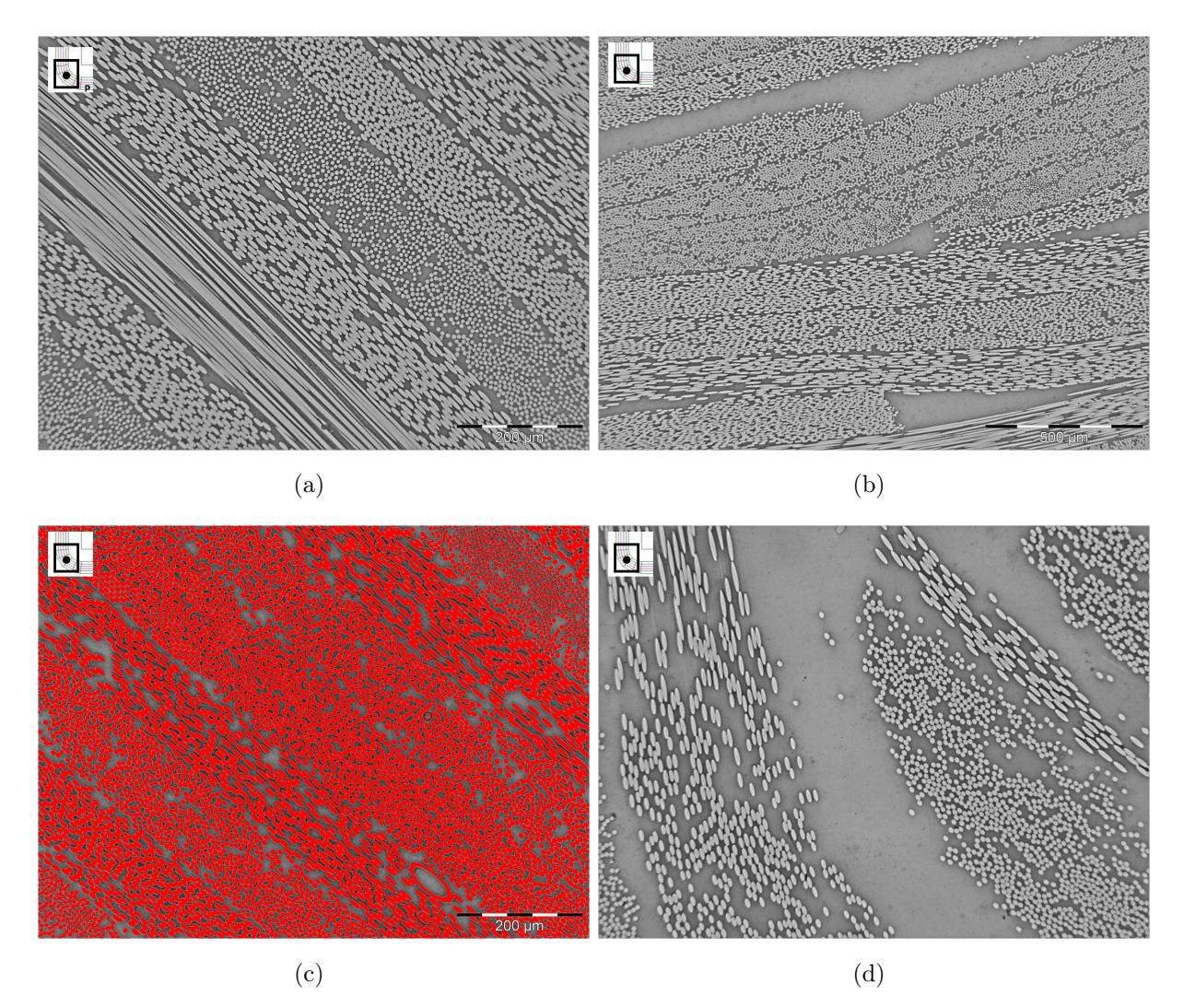

Fig. 3.9 – Images d'une coupe transversale de la pièce en HexTOOL obtenues à partir du microscope optique

l'a démontré l'étude de sensibilité dans la Section 4.3, le taux de fibres influence le niveau de contraintes résiduelles. Par conséquent, nous prendrons la valeur du taux de fibres global, évalué expérimentalement, pour réaliser les simulations du Chapitre 4.4.

### 3.2.3 Mesures dimensionnelles

Afin de mieux cerner le modèle numérique qui va simuler les contraintes résiduelles dues au procédé de cuisson exposé à la Section 4.2, nous avons choisi d'effectuer des mesures dimensionnelles sur 2 pièces (X et O) composites fabriquées en forme de L, telles que la distorsion angulaire et l'épaisseur. Chaque pièce a été découpée en 2 morceaux de taille identique, soit au total 4 pièces en forme de L de longueur 40 mm. 2 de ces pièces ont été post-cuites selon le cycle décrit en 3.1.4 (Xp et Op) afin d'évaluer l'impact de la post-cuisson sur la distorsion angulaire. Les 2 autres pièces n'ont pas subi d'autre traitement (Xc et Oc).

#### 3.2.3.1 Distorsion angulaire

Nous avons utilisé une Machine à Mesurer Tridimensionnelle équipée d'une tête de mesure avec palpeur (Figure 2.6) pour effectuer des mesures d'angles sur les pièces en forme de L. Nous considérons 4 génératrices du L (Figure 3.10). La Figure 3.11 représente les variations angulaires entre le moule en aluminium à faces orthogonales et les pièces composite obtenues par le procédé de cuisson en autoclave (Section 3.1.3), désignées sous le terme de distorsions angulaires.

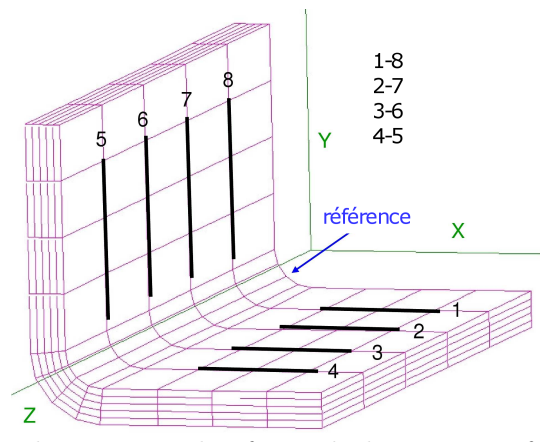

Fig. 3.10 – Mesures angulaires entre les faces de la pièce en forme de L, au niveau des lignes 1-8, 2-7, 3-6 et 4-5

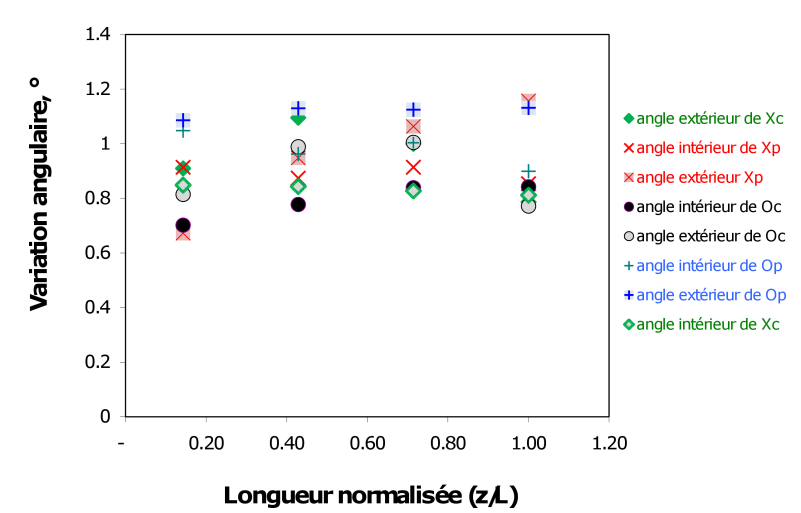

**Longueur normalisée (z/L)**<br>Fig. 3.11 – Variation de la distorsion angulaire le long de l'axe z du L

L'angle intérieur du L, noté  $\alpha$  sur la Fig. 4.4 (a) (cf Chapitre 4 à la Section 4.2.3) est toujours plus proche de la valeur de l'angle nominal, pour toutes les pièces observées. La

différence entre l'angle extérieur et l'angle intérieur est de l'ordre de un dixième degré. La Fig. 3.11 met en évidence les variations angulaires le long de l'axe z de la pièce, qui sont situées autour de 1◦ . Le Tab. 3.5 récapitule la différence relative entre les angles extérieurs et les angles intérieurs au niveau des génératrices 1-8, 2-7, 3-6 et 4-5, ainsi que la valeur moyenne, maximale et minimale pour toutes les pièces composites. Ces analyses de mesures démontrent encore une fois la complexité du matériau Hextool constitué des bandes de fibres UD superposées, provoquant la dispersion des valeurs angulaires en fonction de la position de mesure. Cette différence relative entre deux angles extérieur et intérieur peut varier de 3% jusqu'à 35%.

|         | Xc    | X <sub>p</sub> | Oc    | Op    |
|---------|-------|----------------|-------|-------|
| $1 - 8$ | 6,70  | 35,85          | 13,82 | 3,45  |
| $7-2$   | 22,98 | 7,80           | 21,36 | 14,84 |
| $6-3$   | 17,23 | 14,03          | 16,55 | 10,77 |
| $5 - 4$ | 3,17  | 26,20          | 9,15  | 20,51 |
| moyenne | 12,52 | 20,97          | 15,22 | 12,39 |
| min     | 3,17  | 7,80           | 9,15  | 3,45  |
| max     | 22,98 | 35,85          | 21,36 | 20,51 |

TAB.  $3.5$  – Différence relative entre les mesures d'angle extérieur et d'angle intérieur en%,

### 3.2.3.2 Variation d'épaisseur

Cinq mesures d'épaisseur ont été réalisées sur chaque face des pièces en forme de L (Figure 3.12), en utilisant un micromètre (Palmer).

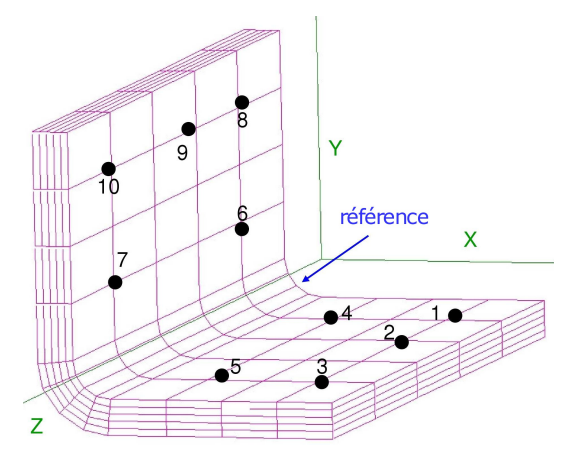

Fig. 3.12 – Points de mesures d'épaisseur sur les 2 faces du L, numérotés de 1 à 10

La Fig. 3.13 met en évidence la variation de l'épaisseur des pièces composite pour chaque aile, démontrant que l'épaisseur varie en fonction de la position de mesure de la même façon

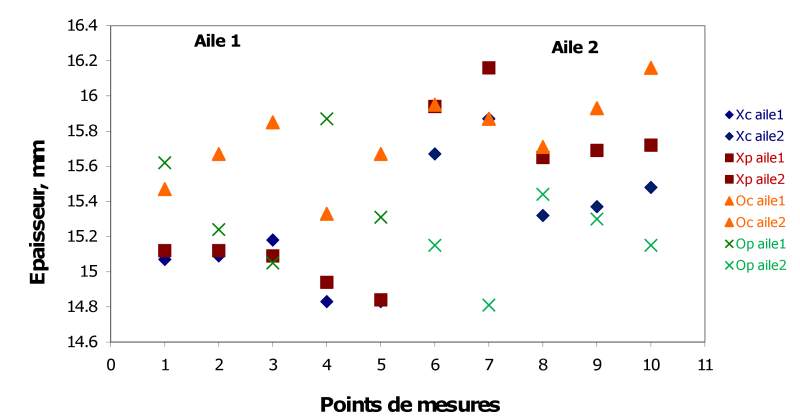

**Points de mesures**<br>FIG. 3.13 – Variation d'épaisseur au niveau des points de mesure de la Figure 3.12

que les angles. L'épaisseur nominale de chaque pièce est 15,4mm. Le Tab. 3.6 regroupe la valeur moyenne des épaisseurs mesurées sur toute la surface de chaque pièce ainsi que la différence relative entre l'épaisseur moyenne et l'épaisseur nominale. Nous pouvons constater que la différence relative n'excède pas 3%.

|                                                   | $\rm Xc$ | X <sub>p</sub> | Oc   | Op   |
|---------------------------------------------------|----------|----------------|------|------|
| Epaisseur moyenne   15,27   15,43   15,76   15,29 |          |                |      |      |
| dr                                                | 0.84     | 0.18           | 2,29 | 0,69 |

TAB. 3.6 – Épaisseur moyenne en mm ainsi que la différence relative  $(d_r)$  entre les mesures d'épaisseur et l'épaisseur nominale (15,4mm) en %, pour toutes les pièces,

Les variations d'épaisseur relevées dans cette section peuvent provenir de la variation du taux de fibre dans la pièce composite, évaluée dans la Section 3.2.2.

# 3.3 Modélisation de la loi cinétique

Comme pour le matériau T300/914, afin de modéliser la cuisson des pièces composites à base de Hextool, il est nécessaire de connaître la loi de la cinétique ou la vitesse de réticulation de la résine M61. Afin de pouvoir estimer les transferts thermiques au cours de l'élaboration d'une pièce, la connaissance de la vitesse de réaction  $(\frac{\partial \chi}{\partial t})$  ainsi que celle de l'enthalpie totale libérée par un échantillon de masse donnée est indispensable. Pour cela, les enregistrements de flux issus du DSC sont utilisés et illustrés sur les Figs 3.14 (a - b) pour les différentes vitesses de chauffage. Ces mesures sont réalisées par K.Szymanska de l'Ecole Centrale de Lyon (partenaire du projet LCM-smart), afin que nous puissions modéliser la loi cinétique. L'analyse des flux montre que la cinétique est à la fois fonction de la température et du degré d'avancement de la réticulation, soit :

$$
\frac{\partial \chi}{\partial t} = F(\chi, T) \tag{3.1}
$$

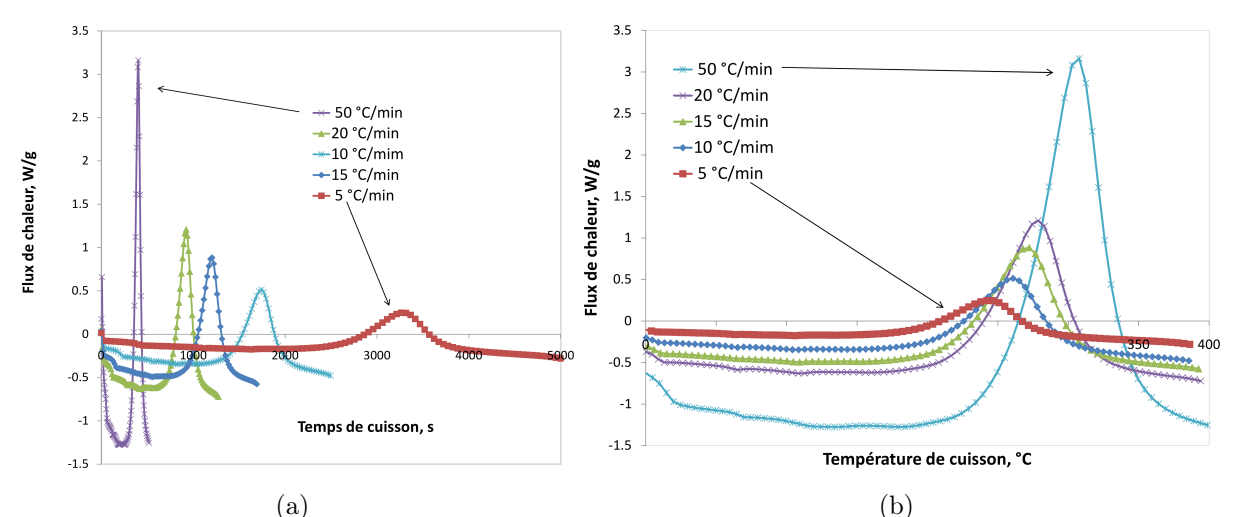

(a) (b) Fig. 3.14 – Flux de chaleurs obtenues du DSC pendant la cuisson dynamique du Hextool pour les vitesses de chauffage données

Plusieurs études menées sur les résines thermodurcissables [RJG07, BSDJ03, Rui04, Msa08] proposent différents modèles de cinétique. Généralement, les chercheurs étudient le couplage de la réaction chimique avec d'autres paramètres indépendants comme la température ou le temps. Le modèle d'ordre n de la cinétique la plus simple peut être exprimé sous la forme suivante :

$$
\frac{\partial \chi}{\partial t} = K_i (1 - \chi)^n \tag{3.2}
$$

où  $\chi$  est le degré de polymérisation, n est l'ordre de la réaction, et  $K_i$  est la fonction donnée sous la forme Arrhénienne suivante :

$$
K_i = K_0 e^{\left(\frac{-E_A}{RT}\right)}\tag{3.3}
$$

où  $K_0$  est la constante d'Arrhenius,  $E_A$  est l'énergie d'activation, R est la constate du gaz idéal, et T est la température.

Malheureusement, si cette équation peut être suffisante en première approche, elle ne peut pas décrire les transitions de gélification, et de vitrification. Le modèle proposé par Kamal et Sourour est capable de prendre en compte ces transformations pendant la cuisson :

$$
\frac{\partial \chi}{\partial t} = (K_1 + K_2 \chi^m)(1 - \chi)^n \tag{3.4}
$$

55

où  $K_1$  et  $K_2$  sont des fonctions dépendantes de la température de type Arrhénien, m et n sont des constantes. Néanmoins, le modèle de Kamal et Sourour est limité par le nombre de fonctions du type Arrhénien.

En 2003, Bailleul [BSDJ03] a amélioré le modèle de Kamal et Sourour considérant les effets de la température de transition vitreuse sur le taux de la réaction. Ainsi l'hypothèse de séparation des variables  $T$  et  $\chi$  est appliquée.

$$
\frac{\partial \chi}{\partial t} = K(T)G(\chi) \tag{3.5}
$$

où  $K(T)$  est la fonction de type Arrhénien dépendant seulement de la température, et  $G(\chi)$ est une fonction de type polynomial d'ordre m dépendant du degré de polymérisation.

$$
K(T) = K_{ref} e^{[-A(\frac{T_{ref}}{T}-1)]}
$$
\n(3.6)

$$
G(\chi) = \sum_{i=1}^{n=m} p_i \chi \tag{3.7}
$$

Nous avons choisi d'utiliser le modèle de Bailleul pour la résine BMI. La méthode consiste à utiliser les enregistrements du calorimètre différentiel à balayage (DSC) sur un certain nombre d'échantillons de même masse pour différentes vitesses de chauffage imposées. Le but est de pouvoir séparer la dépendance de la vitesse en fonction des degrés de réticulation et de la température (Eq. 3.1), de sorte que chacune des deux variables apparaisse dans une fonction distincte (Eq. 3.5).

### 3.3.1 Détermination de K(T)

Cinq échantillons de Hextool de masse égale à 14,34 mg sont placés successivement dans le calorimètre différentiel à balayage (DSC). La réticulation se fait à une température donnée pendant un temps donné afin d'obtenir un degré de réticulation différent pour chaque échantillon. Nous obtenons les courbes illustrées Fig. 3.15 .

Les relevés (temps, température, réticulation) de DSC permettent de tracer la vitesse de réaction  $(\frac{\partial \chi}{\partial t})$  en fonction de la température, pour les différentes vitesses de chauffage. Ensuite, il faut choisir les isothermes de telle façon que la plage de températures couvre bien toutes les vitesses de chauffage du graphique 3.16. Dans notre cas, on choisit les températures suivantes : 210◦C, 215◦C, 220◦C, 225◦C, 230◦C, 240◦C, 250◦C, 260◦C, 270◦C, 280◦C et 290◦C.

Comme nous utilisons les mesures de DSC avec un pas d'enregistrement donné, il est possible que les valeurs mesurées ne coïncident pas exactement avec la température isotherme choisie  $(T_{isotherme})$ , dans ce cas là, nous appliquons une interpolation linéaire des points de mesures les plus proches de  $T_{isotherme}$ . Pour chaque isotherme sur le graphique 3.16 nous choisissons les  $\frac{\partial \chi}{\partial t}$  correspondantes, et dans les mesures de DSC nous retenons les  $\chi$  correspondants

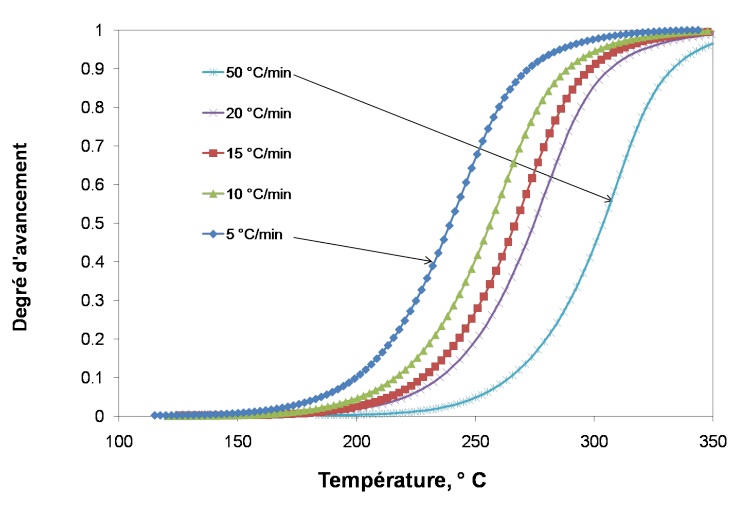

Fig. 3.15 – Réticulations obtenues par DSC pendant la cuisson dynamique pour les vitesses de chauffage données.

à ces isothermes, pour chaque vitesse. Donc, cette méthode nous permet de tracer la courbe avec un changement de base (voir Fig.3.17 et Fig. 3.18), ce qui permet d'obtenir la courbe de  $\frac{\partial \chi}{\partial t}$  en fonction de χ. Les cinq points obtenus sont ajustés par un polynôme de degré deux.

Nous remarquons que tous les sommets des courbes sont obtenus pour la même valeur de la réticulation  $\chi^*$ , qui vaut dans notre cas 0,14, pour les basses isothermes et 0,25 pour les isothermes plus élevées, donc la valeur moyenne est prise à 0,2. Ainsi, nous pouvons normaliser  $G(\chi)$  à 1 pour cette valeur de  $\chi^*$ , nous permettant de faire la séparation de variables. L'écriture suivante est donc possible :  $K(T) = \frac{\partial \chi}{\partial t}$ . Nous considérons que la fonction  $K(T)$  a une forme arrhénienne. Nous choisissons la température de référence  $T_{ref} = 190 °C$ . Pour chaque vitesse de chauffage nous calculons le K(T) présenté figure 3.19 en échelle logarithmique. Le tableau 3.7 récapitule les paramètres de la fonction K(T) suite au modèle de Bailleul.

$$
T_{ref} = 463,15 \text{ K}
$$
  
A = 21,644  

$$
K_{ref} = 0,013944083 \text{ min}^{-1}
$$

TAB.  $3.7$  – Paramètres de la fonction  $K(T)$  suite au modèle de Bailleul

# 3.3.2 Détermination de  $G(\chi)$

Afin de déterminer le  $G(\chi)$  nous allons utiliser les mesures de DSC (temps, température, avancement et cinétique de la réaction chimique) pour chaque vitesse de chauffage. Ainsi en divisant la vitesse par K(T) on obtient la fonction  $G(\chi)$  pour chaque degré d'avancement. Nous pouvons ainsi obtenir les valeurs de la fonction présentée sur la figure 3.20. Le  $G(\chi)_{model}$ 

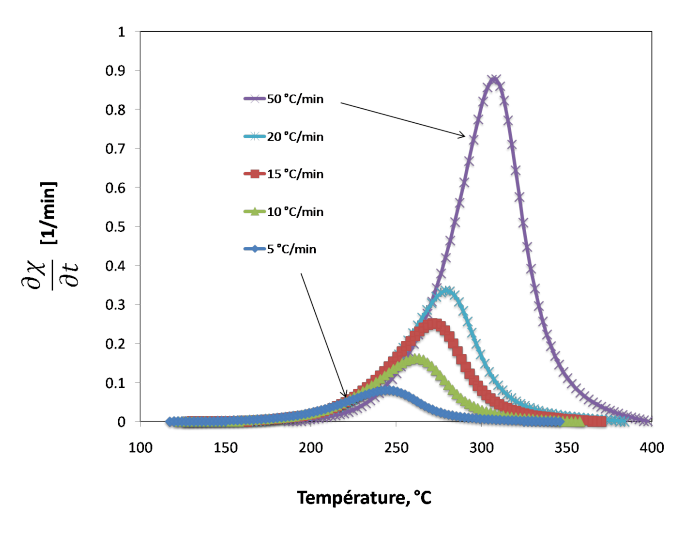

Fig. 3.16 – Cinétique en fonction de la température.

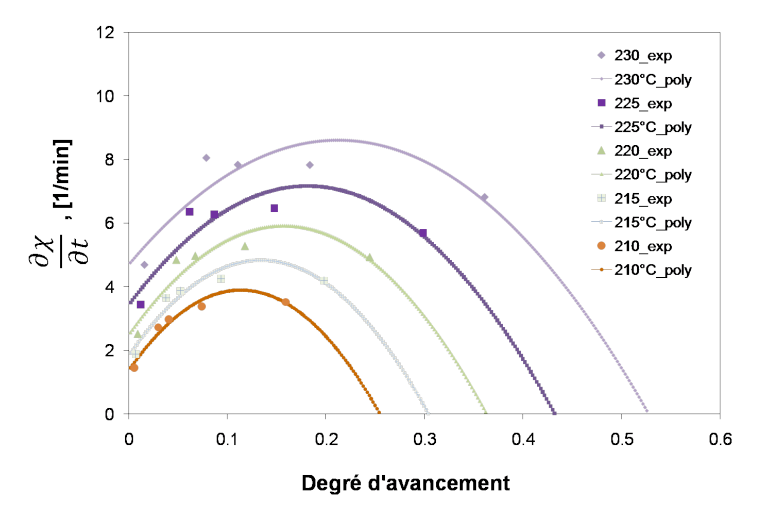

Fig. 3.17 – Cinétique en fonction du degré d'avancement pour les isothermes 230◦C, 225◦C, 220◦C, 215◦C, et 210◦C

est ajusté par un polynôme de degré 10. Les coefficients du polynôme caractérisant la fonction  $G(\chi)$  sont regroupés dans le tableau 3.8. La figure 3.21 montre la courbe de la cinétique modélisée et les points obtenus expérimentalement. Ces deux éléments sont en bonne corrélation.

Dans le logiciel Sysply, la mise en données du comportement thermo-chimique de la résine durant la cuisson (équation 3.8) s'effectue à partir de tables représentant les valeurs des vitesses d'avancement de la réaction de réticulation de la résine M61 pour différents degrés

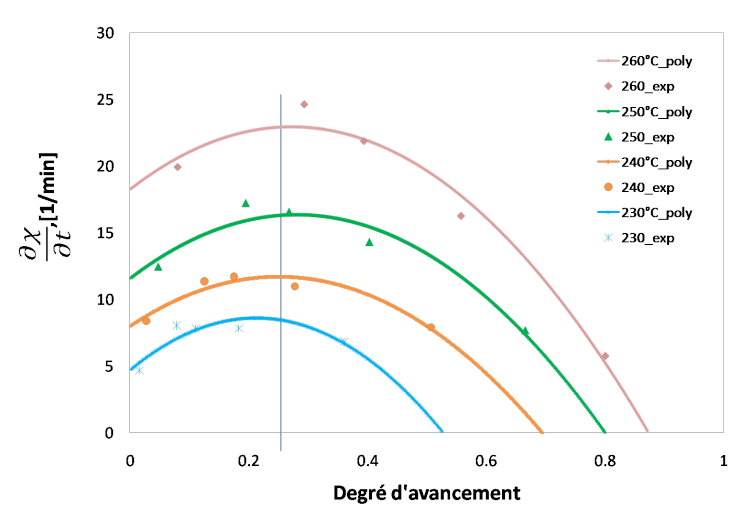

Fig. 3.18 – Cinétique en fonction du degré d'avancement pour les isothermes 230◦C, 240◦C, 250◦C, et 260◦C

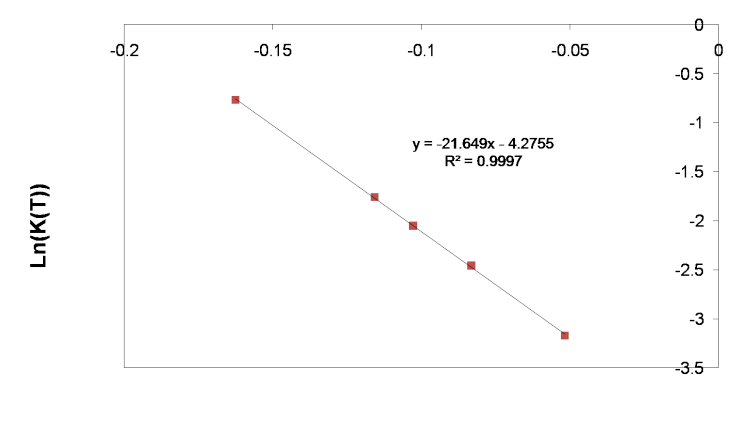

Tref/T-1

FIG.  $3.19 - K$  en fonction de Tref/T-1

d'avancement, mesurées expérimentalement à partir de l'analyse des flux du DSC.

$$
\frac{\partial \chi}{\partial t} = F(\chi, t) \tag{3.8}
$$

Afin de tester les paramètres des fonctions K(T) et  $G(\chi)$  du modèle cinétique de cuisson développé dans la section 3.3, nous avons réalisé un programme à l'aide du logiciel Matlab qui permet de prédire l'évolution temporelle du degré d'avancement à partir du cycle de cuisson, satisfaisant à la loi cinétique :

$$
\frac{\partial \chi}{\partial t} = K(T)G(\chi) \tag{3.9}
$$

avec la condition initiale  $\chi(t=0) = 0$ 

59

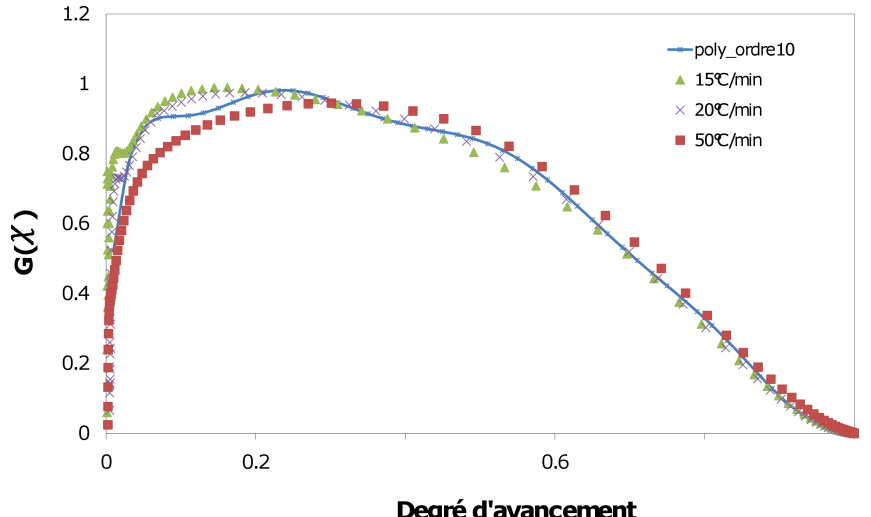

**Degré d'avancement**<br>FIG.  $3.20 - G$  en fonction du degré d'avancement

|       | $p1 = -11315,84979$ | $p7 =$ | $-21203,10382$      |
|-------|---------------------|--------|---------------------|
| $p2=$ | 60040,92109         | $p8=$  | $4,06E+03$          |
|       | p3= -136623,5275    |        | $p9 = -447,1240005$ |
|       | p4= 174179,8948     |        | $p10 = 25,74872669$ |
| $p5=$ | $-136393,6195$      |        | $p11 = 0,306949312$ |
|       | p6= 67675,45867     |        |                     |

TAB.  $3.8$  – Coefficients du polynôme caractérisant la fonction  $G(\chi)$ .

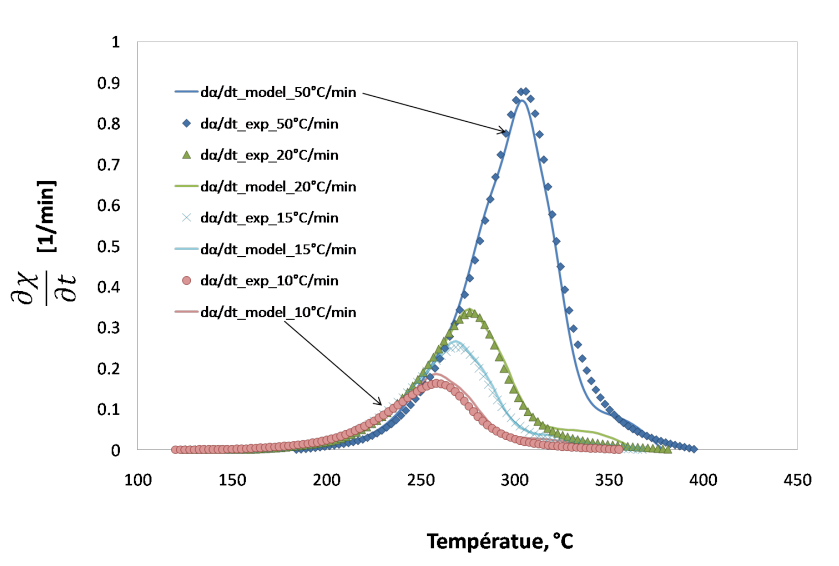

Fig. 3.21 – Cinétique en fonction du degré d'avancement modélisée et celle de mesures de DSC

La Fig. 3.22 illustre les données expérimentales regroupées sous forme de tables représentant les valeurs des vitesses d'avancement de la réaction de réticulation de la résine M61 pour différents degrés d'avancement. Les données issues de la loi cinétique (équation 3.9), calculées par Matlab à partir des fonctions K et G déterminées dans la section 3.3, sont représentées sur la Fig. 3.23.

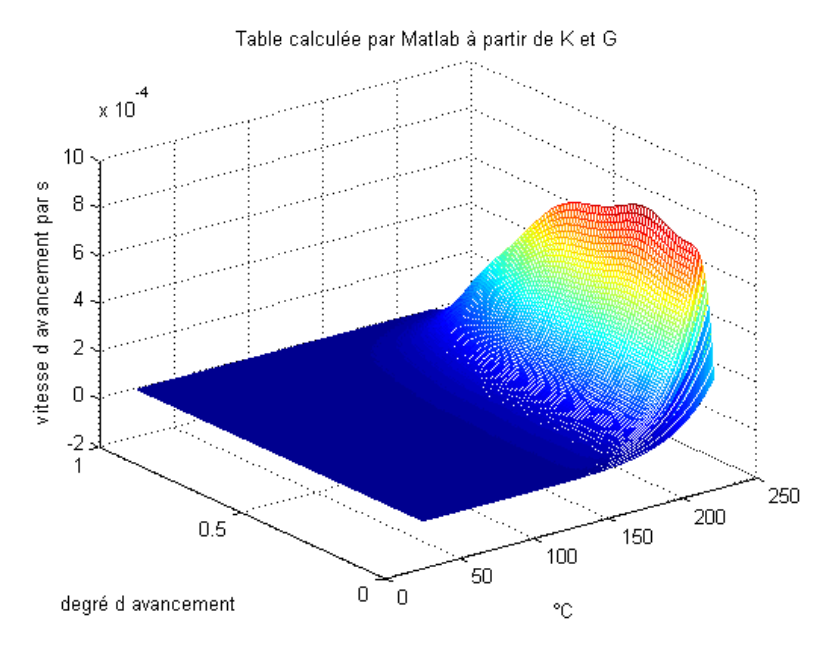

Fig. 3.23 – Données issues de la loi cinétique de cuisson, calculées par Matlab à partir des fonctions K et G.

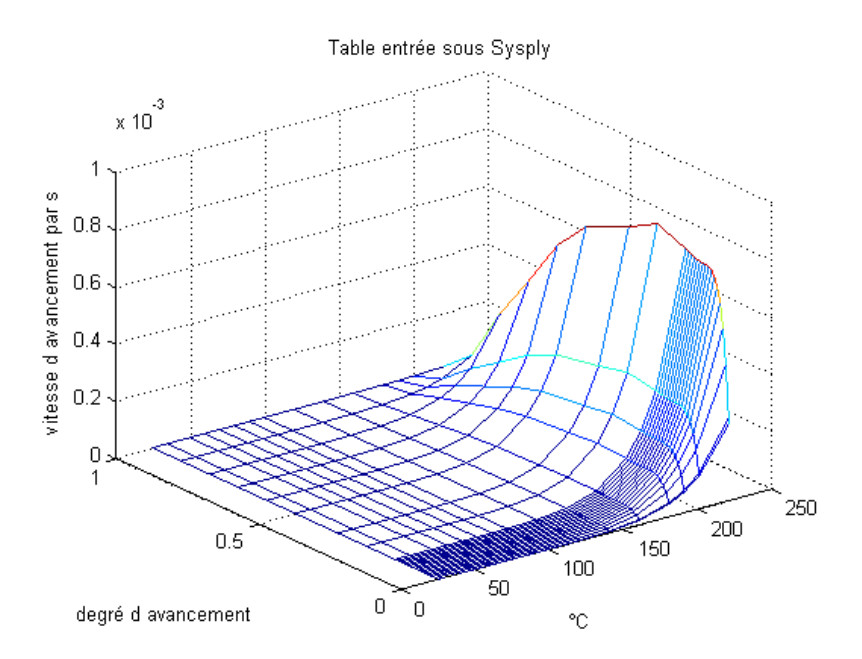

Fig. 3.22 – Données expérimentales de la cinétique de cuisson de la résine M61.

Nous avons exécuté dans un second temps le programme réalisé sous Matlab avec le cycle de cuisson expérimental imposé par la société Hexcel et modélisé par des portions de droite (Fig. 3.24). La Fig. 3.24 montre le résultat des calculs de degré d'avancement en fonction du temps. Nous constatons que la résine est complètement réticulée au bout de 8 heures, avant la fin du cycle de cuisson (degré d'avancement=0,99), ce qui correspond bien aux observations expérimentales sur les pièces réalisées. Nous pouvons en conclure que les paramètres des fonctions K et G déterminés dans la Section 3.3 sont cohérents.

# 3.4 Modélisation de la loi de diBenedetto (Tg)

Dans la littérature, la température de transition vitreuse,  $T_g$ , peut être exprimée en utilisant l'équation de diBenedetto :

$$
\frac{T_g - T_{g0}}{T_{g\infty} - T_{g0}} = \frac{\lambda \chi}{1 - (1 - \lambda)\chi} \tag{3.10}
$$

où  $T_{q0}$  est la température de transition vitreuse du système non réticulé (degré de réticulation,  $\chi=0$ ),  $T_{g\infty}$  est la température de transition vitreuse du système réticulé ( $\chi=1$ ) et  $\lambda$ est une constante du matériau. La température de transition vitreuse peut être déterminée expérimentalement. Le principe est basé sur les mesures de DSC, où la Tg est déterminée par le changement de pente de la courbe de la chaleur spécifique. Ces mesures sont réalisées par K.Szymanska de l'Ecole Centrale de Lyon (partenaire du projet LCM-smart), afin que nous puissions modéliser l'équation de la transition vitreuse.

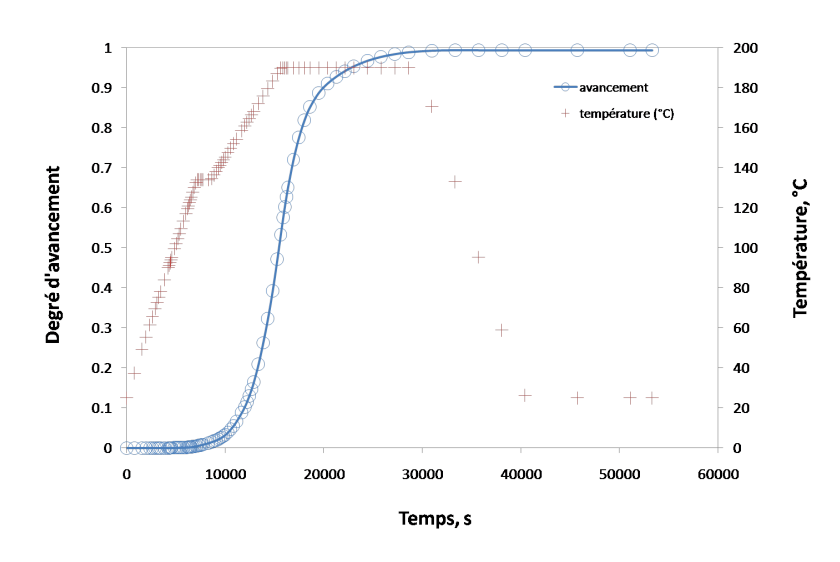

Fig. 3.24 – Résultat de calcul du degré d'avancement en fonction du temps, calculé par Matlab et le cycle de cuisson.

Cinq échantillons de Hextool de masse égale à 14,34 mg sont préparés. Chaque échantillon est placé successivement dans le calorimètre différentiel à balayage. La réticulation se fait à une température donnée pendant un temps donné pour obtenir un degré de réticulation différent pour tous les échantillons. L'échantillon est refroidi, pour ensuite subir un nouveau cycle de cuisson, afin d'assurer la cuisson complète (Fig. 3.25). La vitesse de chauffage choisie est de 10◦C/min. La figure 3.26 représente les courbes de DSC de chaleur spécifique en fonction de la température de chaque échantillon.

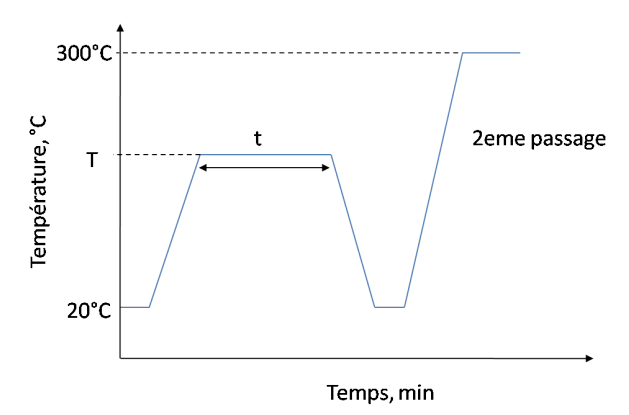

Fig. 3.25 – Profil du cycle utilisé pour déterminer la température de transition vitreuse.

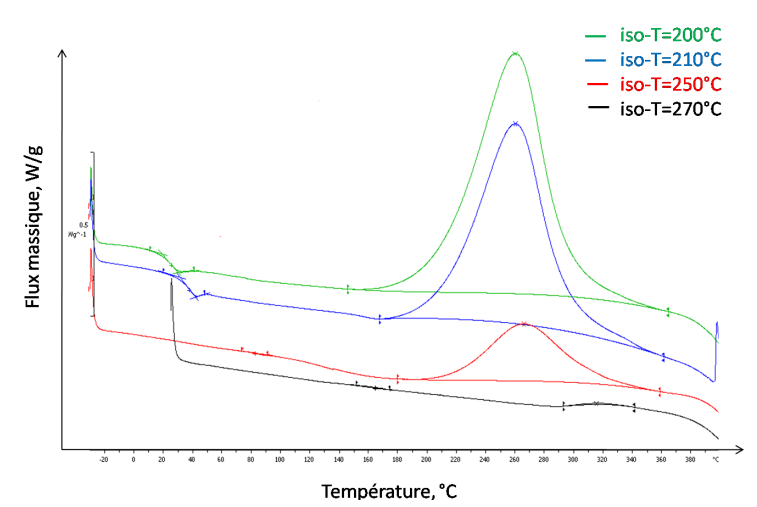

Fig. 3.26 – Flux de chaleur dégagé lors du 2eme passage en fonction de la température pour différents isothermes, la vitesse de chauffage est  $10°C/min$ .

| Masse, mg | Température, °C | Temps de cuisson, s | $\chi$ , $\%$ | Tg     |
|-----------|-----------------|---------------------|---------------|--------|
| 14,38     | 200             | 4,4                 | 10            | 19,23  |
| 14,33     | 210             | 5,75                | 20            | 31,46  |
| 14,25     | 250             | 4,11                | 50            | 81,13  |
| 14,47     | 260             | 2,85                | 75            | 129,08 |
| 14,31     | 270             | 10,34               | 90            | 160,59 |

TAB.  $3.9$  – Paramètres utilisés pour les mesures de DSC, afin de déterminer la Tq

Le tableau 3.9 récapitule cinq isothermes choisies, les degrés de conversions correspondants et les températures de transition vitreuses obtenues. La dépendance expérimentale de  $T_g$  en fonction de χ est ajusté par un polynôme de degré 2. Nous pouvons alors déduire la valeur moyenne de  $\lambda$  sur la plage de variation de  $\chi$  [0,1], à partir de l'équation 3.10, en connaissant les T $g_0$ , T $g_\infty$  (cf figure 3.27). Nous avons donc pu déterminer à partir des mesures DSC les paramètres de la résine M61 suivants :  $Tg_0 = 5, 5^{\circ}C, Tg_{\infty} = 303^{\circ}C$  et  $\lambda = 0, 27$ .

# 3.5 Mesure de densité par la méthode de la triple pesée

Pour connaître la densité d'un solide, il s'agit d'évaluer précisément la masse du corps et celle du volume d'eau correspondant. Nous déterminons la densité en utilisant le principe d'Archimède, au moyen d'une balance de précision, AG204 DeltaRange  $(\pm 0, 1mg)$ , figure 3.28(a). Nous mesurons successivement la masse sèche de l'échantillon, notée  $m_s$ , la masse de l'échantillon immergée, notée  $m_i$  et la masse de l'échantillon humide, notée  $m_h$ .

La porosité est l'ensemble des interstices (connectés ou non) d'un matériau pouvant conte-

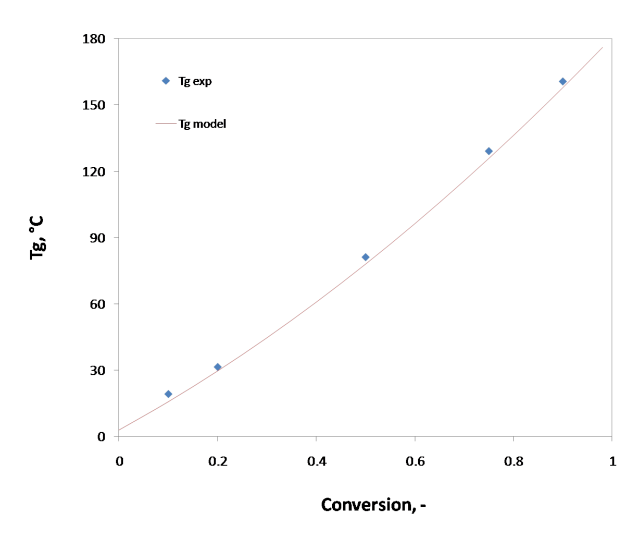

Fig. 3.27 – Température de transition vitreuse en fonction du degré de conversion

nir des fluides (liquide ou gaz). La porosité est également une valeur numérique qui caractérise ces interstices, le rapport du volume des vides du matériau sur le volume total. Principe de la mesure : Chaque échantillon est formé d'une matière dense  $(V_{mat})$ , de pores ouverts  $(V_{po})$  et de pores fermés  $(V_{pf})$ , Fig. 3.29. Le volume V de l'échantillon est égal à la somme de ces trois volumes :

$$
V = V_{mat} + V_{po} + V_{pf} \tag{3.11}
$$

D'après le principe d'Archimède, la masse de l'échantillon immergé dans un liquide de densité  $\rho_{liq}$  est égale à :

$$
m_i = m_s - \rho_{liq}(V_{pf} + V_{mat})
$$
\n
$$
(3.12)
$$

La masse humide de cet échantillon est définie par

$$
m_h = m_s + \rho_{liq} V_{po} \tag{3.13}
$$

Dans le cas où le liquide est de l'eau de densité égale à 1, la relation  $V = m_h - m_i$  est obtenue. La densité hydrostatique  $\rho$  de l'échantillon en est alors déduite comme :

$$
\rho = \frac{m_s}{m_h - m_i} \tag{3.14}
$$

D'une manière générale, la densité hydrostatique d'un échantillon est calculée à partir de la relation suivante :

$$
DH = \frac{m_s}{m_h - m_i} \rho_{liq} \tag{3.15}
$$

où  $m_s$  est la masse sèche de l'échantillon,  $m_i$  est la masse de l'échantillon immergé,  $m_h$  est la masse de l'échantillon humide et  $d_{liq}$  est la densité de l'eau.

65

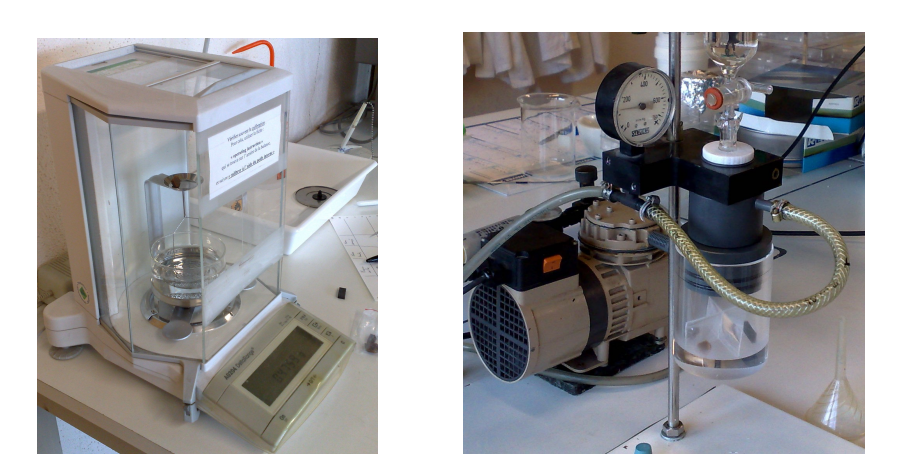

 $(a)$  (b) Fig. 3.28 – (a) Balance de précision, AG204 DeltaRange (±0,1mg) ; (b) Dégazage des échantillons

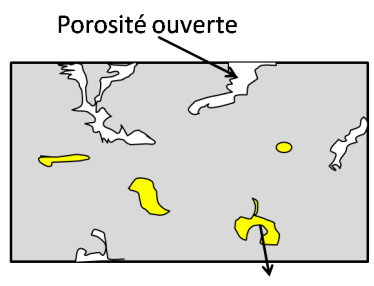

Porosité fermée

Fig. 3.29 – Porosité ouverte - interstice communiquant avec la surface extérieure et la porosité fermée -interstice non débouchant

Tout d'abord nous mesurons la masse sèche de l'échantillon. Puis nous effectuons pendant 15 minutes, un dégazage, comme présenté sur la figure 3.28(b), pour enlever l'air qui est logé dans la porosité ouverte de l'échantillon. Ce dernier est alors entièrement imprégné d'eau déminéralisée afin de remplir ses porosités ouvertes lors du retour à la pression atmosphérique. L'échantillon ainsi imprégné, est pesé dans l'eau  $(m_i)$ . Le relevé de la valeur s'effectue après stabilisation de la masse affichée sur la balance. L'échantillon est ensuite sorti de l'eau pour effectuer une dernière pesée dans l'air de la masse humide. Cette mesure doit être réalisée délicatement en prenant soin d'essuyer avec un chiffon humide l'excédent d'eau en surface, et de ne pas enlever par capillarité le liquide contenu dans la porosité ouverte. La masse humide est définie comme la masse sèche de l'échantillon à laquelle est ajoutée la masse d'eau contenue dans les pores ouverts.

Dans notre cas nous avons déterminé par cette technique les densités de trois échantillons : un morceau de Hextool réticulé, une résine seule polymérisée et une résine seule non polymérisée. Les valeurs obtenues pour les différents échantillons sont récapitulées dans le tableau

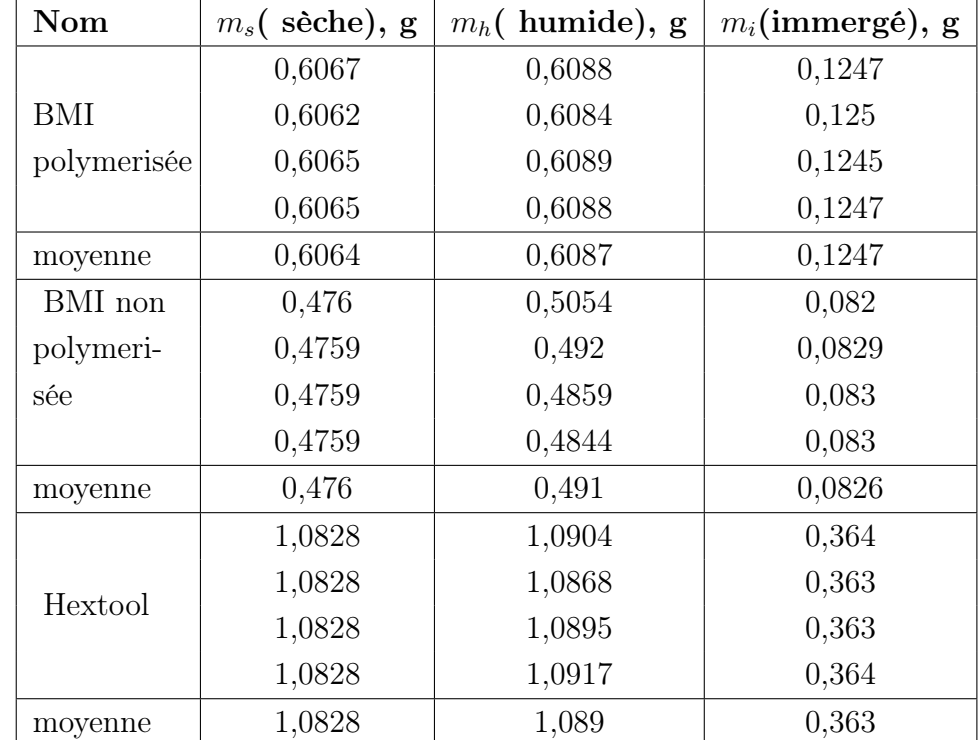

3.10, en prenant pour masse volumique de l'eau à la température de travail (22◦C) : 0,9978  $g/cm^3$ .

Tab. 3.10 – Résultats de mesures par la technique des 3 pesées pour le Hextool, la BMI polymérisée et non polymérisée

On définit le taux de porosité ouverte :

$$
\tau_{po} = \frac{V_{po}}{V} \tag{3.16}
$$

D'après 3.12 et 3.13, nous pouvons écrire les relations suivantes  $3.13 - 3.12$  :  $m_h - m_i = \rho_{liq} V$ et  $3.13 - m_s : m_h - m_s = \rho_{liq} V_{po}$ , d'où :

$$
\tau_{po} = \frac{m_h - m_s}{m_h - m_i} \tag{3.17}
$$

On définit le taux de porosité totale :

$$
\tau_t = \frac{V_{po} + V_{pf}}{V} = 1 - \frac{V_{mat}}{V}
$$
\n(3.18)

En introduisant  $\rho_{th}$  la densité du solide pleine (théorique) ou dense, on a :

$$
\rho_{th} = \frac{m_s}{V_{mat}} \tag{3.19}
$$

D'où

$$
V_{mat} = \frac{m_s}{\rho_{th}} \tag{3.20}
$$

67

Par conséquent :

$$
\tau_t = 1 - \frac{\frac{m_s}{\rho_{th}}}{V} = 1 - \frac{m_s \rho_{liq}}{\rho_{th}(m_h - m_i)}
$$
(3.21)

Contrairement aux matériaux conventionnels, la densité théorique du polymère ou d'un composite est approximative. Pour la résine elle dépend de la composition chimique, du pourcentage du durcisseur ou de l'accélérateur. Nous savons que la fibre de carbone est relativement légère avec une densité de 1,7 - 1,8. Elle est noyée dans une matrice qui a une densité de l'ordre de 1,2. L'ensemble a une densité de 1,5 - 1,55 [Fin05, Cor05]. La densité théorique de la résine époxy 914 est de 1,3  $g/cm^3$ , cependant nous allons prendre pour nos calculs les valeurs théoriques présentées dans la tableau 3.11.

| Nom                 | $\perp \rho_{mes}, g/cm^3 \perp$ . |       |                 | $\tau_{po}, \%\mid \tau_t, \%\mid \rho_{th}, g/cm^3 \mid \tau_f, \%\mid$ |      | $\%$ D   |
|---------------------|------------------------------------|-------|-----------------|--------------------------------------------------------------------------|------|----------|
| BMI polymerisée     | 1,25                               | 0,46  | 3.82            | 1,30                                                                     | 3,36 | 96,18    |
| BMI non polymerisée | 1,16                               | 3,91  | $^{\prime}$ .16 | 1.25                                                                     | 3,25 | 92,84    |
| Hextool             | 1,49                               | 0, 94 | 2,09            | 1,52                                                                     | 1,15 | ∣ 97 .91 |

Tab. 3.11 – Résultats de calculs de taux de porosités ouvert, fermé et total par la technique de 3 pesées pour le Hextool, la BMI polymérisée et non polymérisée. Avec  $\rho_{mes}$  - la densité mesurée,  $\rho_{th}$  - densité théorique de [Fin05, Cor05] et D - la densification.

# 3.6 Récapitulatif des propriétés du matériau composite Hextool

### 3.6.1 Coefficients de retrait chimique

Plusieurs auteurs montrent que le retrait chimique de la résine joue un rôle important dans la distribution et l'amplitude des contraintes résiduelles [BG92, Msa08, PBB07, Lac10, WH92] dans les matériaux composites. L'importance de ce coefficient de retrait chimique est également démontrée dans une étude de sensibilité dans la section 4.3. Rappelons, que dans le modèle implémenté dans le logiciel Systus la déformation d'origine chimique  $(\varepsilon_{ij}^C)$  dépend des coefficients instantanés de retrait chimique du matériau composite  $\beta_{ij}$  ainsi que du degré d'avancement de la réticulation  $\chi$ , selon l'Eq. 3.22, i et j représentent les indices de tenseur (1,2 ou 3).

$$
\varepsilon_{ij}^C = \int_0^t \beta_{ij}(T, \chi) \frac{\partial \chi}{\partial t'} dt'
$$
\n(3.22)

Nous devons connaître les coefficients de retrait chimique de la résine et homogénéiser avec les fibres pour évaluer les coefficients  $\beta_{ij}$  du matériau composite (résine+fibres) et utiliser ces

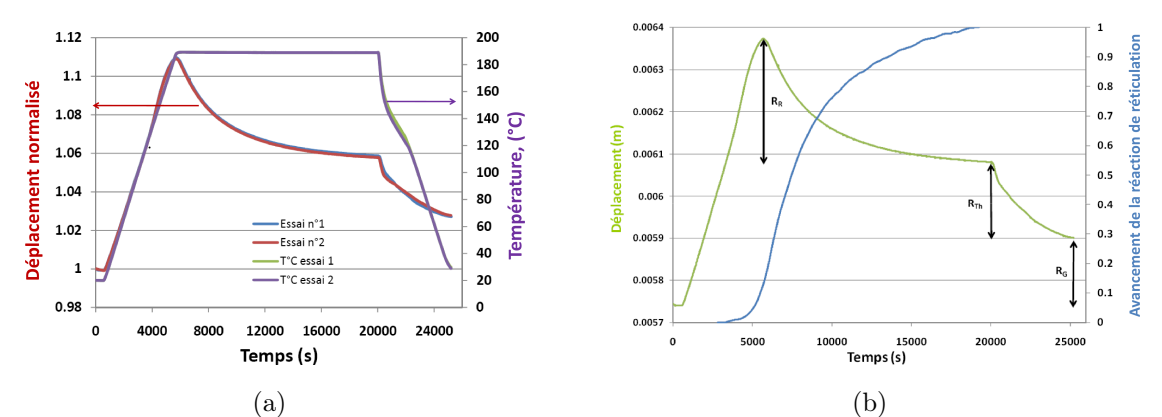

Fig. 3.30 – (a) Évolution de l'épaisseur de l'échantillon de résine M61 et de la température de surface en fonction du temps ; (b) Comportement dilatométrique et avancement de la réticulation au cours du cycle de cuisson [Boy11].

données par la suite dans la simulation de la fabrication du moule composite. Dans le cadre du projet LCM-smart, N. Boyard (Laboratoire de Thermocinetique - CNRS - UMR 6607, Nantes) a caractérisé le comportement de la résine M61 pendant un cycle de cuisson par un dispositif expérimental PvT- $\alpha$ , Fig. 3.30(a) et (b). Ce dispositif se compose d'une cavité moulante fermée par un piston mobile, de façon à suivre le déplacement de la matière au cours du temps. Le matériau à caractériser est introduit dans une capsule élastomère qui épouse la forme de la cavité moulante. Le moule est instrumenté de chaufferettes couplées à un système de régulation de température et d'un capteur de déplacement de type inductif, placé dans le corps de la chemise, qui permet de mesurer le déplacement relatif du piston par rapport au fond, et donc les variations d'épaisseur de la matière. Afin de comparer les courbes de déplacement, chacune d'entre elles a été normalisée par rapport à l'épaisseur initiale de l'échantillon. Le corps et le piston sont instrumentés chacun d'un capteur de flux de chaleur. L'évolution de la densité de flux de chaleur échangée entre l'échantillon et le moule pendant le cycle de température permet de déterminer l'avancement de la réticulation de la résine. La reproductibilité des mesures a été vérifiée en procédant à une seconde expérience dont le protocole est strictement identique à la première. A partir des courbes dilatométriques obtenues, N. Boyard distingue trois retraits principaux (Fig. 3.30(b)). " $R_G$ " est un retrait global, correspondant à la différence de volume entre le début et la fin du cycle de cuisson, i.e. après réticulation complète et retour à la température initiale ; "RR" est un retrait induit uniquement par la réaction chimique de réticulation, calculé à partir de la différence de volume maximale et la fin de la réticulation, c'est-à-dire lorsque le degré d'avancement de la réaction atteint la valeur  $\chi=1$ ; et " $R_{TH}$ " est un retrait thermique, représentant la différence de volume entre la fin de la réticulation et le retour à la température initiale. Les résultats sont regroupés dans le Tableau 3.12, un signe positif (resp. négatif) indique une diminution (resp. augmentation) de volume. Le retrait induit uniquement par la réaction, estimé en soustrayant l'augmentation de volume due à la dilatation thermique à partir du CTE de la résine "crue", est de l'ordre de 5,2% [Boy11], ce qui est très proche des résultats du Tableau 3.12.

| Nb essai |           | $\mathcal{L}$ | moyenne   |
|----------|-----------|---------------|-----------|
| $R_G$    | $-2,82\%$ | $-2,87\%$     | $-2,85\%$ |
| $R_R$    | 5,05%     | 5,12%         | 5,09%     |
| $R_{TH}$ | $3,10\%$  | 3.01%         | 3,06%     |

TAB. 3.12 – Mesure des différents retraits. " $R_G$ " - retrait global, " $R_R$ " - retrait réaction de réticualtion, " $R_{TH}$ " - retrait thermique.

Nous avons ainsi accès au retrait chimique volumique de la résine M61. Dans le modèle il nous faut exprimer les coefficients de retrait chimique linéaires. La dilatation volumique  $\Delta V/V$ de la résine seule supposée parfaitement isotrope s'écrit à partir de la déformation linéique  $\varepsilon$ selon l'Eq. 3.23. Comme la déformation  $\varepsilon$  est très faible nous pouvons réécrire la relation 3.23, en effectuant un développement limité au  $1<sup>er</sup>$  ordre (Eq. 3.24).

$$
1 + \frac{\Delta V}{V} = (1 + \varepsilon)^3 \tag{3.23}
$$

$$
1 + \frac{\Delta V}{V} = 1 + 3\varepsilon + O(\varepsilon^2)
$$
\n(3.24)

Compte tenu de l'isotropie de la résine, la valeur du retrait global −∆V/V peut ainsi être divisée par 3 pour obtenir le coefficient de retrait dans une direction. En prenant la valeur de  $\Delta V/V = -5,2\%$ , cela conduit à un retrait linéaire de la résine M61 de l'ordre de 1,73%. Dans la mise en données du logiciel Sysply, on utilise le Matériau Equivalent Homogène (MEH), par conséquent, nous devons calculer le retrait chimique du matériau (résine + fibres).

E.Lacoste [Lac10] (Laboratoire GeM, Nantes), membre du projet LCM-smart, calcule les propriétés effectives des matériaux composites à l'aide de modèles de transitions d'échelles. Il utilise le modèle Mori-Tanaka, Eshelby-Kröner ou Eshelby-Kröner Généralisé pour passer de l'échelle microscopique vers l'échelle mésoscopique, puis vers l'échelle macroscopique. Ces modèles complexes prennent en compte la répartition des paquets de fibres dans l'espace (cf. Fig. 3.31), sans prendre en compte les ondulations des fibres. Par manque de données sur le retrait chimique de la résine M61, E. Lacoste calcule le retrait chimique macroscopique du composite Hextool en s'appuyant sur les données du retrait chimique de la résine thermodurcissable M21 comme [Msa08], dont le retrait volumique vaut 5, 7%. Les coefficients de retrait chimique linéaires de ce mélange sont présentés dans le Tab. 3.13.

Nous allons corriger les valeurs d'E. Lacoste, présentées dans le Tab. 3.13, par une simple proportionnalité, Eq.3.25, en prenant en compte le retrait de la résine M61 mesuré par N.

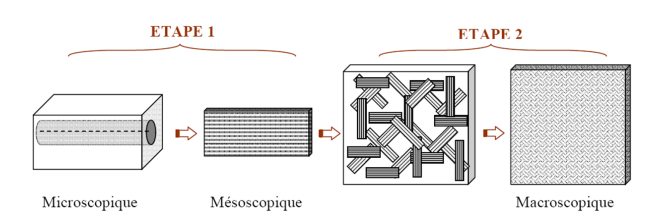

Fig. 3.31 – Procédure d'homogénéisation en deux étapes [Lac10] .

| Retrait linéaire     | état vitreux | état caoutchoutique |
|----------------------|--------------|---------------------|
| $\beta_{r}^{HexM21}$ | $-1.10E-03$  | $-2.39E-08$         |
| $\beta_u^{HexM21}$   | $-1.10E-03$  | $-2.39E-08$         |
| $\beta$ HexM21       | $-1.40E-02$  | $-7.00E-05$         |

Tab. 3.13 – Coefficients de retrait chimique linéaire macroscopique du composite Hextool, basés sur le retrait de la résine M21, calculés par E. Lacoste.

Boyard et celui de la M21 connu. Les coefficients de retrait chimique linéaire de la M61 qui seront utilisés dans la simulation sont récapitulés dans le Tab. 3.14.

$$
\beta_i^{Hextool} = \frac{R_c^{M61} \beta_i^{HexM21}}{R_c^{M21}}
$$
\n(3.25)

| Retrait linéaire      | état vitreux | état caoutchoutique |
|-----------------------|--------------|---------------------|
| $\beta_{n}^{Hextool}$ | $-1.00E-03$  | $-2.18E-08$         |
| $\beta_u^{Hextool}$   | $-1.00E-03$  | $-2.18E-08$         |
| $\beta$ Hextool       | $-1.28E-02$  | $-6.39E-05$         |

Tab. 3.14 – Coefficients de retrait chimique linéaire du composite Hextool.

## 3.6.2 Propriétés thermiques

Les Figs. 3.32, 3.33 et 3.34 présentent les coefficients thermiques du matériau Hextool. Dans le logiciel Sysply, il n'est pas possible de spécifier la variation du coefficient de dilatation thermique (CTE) en fonction de la température sous forme d'une table, comme pour les autres propriétés thermiques (conductivité, chaleur spécifique). Nous avons donc extrait à partir de la courbe 3.34 une valeur de CTE dans l'état caoutchoutique, à la température du cycle de cuisson où le degré d'avancement  $\chi = 0, 5$ , et une valeur de CTE dans l'état vitreux à la température où  $\chi = 1$ .

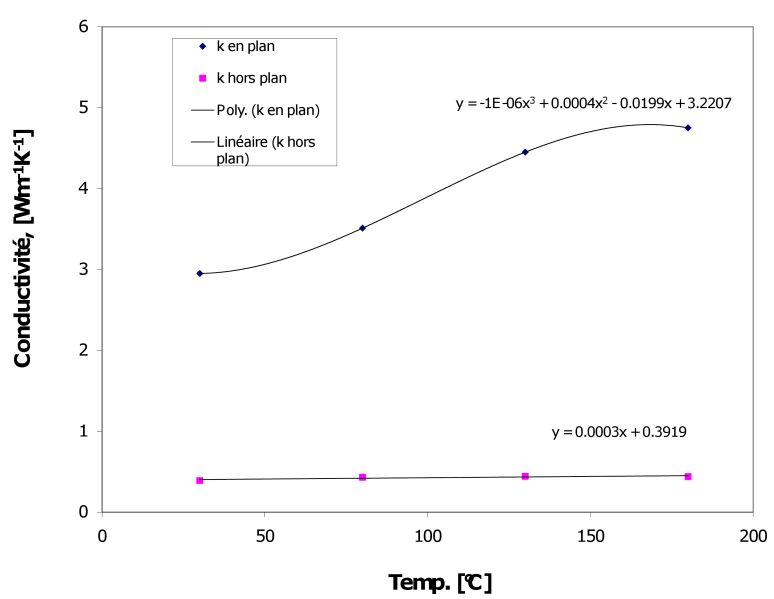

**Fig.** 3.32 – Conductivités du matériau Hextool dans le plan et hors du plan (perpendiculairement au plan), fournies par la société Hexcel

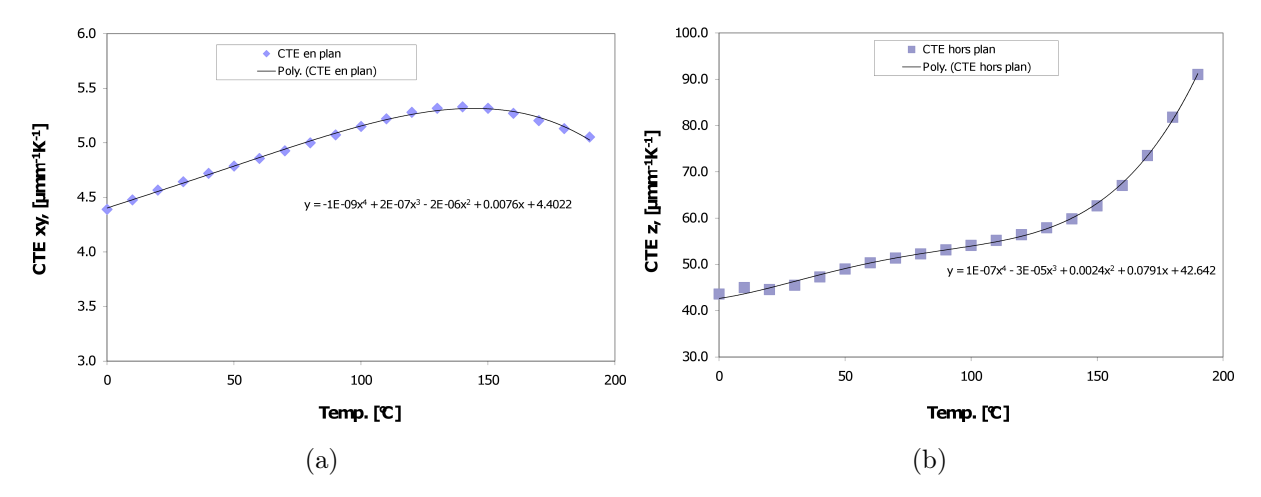

Fig. 3.34 – Coefficients de dilatation thermique (a) dans le plan et (b) hors du plan, fournis par la société Hexcel.

# 3.6.3 Bilan des propriétés de Hextool

Les Tables 3.15 et 3.16 regroupent les paramètres du matériau dans l'état vitreux et l'état caoutchoutique utilisés pour la simulation. Ces propriétés sont issues d'un travail collaboratif entre les partenaires du projet LCM-smart. Ainsi, les paramètres calculés ou mesurés sont notés avec des astérisques afin d'en indiquer la source.

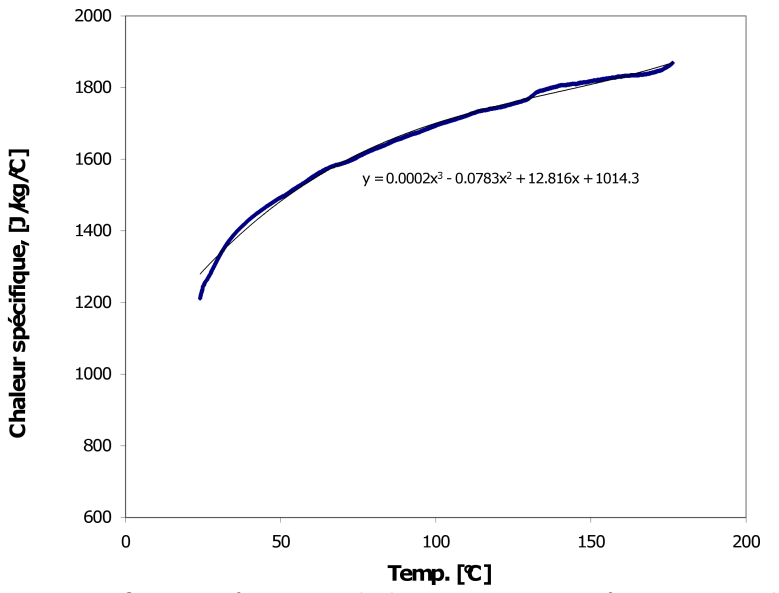

**Femp. [C]**<br>FIG. 3.33 – Chaleur spécifique en fonction de la température, fournies par la société Hexcel

| Avancement de la cuisson au point de gel <sup>**</sup> , [%]               | $X$ ael                                          | 52                   |
|----------------------------------------------------------------------------|--------------------------------------------------|----------------------|
| Température de transition vitreuse <sup>**</sup> , $\lceil \circ C \rceil$ | $T_q = f(T, \chi)$                               | section 3.4          |
| Loi de la cinétique de cuisson **                                          | $\frac{\partial \chi}{\partial t} = K(T)G(\chi)$ | section 3.3          |
| Taux de fibre, $[\%]$                                                      |                                                  | 53                   |
| Enthalpie totale <sup>**</sup> , $[J/kg]$                                  | $H_{tot}$                                        | 3,30.10 <sup>5</sup> |
| Energie d'activation**, [kJ/mol]                                           | $E_a = f(T)$                                     | 88,41                |

Tab. 3.16 – Propriétés complémentaires pour la simulation. \*\*Mesuré par K.Szymanska de l'Ecole Centrale de Lyon

Ainsi les propriétés du matériau Hextool regroupées ci-dessus sont prêtes pour l'intégration dans le modèle numérique présenté dans la section 4.1

# 3.7 Mesures des contraintes résiduelle par la diffraction des rayons X

Nous n'avons pas trouvé d'article dans la littérature décrivant la mesure des contraintes internes (résiduelles) pour des matériaux de type fibre/polymère, car dans la plupart des cas la résine constitue un matériau amorphe. Hors, dans notre cas, comme il est démontré dans l'annexe A, la résine M61 est semi-cristalline. Ainsi nous avons mesuré des contraintes résiduelles par diffraction des rayons X sur un échantillon poli de Hextool de 50 mm de diamètre et 5 mm d'épaisseur présenté sur la Fig. 3.35, désigné "pastille  $C + r$ ésine", présentant un taux de fibre volumique de 53%.

|                                                      | symbole     | vitreux           | caoutchoutique     |
|------------------------------------------------------|-------------|-------------------|--------------------|
|                                                      | $E_{11}$    | $50 \cdot 10^3$   | $44.8 \cdot 10^3$  |
| Module de Young <sup>*</sup> , [MPa]                 | $E_{22}$    | $50 \cdot 10^3$   | $44.8 \cdot 10^3$  |
|                                                      | $E_{33}$    | $13 \cdot 10^3$   | $\overline{7}$     |
|                                                      | $G_{12}$    | $20 \cdot 10^3$   | $17, 9 \cdot 10^3$ |
| Module de cisaillement <sup>*</sup> , [MPa]          | $G_{13}$    | $4,31 \cdot 10^3$ | 1                  |
|                                                      | $G_{23}$    | $4,31 \cdot 10^3$ | $\mathbf{1}$       |
|                                                      | $\nu_{12}$  | 0,25              | 0,25               |
| Coefficient de Poisson <sup>*</sup> , [-]            | $\nu_{13}$  | 0,37              | 0,24               |
|                                                      | $\nu_{23}$  | 0,37              | 0,24               |
| Masse volumique de fibre, $\left[kg/m^3\right]$      | $\rho_f$    | 1600              | 1600               |
| Coefficient de dilatation                            | $\alpha_1$  | 5,3               | 5,3                |
| thermique <sup>*</sup> cf Fig.3.34,                  | $\alpha_2$  | 5,3               | 5,3                |
| $[\mu m m^{-1} K^{-1}]$                              | $\alpha_3$  | 86,8              | 56,4               |
| Coefficient de retrait                               | CU1         | $cf$ Tab. $3.14$  | $cf$ Tab. $3.14$   |
| chimique****, $[\%]$                                 | CU2         | $cf$ Tab. $3.14$  | $cf$ Tab. $3.14$   |
|                                                      | CU3         | $cf$ Tab. $3.14$  | $cf$ Tab. $3.14$   |
|                                                      | $K1 = f(T)$ | cf Fig. $3.32$    | $cf$ Fig. $3.32$   |
| Conductivité thermique***,                           | $K2 = f(T)$ | $cf$ Fig. $3.32$  | $cf$ Fig. $3.32$   |
| [W/m/K]                                              | $K3 = f(T)$ | $cf$ Fig. $3.32$  | $cf$ Fig. $3.32$   |
| Chaleur specifique***, $[J/kg/K]$                    | $C= f(T)$   | $cf$ Fig. $3.33$  | $cf$ Fig. $3.33$   |
| Masse volumique de la matrice, $\left[kg/m^3\right]$ | $\rho_m$    | 1250              | 1160               |

Chapitre 3. Caractérisation du composite Hextool

Tab. 3.15 – Propriétés du matériau Hextool dans deux états principaux. \*Calculée par E.Lacoste du GeM de l'Ecole Centrale de Nantes ; \*\*Mesuré par K.Szymanska de l'Ecole Centrale de Lyon ; \*\*\* Donné par Hexcel ; \*\*\*\* Rapport d'étude de Polytech, Nantes

Les contraintes résiduelles sont calculées par la méthode des  $sin^2 \psi$ , supposant que la contrainte sur la surface de l'échantillon est plane, et que notre échantillon est isotrope et homogène. Les calculs sont réalisés pour trois types de fibres de graphite (WYB, Thornel50 et Thornel75). La contrainte est comprise entre -384 MPa pour (WYB) et -1117 MPa pour (Thormel 75).

Les contraintes mesurées par RX sur l'échantillon composite Hextool nous paraissent élevées, elles peuvent être en partie induites par la préparation d'échantillon : coupe et polissage, nécessaires pour ce type d'analyse. Toute la démarche expérimentale ainsi que les résultats sont présentés dans l'annexe B, compte tenu du fait que nous ne pouvons pas les interpréter avec certitude, car les contraintes mesurées par la méthode RX se situent à l'échelle microscopique. Il est très difficile de savoir l'emplacement exact de la mesure dans l'échantillon.

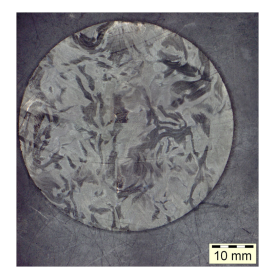

Fig. 3.35 – Échantillon poli du matériau composite Hextool utilisé pour la mesure par RX, désigné " pastille  $C + r$ ésine " (taux de fibre volumique : 53%)

# 3.8 Conclusion

Une caractérisation du matériau composite Hextool mis en forme de L en autoclave est réalisée par différentes méthodes comme l'observation par Microscope Electronique à Balayage (MEB), microscope optique, les mesures dimensionnelles, de masse volumique et la diffraction des rayons X. En combinant les images obtenues par MEB et par microscope optique nous avons évalué le taux de fibre. Un pli de pré-imprégné Hextool est très hétérogène. Il comporte de nombreux paquets de fibres orientés aléatoirement dans le plan. Le taux de fibre  $V_f$  de 60% donné par Hexcel correspond au taux trouvé dans un paquet de fibres, mais à l'échelle du pli où plusieurs paquets de fibres s'entrecroisent,  $V_f$  est plutôt de 53%. L'analyse microstructurale à l'aide du MEB a démontré une bonne adhérence entre la fibre et la matrice, pas de défauts particuliers sauf des porosités, qui se trouvent généralement à l'intersection des paquets de fibres, et sont de l'ordre de 1%.

Les mesures dimensionnelles sur plusieurs pièces mises en forme de L en autoclave, sans et avec post-cuisson, à partir de plis pré-imprégnés Hextool, sont réalisées à l'aide d'une machine tridimensionnelle avec un palpeur. Les angles intérieurs et extérieurs du L sont très proches et toujours inférieurs à l'angle nominal de 90◦ , l'angle intérieur étant le plus proche. Les variations angulaires sont de l'ordre de 1<sup>°</sup> et fluctuent légèrement le long de la pièce en forme de L. De la même façon, l'épaisseur dépend de la position de la mesure le long du L. Elle varie de manière irrégulière. La différence relative avec l'épaisseur nominale est très faible, de l'ordre de quelques pourcent.

Les mesures de calorimétrie différentielle à balayage (DSC) réalisées par K.Szymanska (ECL) - partenaire du projet LCM-smart, sont utilisées afin de calibrer le comportement physico-chimique de la résine. Pour ce faire, le modèle de Kamal et Sourour amélioré (modèle de Bailleul) est employé, pour la modélisation de la cinétique de réticulation, ainsi que l'équation empirique de diBenedetto, pour la modélisation de la température de transition vitreuse. Les masses volumiques du matériau Hextool, ainsi que de la résine seule polymérisée ou non polymérisée, sont mesurées en utilisant la méthode de la triple pesée basée sur le principe d'Archimède. Cette méthode nous permet de mesurer les masses de l'échantillon sec, humide et immergé dans l'eau, pour en déduire les taux de porosité (ouvert, fermé et total) de ces échantillons. Cependant, pour le matériau Hextool le taux de porosité ouvert n'excède pas 1%, et le taux de porosité total est de l'ordre de 3%, ce qui est confirmé par les méthodes MEB et optique.

Ensuite, en regroupant tous les paramètres physiques du matériau équivalent homogène au composite Hextool, nous simulons la fabrication d'équerres (L) en autoclave à base de plis pré-imprégnés Hextool au chapitre 4.4.

# Chapitre 4

# Simulation de la cuisson du matériau composite

# Sommaire

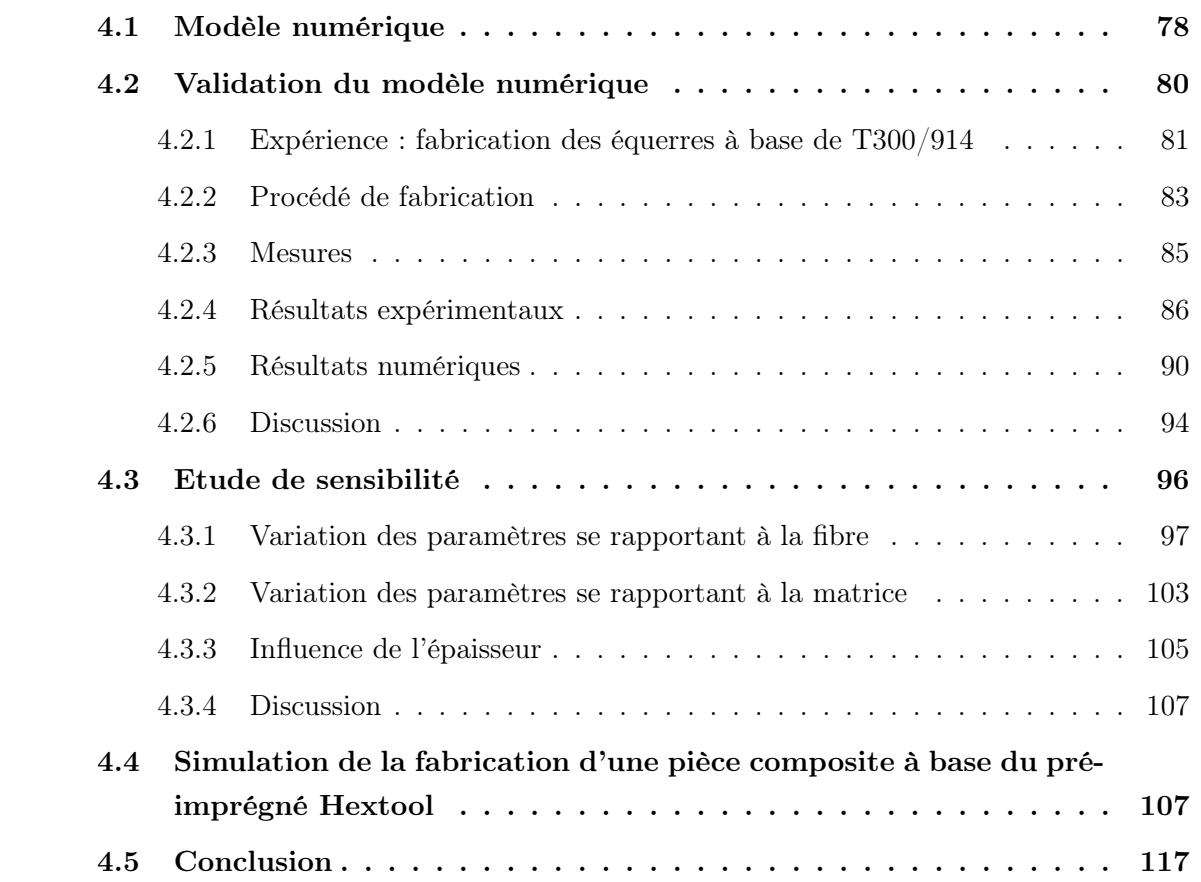

Le but de ce chapitre est de valider un modèle numérique de cuisson d'un matériau composite en le confrontant à une étude expérimentale. Il s'agira de comparer expérimentalement et par simulation la variation d'un angle d'une pièce en L qui a subi un cycle de cuisson.

# 4.1 Modèle numérique

Pour être capable de prédire des distorsions, une approche thermique est nécessaire pour décrire le comportement de la résine pendant la cuisson. Ce modèle thermique fournit la température et le degré de cuisson, dans n'importe quel point du composite et à n'importe quel instant, pendant le processus de fabrication. Puis, un modèle mécanique utilise les résultats de la température et le degré de cuisson, comme données d'entrée, pour calculer la dilatation thermique (ou compression), le retrait chimique et les contraintes résiduelles. Nous avons fait le choix d'utiliser le modèle numérique intégré dans le code d'éléments finis SYSPLY [Gro08].

L'équation principale régissant le modèle thermo-chimique est décrite ainsi :

$$
\rho C_p \frac{\partial T}{\partial t} = \nabla \cdot Q + q(\chi, T) \tag{4.1}
$$

où  $ρ$  est la densité du stratifié,  $C_p$  est la capacité thermique massique,  $Q$  est le flux de chaleur, q représente la génération interne de chaleur ou la chaleur de réticulation chimique,  $\chi$  est le degré d'avancement de la réaction chimique de la résine et T est la température.

Les Eqs. 4.2 - 4.3 complètent le problème thermo-chimique à résoudre Eq. 4.1. Le flux de chaleur est décrit en utilisant la loi de Fourier :

$$
Q_i = -k_{ij} \frac{\partial T}{\partial x_j} \tag{4.2}
$$

où  $k_{ij}$  est un tenseur des conductivités thermiques.

La chaleur de réticulation chimique est l'énergie dégagée lors d'un changement de phase de la résine :

$$
q(\chi, T) = \rho_r H_{tot} \frac{\partial \chi}{\partial t} (1 - V_f)
$$
\n(4.3)

où  $q(\chi, T)$  est la chaleur de réticulation chimique (énergie par unité de volume),  $\rho_r$  est la densité de la résine,  $H_{tot}$  est la chaleur totale dégagée durant la cuisson (énergie par unité de masse),  $\frac{\partial \chi}{\partial t}$  est la cinétique de la réaction chimique et  $V_f$  est le taux volumique de fibre.

Avec ce modèle thermo chimique, nous utilisons dans un second temps un modèle mécanique phénoménologique proposé par Svanberg [Sva02] en 2002. Ce modèle mécanique ne tient compte que des principales caractéristiques de la cinétique de réaction chimique. Les équations constitutives pour un matériau viscoélastique linéaire anisotrope sont généralement écrites sous la forme [ZGLT01] :

$$
\sigma_{ij}(t) = \int_{-\infty}^{t} C_{ijkl}(\chi, T, t - \tau) \frac{\partial}{\partial \tau} (\epsilon_{kl} - \epsilon_{kl}^{E}) d\tau
$$
\n(4.4)

où  $σ_{ij}$  sont les composants du tenseur des contraintes,  $C_{ijkl}$  sont les modules de relaxation,  $\epsilon_{kl}$  et  $\epsilon_{kl}^E$  sont respectivement les déformations totales et les déformations thermo chimiques libres  $(i, j, k, l = 1, 2, 3)$ .

Le comportement viscoélastique des matériaux composites est décrit classiquement par un modèle de Maxwell généralisé à N éléments de Maxwell comprenant chacun un amortisseur en série avec un ressort placés en parallèle. Pour simplifier, la relation contrainte-déformation peut être écrite pour un matériau viscoélastique linéaire isotrope à une dimension dans lequel un ressort est mis en parallèle avec un élément de Maxwell. La contrainte totale est égale à :

$$
\sigma = \int_0^t E(t - \tau) \frac{\partial \epsilon}{\partial \tau} \partial \tau \tag{4.5}
$$

où  $\epsilon$  est la déformation. Le module de relaxation E est donné par la relation :

$$
E(t) = E_a + E_m e^{-\frac{E_m}{\eta_m}(t)}
$$
\n(4.6)

où  $E_a$  est la rigidité du ressort,  $E_m$  est la rigidité d'un élément de Maxwell et  $\eta_m$  est la viscosité (cf Figure 4.1). Nous supposons que le matériau est sans contrainte au début du cycle cuisson. L'élément de Maxwell sert ici à modéliser la transition entre l'état caoutchoutique et l'état vitreux.

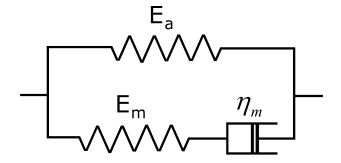

Fig. 4.1 – Modèle de Maxwell Généralisé Simplifié (Modèle de Zener).

Ainsi, la relation Eq. 4.6 est simplifiée en supposant que la relaxation du matériau est instantanée à l'état caoutchoutique, c'est-à-dire pour les températures supérieures à la température de transition vitreuse. Pour cette raison, la viscosité  $\eta_m$  tend vers zéro, et la rigidité à l'état caoutchoutique  $E_r$  devient égale à  $E_a$ . Pour des températures inférieures à la température de transition vitreuse, nous supposons qu'il n'y a pas de relaxation. La viscosité  $\eta_m$  tend donc vers l'infini, et la rigidité à l'état vitreux  $E_g$  est égale à  $E_a + E_m$ . En prenant en compte les hypothèses ci-dessus, l'expression de la contrainte devient donc :

$$
\sigma = \begin{cases} E_r \epsilon + \int_{t_1}^t (E_g - E_r) \frac{\partial \epsilon}{\partial \tau} d\tau, & T < T_g, \quad \eta_m \to \infty \\ E_r \epsilon, & T \ge T_g, \quad \eta_m \to 0 \end{cases}
$$
(4.7)

où  $t_1$  est l'instant où s'est produite la dernière transition état caoutchoutique/état vitreux.

Les déformations  $\epsilon_{ij}^E$  se décomposent en une partie thermique  $(\epsilon_{ij}^T)$  et une partie chimique  $(\epsilon_{ij}^C)$  :

$$
\epsilon_{ij}^E = \epsilon_{ij}^T + \epsilon_{ij}^C,\tag{4.8}
$$

$$
\epsilon^T = \int_0^t \alpha(T, \chi) \frac{\partial T}{\partial t'} dt', \quad \epsilon^C = \int_0^t \beta(T, \chi) \frac{\partial \chi}{\partial t'} dt' \tag{4.9}
$$

79

où  $\alpha$  et  $\beta$  sont respectivement les coefficients de dilatation thermique et de retrait chimique.

$$
\alpha_{ij} = \begin{cases}\n\alpha_{ij}^g, & T < T_g(\chi) \\
\alpha_{ij}^r, & T \ge T_g(\chi) \quad et \quad \chi \ge \chi_{gel} \\
\alpha_{ij}^l, & T \ge T_g(\chi) \quad et \quad \chi < \chi_{gel}\n\end{cases}
$$
\n(4.10)

et

$$
\beta_{ij} = \begin{cases}\n\beta_{ij}^g, & T < T_g(\chi) \\
\beta_{ij}^r, & T \ge T_g(\chi) \quad et \quad \chi \ge \chi_{gel} \\
\beta_{ij}^l, & T \ge T_g(\chi) \quad et \quad \chi \le \chi_{gel}\n\end{cases}
$$
\n(4.11)

où  $\chi$  désigne le degré de cuisson,  $\chi_{gel}$  est le degré de cuisson à la température de gélification et  $T_q$  la température de transition vitreuse. Les indices g, r et l correspondent respectivement à l'état vitreux (g :glass), caoutchoutique (r :rubbery) et liquide (l :liquid).

La température de transition vitreuse peut être déterminée à partir de l'équation de Di-Benedetto :

$$
\frac{T_g - T_{g0}}{T_{g\infty} - T_{g0}} = \frac{\lambda \chi}{1 - (1 - \lambda)\chi} \tag{4.12}
$$

où  $T_{g0}$  est la température de transition vitreuse de la résine non réticulée  $(\chi=0)$ ,  $T_{g\infty}$  est la température de transition vitreuse de la résine complètement réticulée  $(\chi=1)$  et  $\lambda$  est une constante du matériau.

Le modèle implémenté dans notre étude ne prend en compte que les états caoutchoutique et vitreux. Le modèle numérique a été décrit ici brièvement, une description complète peut être trouvée dans [Sva02, Gro08].

# 4.2 Validation du modèle numérique

Nous utilisons le modèle numérique de cuisson décrit dans la section 4.1 pour prédire les contraintes et les déformées résiduelles des pièces en forme de L à base de nappe unidirectionnelle pré-imprégnées de fibres de carbone T300 avec une résine époxy 914, disponible au moment de notre étude et possédant des propriétés relativement bien connues dans la littérature. Les propriétés d'un matériau homogène équivalent sont utilisées pour les calculs numériques. Les deux pièces en forme de L sont fabriquées en utilisant les moyens du laboratoire LTDS. Les mesures dimensionnelles sont réalisées sur ces pièces composites par une machine à mesure tridimensionnelle et un palmer. Nous confrontons ensuite les résultats expérimentaux des variations angulaires aux résultats numériques.

### 4.2.1 Expérience : fabrication des équerres à base de T300/914

#### 4.2.1.1 Propriétés des matériaux utilisés

Pour cette étude, le matériau pré-imprégné suivant est utilisé : des nappes de fibres de carbone T300 6K unidirectionnelles (UD) pré-imprégnées avec une résine époxy 914, fourni par la société "Hexcel Composites", avec une épaisseur nominale de pli de 0,158mm, une densité de résine de 1, 30 $g/cm^3$ , un taux nominal de fibre de 59% et une densité pour les fibres de 1,76 $g/cm^3$ . Le modèle considéré ici pour représenter la réponse du matériau suppose que la résine liquide et les préformes de fibres sèches sont des entités distinctes. Les fibres sèches sont supposées avoir un comportement simplement élastique, tandis que les fibres imprégnées sont considérées comme un milieu viscoélastique. Afin de simuler la fabrication du compositemodèle (T300-914), les propriétés du matériau macroscopique doivent être connues dans les deux états vitreux et caoutchoutique, ce qui peut être calculé à partir des propriétés des constituants.

#### 4.2.1.2 Propriétés du composite

Les propriétés de la résine époxy sont supposées être indépendantes de la température dans chaque état (vitreux, caoutchoutique). En général, nous connaissons les propriétés de la résine dans l'état final de la transformation (état vitreux). A l'aide des formules de [Ber92, Gay05] il est possible de calculer les paramètres de la résine dans l'état caoutchoutique, utilisant soit les propriétés des constituants à l'état caoutchoutique, soit les propriétés à l'état vitreux [Ber92, WM90, Gay05, Jon99]. Le Tableau Tab. 4.1 résume les propriétés mécaniques de la résine époxy 914 dans les deux états, l'indice m ou f indique que le paramètre se rapporte à la matrice ou à la fibre, et les exposants g et r représentent respectivement l'état vitreux et caoutchoutique. Les propriétés de la fibre de carbone T300 sont récapitulées dans la Tab. 4.2.

| Propriétés de la résine époxy                  | $\text{État}\ \text{vitreux }$ |      | Etat caoutchoutique |                       |
|------------------------------------------------|--------------------------------|------|---------------------|-----------------------|
| Module de Young, [GPa]                         | $E_m^g$                        | 3,9  | $E_m^r$             | $4, 17 \cdot 10^{-2}$ |
| Coefficient de Poisson, [-]                    | $\nu_m^g$                      | 0.4  | $\nu_m^r$           | 0,49                  |
| Coef. dilatation, $[\mu m \cdot m^{-1}K^{-1}]$ | $\alpha_m^g$                   | 50   | $\alpha_m^r$        | 125                   |
| Module de cisaillement, [GPa]                  | $G^g_m$                        | 1,39 | $G_m^r$             | $1,39 \cdot 10^{-2}$  |
| Module de compressibilité, [GPa]               | $K^g_m$                        | 6,50 | $K_m^r$             | 2,60                  |

TAB. 4.1 – Propriétés mécaniques de la matrice époxy 914 dans deux états  $(E_m^g, \nu_m^g, \alpha_m^g)$ à partir de [Com09, Pre89])

| Propriétés de la fibre de carbone T300             | Symbole [Unité]                            | Valeur |
|----------------------------------------------------|--------------------------------------------|--------|
| Densité                                            | $\rho_f$ [Kg/m <sup>3</sup> ]              | 1760   |
| Module de Young (longitudinal)                     | $E_f$ [GPa]                                | 231    |
| Module de cisaillement                             | $G_f$ [GPa]                                | 92,1   |
| Module de compressibilité                          | $K_f$ [GPa]                                | 123    |
| Coefficient de Poisson                             | $\nu_f$  -                                 | 0.2    |
| Coefficient de dilatation thermique (longitudinal) | $\alpha_f$ [ $\mu m \cdot m^{-1} K^{-1}$ ] | 19     |

Chapitre 4. Simulation de la cuisson du matériau composite

Tab. 4.2 – Propriétés de la fibre de carbone T300-6K [Com09].

### 4.2.1.3 Propriétés d'un pli unidirectionnel

A partir des propriétés de la résine époxy et de la fibre de carbone, nous calculons les propriétés d'un pli de T300/époxy 914, en utilisant les équations classiques des mélanges [WM90, Gay05, Jon99]. Pour cela il est nécessaire de connaître l'épaisseur d'un pli UD qui est de 0,158 mm et le taux volumique de fibre qui est de 59%. Le Tableau 4.3 regroupe les propriétés mécaniques d'un pli UD, avec l'axe l orienté le long de la direction des fibres et les axes  $t$  et  $t'$  transversaux.

| Paramètre                                                            | Symbole       | <b>État vitreux</b> | Etat caoutchoutique |
|----------------------------------------------------------------------|---------------|---------------------|---------------------|
| Modules,<br>[GPa]                                                    | $E_l$         | 132,2               | 130,5               |
|                                                                      | $E_t$         | 14,52               | 0,21                |
|                                                                      | $E_{t'}$      | 14,52               | 0,21                |
| Coefficient de<br>Poisson, $\left  - \right $                        | $\nu_{lt}$    | 0,28                | 0,32                |
|                                                                      | $\nu_{lt'}$   | 0,28                | 0,32                |
|                                                                      | $\nu_{tt'}$   | 0,57                | 0,98                |
| Module de<br>cisaillement, $[GPa]$                                   | $G_{lt}$      | 5,13                | $5 \cdot 10^{-2}$   |
|                                                                      | $G_{lt'}$     | 5,13                | $5 \cdot 10^{-2}$   |
|                                                                      | $G_{tt'}$     | 4,63                | $5 \cdot 10^{-2}$   |
| Coefficient de Dilatation<br>Thermique, $[\mu m \cdot m^{-1}K^{-1}]$ | $\alpha_l$    | 19,4                | 19                  |
|                                                                      | $\alpha_t$    | 36, 7               | 84                  |
|                                                                      | $\alpha_{t'}$ | 36,7                | 84                  |

Tab. 4.3 – Propriétés d'un pli UD T300/914, avec un taux volumique de fibre  $V_f = 59\%$ et une épaisseur de 0,158 mm.

# 4.2.1.4 Propriétés d'un Matériau Homogène Équivalent (MHE)  $[0/90]_{30}$

A partir des données calculées d'un pli et en connaissant la séquence d'empilement du stratifié, les propriétés d'un Matériau Homogène Equivalent (MHE) sont déterminées à partir

| Paramètre                                                                | Symbole    | <b>État vitreux</b>   | Etat caoutchoutique   |
|--------------------------------------------------------------------------|------------|-----------------------|-----------------------|
| Modules,<br>[GPa]                                                        | $E_{11}$   | 73,8                  | 65,4                  |
|                                                                          | $E_{22}$   | 73,8                  | 65, 4                 |
|                                                                          | $E_{33}$   | 19, 3                 | 5,58                  |
| Coefficient de<br>Poisson, [-]                                           | $\nu_{12}$ | $5,58 \cdot 10^{-2}$  | $1,05 \cdot 10^{-3}$  |
|                                                                          | $\nu_{13}$ | 0,486                 | 0, 81                 |
|                                                                          | $\nu_{23}$ | 0,486                 | 0, 81                 |
| Module de<br>cisaillement, GPa                                           | $G_{12}$   | 5,13                  | $5,41 \cdot 10^{-2}$  |
|                                                                          | $G_{13}$   | 4,87                  | $5, 40 \cdot 10^{-2}$ |
|                                                                          | $G_{23}$   | 4,87                  | $5, 40 \cdot 10^{-2}$ |
| Coefficient de Dilatation<br>Thermique, $\left[\mu mn^{-1}K^{-1}\right]$ | $\alpha_1$ | 21, 5                 | 19, 2                 |
|                                                                          | $\alpha_2$ | 21, 5                 | 19, 2                 |
|                                                                          | $\alpha_3$ | 15, 5                 | 28,5                  |
| Coefficient de retrait<br>$chimique,  - $                                | $\beta_1$  | $-3, 2 \cdot 10^{-3}$ | $-7, 4 \cdot 10^{-5}$ |
|                                                                          | $\beta_2$  | $-3, 2 \cdot 10^{-3}$ | $-7, 4 \cdot 10^{-5}$ |
|                                                                          | $\beta_3$  | $-1, 9 \cdot 10^{-2}$ | $-3, 2 \cdot 10^{-2}$ |

de la théorie classique des plaques stratifiées et regroupées dans le Tableau 4.4.

Tab. 4.4 – Propriétés d'un stratifié MHE de T300/914, avec la séquence d'empilement  $[0, 90]_{30}$ .

Le modèle numérique nécessite l'évaluation de la température de transition vitreuse en fonction du degré de cuisson, qui est supposée classiquement être une fonction linéaire, et est présentée pour l'époxy 914 par l'équation ci-dessous :

$$
T_g(\chi) = -30 + 220\chi \tag{4.13}
$$

En plus des propriétés du matériau regroupées dans Tab. 4.4, la simulation numérique nécessite la connaissance des paramètres suivants : la capacité thermique massique qui est de 1, 2 · 10<sup>3</sup> [Jkg<sup>-1</sup>K<sup>-1</sup>] [Edu08], la conductivité thermique qui est de 0,8 [Wm<sup>-1</sup>K<sup>-1</sup>] [Edu08], considérées isotropes, et l'enthalpie totale de réaction dégagée par le composite durant la cuisson qui est égale à  $2, 6 \cdot 10^5 [Jkg^{-1}]$  [Pre89]. La valeur moyenne du retrait chimique pour cette première étude est tirée de [Edu08] pour le matériau polymère à renfort de fibres de carbone unidirectionnelles (Tab. 4.4).

## 4.2.2 Procédé de fabrication

Les pièces composites sont fabriquées en utilisant les moyens du laboratoire (Figure 4.2). 60 plis de 150x200 mm<sup>2</sup> de pré-imprégnés unidirectionnels T300/914 ont été découpés pour élaborer deux pièces composites en forme de L. Le moule utilisé est en aluminium AU4G. Les plis préparés sont placés sur la moitié mâle du moule, dite "tool", selon la séquence d'empilement  $[0, 90]_{30}$ . La deuxième moitié du moule est fixée par 4 vis (Figure 4.2). Le serrage est ajusté avec une clef dynamométrique. L'espace entre les deux moitiés du moule est vérifié avec un pied à coulisse, il est égal à 9,5 mm.

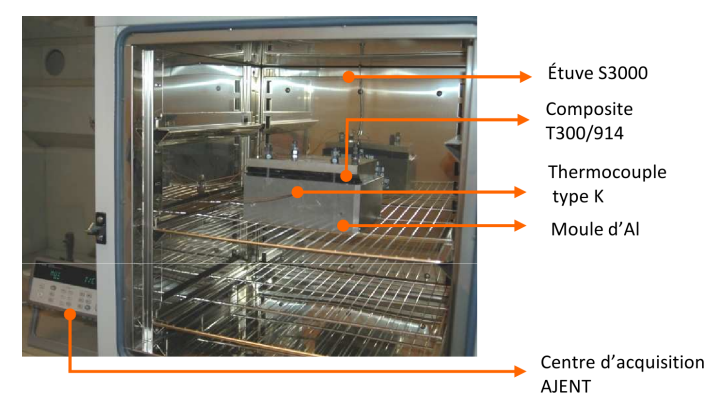

Fig. 4.2 – L composite Pièce en forme de L dans un moule en aluminium AU4G, avant la cuisson.

Le composite est ensuite placé dans une étuve pour y subir un cycle de cuisson. L'étuve est chauffée jusqu'à 175◦C avec une vitesse réglée à 5◦C min<sup>−</sup><sup>1</sup> , puis la température est maintenue à 175◦C pendant 60 minutes, et finalement refroidie jusqu'à la température ambiante. La température est mesurée tout au long de la cuisson par un thermocouple positionné sur la surface concave de la pièce (Fig. 4.2). Les profils de température, pendant le processus de cuisson, sont présentées sur la Fig. 4.3 pour deux manipulations.

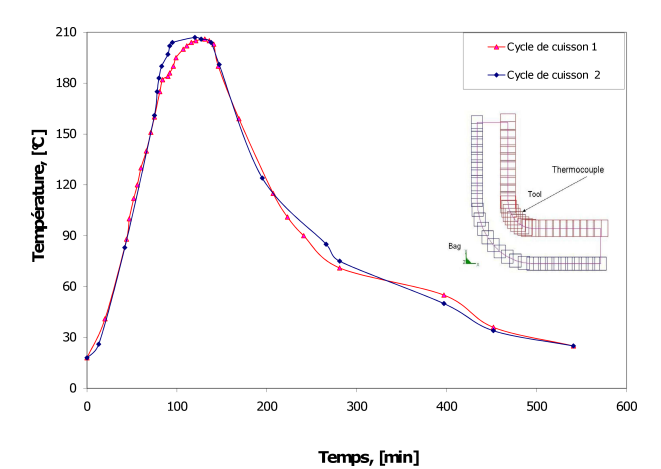

<sup>Temps, [min]</sup><br>FIG. 4.3 – Température mesurée par un thermocouple placé sur la surface dite "TOOL" (côté du moule mâle) du composite.

Nous pouvons observer sur la Fig. 4.3 que la température s'élève jusqu'à une valeur de 206◦C, supérieure à la consigne de 175◦C de l'étuve. Ce phénomène est expliqué par la réaction

physico-chimique exothermique de polymérisation de la résine. Un refroidissement libre est utilisé, c'est-à-dire que le composite reste immobilisé dans le moule sans action extérieure jusqu'à ce que la pièce atteigne la température ambiante (25◦C).

### 4.2.3 Mesures

Les mesures dimensionnelles sont utilisées pour vérifier la conformité de la pièce composite et comprendre l'origine et les conséquences du comportement du matériau en lien avec son mode de fabrication. Les angles théoriques intérieurs et extérieurs entre les deux ailes du L doivent être de 90◦ dans le cas idéal. En pratique, ces angles sont différents de 90◦ : on introduit alors la notion de variations angulaires (distorsions angulaires ou "spring-in" en anglais) pour représenter l'écart au cas idéal. La Fig. 4.4 (a) présente les notations employées pour désigner les angles et les 4 plans, la Fig. 4.4 (b) illustre les repères utilisés pour les mesures angulaires et d'épaisseurs.

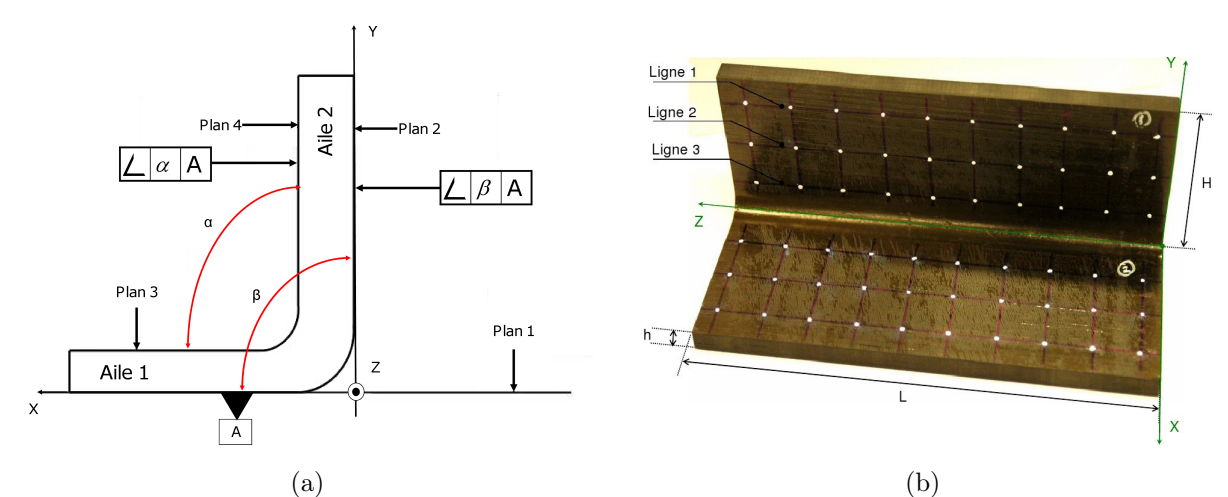

Fig. 4.4 – (a) Désignation des angles et des plans de référence ; (b) Repères utilisés pour les mesures angulaires et d'épaisseurs.

Les mesures de variation angulaire sont réalisées à partir d'une machine à mesurer tridimensionnelle (MMT) décrite dans la section 3. Les mesures de variation d'épaisseur sont réalisées à l'aide d'un micromètre ("palmer"), le long de trois lignes horizontales parallèles dessinées sur la surface des pièces. Chaque ligne comprend 10 points régulièrement espacés de 20 mm. Les lignes les plus proches de la périphérie du L sont situées à 10 mm des bords, les lignes suivantes sont séparées de 20 mm (Fig. 4.4(b)).
## 4.2.4 Résultats expérimentaux

#### 4.2.4.1 Variation angulaire

Dans un premier temps, nous évaluons à partir du palpeur de la MMT le défaut de planéité de chaque face du moule, soit une rugosité de  $3.4 \mu m$ . Le diamètre du palpeur est de 6 mm. La pièce en composite est alors placée sur le plan 1 (Fig. 4.4(a)) et mesurée par la MMT afin d'évaluer les variations angulaires. Deux angles ont été différenciés (Figure 4.4(a)). L'angle  $\alpha$ est compris entre les surfaces intérieures, autrement dit entre le Plan4 et le Plan3, et  $\beta$  est un angle entre les surfaces extérieures, c'est-à-dire entre le Plan1 et le Plan2.

Les Figures Fig. 4.5(a) et 4.5(b) montrent les variations angulaires pour les deux pièces composites. Nous remarquons que ni l'épaisseur ni l'angle ne restent constants sur toute la longueur des pièces composites. Nous introduisons deux paramètres  $\Delta\beta$  et  $\Delta\alpha$ , qui représentent la différence entre l'angle visé de 90 ° et  $\beta$ , et entre 90 ° et  $\alpha$ , respectivement. Nous constatons que  $\Delta\beta$  est plus élevé que  $\Delta\alpha$ . La même tendance a été observée par Qi et al. [ZGLT01] pour une pièce composite carbone/époxy de géométrie similaire. Dans notre cas  $\Delta\beta$  est supérieure de 28 à 56% à ∆α pour la première pièce, et de 12 à 22% pour la deuxième. La valeur moyenne de  $\Delta \alpha = 1.05^{\circ}$  et  $\Delta \beta = 1.66^{\circ}$  pour la pièce 1 et de  $\Delta \alpha = 1.22^{\circ}$  et  $\Delta \beta = 1.18^{\circ}$  pour la pièce 2.

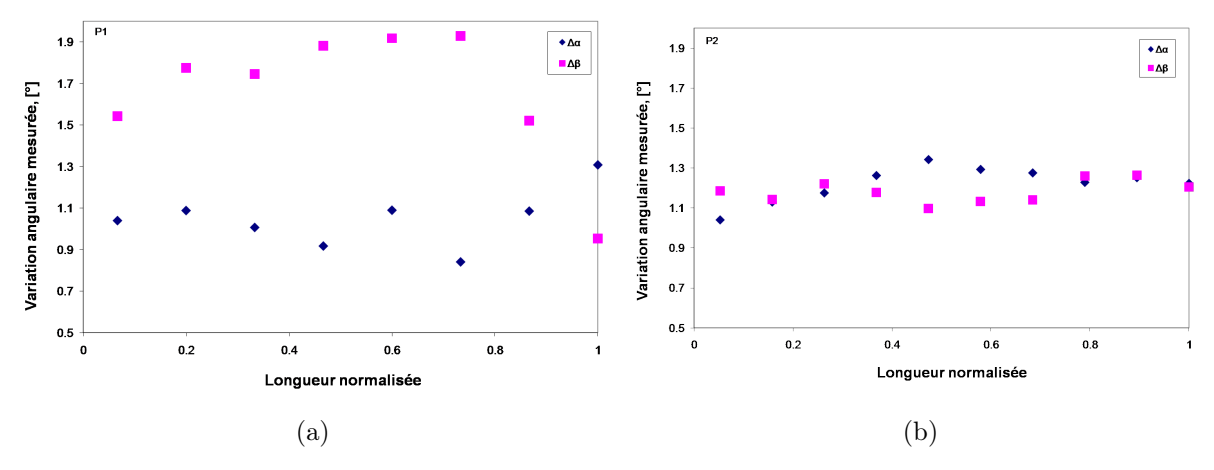

Fig. 4.5 – Variations angulaires mesurées avec la méthode MMT : (a) pour la pièce 1 ; (b) pour la pièce 2.

Nous avons réalisé les mesures dimensionnelles en utilisant la méthode scanner-laser décrite en détails dans la section 2.3.2.2, qui consiste à balayer la surface de la pièce avec une frange d'un faisceau laser et observer avec la caméra la projection de cette frange sur la surface pour un déduire son profil géométrique. Nous retrouvons au niveau de la variation angulaire le même comportement que par la méthode du palpeur 3DMMT, et ce sur les deux pièces étudiées (Figs. 4.6(a) et (b)), avec une valeur moyenne de  $\Delta \alpha = 1,17^{\circ}$  et  $\Delta \beta = 1,62^{\circ}$  pour pièce 1 et de  $\Delta \alpha = 1.26^{\circ}$  et  $\Delta \beta = 1.33^{\circ}$  pour la pièce 2.

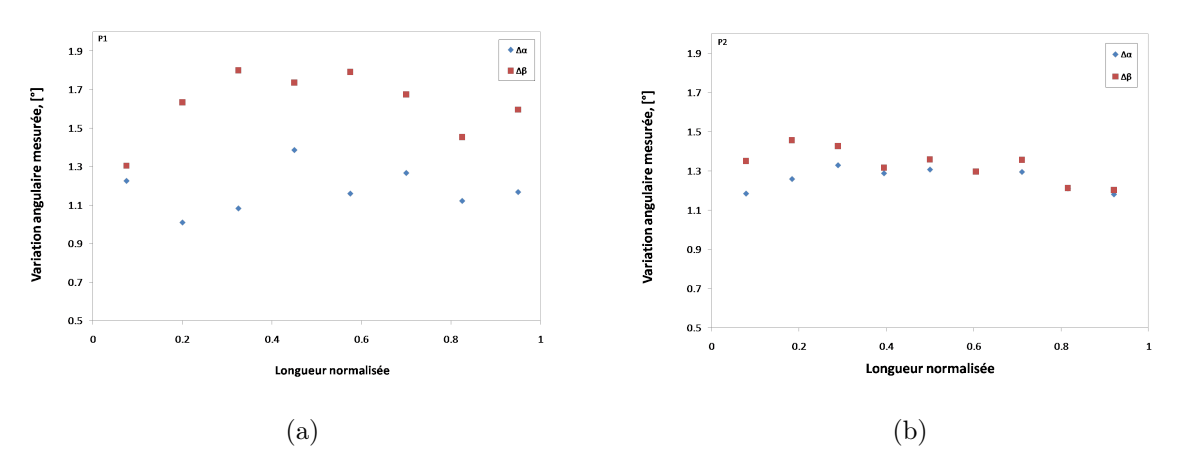

Fig. 4.6 – Variations angulaires mesurées avec la méthode scanner-laser : (a) pour la pièce 1 ; (b) pour la pièce 2.

La cartographie obtenue après post-traitement des nuages de points des pièces mesurées par la méthode scanner-laser (Figs. 4.7 et 4.8) permet de visualiser comment se répartissent spatialement sur la pièce les déviations par rapport à la géométrie nominale (L à 90◦ ). La Fig. 4.7 (a) et (b) présentent les surfaces interne et externe de la pièce 1. Nous pouvons constater que la déviation positive la plus élevée (resp. négative la plus faible) se trouve dans la zone coudée extérieure (resp.intérieure) pour les deux pièces composites, tandis que la déviation négative la plus faible (resp. positive la plus élevée) se situe au niveau des bords des faces extérieures (resp. intérieures), ce qui traduit le fait que les pièces en L se referment, donc que les angles entre faces internes et externes sont inférieurs à l'angle nominal de 90◦ . La Fig. 4.7 (c) illustre la section créée à partir des nuages de points mesurés, avec les portions ajustées linéairement représentées en rouge et utilisées sur les Fig. 4.6 (a) et (b) pour les mesures de variations angulaires. La cartographie de la pièce 2 (Fig. 4.8) présente le même comportement que la pièce 1. Toutefois, nous constatons une déviation plus prononcée sur les bords des surfaces internes de cette pièce. Ceci se répercute sur les mesures angulaires par un écart plus important entre les variations des angles intérieur et extérieur (Fig. 4.6 (a)).

## 4.2.4.2 Variation d'épaisseur

L'épaisseur nominale prévue était de 9,50 mm (60 plis x 0,158 mm). La Figure 4.4(b) indique les points de mesures des épaisseurs sur la pièce. Chaque épaisseur est mesurée trois fois. La Figure 4.9(a) présente la variation d'épaisseur correspondant à la moyenne des trois relevés de la pièce 1 pour l'aile2 (entre le Plan 2 et le Plan 4) et la Figure 4.9(b) pour l'aile1 (entre le Plan 1 et le Plan 3), respectivement. Trois lignes représentent les trois différents niveaux considérés sur chaque aile (cf Figure 4.4 (b)). La ligne 1 est la plus proche du bord

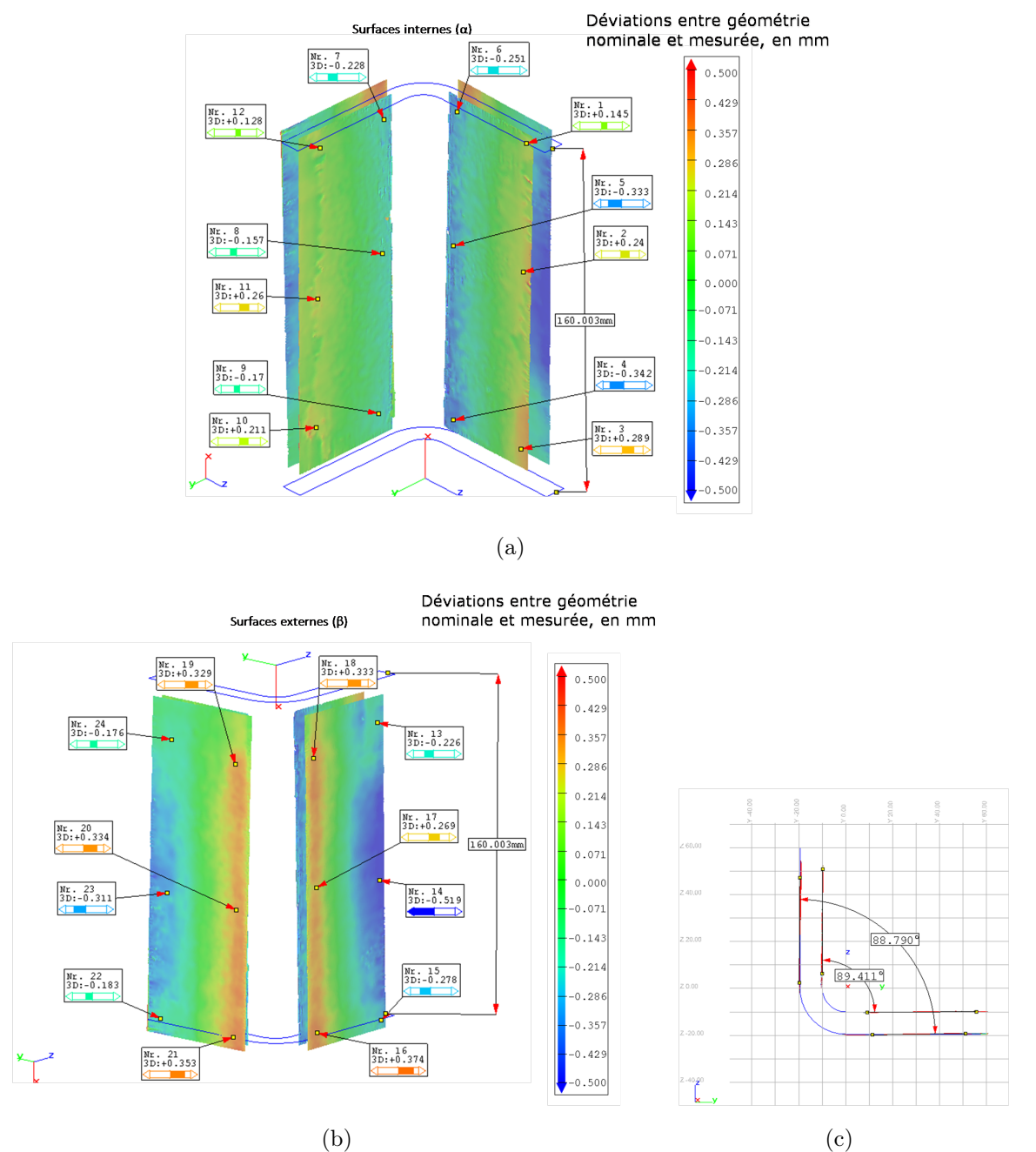

Chapitre 4. Simulation de la cuisson du matériau composite

Fig. 4.7 – Déviation entre géométrie nominale et mesurée en mm pour la pièce 1. (a) surface interne ; (b) surface externe et (c) section créée à partir des nuages de points et utilisée pour les mesures angulaires.

de la pièce, la ligne 3 est la plus proche de la courbure et la ligne 2 est placée au milieu, entre la ligne 1 et la ligne 3. De la même façon, la Figure 4.10 présente les variations d'épaisseur pour la pièce 2. En analysant les mesures nous pouvons observer que l'épaisseur n'est pas constante, elle varie en fonction de la position. Il a également été confirmé par [JHYM98] qu'il est très difficile d'obtenir une distribution d'épaisseur uniforme, ce qui pourrait contribuer

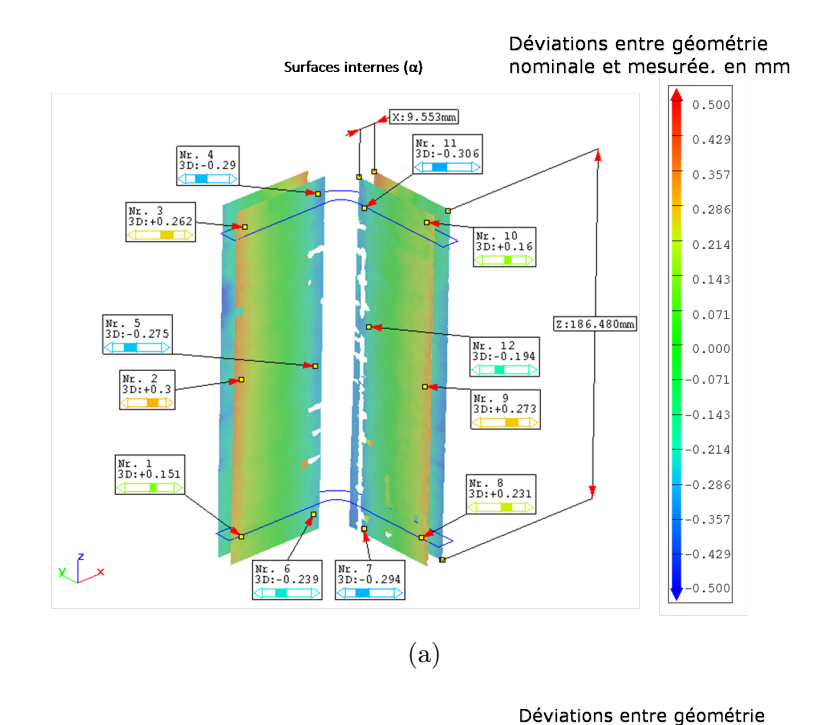

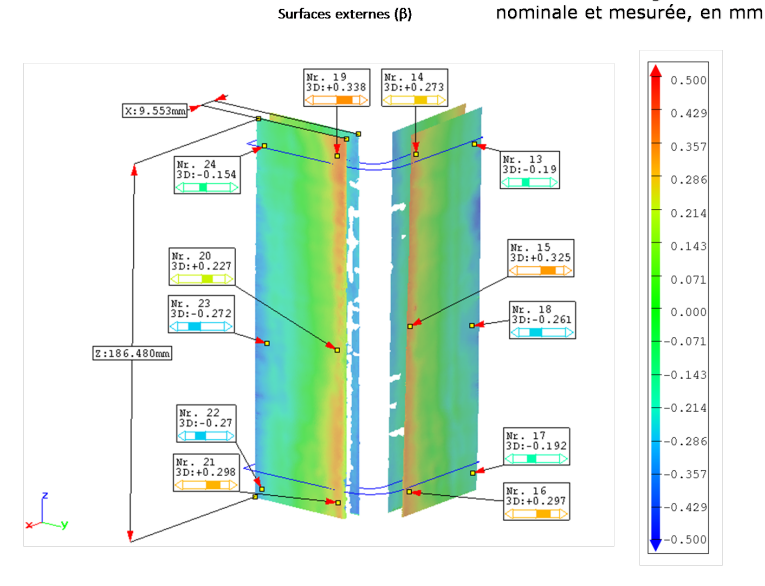

(b)

Fig. 4.8 – Déviation entre géométrie nominale et mesurée en mm pour la pièce 2. (a) surface interne; (b) surface externe.

à la formation de contraintes résiduelles supplémentaires. Les deux pièces sont conçues et fabriquées à l'identique, mais 40 mm de la longueur de la première pièce ont été découpés pour un autre type d'essai. La première pièce mesure alors 150 mm de long et la deuxième 190 mm.

La différence relative entre la valeur moyenne des épaisseurs mesurées et l'épaisseur visée (9,50 mm) est d'environ 1,02% pour la première pièce et 0,7% pour la seconde pièce. Même

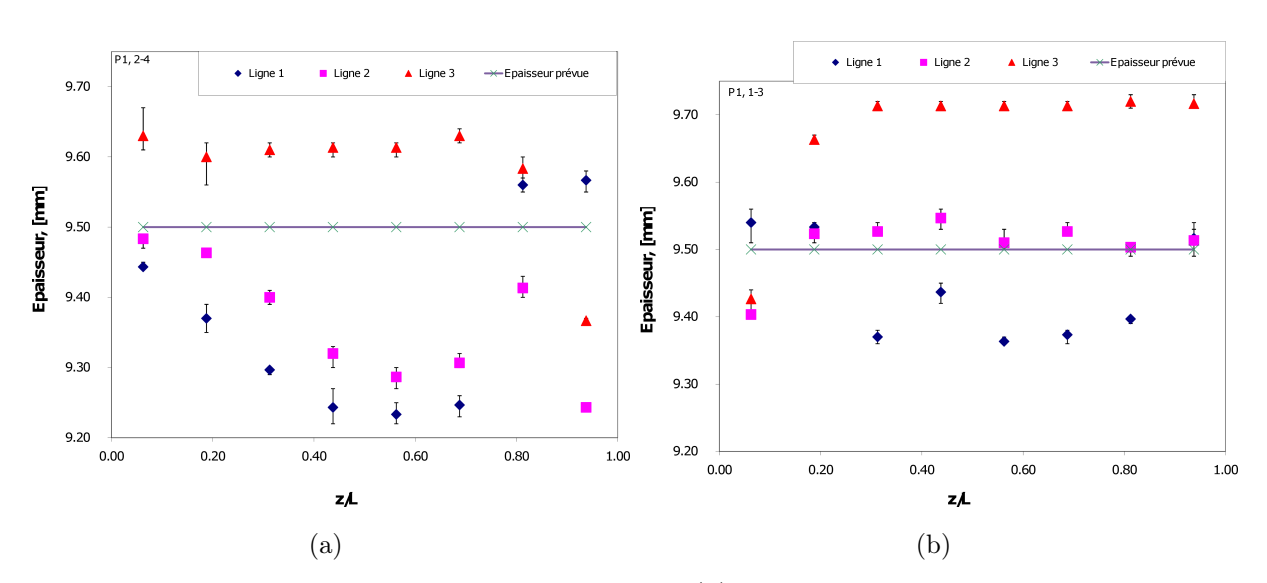

Fig. 4.9 – Variation d'épaisseur de la pièce 1 : (a) épaisseur considérée entre Plan 2 et Plan 4 ; (b) épaisseur considérée entre Plan 1 et Plan 3.

si l'on compare la différence d'épaisseur relative  $(h_r = (h_{max} - h_{min})/h_{max})$  entre les valeurs minimale et maximale mesurées sur les lignes de la pièce (Figure 4.4 (b)), représentée dans le Tableau 4.5, nous pouvons constater que la variation maximale est d'environ 4%, ce qui constitue un résultat acceptable. Nous pouvons constater que l'épaisseur minimale est située au milieu pour les deux pièces, de façon plus marquée pour la seconde pièce (Figure 4.10).

| Domaine              |        | Pièce 1 | Pièce 2 |        |
|----------------------|--------|---------|---------|--------|
|                      | Aile 1 | Aile 2  | Aile 1  | Aile 2 |
| Ligne 1              | 1,85   | 3,48    | 0,73    | 1,39   |
| Ligne 2              | 1,50   | 2,53    | 0,80    | 1,91   |
| Ligne 3              | 3,02   | 2,73    | 0,38    | 1,62   |
| Lignes $1, 2$ et $3$ | 3,67   | 4,12    | 1,11    | 2,38   |

TAB. 4.5 – Variations d'épaisseur maximales relatives mesurées  $(h_r, \lvert\% \rvert)$  sur différents domaines (Figure 4.4 (b)) pour les deux pièces.

Nous allons comparer maintenant les résultats expérimentaux de variations angulaires des pièces en L ayant subi un cycle de cuisson avec ceux prédits par la simulation.

## 4.2.5 Résultats numériques

La simulation de la réticulation est réalisée en utilisant un outil éléments finis pour les structures composites SYSPLY 11.0, qui fait partie de l'environnement logiciel SYSWORLD (produits du groupe ESI) [Gro08] décrit dans la section 4.1. Une des difficultés majeures

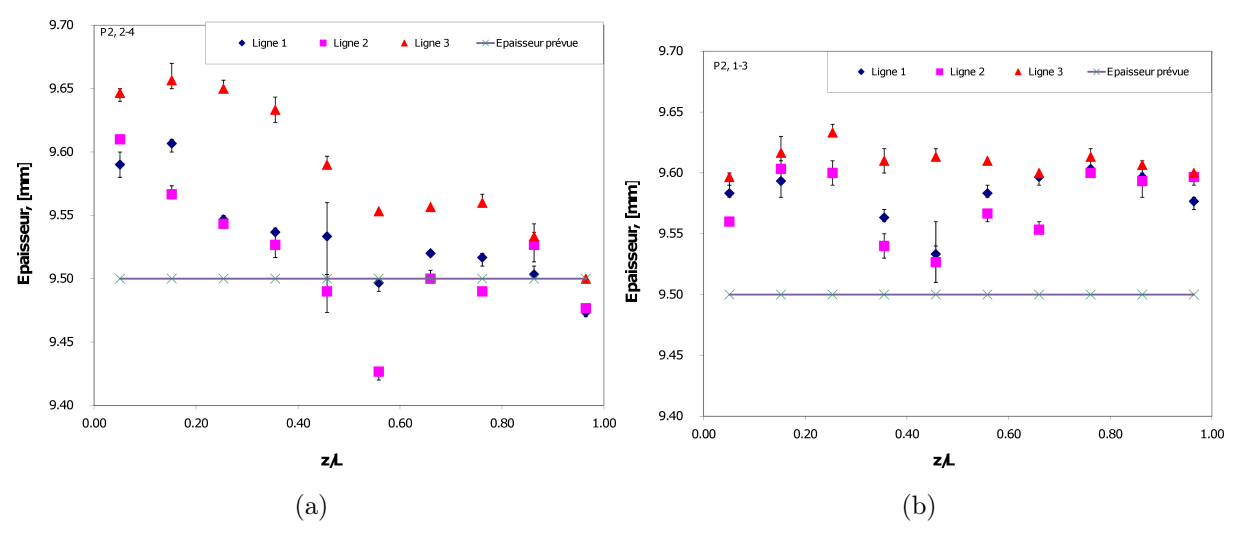

Fig. 4.10 – Variation d'épaisseur de la pièce 2 : (a) épaisseur considérée entre Plan 2 et Plan 4 ; (b) épaisseur considérée entre Plan 1 et Plan 3.

rencontrée pendant la mise en place du modèle numérique est le nombre de paramètres du matériau à déterminer dans les deux états vitreux et caoutchoutique.

## 4.2.5.1 Mise en place du modèle munérique

Le fonctionnement général du logiciel Sysply est présenté sur la Fig. 4.11. Pour réaliser les calculs numériques avec Sysply, nous partons d'une base de données du Matériau Homogène Equivalent (MHE) du composite, stockée dans un fichier .cpt où on renseigne les propriétés du matériau Hextool dans deux états (caoutchoutique et vitreux) ainsi que la loi de la cinétique de la résine M61, ces propriétés ont été présentées précédemment dans la section 3.6. Le fichier Donn\*.tit contient le maillage de la pièce composite. Le fichier \*.dat correspond aux instructions de calcul thermochimique ou mécanique. Le fichier \*.log comporte les différentes opérations réalisées par le solveur au fur et à mesure de la lecture du code, les calculs effectués, avec la précision visée et les algorithmes utilisés, les itérations, les résidus, ainsi que les erreurs ou les alertes éventuelles rencontrées par le solveur. La conversion des résultats pour visualisation dans l'interface graphique est enregistrée dans le fichier \*.fdb.

Les conditions aux limites thermiques sont déterminées par le cycle de cuisson. Le problème transitoire est traité à l'aide de l'algorithme des trapèzes. A chaque pas de temps le problème non linéaire est résolu par une méthode de Broyden-Fletcher-Goldfarb-Shanno (BFGS). L'idée principale de cette méthode est de construire une approximation de la matrice tangente qui permette d'éviter d'avoir à assembler et résoudre un nouveau système linéaire à chaque itération. La méthode présente des bonnes propriétés de convergence et permet de résoudre ce type de problème avec des temps de calculs réduits [BF08].

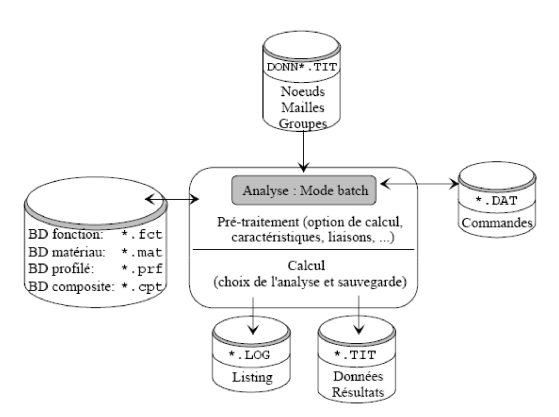

Fig. 4.11 – Architecture d'un programme dans le logiciel Sysply.

## 4.2.5.2 Maillage et conditions aux limites

Il est important de générer un maillage de telle façon que les référentiels locaux des éléments représentent bien le matériau étudié. Le solveur du logiciel Sysply affecte un type de matériau à un élément en fonction de sa référence locale, de manière automatique. La géométrie de la pièce modélisée correspond aux L réalisés expérimentalement (Figure 4.12 (a)). Le maillage est constitué de 300 éléments et 468 noeuds.

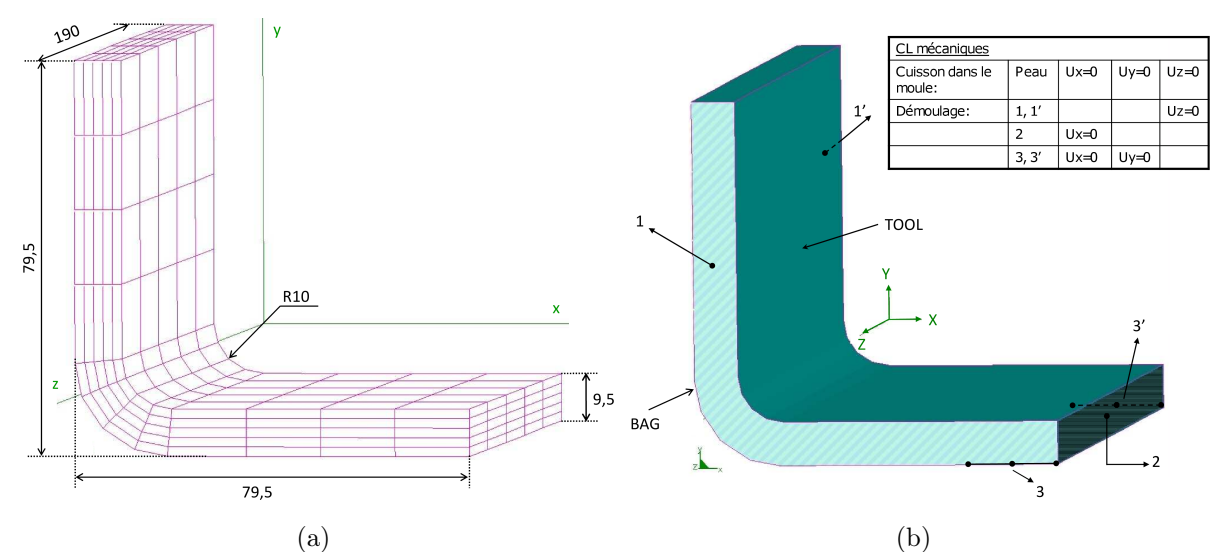

Fig. 4.12 – (a) Dimensions de la pièce [mm] ; (b) Conditions aux limites mécaniques créées pour simuler les déplacements de la partie haute du L lors du démoulage après la cuisson.

Différentes conditions aux limites thermiques et mécaniques sont appliquées au L tout au long de la simulation de son cycle de mise en forme. Les valeurs de températures, obtenues expérimentalement lors de l'élaboration des pièces, sont appliquées aux surfaces "BAG" et "TOOL" du maillage (Figure 4.12 et Figure 4.3). Afin de simuler la cuisson dans le moule et le démoulage, les conditions aux limites mécaniques évoluent au cours de la simulation. La cuisson dans le moule est modélisée en bloquant les déplacements, suivant les trois directions, de tous les noeuds situés sur la surface extérieure ("peau" du L). Lorsque la pièce est libérée du moule, nous appliquons les conditions aux limites indiquées sur la Figure 4.12(b).

## 4.2.5.3 Résultats numériques

Les simulations réalisées montrent que des contraintes internes sont présentes dans la structure composite pendant le procédé de mise en forme, car elles se relâchent au démoulage. Le degré de cuisson calculé, à la fin du cycle, atteint une valeur de 98%, cela veut dire que le composite est réticulé. La Figure 4.13 représente le profil final de la pièce 1 déformée, en comparaison avec le maillage initial. Nous constatons que la pièce se referme à la fin du cycle de cuisson, c'est-à-dire pendant le démoulage.

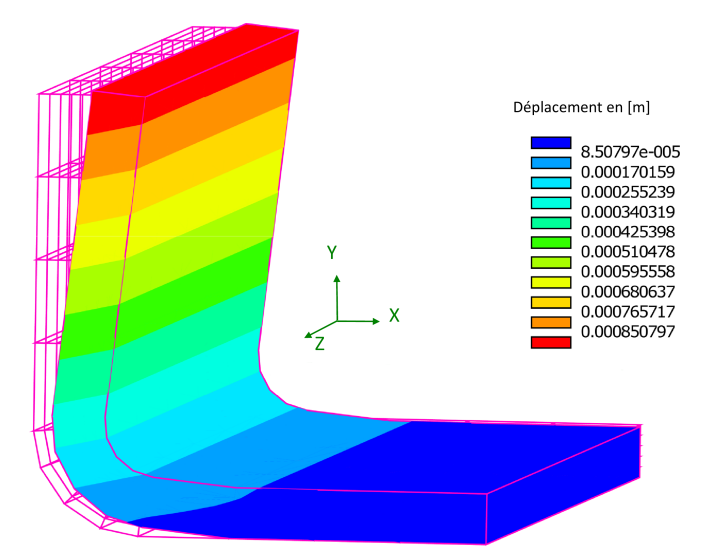

Fig. 4.13 – Distorsion de la pièce 1 à la fin du cycle de cuisson.

Les distorsions prédites,  $\Delta \alpha$  et  $\Delta \beta$  sont différentes, comme cela a été montré par l'expérience, mais les valeurs prédites ne sont pas égales aux valeurs mesurées. Cependant, la tendance observée est la même :  $\Delta \alpha < \Delta \beta$  (cf Figure 4.5 (a), Figure 4.5 (b) et Tableau 4.6).

Les valeurs de distorsions prédites ( $\Delta$ ) ainsi que la différence relative,  $d_r = (\Delta \beta - \Delta \alpha)/\Delta \alpha$ sont regroupées dans le Tableau 4.6. Les résultats des deux simulations sont très proches, on remarque une petite différence expliquée par un faible écart entre les cycles de cuisson des 2 pièces simulées, de l'ordre de 1%.

Les résultats de simulation montrent que l'épaisseur prédite est supérieure à l'épaisseur nominale de 9,5 mm, correspondant à 60 plis de 0,158 mm. Ceci est confirmé par les expériences (Figure 4.10). L'épaisseur simulée h varie de 9,53 mm le long des lignes 1 et 2 (cf Figure 4.4

Chapitre 4. Simulation de la cuisson du matériau composite

|                                                         |      | $\Delta \alpha$ , $\lbrack$ <sup>o</sup> $\rbrack$ $\Delta \beta$ , $\lbrack$ <sup>o</sup> $\rbrack$ $d_r$ , $\lbrack \% \rbrack$ |
|---------------------------------------------------------|------|----------------------------------------------------------------------------------------------------|
| Simulation 1 (pièce 1, cycle de cuisson 1) $\vert$ 0.87 | 0.90 | -3.5                                                                                                    |
| Simulation 2 (pièce 2, cycle de cuisson 2) $\vert$ 0.86 | 0.89 | 3.5                                                                                                    |

TAB.  $4.6$  – Variations angulaires prédites et différence relative,  $d_r$ .

(b)) à 9,52 mm le long de la ligne 3. L'épaisseur h diminue donc à l'approche de la partie incurvée du L (ligne 3), ce qui est contraire aux résultats expérimentaux.

Le temps de calcul est de l'ordre de 10 secondes pour une itération, et de quelques dizaines de minutes pour la simulation complète de la cuisson de pièce en L pour une machine ayant les caractéristiques suivantes : processeur Intel Core Duo T8100 à 2,1GHz, mémoire vive 3,5Go.

## 4.2.6 Discussion

Les inhomogénéités d'épaisseur des deux pièces fabriquées en forme de L sont indiquées dans le Tableau 4.5. Ces deux pièces ne présentent pas les mêmes variations d'épaisseur (Fig. 4.9 et Fig. 4.10), ce dont nous ne rendons pas compte dans la simulation. Nous pouvons supposer que les conditions manuelles de mise en forme constituent un facteur d'erreur humaine dans l'élaboration des pièces composites. Les résultats de simulation montrent que les distorsions angulaires ne sont pas identiques à l'intérieur et à l'extérieur de la pièce. Cette distorsion est de l'ordre de un degré. Ces résultats sont cohérents avec la littérature [JHYM98, Sva02, ZGLT01]. Le Tableau 4.7 et le Tableau 4.8 récapitulent et comparent les résultats expérimentaux et numériques. Nous pouvons conclure de ces résultats que le modèle numérique est capable de prédire la tendance des variations angulaires induites par la mise en forme des matériaux composites, mais il faut être prudent avec les propriétés du matériau et les conditions aux limites afin d'obtenir la précision visée.

L'écart entre les résultats numériques et expérimentaux peut provenir essentiellement des propriétés du matériau comme en témoigne l'étude de sensibilité dans la section 4.3. Dans la littérature également nous pouvons retrouver des études expérimentales démontrant que les propriétés du matériau varient en fonction de la forme de la pièce. Molimard et al. [MDK09, DMK10] ont démontré à l'aide une technique optique de plein champ sur nos pièces en L, que la fraction volumique de fibres varie dans la zone incurvée : elle est estimée à 49% au lieu de la valeur nominale de 59%. La simulation présentée dans cette section considère un taux de fibre homogène. Dans l'étude de sensibilité de la section 4.3, nous considérons différentes répartitions du taux de fibres dans la pièce. En outre, la valeur moyenne du coefficient de retrait chimique pour une résine époxy est extraite de la littérature.

En raison des phénomènes couplés intervenant lors de la mise en forme des matériaux composites, nous avons utilisé un modèle macroscopique thermo-chimo-mécanique, implémenté sous le logiciel SYSPLY ( $ESI^{TM}$ ), qui prend en compte l'existence des états caoutchoutique

|                 | Sim. 1 |                           | Exp. 1 | $d_r, [\%]$ |
|-----------------|--------|---------------------------|--------|-------------|
|                 |        | $\bar\mu_{\Delta \alpha}$ | 1,05   |             |
| $\Delta \alpha$ | 0,87   | $\sigma$                  | 0,138  | 16,91       |
|                 |        | $C_v$                     | 0,13   |             |
|                 |        | $\bar\mu_{\Delta\beta}$   | 1,16   |             |
| $\Delta \beta$  | 0,90   | σ                         | 0,325  | 45,68       |
|                 |        | $C_v$                     | 0,20   |             |
|                 |        | $\bar{\mu}_h$             | 9,44   |             |
| $h$ (aile 1)    | 9,53   | $\sigma$                  | 0,145  | 0,99        |
|                 |        | $C_v$                     | 0,02   |             |
|                 |        | $\bar{\mu}_h$             | 9,54   |             |
| $h$ (aile 2)    | 9,53   | σ                         | 0,124  | 0,07        |
|                 |        | $C_v$                     | 0,01   |             |

Tab. 4.7 – Écart entre la simulation 1 et les mesures par 3DMMT (pièce1, cycle de cuisson 1), où  $\bar{\mu}$  représente la valeur moyenne de la grandeur physique, σ désigne l'écart-type et  $C_v$  le coefficient de variation.

|                 | Sim. 2 |                             | Exp. $2$ | $d_r, [\%]$ |
|-----------------|--------|-----------------------------|----------|-------------|
|                 |        | $\bar{\mu}_{\Delta \alpha}$ | 1,22     |             |
| $\Delta \alpha$ | 0,86   | $\sigma$                    | 0,08     | 29,32       |
|                 |        | $C_v$                       | 0,07     |             |
|                 |        | $\bar{\mu}_{\Delta\beta}$   | 1,18     |             |
| $\Delta \beta$  | 0,89   | $\sigma$                    | 0,055    | 24,26       |
|                 |        | $C_v$                       | 0,05     |             |
|                 |        | $\bar{\mu}_h$               | 9,55     |             |
| $h$ (aile 1)    | 9,53   | $\sigma$                    | 0,057    | 0,18        |
|                 |        | $C_v$                       | 0,01     |             |
|                 |        | $\bar{\mu}_h$               | 9,59     |             |
| $h$ (aile 2)    | 9,53   | $\sigma$                    | 0,025    | 0,6         |
|                 |        | $C_v$                       |          |             |

Tab. 4.8 – Écart entre la simulation 2 et les mesures par 3DMMT (pièce 2, cycle de cuisson 2).

et vitreux de la résine. Il permet de prédire l'ordre de grandeur des contraintes résiduelles et des distorsions de forme de la pièce composite. Le degré de réticulation atteint 98% à la fin de la fabrication, ce qui représente une matrice quasi-totalement réticulée, en d'autres termes, le matériau composite est cuit complètement et la cuisson est homogène dans l'épaisseur du composite. Ce modèle est ensuite validé par comparaison aux mesures expérimentales.

Les pièces composites fabriquées en forme de L sont conformes aux exigences de la société HEXCEL COMPOSITES en termes de porosités. La porosité de ces pièces ne dépasse pas 1%. Les variations angulaires et d'épaisseur sont observées sur chaque pièce fabriquée. Les distorsions des pièces composites fabriquées sont clairement démontrées par des mesures dimensionnelles. Les angles mesurés sont inférieurs à l'angle nominal de 90◦ . La variation angulaire mesurée est de l'ordre de 1◦ . La plus grande épaisseur obtenue expérimentalement est située dans la zone incurvée, pour les deux pièces en forme de L. L'écart relatif entre l'épaisseur maximale et minimale est de 3%.

Les angles prédits et mesurés suivent la même tendance pour la pièce  $1 (\Delta \beta > \Delta \alpha)$ , avec une différence moyenne de 31%. Mais pour la pièce 2 il est difficile de conclure sur la tendance, car  $(\Delta \beta > \Delta \alpha)$  vers les bords et  $(\Delta \beta < \Delta \alpha)$  au milieu, avec une différence moyenne de 27%. Cet écart pourrait s'expliquer d'une part par le manque de précision sur plusieurs valeurs des propriétés du matériau, comme le montrera l'étude de sensibilité réalisée dans le section 4.3, et d'autre part par les conditions aux limites mécaniques, qui sont simplifiées, avec l'absence de contact moule/pièce dans la simulation.

## 4.3 Etude de sensibilité

Le but de cette étude est de déterminer les principaux facteurs qui influent sur le calcul des distorsions d'un matériau composite mis en forme par le procédé autoclave, en utilisant le modèle thermo-mécanique décrit au Chapitre 4.1, implémenté dans le logiciel de simulation numérique Sysply. Pour cela nous choisissons un matériau en forme de pré-imprégné, unidirectionnel de fibres de carbone T300 et de résine époxy 914, thermodurcissable, avec une épaisseur nominale de pli de 0,158mm, une densité de résine de  $1,30g/cm^3$ , un taux nominal de fibre de 58,9% et une masse volumique de fibre de 1,76 $g/cm^3$ . La résine est polymérisée dans des conditions de température élevée (175◦C) dans un moule en autoclave pour obtenir une pièce en forme de L.

Dans notre étude, nous avons choisi de faire varier les paramètres de la fibre et de la résine dont les valeurs rapportées par la bibliographie présentent des écarts significatifs selon les auteurs. Nous allons tout d'abord faire varier les paramètres physiques correspondant à la fibre (module de Young, conductivité thermique, coefficient de dilatation thermique, taux de fibre) et ensuite nous regarderons l'influence des paramètres de la résine (retrait chimique, coefficient de dilatation thermique et chaleur spécifique) sur la valeur des variations angulaires.

L'influence de la masse volumique de la fibre va être démontrée.

Trois analyses sont réalisées concernant la composition du matériau composite :

- influence du changement du taux de fibre, homogène dans toute la pièce ;
- variation de répartition du taux de fibre, hétérogène sur la section du L ;
- variation de répartition du taux de fibre, hétérogène sur l'épaisseur de la pièce.

Puis, nous quantifions l'effet de la variation relative d'un paramètre, en %, provoquant la variation angulaire. Cette sensibilité au pourcentage est présentée seulement au cas où ce paramètre influence clairement sur la distorsion. La différence relative d'un paramètre est calculée à partir de l'Eq. 4.14.

$$
Dr_p, \% = (P - P_{ref})/max(P_{ref}, P) * 100
$$
\n(4.14)

où,  $Dr_p$  - différence relative d'un paramètre en %,  $P$  - paramètre analysé,  $P_{ref}$  - valeur de référence du paramètre. La variation angulaire nommée  $\Delta\theta$  représente la variation angulaire prédite ( $\Delta \alpha$  ou bien  $\Delta \beta$ ). La différence relative de cette variation angulaire, notée  $Dr_{\Delta \theta}$ , est calculée de la même manière que  $Dr_p$  pour un paramètre P.

Enfin, l'influence du changement d'épaisseur de la pièce est évaluée. Deux phénomènes sont observés : le premier - si l'épaisseur n'est pas assez importante, les contraintes se relaxent et la distorsion est très petite, le deuxième - si la pièce est très épaisse on ne remarque pas beaucoup de distorsion car la pièce est très rigide.

## 4.3.1 Variation des paramètres se rapportant à la fibre

## 4.3.1.1 Influence du Module de Young

Le module de Young moyen pour la fibre de carbone est de  $221GPa$ , en effet, le module de Young pour le système carbone/époxy est compris entre 200 et 240 GPa [Edu08]. D'après le

| E, [GPa] | $\Delta \beta$ | $\Delta \alpha$ | $Dr_E$  | $Dr_{\Delta\theta}$ |
|----------|----------------|-----------------|---------|---------------------|
| 221      | 0.90           | 0,87            | réf     | réf                 |
| 200      | 0.89           | 0,86            | $-9,5%$ | $-0,8\%$            |
| 231      | 0,90           | 0,87            | $+4.5%$ | $+0.3$              |
| 240      | 0,84           | 0,81            | $+8\%$  | -6%                 |

Tab. 4.9 – Influence de la variation du Module de Young

Tab. 4.9, le module de Young n'a pas beaucoup d'influence sur la variation angulaire, puisque la plus forte variation relative de variation angulaire est de seulement −6%, pour une variation relative du module de +8%.

## 4.3.1.2 Influence de la conductivité thermique des fibres de carbone

Les conductivités peuvent être constantes pour deux états (caoutchoutique et vitreux) ou dépendre de la température. La conductivité thermique du carbone varie de 8,5 à 640  $W/m/K$ [Che]. Nous avons pris comme valeur de référence 8,5  $W/m/K$ . L'influence correspondante sur la variation angulaire est présentée dans le Tab. 4.10. Ici, nous n'évaluons pas l'effet de la variation en % de ce paramètre, car même une augmentation de la valeur de référence de 100% ne provoque aucune variation d'angle.

|      | <b>K</b> , $[\mathbf{W/m-K}]$ $\Delta\beta(K_q = K_r)$ $\Delta\alpha(K_q \neq K_r)$ |                                         | $Dr_K$ |
|------|-------------------------------------------------------------------------------------|-----------------------------------------|--------|
| 8,50 | 0.99                                                                                | 0.87                                    | ref    |
| 100  |                                                                                     | Pas d'influence   Pas d'influence       | $91\%$ |
| 200  |                                                                                     | Pas d'influence   Pas d'influence       | $95\%$ |
| 650  |                                                                                     | Pas d'influence   Pas d'influence   98% |        |

TAB. 4.10 – Influence de la variation de la conductivité thermique,  $Dr_p$ : différence relative de conductivité et la valeur de référence

## 4.3.1.3 Influence du coefficient de dilatation thermique des fibres de carbone

L'influence du coefficient de dilatation thermique  $(CTE_f)$  des fibres de carbone sur la variation angulaire est très importante. La valeur de référence du CTE est de 11  $\left[\mu m/m\right]^{\circ}C$ . Prepin [Pre89] dans sa thèse indique  $19[\mu m/m\text{/}^{\circ}C]$  pour une fibre de carbone T300.

| CTE, $\left[\mu m/m\right]^{\circ}C$ | $\Delta \beta$ | $\Delta \alpha$ | $Dr_{CTE}$ | $Dr_{\Delta\theta}$ |
|--------------------------------------|----------------|-----------------|------------|---------------------|
| $-2$                                 | 0,54           | 0,52            | $-118%$    | $-28%$              |
| $-0,6$                               | 0,57           | 0,55            | $-105%$    | $-25%$              |
|                                      | 0,60           | 0,572           | $-90\%$    | $-21%$              |
| 9                                    | 0,73           | 0,70            | $-18%$     | $-4\%$              |
| 11                                   | 0,76           | 0,74            | réf        | réf                 |
| 19                                   | 0,90           | 0,87            | $+42\%$    | $+14\%$             |

Tab. 4.11 – Influence de la variation de dilatation thermique de la fibre de carbone

Le Tab.4.11 présente la variation relative du coefficient de dilatation thermique de la fibre, en % par rapport à la valeur moyenne choisie, et les résultats de ces changements, en variation angulaire, en % également. La Figure 4.14 visualise graphiquement la variation d'angle en fonction du changement de CTE.

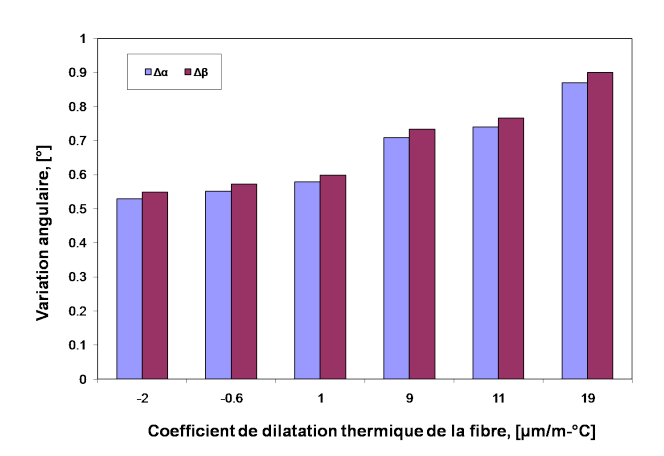

Fig. 4.14 – Influence de la variation de CTE de fibre de carbone

## 4.3.1.4 Influence du taux de fibre de carbone

Pour évaluer l'influence de variation de taux de fibre de carbone, trois types d'études ont été réalisées. Pour pouvoir réaliser cette étude avec différents taux de fibre il faut absolument tenir compte du fait que le changement du taux de fibre entraîne le changement de la masse surfacique, ainsi que de la masse volumique du stratifié :

$$
V_f = \frac{M_s}{\rho_f \cdot e_{ply}}\tag{4.15}
$$

$$
\rho_{ch} = \rho_f V_f + (1 - V_f)\rho_m \tag{4.16}
$$

où  $V_f$  est le taux de fibre,  $M_s$  est la masse surfacique,  $\rho_f$  est la masse volumique de la fibre,  $e_{ply}$  est l'épaisseur du pli,  $\rho_{ch}$  est la masse volumique du stratifié et  $\rho_m$  est la masse volumique de la matrice.

| $V_f,[\%]$ | $M_{s}$ , [g/m <sup>2</sup> ] | $\rho_{ch}, [kg/m^3]$ |
|------------|-------------------------------|-----------------------|
| 49         | 131,08                        | $1,52 \cdot 10^3$     |
| 54         | 144,46                        | $1,54 \cdot 10^3$     |
| 59         | 158                           | $1,57 \cdot 10^3$     |
| 64         | 171,21                        | $1,59 \cdot 10^3$     |
| 69         | 184,58                        | $1,61 \cdot 10^3$     |

Tab. 4.12 – Variation de la masse surfacique et de la masse volumique du stratifié en fonction du taux de fibre.

## 4.3.1.5 Taux homogène de fibre pour tous les éléments du maillage

Tout d'abord nous avons pu valider le modèle numérique en retrouvant un comportement prédit théoriquement : la quantité de résine joue un rôle important dans la déformation du composite. En effet, au cours du refroidissement, compte tenu des différences de coefficients de dilatation thermique existant entre la fibre et la matrice, la matrice se contracte plus que la fibre. Donc, en diminuant le taux de fibre  $V_f$   $(V_f + V_m = 100\%)$ , le phénomène doit s'amplifier. Le matériau est considéré comme MHE pour la simulation numérique avec taux de fibre constant sur toute la pièce. La Fig. 4.15 nous montre l'augmentation des variations angulaires en diminuant  $Vf$ .

| $V_f,[\%]$ | $\Delta \beta$ | $\Delta \alpha$ | $Dr_{V_f}$ | $Dr_{\Delta\theta}$ |
|------------|----------------|-----------------|------------|---------------------|
| 49         | 0,94           | 0,9             | $-16,94%$  | $+4,2%$             |
| 54         | 0,92           | 0,88            | $-8,47%$   | $+1,8\%$            |
| 59         | 0,90           | 0,87            | réf        | réf                 |
| 64         | 0,87           | 0,84            | $+7,8\%$   | $-2,9\%$            |
| 69         | 0,85           | 0,82            | $+14,4%$   | $-5.6\%$            |

Tab. 4.13 – Influence de la variation du taux de fibre de carbone

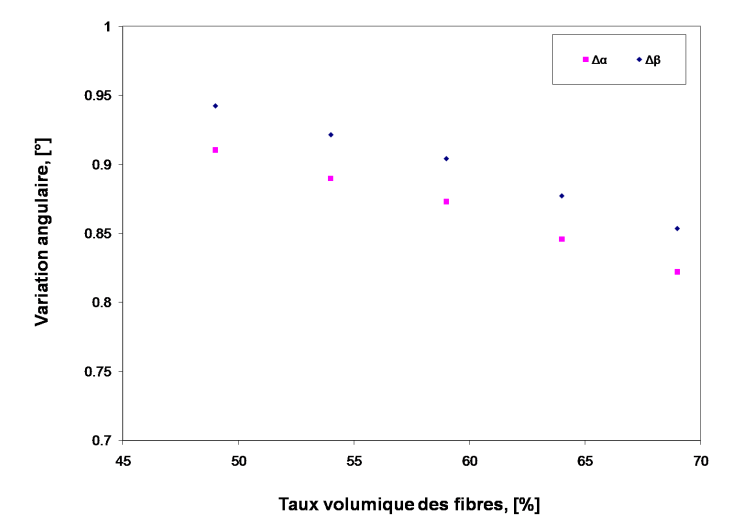

**Taux volumique des fibres, [%]**<br>FIG.  $4.15$  – Influence de la variation du taux de fibre de carbone

On retient la valeur de référence de  $V_f = 59\%$ , les variations relatives de  $V_f$  en  $\%$  par rapport à la valeur de référence et les variations angulaires correspondantes sont regroupées dans le Tableau 4.13.

## 4.3.1.6 Taux hétérogène de fibre sur la longueur du L pour tous les éléments du maillage

L'idée de cette simulation provient des résultats de manipulation au cours desquels on a observé que l'épaisseur varie en fonction de la position sur la pièce. On a donc essayé d'extrapoler la répartition du taux de fibre en se référant aux résultats obtenus, pour cela six groupes d'éléments sont représentés sur la Fig. 4.16 avec une ligne de symétrie de la pièce équilibrée. A chaque groupe d'éléments est associé un taux de fibre particulier pour simuler l'hétérogénéité du taux global de la pièce. Huit cas de répartition différents du taux de fibre sont étudiés (cf. Tableau 4.14). Toutes les répartitions sont faites pour conserver un taux de fibre moyen de 59%.

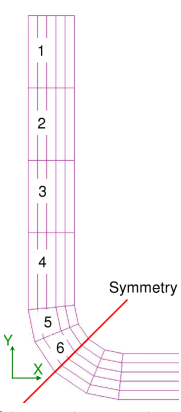

Fig. 4.16 – Taux hétérogène de fibre de carbone sur le maillage de la pièce en L

Le taux de fibre de référence est de 59%. Dans le tableau 4.14 le signe "+chiffre" ou "-chiffre" représente la quantité qu'on ajoute ou soustrait à la valeur moyenne (59%), par exemple :  $1 = +10$  veut dire que le groupe 1 correspond au taux de fibre  $59 + 10 = 69\%$ .

Le tableau 4.15 présente les résultats de simulation de taux hétérogène pour chaque cas étudié et la variation en % par rapport aux valeurs de référence 0,90 et 0,87 des variations angulaires  $\Delta\beta$  et  $\Delta\alpha$  respectivement. Dans le Tableau 4.15 on constate que le cas 2 donne les valeurs de  $\Delta\beta$  et  $\Delta\alpha$  les plus proches de celles qui ont été mesurées dans la Section 4.2 à la page 86. Cependant, il n'est pas réaliste de découpler la variation du taux de fibres de celle du coefficient de dilatation thermique, car une modification du taux de fibre entraîne un changement des coefficients de dilatation thermiques. Et comme démontré dans la section 4.3.1.3, le coefficient de dilatation thermique peut modifier la variation angulaire de façon importante.

## 4.3.1.7 Taux hétérogène dans l'épaisseur de la pièce

La dernière étude réalisée se rapporte à la variation de taux de fibre dans l'épaisseur (cf.Fig. 4.17). Sur la figure 4.17 on a représenté deux groupes d'éléments "Ply\_1" et "Ply\_5" qui

| Nb de cas   | Répartition des taux | Nb de cas   | Répartition des taux |
|-------------|----------------------|-------------|----------------------|
|             | $1 = +5$             |             | $1 = +0$             |
|             | $2 = +5$             |             | $2 = -5$             |
| $\rm Cas~1$ | $3 = +10$            | $\rm Cas~2$ | $3 = -10$            |
|             | $4 = -5$             |             | $4 = +10$            |
|             | $5 = -5$             |             | $5=\!+5$             |
|             | $6 = -10$            |             | $6=+0$               |
|             | $1 = +10$            |             | $1 = +0$             |
|             | $2 = +5$             |             | $2 = +5$             |
| Cas 3       | $3=+5$               | $\rm Cas~4$ | $3=+10$              |
|             | $4 = -10$            |             | $4 = -10$            |
|             | $5 = -5$             |             | $5 = -5$             |
|             | $6 = -5$             |             | $6=+0$               |
|             | $1 = -10$            |             | $1 = +0$             |
|             | $2 = -5$             |             | $2 = +0$             |
| $\rm Cas~5$ | $3=+10$              | $\rm Cas$ 6 | $3=+10$              |
|             | $4 = +5$             |             | $4 = +5$             |
|             | $5 = +0$             |             | $5 = -10$            |
|             | $6=+0$               |             | $6 = -5$             |
|             | $1 = +0$             |             | $1 = -5$             |
|             | $2=+0$               |             | $2 = -5$             |
| Cas 7       | $3 = -5$             | Cas 8       | $3 = -5$             |
|             | $4 = -10$            |             | $4 = -5$             |
|             | $5=\pm10$            |             | $5=\pm10$            |
|             | $6=+5$               |             | $6=+10$              |

Chapitre 4. Simulation de la cuisson du matériau composite

Tab. 4.14 – Différentes répartitions du taux de fibre dans six groupes d'éléments du maillage de la pièce en L.

correspondent à la première et la dernière couches (sur toute la longueur) du L. Toutes les répartitions sont faites pour conserver le taux de fibre initial de 59%.

Deux cas sont pris en compte et synthétisés dans le Tableau 4.16. Dans le cas A la couche du milieu est plus riche en résine, et par conséquent on observe que ∆θ est plus important de l'ordre de 5,8% que dans le cas B.

| Nb de cas      | $\Delta \beta$ | $\Delta \alpha$ | $Dr_{\Delta\theta}$ |
|----------------|----------------|-----------------|---------------------|
| réf            | 0,90           | 0,87            | réf                 |
| 1              | 0,85           | 0,82            | $-4.9\%$            |
| $\overline{2}$ | 0,99           | 0,96            | $+9\%$              |
| 3              | 0,81           | 0,78            | $-10\%$             |
| 4              | 0,80           | 0,76            | $-11\%$             |
| 5              | 0,81           | 0,78            | $-10\%$             |
| 6              | 0,81           | 0,78            | $-9,56\%$           |
| 7              | 0,93           | 0,90            | $+3.3~\%$           |
| 8              | 0,93           | 0,90            | $+3,3,%$            |

Tab. 4.15 – Huit cas d'étude de taux hétérogène.

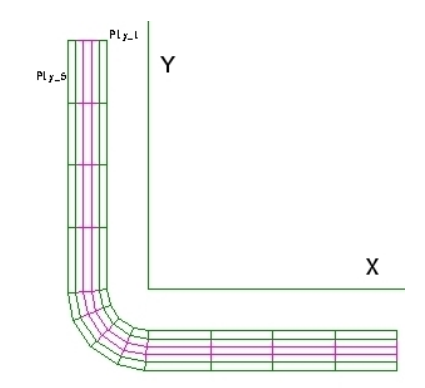

Fig. 4.17 – Taux hétérogène de fibre dans l'épaisseur du maillage de la pièce en L

## 4.3.2 Variation des paramètres se rapportant à la matrice

## 4.3.2.1 Influence du retrait chimique de la résine

Le retrait chimique évolue en fonction de l'état de la résine (caoutchoutique, vitreux), c'est seulement une analyse physique, avec un dispositif de mesure, qui peut nous indiquer les valeurs correctes. Il est très difficile de trouver ces valeurs, dans les deux états, dans la bibliographie. C'est pour cela que nous avons fait l'essai de changer les valeurs du retrait chimique de l'ordre de 3%, ce qui a entraîné une modification de 2% de la distorsion. De nombreux auteurs ont confirmé l'importance de cette influence [Msa08, HCS07].

## 4.3.2.2 Influence du coefficient de dilatation thermique de la résine

Le coefficient de dilatation thermique d'un composite dépend de son état de réticulation, du cycle de cuisson, du taux de fibre et de leur orientation [Pre89] p.22 de la référence citée. Le CTE théorique peut être calculé en utilisant l'équation de Schapery [Pre89] p.66 de la référence citée.

| Nb de cas        | Répartition de $V_f$ | $\Delta \beta$ | $\Delta \alpha$ | $Dr_{\Delta\theta}$ |
|------------------|----------------------|----------------|-----------------|---------------------|
| réf              | 59                   | 0,90           | 0,87            | réf                 |
|                  | 64                   |                |                 |                     |
|                  | 59                   |                |                 |                     |
| $\boldsymbol{A}$ | 49                   | 0,91           | 0,88            | $1,5\%$             |
|                  | $59\,$               |                |                 |                     |
|                  | 64                   |                |                 |                     |
|                  | 49                   |                |                 |                     |
|                  | 64                   |                |                 |                     |
| B                | 69                   | 0,86           | 0,83            | $-4,3\%$            |
|                  | 64                   |                |                 |                     |
|                  | 49                   |                |                 |                     |

Chapitre 4. Simulation de la cuisson du matériau composite

Tab. 4.16 – Deux cas d'étude du taux hétérogène dans l'épaisseur.

Quatre types de résine époxy ont été pris comme repère pour les valeurs de coefficient de dilatation thermique (CTE) de la matrice. 2929BNSC Epoxy : CTE =27  $\mu m/m$ <sup>o</sup>C [Mat]; 7060 Epoxy : CTE=2  $\mu m/m$ <sup>o</sup>C [Mat]; Tra-Con F113 : CTE=55  $\mu m/m$ <sup>o</sup>C [CDD<sup>+</sup>06] et Epotek 301-2 : CTE= 37  $\mu m/m$ <sup>o</sup>C [CDD<sup>+</sup>06].

Nous choisissons de simuler l'effet d'une variation de  $CTE_m$  autour d'une valeur de 50  $\mu m/m$  −° C [Pre89] prise comme référence. La valeur de  $CTE_m$  rencontrée dans la littérature varie entre 2  $\mu m/m$ <sup>-</sup>° C jusqu'à 150  $\mu m/m$ <sup>-°</sup> C. Le Tab. 4.17 présente les variations de CTE de la résine (matrice), noté  $CTE_m$ , les valeurs des distorsions angulaires correspondantes  $(\Delta \alpha$  et  $\Delta \beta)$ , les pourcentages de variation du paramètre  $CTE_m$  par rapport à  $CTE_{ref}$  et les différences relatives de variation angulaire  $\Delta\theta$  (en %) par rapport à  $\Delta\theta_{ref}$ .

| CTE, $\left[\mu m/m - C\right]$ | $\Delta \beta$ | $\Delta\alpha$ | $Dr_{CTE_m}$ | $DR_{\Delta\theta}$ |
|---------------------------------|----------------|----------------|--------------|---------------------|
|                                 | 0.78           | 0,75           | $-96\%$      | $-12%$              |
| 27                              | 0,84           | 0,81           | $-46\%$      | $-6\%$              |
| 50                              | 0,90           | 0,87           | réf          | réf                 |
| 100                             | 1,02           | 0,99           | $+50\%$      | $+12%$              |
| 150                             | 1,15           | $1,\!11$       | $+66%$       | $+21%$              |

Tab. 4.17 – Influence de la variation de dilatation thermique de la résine époxy.

La Fig. 4.18 représente les variations de  $CTE_m$  et les distorsions angulaires correspondantes  $(\Delta \alpha$  et  $\Delta \beta)$ .

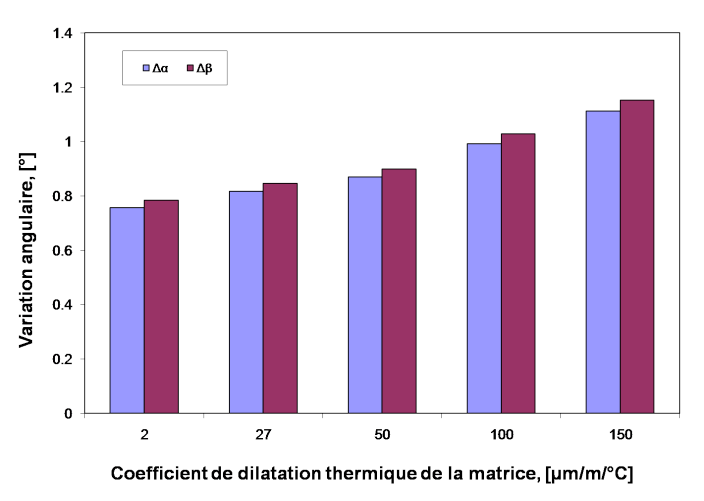

Fig. 4.18 – Influence de la variation de CTE de la matrice

## 4.3.2.3 Influence de la chaleur spécifique de la résine

La chaleur spécifique peut être constante ou dépendre de la température. Premièrement, on a regardé l'influence du changement de  $C_p$  si  $C_p$  dans l'état vitreux est le même que  $C_p$  à l'état caoutchoutique. Les valeurs considérées sont tirées de la thèse de Mr. Svamberg [Sva02] Paper D p.9 et sont représentées sur la Fig. 4.19.

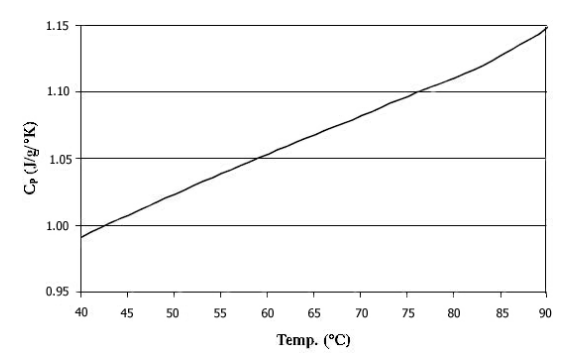

Fig. 4.19 – Variation de la chaleur spécifique avec la température [Sva02]

Les valeurs sont comprises entre  $0, 5[J/gK]$  et  $5[J/gK]$ , elles n'influencent pas la variation angulaire. Deuxièmement, on a regardé l'influence du changement de  $C_p$  en fonction du temps, pendant le cycle de cuisson, et cela n'a pas d'influence significative.

## 4.3.3 Influence de l'épaisseur

Nous utilisons pour cette étude le matériau équivalent homogène du T300/914 avec taux de fibre  $V_f = 59\%$ . Le maillage de la pièce en forme de L est constitué de 300 éléments briques 3D à 8 noeuds, soit 468 noeuds. On fait varier l'épaisseur e du stratifié en gardant le même nombre d'éléments dans le maillage, en modifiant le nombre de plis et en conservant une épaisseur de pli égale à 0,158mm. La valeur moyenne du nombre de plis prise comme référence est égale à 60.

| Nb de plis | $e_{stratifie},$ [mm] | $\Delta_{\beta}, [^{\circ}]$ | $\Delta_{\alpha}$ , [°] | $Dr_e$  | $Dr_{\Delta\theta}$ |
|------------|-----------------------|------------------------------|-------------------------|---------|---------------------|
| 7          | 1,10                  | 0,48                         | 0,47                    | $-88\%$ | $-45,3%$            |
| 15         | 2,37                  | 0,71                         | 0,70                    | $-75%$  | $-18,9\%$           |
| 30         | 4,74                  | 0,85                         | 0,83                    | $-50\%$ | $-3,9\%$            |
| 45         | 7,11                  | 0,89                         | 0,87                    | $-25%$  | $0\%$               |
| 60         | 9,48                  | 0,90                         | 0,87                    | réf     | réf                 |
| 80         | 12,64                 | 0,88                         | 0,84                    | $+25\%$ | $-3,3%$             |
| 100        | 15,8                  | 0,84                         | 0,79                    | $+40\%$ | $-8,6\%$            |
| 120        | 18,96                 | 0,80                         | 0,74                    | $+50\%$ | $-14,4%$            |

Tab. 4.18 – Influence de l'épaisseur du maillage de la pièce en forme de L

Le Tableau 4.18 présente les changements de l'épaisseur d'un stratifié et les modifications de variations angulaires correspondantes, illustrées sur la Fig. 4.20.

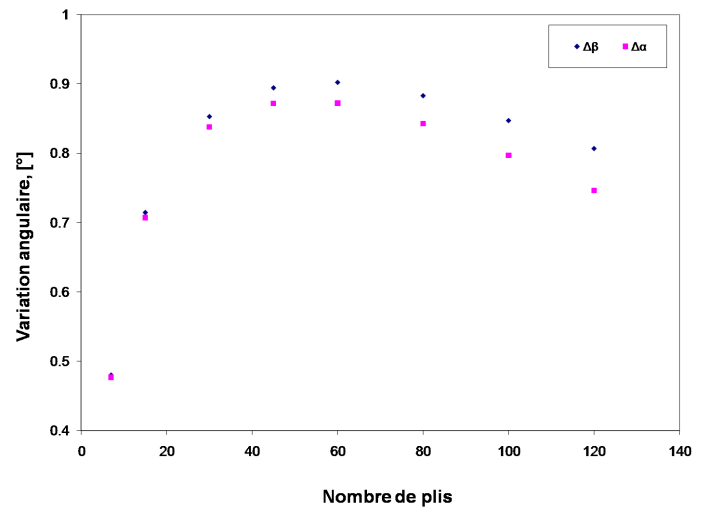

Fig. 4.20 – Influence de la variation d'épaisseur du stratifié

On peut observer deux phénomènes : si l'épaisseur du stratifié n'est pas importante (7 à 15 plis), les valeurs des variations angulaires  $\Delta\beta$  et  $\Delta\alpha$  sont très proches, car l'épaisseur étant faible, la température est vite homogène, par conséquent les contraintes avant démoulage et les variations d'angle après démoulage sont moins importantes que pour la valeur moyenne du nombre de plis (60 plis). A partir de 30 plis on voit que les deux angles  $\Delta\beta$  et  $\Delta\alpha$  se distinguent de façon plus significative. En augmentant la valeur moyenne du nombre de plis de 100% (120 plis), il est possible de remarquer que les variations diminuent également par rapport à celles de la valeur de référence. Ceci s'explique par un deuxième phénomène, car l'épaisseur étant plus importante, la pièce se rigidifie. Et plus on va augmenter l'épaisseur de la pièce plus on va observer une diminution de la distorsion et une augmentation de la différence entre les deux angles,  $\Delta\beta$  et  $\Delta\alpha$ .

## 4.3.4 Discussion

Le modèle numérique exige de connaître de nombreux paramètres pour deux états essentiels : caoutchoutique et vitreux. L'état cuit  $(\chi = 1)$  de la pièce composite correspond à l'état vitreux ou autrement dit l'état fini (solide). A partir de l'état vitreux il est possible de calculer les propriétés physiques du composite dans l'état caoutchoutique en utilisant les approximations connues (cf. tableau 4.19), utilisant soit les propriétés des constituants à l'état caoutchoutique, soit les propriétés à l'état vitreux [WM90, Gay05, Jon99].

|              | <b>État vitreux</b>                               | Etat caoutchoutique                                                             |
|--------------|---------------------------------------------------|---------------------------------------------------------------------------------|
| $\rho_m^g$   | connu                                             | $\rho_m^r$ =mesuré                                                              |
| $E_m^g$      | connu                                             | $E_m^r = 2(1 + \nu_m^r)G_m^r$                                                   |
| $\nu_m^g$    | connu                                             | $\nu_m^r = \frac{3 \cdot K_m^r - 2 \cdot G_m^r}{6 \cdot K_m^r + 2 \cdot G_m^r}$ |
| $\alpha_m^g$ | connu                                             | $\alpha_m^r \approx 2,5 \cdot \alpha_m^g$                                       |
| $G_m^g$      | $E_m^g$<br>$=\frac{-m}{2(\underline{1}+\nu_m^g)}$ | $G_m^r = \frac{G_m^g}{100}$                                                     |
|              | $\frac{1}{3(1-2\nu^g)}$                           | $K_m^r \approx \frac{\alpha_m^g}{\alpha^r} \cdot K_m^g$                         |

Tab. 4.19 – Formules de calcul des propriétés du matériau composite

En se rapportant à la bibliographie on constante que les propriétés suivantes ont une grande influence sur les calculs thermique et mécanique : la température de cuisson, le coefficient de dilatation thermique du moule, la température de transition vitreuse, la cinétique de cuisson, la séquence d'empilement. Les principaux facteurs agissant sur les distorsions du L sont regroupés dans le Tableau 4.20.

Nous considérons par la suite les pièces en forme de L élaborées à partir du matériau Hextool dont les propriétés physiques sont plus complexes et ne figurent pas dans la bibliographie.

## 4.4 Simulation de la fabrication d'une pièce composite à base du pré-imprégné Hextool

Nous avons modélisé le procédé de cuisson d'un matériau composite en autoclave dans la section 3.1.3. Le modèle macroscopique ne prend pas en compte le drapage du matériau. Le degré de réticulation de la résine au début de la cuisson est supposé être égal à 0, ce qui n'est pas rigoureusement exact s'il y a un drapage préalable, comme dans le cas d'un

Chapitre 4. Simulation de la cuisson du matériau composite

| Facteurs                                     | Effet                  |
|----------------------------------------------|------------------------|
| Dilatation thermique                         | Très important         |
| Retrait chimique                             | Très important         |
| Température de cuisson                       | Très important         |
| Variation de la fraction volumique de fibres | Moyennement important  |
| Fraction volumique de fibres                 | Moyennement important  |
| Temps de cuisson                             | Faible                 |
| Vitesse de refroidissement                   | Pas d'influence        |
| Chaleur spécifique                           | Pas d'influence        |
| Dilatation thermique du moule                | Important <sup>1</sup> |

Tab. 4.20 – Principaux facteurs ayant un effet sur les distorsions et les contraintes résiduelles d'une pièce en L; <sup>1</sup> d'après la bibliographie [Sva02]

pré-imprégné. Mais puisque la réticulation se fait très lentement, à température ambiante, le degré de réticulation est très faible à la fin du drapage, ce qui justifie l'approximation faite concernant le degré de réticulation initial. Le matériau est considéré comme vierge, c'est-à-dire sans précontrainte. La Fig. 4.21 illustre le récapitulatif du modèle thermo-chimio-mécanique utilisé, qui est décrit plus en détail dans la section 4.1. Ce modèle est mis en oeuvre par éléments finis dans le logiciel Sysply, développé par la société  $ESI^{TM}$ .

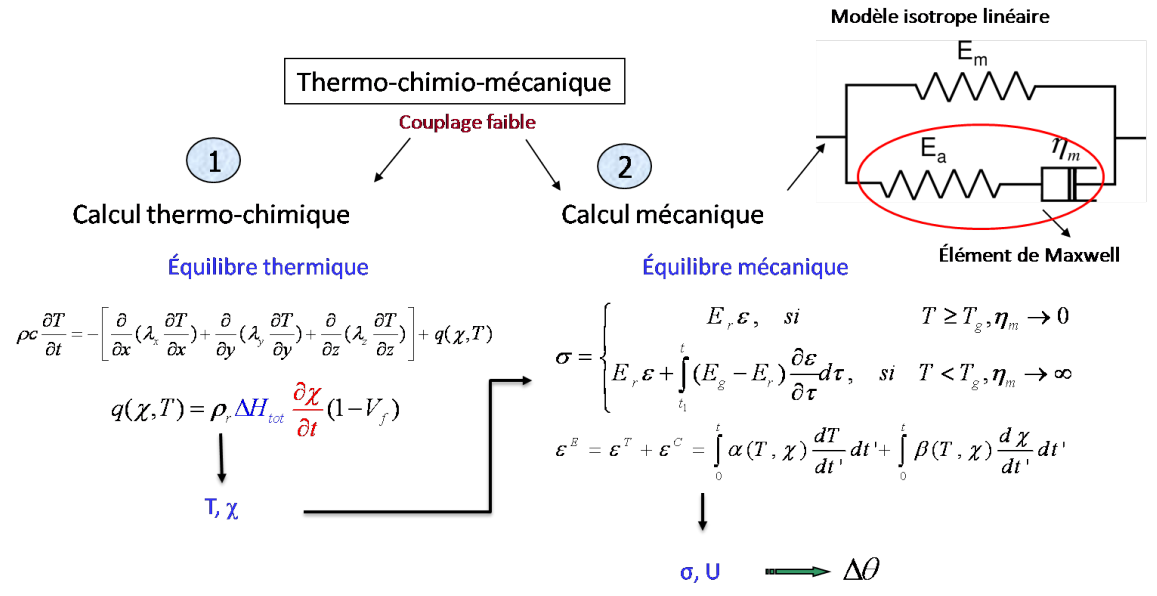

Fig. 4.21 – Récapitulatif du modèle thermo-chimio-mécanique faiblement couplé.

Il est important de générer un maillage de telle façon que les référentiels locaux des éléments représentent bien le matériau étudié. Le solveur du logiciel Sysply affecte un type de matériau à un élément en fonction de sa référence locale, de manière automatique. Dans notre cas, la pièce fabriquée à partir de plis pré-imprégnés est constituée d'un matériau isotrope transverse. Ainsi pour représenter notre matériau il fallait d'abord créer un maillage coque 2D, extruder suivant l'épaisseur de la pièce et vérifier que tous les référentiels locaux des éléments sont orientés de la même façon en suivant la forme de la nappe et dans l'épaisseur des plis (Fig. 4.22).

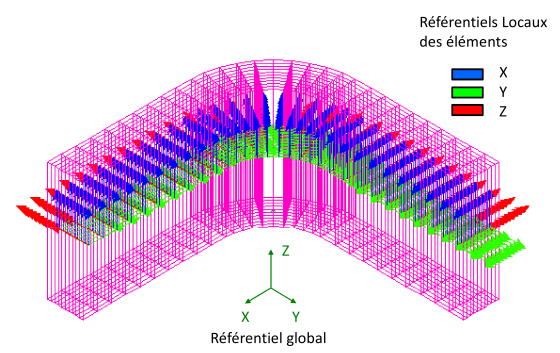

Fig. 4.22 – Référentiels locaux des éléments représentant le matériau isotrope transverse sur une structure en forme de L.

Les conditions aux limites thermiques sont déterminées par le cycle de cuisson préconisé pour notre produit pré-imprégné Hextool (Fig. 3.4), elles sont imposées aux groupes des noeuds  $N_{tool}$  et  $N_{baq}$ , représentant les noeuds qui se trouvent sur la peau de la pièce et sont en contact avec un moule, par-dessous et avec un contre moule et un sac-à-vide, par-dessus. On remarque, sur la Fig. 3.4 que les relevés des thermocouples sur les faces intérieures et extérieures sont quasiment identiques, avec une différence de 1◦C, ce qui est pris en compte dans la simulation. La température initiale de tous les noeuds est de 25◦C. Ainsi le problème thermique est formulé de façon complète et peut être résolu.

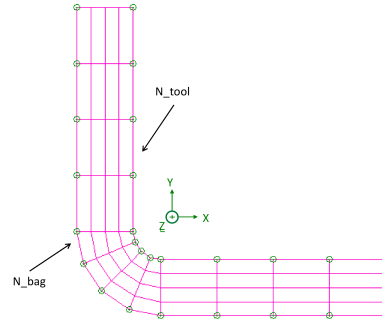

Fig. 4.23 – Maillage 1 : 48 éléments dans la section transverse du L par un seul élément dans le volume, dont 16 éléments dans le coude.

La géométrie de pièce étudiée reste la structure équilibrée en forme de L présentée sur la Fig. 4.12 (a), avec une longueur de 50 mm et une épaisseur de 15 mm correspondant aux pièces composites fabriquées pour notre étude par la société Hexcel, dont les mesures dimensionnelles sont présentées dans la section 3.2.3. Tout d'abord nous avons utilisé un maillage grossier comportant 48 éléments de type brique à 8 noeuds dans la section transverse du "L", par un seul élément dans la longueur du L. Le coude est représenté par 16 éléments, avec une subdivision en 4 secteurs angulaires par 4 éléments dans l'épaisseur (cf. Fig. 4.23).

L'évolution de la température au cours du procédé de cuisson, aux noeuds 105, 107 et 109, est présentée sur la Fig. 4.24. Au bout de 4600s la température est quasi homogène dans l'épaisseur du L. A partir de 5100 s on remarque un phénomène exothermique, qui provoque une augmentation de la température au milieu de la pièce au noeud 107, due à la réaction chimique de réticulation de la résine. A 7100s la température atteint 137◦C au centre (noeud 107), tandis qu'elle vaut 134 et 133°C sur les bords (noeuds 105 et 109).

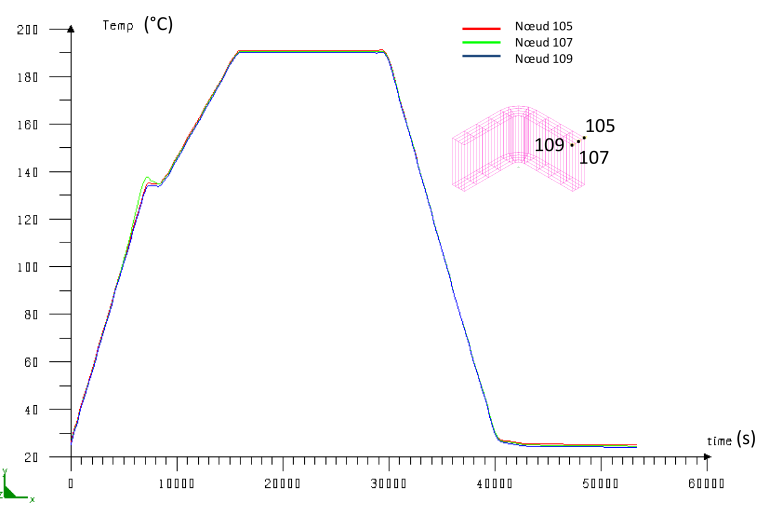

Fig. 4.24 – Évolution de la température au cours du temps en trois points différents (les bords et au milieu).

Le degré de réticulation de l'élément 50 est représenté sur la Fig. 4.25, la réticulation atteint la valeur 0,99 au bout de 243 min.

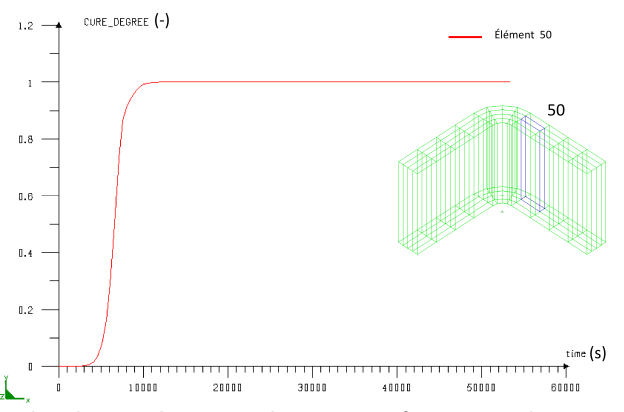

Fig. 4.25 – Évolution du degré de réticulation en fonction du temps pour l'élément 50.

Ce maillage très simple nous a permis de valider la calibration de la cinétique présentée dans la partie 3.3. Ainsi, nous avons testé l'influence du maillage en augmentant le nombre d'éléments dans l'épaisseur. On utilise cette fois un maillage plus fin, comportant 300 éléments, avec toujours un seul élément dans la longueur du L, mais avec 10 éléments dans l'épaisseur et 10 secteurs angulaires dans le coude, illustré sur la Fig. 4.26.

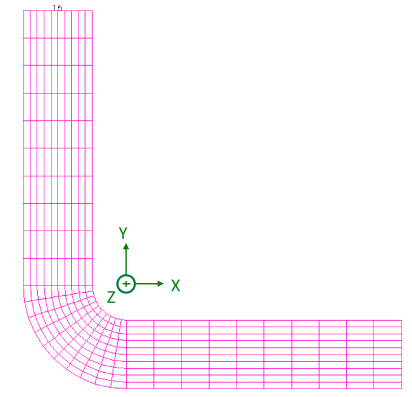

Fig. 4.26 – Maillage 2 : 300 éléments dans la section transverse du L par un seul élément dans le volume, dont 100 éléments dans le coude (10 secteurs angulaires par 10 éléments dans l'épaisseur).

Les résultats ne semblent pas différents. La température maximale à 7100 s est de 137°C, elle se trouve au milieu de la pièce étudiée (Fig. 4.27).

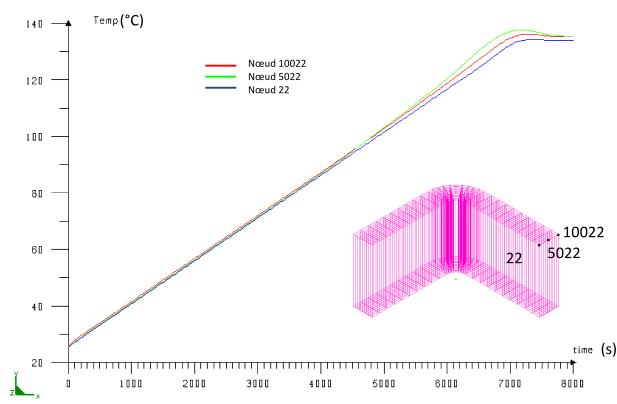

Fig. 4.27 – Évolutions de la température en fonction du temps pour le maillage 2.

Le maillage suivant analysé comporte 375 éléments brique (Fig. 4.28), 5 éléments dans le volume, 5 éléments dans l'épaisseur et 5 secteurs angulaires dans le coude. La Fig. 4.29 illustre la déviation entre les valeurs de réticulation pour 3 éléments proches. On peut constater qu'à 6600 s, la différence entre les degrés d'avancement χ des éléments aux bords est de l'ordre de 15%, elle devient égale à 10% au bout de 7100 s.

La Fig.4.30 présente la courbe complète de réticulation de ces trois éléments, elle est considérée complète au bout de 13600 s (226 min). En conclusion, le maillage ne semble

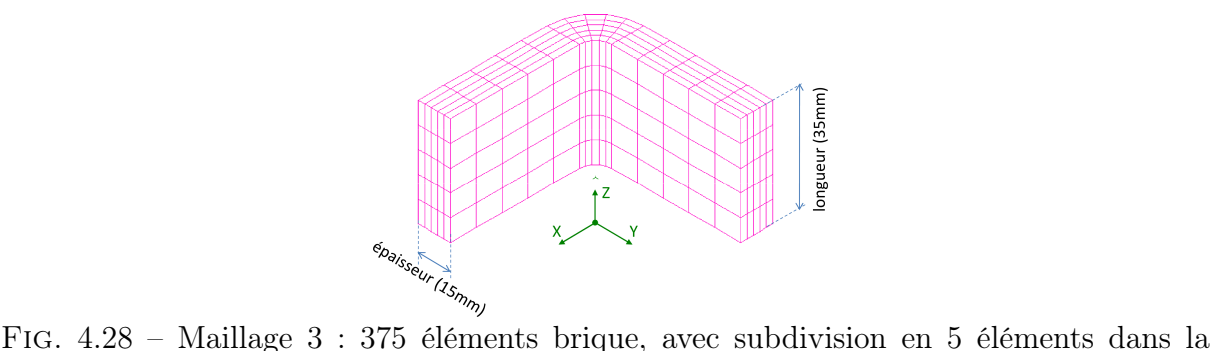

longueur du L, 5 éléments dans l'épaisseur et 5 secteurs angulaires dans le coude.

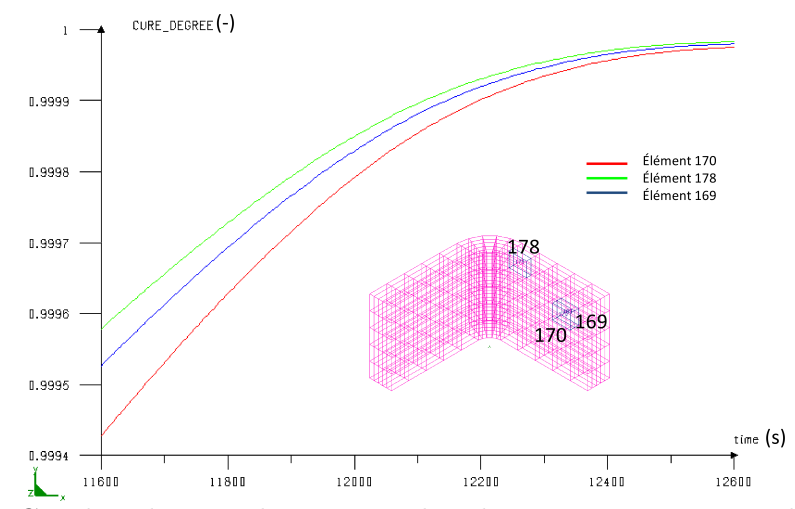

Fig. 4.29 – Courbes de réticulation pour les éléments 100, 98 et 96 du maillage 3.

pas influencer les résultats du calcul thermique. Un phénomène exothermique est visible au bout de 85 min, qui correspond à la réaction chimique de formation de liaisons covalentes entre les chaînes polymères. La réticulation se produit assez rapidement, et est quasiment terminée au bout de 243 min, elle assez homogène au niveau d'éléments voisins. Pour le calcul mécanique, nous distinguons deux phases du procédé, la première est nommée la cuisson, lorsque le composite est dans le moule. La deuxième est la phase de démoulage, qui se fait à température ambiante. Ces phases sont représentées par différentes conditions aux limites mécaniques, appliquées au modèle pendant la simulation. Nous avons utilisé dans un premier temps le maillage 2 à 300 éléments, avec un seul élément dans le volume, 10 éléments dans l'épaisseur et 10 secteurs angulaires dans le coude, illustré sur la Fig. 4.26. Pour la phase de cuisson, dans une première approche, on suppose que le composite est contraint par l'ensemble moule et contre-moule. Cela se traduit par une restriction des déplacements translatifs de tous les noeuds, avant le démoulage à 52000s, soit en peu plus de 14h après le début du procédé de cuisson dans le moule. Par le terme de procédé de cuisson, on comprend la réticulation ainsi que le refroidissement. On a superposé sur la Fig. 4.31 les courbes d'évolution temporelle de

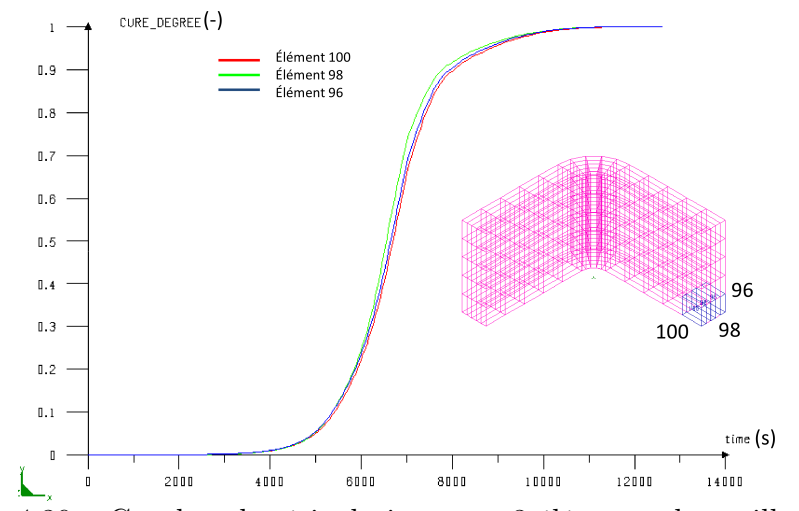

Fig. 4.30 – Courbes de réticulation pour 3 éléments du maillage 3.

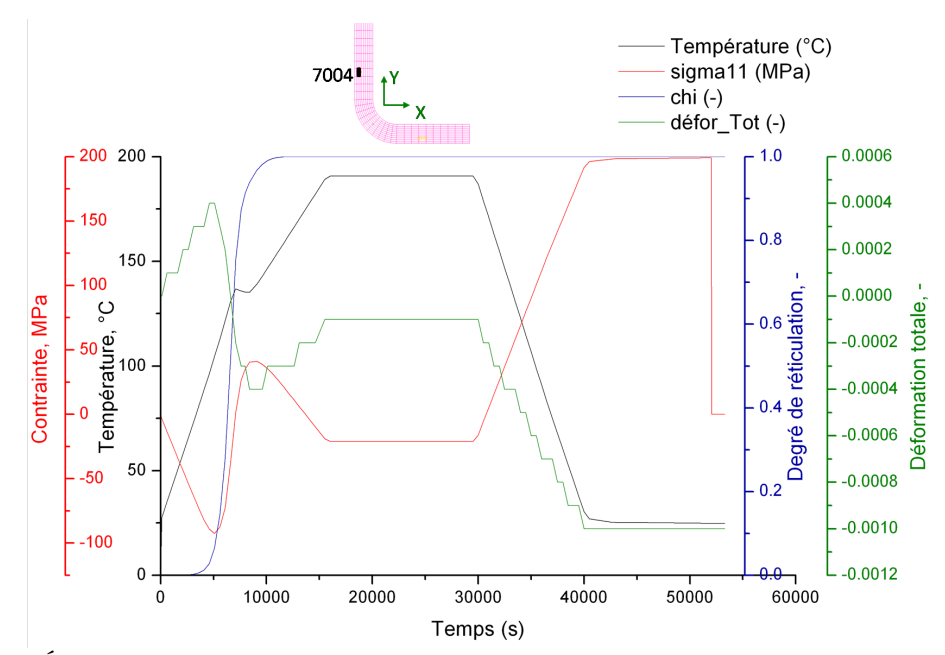

FIG. 4.31 – Évolution de la contrainte  $\sigma_{11}$ , de la déformation  $\epsilon_{11}$  et du degré de réticulation en fonction du temps pour l'élément 7004 situé sur la face extérieure du "L".

la contrainte  $\sigma_{11}$ , de la déformation  $\epsilon_{11}$  et du degré de réticulation pour un élément donné, afin de faciliter la compréhension du phénomène couplé. On constate que l'élément analysé n'a pas de contrainte initialement à l'instant  $t = 0$ , il passe en compression lors de la première montée en température, la déformation est positive. Ce comportement est dû au gradient de température dans l'épaisseur. La contrainte  $\sigma_{11}$  atteint la valeur -92 MPa au bout de 5100 s, à une température de l'élément de 104 °C, alors que  $\chi$  est encore très petit, de l'ordre de 6%. Dès que le degré de réticulation  $\chi$  dépasse 50 %, vers 7000 s, la température est d'environ 136°C, la contrainte devient positive (traction) et augmente au cours du temps, de 1 MPa jusqu'à 38MPa

vers 9600 s (142◦C). C'est à cet instant qu'on a observé le phénomène exothermique évoqué précédemment. Le composite est quasiment réticulé à 14600 s, avec  $\chi = 0, 9$ . Le comportement de la contrainte au cours de la réticulation (Fig. 4.31), jusqu'à  $\chi = 0.9$ , est dû au retrait chimique de la résine. Puisque la température continue à augmenter, pour arriver au deuxième palier à 190◦C, alors que le degré de réticulation n'évolue plus significativement, la contrainte de traction diminue progressivement et repasse en compression, jusqu'à la valeur de -21 MPa au début du palier. Elle reste constante lors du palier, la déformation est constante aussi, la température est homogène, il n'y pas de gradient dans l'épaisseur. Puis, cette contrainte augmente significativement, lors du refroidissement de 190◦C à la température ambiante, sous l'effet du retrait thermique. On peut aussi constater que cette contrainte augmente linéairement lorsque la température diminue. La contrainte induite par le procédé de cuisson, avant le démoulage, est de l'ordre de 199 MPa à 42500s lorsque la température redevient égale à 25◦C.

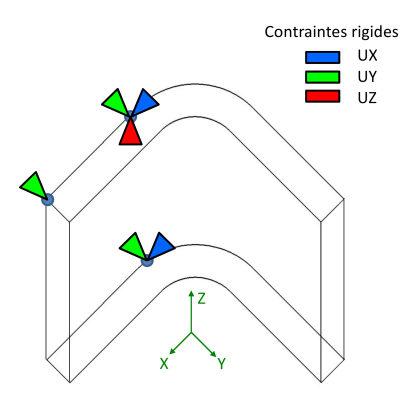

Fig. 4.32 – Conditions aux limites utilisées pour la phase de démoulage.

On change les conditions aux limites (CLs) utilisées pour la cuisson dans le moule au bout de 52000 s (866 min), en empêchant le mouvement du corps rigide, afin de simuler le démoulage de la pièce composite tout en conservant les résultats de calculs du procédé de cuisson dans le fichier \*.fdb. Les CLs imposées au démoulage reviennent à bloquer en translation et en rotation une des ailes extérieures du "L", elles sont présentées sur la Fig. 4.32. La contrainte  $\sigma_{11}$ chute alors brusquement. Elle est de 0,0002 MPa après le démoulage de la pièce à 53300s.

Le même analyse peut être menée pour les contraintes principales  $\sigma_{22}$  et  $\sigma_{33}$ , qui ont le même comportement temporel. Les valeurs des contraintes principales, pour l'élément 7004, sont récapitulées dans la Tab. 4.21.

| Temps           |        | $\sigma_{11}$ , MPa $\vert \sigma_{22}$ , MPa $\vert \sigma_{33}$ , MPa |         |
|-----------------|--------|-------------------------------------------------------------------------|---------|
| Avant démoulage | 199    | 166                                                                     | 166     |
| Après démoulage | 0,0002 | 0,0028                                                                  | $-0.02$ |

Tab. 4.21 – Contraintes principales, pour les CLs1 : moule/contre moule - tous les noeuds fixes et CLs2 : démoulage - mouvement de corps solide.

La courbe de la Fig. 4.33 nous permet de vérifier les calculs. On voit, que pour les éléments se trouvant sur chacune des ailes de la pièce à équidistance des bords, les contraintes sont égales :  $\sigma_{11}$  de l'élément 7004 =  $\sigma_{22}$  de l'élément 7027, comme prévu pour un matériau isotrope transverse.

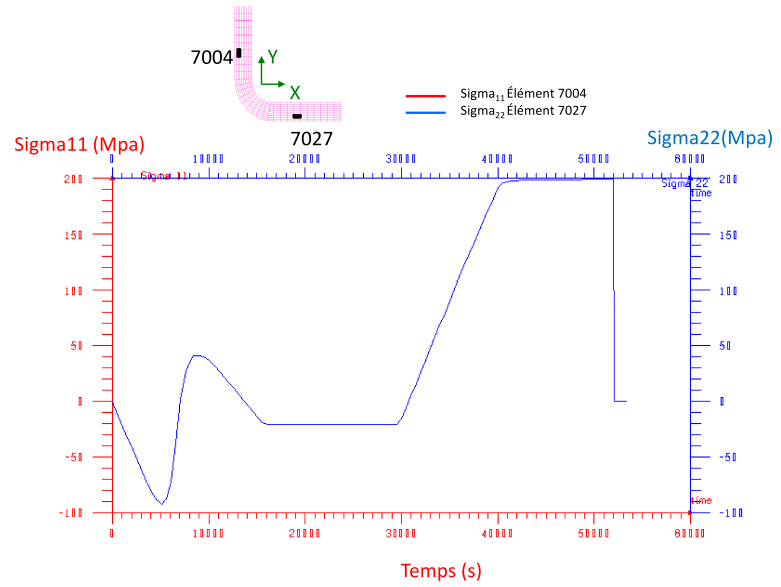

FIG. 4.33 – Evolution temporelle de la contrainte  $\sigma_{11}$  de l'élément 7004 et  $\sigma_{22}$  de l'élément 7027.

Les contraintes induites par le procédé de cuisson nous paraissent très élevées pour un composite et sont forcément liées aux CLs appliquées lors de la cuisson. Par contre, les contraintes résiduelles de fabrication sont très faibles, de l'ordre de quelques centièmes de MPa au plus. Quant aux déplacements, la Fig. 4.34 représente le contour de la pièce déformée à l'instant final, après le démoulage, ainsi que le maillage initial. On constate que les deux ailes de la pièce composite se rapprochent. La Fig. 4.35 illustre les déplacements des noeuds 10022 et 22 situés en haut du "L", on observe qu'en appliquant les CLs de démoulage au bout de 52000s, les déplacements des noeuds deviennent possibles par libération des contraintes. Les variations angulaires ("spring-in") des angles nommés  $\alpha$  et  $\beta$ , introduites précédemment sur la Fig. 4.4(a), sont  $\Delta \alpha = 0.98^\circ$  pour  $\alpha$  et  $\Delta \beta = 1.12^\circ$  pour  $\beta$ . La valeur de  $\Delta \beta$  est plus importante que celle de  $\Delta \alpha$ , ce qui a été déjà observé pour le composite T300/914 dans la Section 4.2. Dans ce cas on a 14% de différence entre les deux variations angulaires. Ces résultats sont en accord avec les résultats expérimentaux présentés dans la section 3.2.3, où l'on peut constater que pour les pièces sans post-cuisson, les variations angulaires varient entre 0,7<sup>°</sup> et 1<sup>°</sup>, avec une valeur moyenne de  $0,9^{\circ}$ .

La Fig. 4.36 illustre la déformation totale  $\epsilon_{33}$ , dans la direction Z, pour l'élément 7004 situé sur la face extérieure du L, ainsi que les déformations chimique et thermique au cours du temps. La déformation chimique (courbe verte) diminue significativement au début du

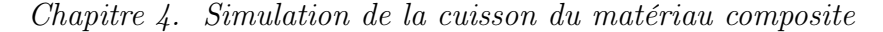

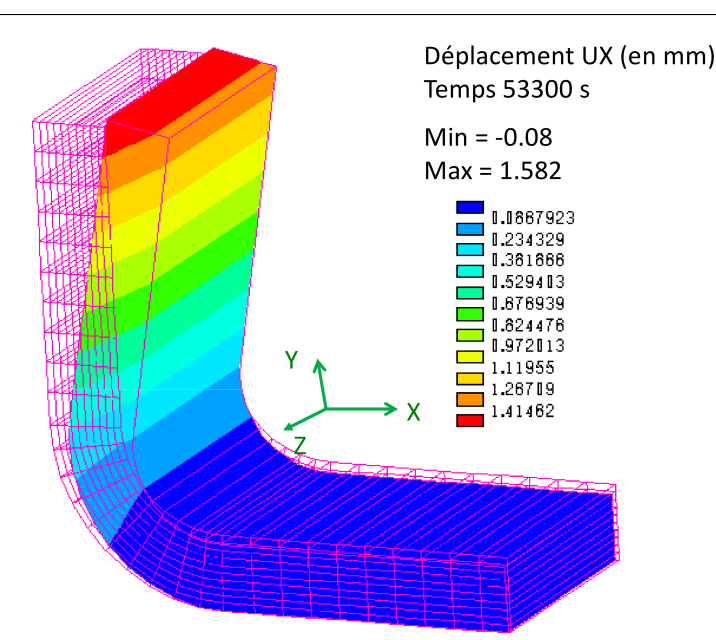

Fig. 4.34 – Amplitude de la déformée de la pièce après le démoulage, superposée au maillage initial.

procédé de cuisson et se stabilise au bout de 200min. La déformation thermique (courbe bleue) reproduit la forme du cycle de cuisson et revient à zéro à la fin du procédé, puisqu'on revient à la température initiale. La déformation totale (courbe rouge) est calculée à partir de la somme de ces deux déformations chimique et thermique. La déformation thermique augmente en début de cuisson, tandis que la déformation chimique diminue très peu, la déformation totale augmente donc aussi, jusqu'à 4600 s. Ensuite, la déformation chimique chute rapidement, alors que la déformation thermique est quasi constante, la déformation totale diminue en passant pas zéro à 6600 s. À partir de 8400 s, la déformation chimique se stabilise, mais la déformation thermique suit l'évolution de la température qui atteint le deuxième palier de cuisson, ainsi la déformation totale augmente jusqu'à 15500 s, où elle se stabilise. À partir de 29000 s, lorsque la déformation thermique commence à diminuer, la déformation totale diminue aussi. Après 40000 s les deux déformations chimique et thermique sont constantes, la déformation totale vaut alors −0, 001 pour les directions 33 et 22, et −0, 01 pour la direction 11.

La simulation de la fabrication d'une pièce composite présentée ci-dessus ne tient pas compte de la pression de 7 bar appliquée dans l'autoclave et de la dépression de 0,85 bar au niveau du sac à vide, puisque l'application de ce chargement (pression résultante de 0,785 MPa) dans le modèle numérique ne modifie pas les valeurs des contraintes et donc les déformées résiduelles, vu que le modèle est piloté essentiellement par la réticulation de la résine, son retrait chimique, son histoire thermique et les modules mécaniques, qui sont pris en compte dans les calculs précédents.

On simule aussi la post-cuisson, présentée sur la Fig. 4.37, des pièces en L, réalisée à

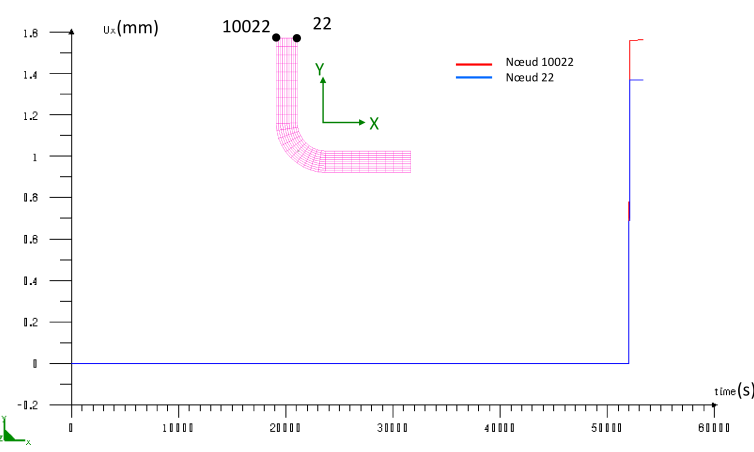

Fig. 4.35 – Déplacements des noeuds 10022 et 22 dans la direction X en fonction du temps, pour les conditions aux limites mécaniques suivantes : blocage de tous les noeuds dans le moule jusqu'à 52000 s, puis blocage du mouvement de corps rigide

220◦C pendant 16h, avec une vitesse de montée en température de 2◦C /min et une vitesse de refroidissement de -1◦C /min. Le modèle numérique prend alors en compte uniquement les propriétés correspondant à l'état vitreux du composite, dans le fichier \*.cpt. La Fig.4.38 illustre les déplacements des noeuds 10022 et 22 situés en haut du "L" au cours du temps. Lorsqu'on monte en température durant la post-cuisson, les déplacements diminuent, jusqu'à une valeur d'environ -0,5mm à 73300 s. Cela veut dire que, lorsqu'on atteint le palier à 220◦C l'équerre en Hextool s'ouvre, les deux ailes s'éloignent, ce qui reste vrai durant les 16h du palier. Ensuite, au cours du refroidissement, le déplacement des noeuds redevient positif : les deux ailes de la pièce se rapprochent. Lorsqu'on revient à la température initiale de 25◦C, les déplacements des noeuds 10022 et 22 retrouvent les valeurs d'avant post-cuisson, de 1,55mm et 1,36mm respectivement. Les variations angulaires, après la post-cuisson, sont de 0,9◦ pour α et 1,1◦ pour β. On peut constater, sur la Fig. 4.38 que lors du démoulage, le déplacement du noeud 10022 (β) est plus important que celui du noeud 22 ( $\alpha$ ), tandis qu'en phase de post-cuisson ce n'est pas aussi systématique au cours du temps.

## 4.5 Conclusion

Pour valider le modèle numérique de mise en forme des composites à partir de plis préimprégnés, nous avons choisi un matériau composite classique, T300/914. Ce matériau est répandu dans la littérature, et beaucoup utilisé dans l'industrie. Il est constitué de plis unidirectionnels de fibres de carbone pré-imprégnées de résine époxy avec des propriétés assez bien connues. La grande difficulté d'emploi de ce modèle numérique est le nombre de paramètres matériau qui doivent être renseignés lors de la simulation. Avec ce type de matériau nous avons pu valider le modèle numérique en confrontant la simulation de la fabrication de pièces

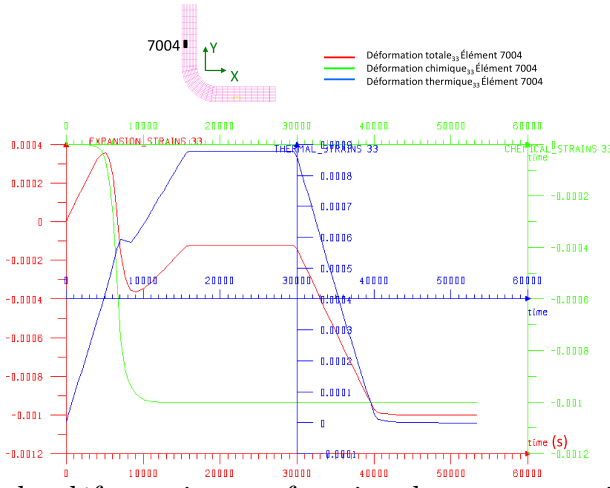

Fig. 4.36 – Évolution des déformations en fonction du temps, au niveau de l'élément 7004 situé sur la face extérieure du "L".

en forme de L, avec des mesures expérimentales de distorsions.

Les angles prédits et mesurés suivent la même tendance, toutefois des écarts sont présents, on pense qu'ils proviennent d'un manque de précision sur plusieurs valeurs des paramètres du matériau. Une étude de sensibilité est proposée, qui a pour but de dévoiler l'importance de bien connaître les propriétés du matériau et de démontrer l'influence de certaines estimations des propriétés sur les résultats des calculs de distorsion.

Les facteurs suivants comme la dilatation thermique de la fibre ainsi que de la résine, le retrait chimique de la résine, la variation de la fraction volumique de fibres, ainsi que l'épaisseur ont une grande influence sur la variation angulaire.

Nous simulons la fabrication d'équerres (L) en autoclave à base de plis pré-imprégnés Hextool utilisant les paramètres physiques du matériau équivalent homogène au composite Hextool présentées au chapitre 3. Nous utilisons tout d'abord un maillage "grossier", qui nous permet de valider la modélisation de la loi de cinétique de réticulation de la résine M61. La différence de température mesurée par thermocouples sur les surfaces de la pièce lors du procédé de mise en forme est prise en compte dans la simulation. Pour le calcul thermique, nous utilisons un cycle de cuisson proposé par Hexcel pour ce matériau. Un phénomène exothermique est observé lors du premier palier de température. La réticulation se fait très rapidement, ce qui permet d'envisager une optimisation du cycle de cuisson. La réticulation est assez homogène au cours du procédé. Pour le calcul mécanique nous utilisons un maillage "fin" de 300 éléments dans la section transversale du "L", dont 100 dans la partie coudée, par un seul élément dans la longueur du "L". Le procédé de fabrication est modélisé à l'aide de deux types de conditions aux limites. Le premier décrit la phase de cuisson dans le moule (chauffage et refroidissement), et le deuxième comprend la phase de démoulage, qui se fait à température ambiante. Les contraintes induites pendant la cuisson sont élevées, elles sont dues aux conditions aux limites

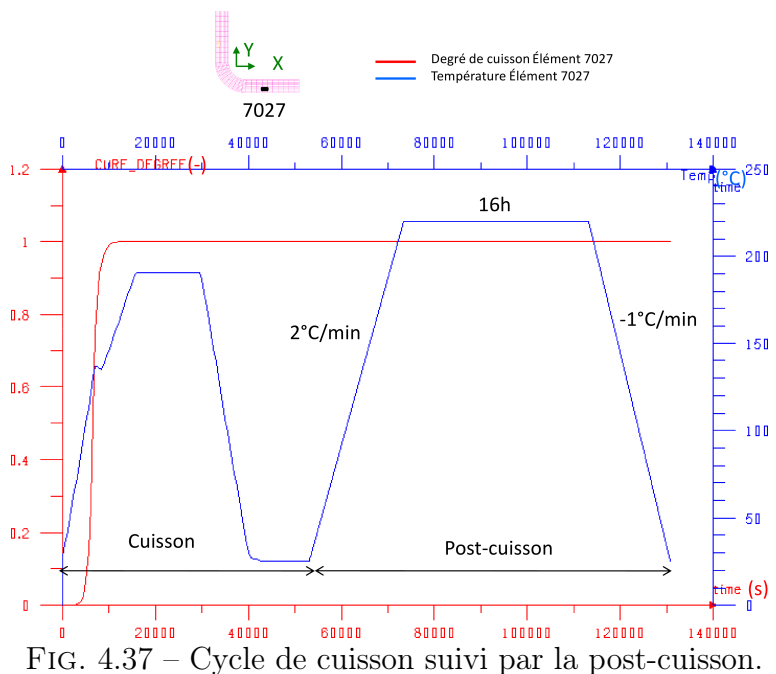

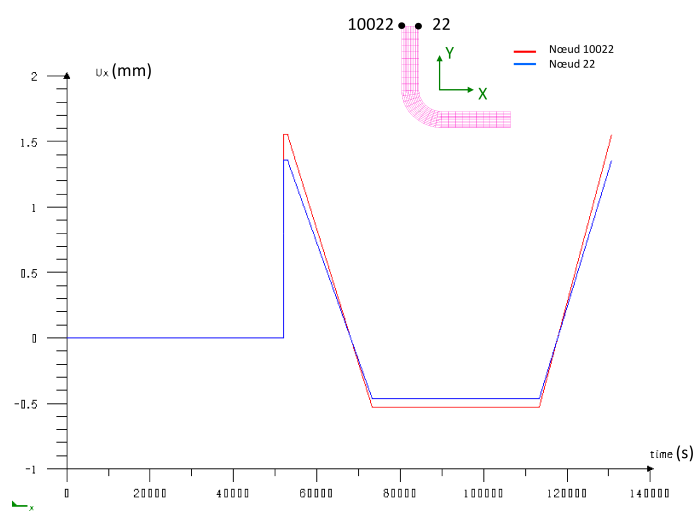

Fig. 4.38 – Déplacements suivant la direction X des noeuds 10022 et 22 lors d'un cycle de cuisson - post-cuisson.

imposées dans le moule. Les contraintes résiduelles, i.e. après démoulage, sont très faibles, et peuvent même être considérées comme nulles. Le relâchement des contraintes lors du démoulage provoque des variations angulaires, dont les valeurs simulées sont en accord avec les mesures expérimentales. Nous simulons également la post-cuisson, les contraintes résiduelles restent très faibles. Les variations angulaires, après post-cuisson, sont de l'ordre de 0,9° à 1°, ce qui est confirmé expérimentalement.

Les distorsions peuvent aussi apparaître lors de l'usinage des composites. La partie 5 va traiter de la problématique de l'usinage du composite Hextool et mettra en évidence son choix judicieux, comme matériau de l'outillage.

# Chapitre 5

# Modélisation de l'usinage du moule composite

## Sommaire

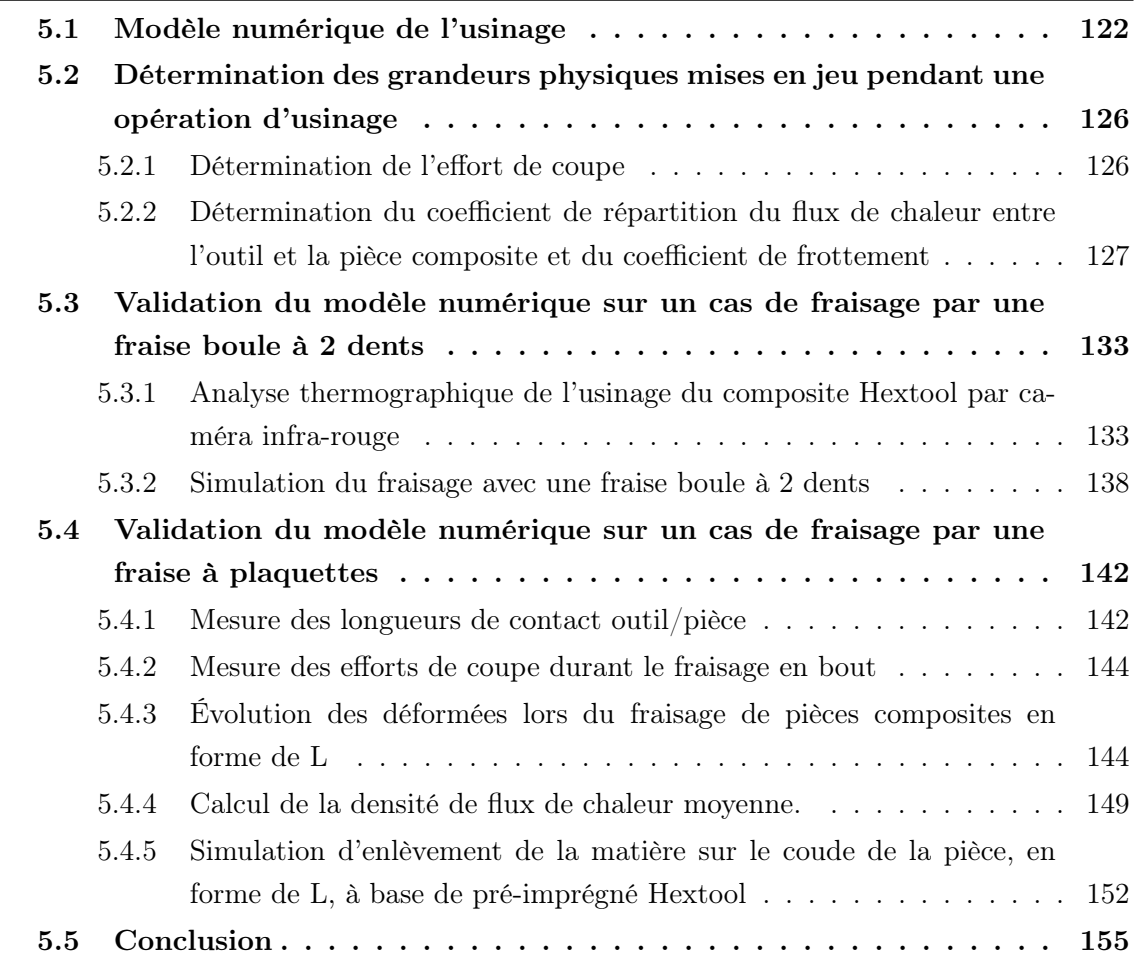

L'étude des contraintes résiduelles de fabrication des structures composites, à base de fibres de carbone et à matrice polymère, reste un sujet incontournable dans les investigations sur la
durée de vie des pièces aéronautiques. L'hétérogénéité et l'anisotropie des matériaux composites rendent leur usinage complexe et fondamentalement différent de l'usinage des métaux. Pendant la coupe de ces matériaux de nombreux problèmes comme le délaminage, l'endommagement mécanique ou thermique peuvent survenir. La modélisation de l'usinage de matériaux composites, peu étudiée jusqu'à présent, est inéluctable. De plus, du fait de l'apparition de contraintes lors du cycle de cuisson et de la déformation résiduelle après démoulage des pièces fabriquées, une tâche préalable consiste à prédire la redistribution des contraintes et des distorsions après un enlèvement de matière.

Les modèles prédictifs actuels de coupe orthogonale ne peuvent être utilisés en l'état, vu la complexité de la morphologie du composite Hextool. Ces modèles numériques proposent en général une corrélation entre les conditions de coupe et l'état de la surface en fonction de l'orientation des fibres, l'angle d'inclinaison de l'outil et la profondeur de coupe, mais seulement dans le cas de stratifiés classiques. Les grandeurs thermiques doivent également être représentées afin d'évaluer si les températures atteintes à la surface de la pièce usinée peuvent endommager le matériau composite.

Dans cette partie, les deux principales approches suivantes vont être exposées : l'approche numérique qui simule l'opération de coupe à l'aide de méthodes numériques et l'approche expérimentale, qui permet de quantifier le coefficient de frottement, le coefficient de répartition du flux de chaleur entre l'outil et la pièce composite et l'effort de coupe lors du procédé de fraisage en bout. Nous présentons également une analyse thermographique du procédé d'usinage par caméra infra-rouge, et l'évolution des déformées lors du fraisage de pièces composites en forme de L, afin de valider les résultats numériques au niveau de la température surfacique et des déformées après l'enlèvement de matière. Nous modélisons l'usinage comme un problème thermomécanique en utilisant une nouvelle approche, dite modèle "hybride" [VRHG07]. La séparation de la matière autour du rayon d'arête n'est pas simulée. Seuls les chargements thermomécaniques équivalents sont appliqués à la surface de la pièce usinée. Ils se déplacent par rapport à la matière de la pièce avec une vitesse égale à la vitesse d'avance. Les simulations sont réalisées en utilisant le logiciel de calcul par éléments finis SYSPLY®, commercialisé par ESI-GROUP.

### 5.1 Modèle numérique de l'usinage

Nous nous appuyons dans cette partie, sur les travaux de la thèse de F. Valiorgue [VRHG07], qui a proposé un modèle "hybride", présenté sur la Fig. 5.1, pour simuler l'opération de tournage de finition de l'inox 316L. La séparation de la matière autour du rayon d'arête de l'outil n'est pas simulée. Les mécanismes associés à l'usinage sont convertis en chargements thermomécaniques équivalents qui sont ensuite appliqués à la surface finie de la pièce usinée. Ces derniers se déplacent par rapport à la matière de la pièce avec une vitesse égale à la vitesse de coupe. F. Valiorgue [VRHG07] a démontré par une étude préliminaire, que la majeure partie des chargements mécaniques exercés par un outil sur la future surface de la pièce ont lieu au niveau de la zone de cisaillement tertiaire (Fig. 5.2). Cette observation résulte du fait que la majeure partie de la matière située dans la zone de cisaillement primaire est destinée au copeau. Concernant le flux de chaleur, F. Valiorgue suggère de tenir compte de l'échauffement produit en zone de cisaillement primaire puisque l'élévation de température résultante intervient au niveau des propriétés mécaniques de la matière soumise au chargement en zone de cisaillement tertiaire.

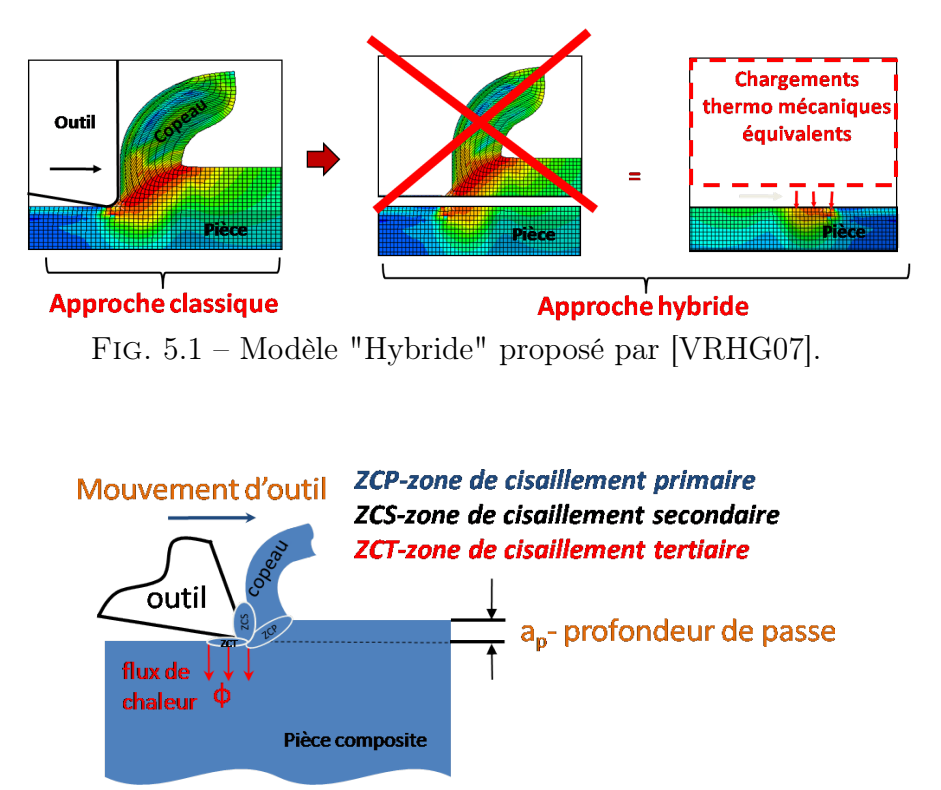

Fig. 5.2 – Base de modélisation de la coupe des matériaux métalliques, ZCP- zone de cisaillement primaire, ZCS- zone de cisaillement secondaire, ZCT- zone de cisaillement tertiaire.

Les difficultés d'utilisation de ce modèle "hybride", sont l'identification et la quantification des sollicitations à appliquer sur la surface usinée, étant donné qu'il y a peu de publications scientifiques qui ont essayées de déterminer les chargements thermo-mécaniques, lors du procédé de finition du matériau composite. D'après [VRHG07] l'intensité des chargements à définir se résume à : un chargement thermique en Z.C.P sur la largeur du copeau ; un chargement mécanique en Z.C.T (normal et tangentiel) sur la zone de contact en dépouille ; un chargement thermique en Z.C.T sur la zone de contact en dépouille. Sauf que dans le cas de l'usinage de matériaux composites, et notamment de l'usinage du Hextool, les copeaux se présentent sous forme de poudre [Cha11] comme nous avons pu le voir avec l'image de la caméra thermique sur la Fig. 5.19 présentée dans la section 5.3.1. Donc, l'épaisseur de copeau est tellement faible que nous la négligeons dans la modélisation. L'épaisseur moyenne des copeaux  $h_m$  peut être évaluée par l'intermédiaire d'une formule Eq. 5.1 [SC01] pour le surfaçage en position centrée dans notre cas, elle est de l'ordre de 20  $\mu$ m.

$$
h_m = \frac{180 \cdot a_e \cdot f_z \cdot \sin K}{\pi \, Darcsin(a_e/D)}\tag{5.1}
$$

où  $h_m$  est l'épaisseur moyenne du copeau (mm),  $a_e$  est la largeur de coupe radiale (mm),  $K$ est l'angle d'attaque  $(°)$ ,  $f_z$  est l'avance par dent  $(\text{mm}/\text{dent})$ ,  $D$  est le diamètre de l'outil de fraisage (mm).

De ce fait, nous obtenons seulement deux chargements dans la zone de cisaillement tertiaire, encore appelée zone de frottement (zf) par la suite, illustrés sur la Fig. 5.3, à déterminer soit de façon analytique, soit d'après la bibliographie ou expérimentalement.

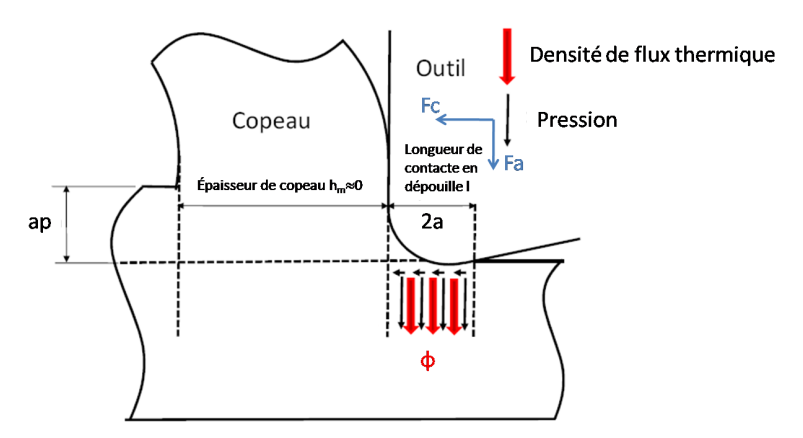

Fig. 5.3 – Localisation schématique des chargements à identifier.

Le flux de chaleur généré dans la zone de frottement, est engendré par le travail de la composante tangentielle de l'effort de coupe dans cette zone,  $F_c(\text{zf})$ , qui nous permet de calculer la puissance dissipée. La puissance totale est fournie par le produit de cet effort de coupe local  $F_c(\text{zf})$  et de la vitesse de coupe  $V_c$ . Le coefficient de répartition de cette puissance sous forme de chaleur  $\lambda$  dans la pièce est calculé via une démarche expérimentale présenté à la section 5.2.2.

Dans le cas du fraisage centré, avec une fraise à plaquettes, illustrée sur la Fig. 5.4 (a), la zone de contact outil/pièce composite est assurée par les plaquettes, elle est très petite, de l'ordre de quelques millimètres de long par quelques centaines de micromètres de large. La chaleur générée par le procédé de coupe est concentrée sur cette zone de contact qui parcourt des trajectoires en forme d'arc, qui peuvent se croiser si les dents retouchent la surface déjà usinée (Fig. 5.4 (b)). À priori nous devons modéliser un flux de chaleur appliqué à la surface de contact instantanée (plaquette-matière à usiner) et réaliser le parcours circulaire sur la largeur de coupe radiale  $a_e$ , qui se déplace le long de la direction d'usinage avec l'avance par dent  $f_z$ . Le rapport du diamètre de la fraise et de la largeur de coupe radiale nous permet d'estimer la forme de ces passages (Fig. 5.5).

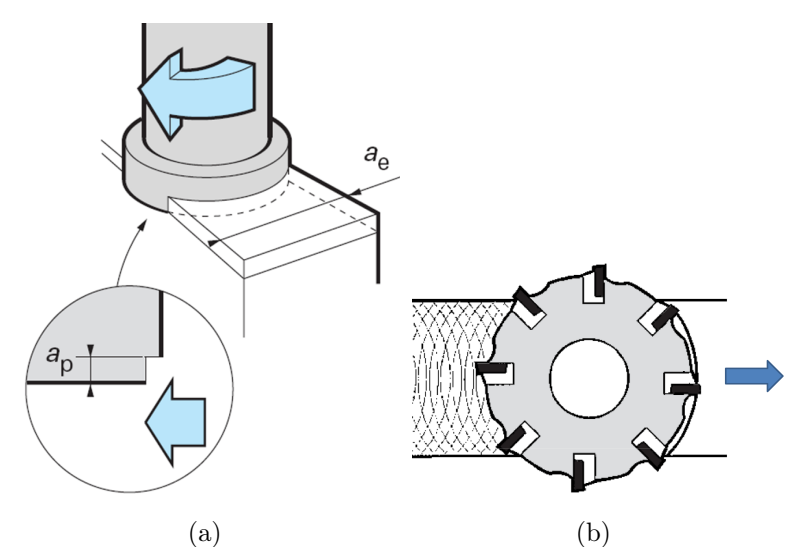

FIG. 5.4 – Schéma de fraisage centré (a) vue 3D,  $a_e$  largeur de coupe radiale (mm);  $a_p$ profondeur de coupe axiale (mm) (b) vue de dessus [SC01].

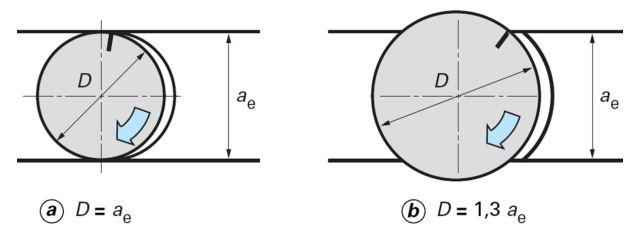

Fig. 5.5 – Influence du rapport diamètre de fraise/largeur de coupe sur la trajectoire de la zone de contact plaquette/matière pendant le fraisage [SC01].

La puissance thermique transmise à la pièce usinée est déterminée par :

$$
P_{th} = F_{axial} \mu_{app} V_c \lambda \tag{5.2}
$$

où  $F_{axial}$  est l'effort axial de coupe lors du fraisage,  $\mu_{app}$  est le coefficient de frottement, le produit  $F_{axial}\mu_{app}$  présente la composante tangentielle de l'effort de coupe;  $V_c$  est la vitesse de coupe et  $\lambda$  est le coefficient de partage de la chaleur rentrant dans la pièce composite usinée. La densité de flux  $\phi(W/m^2)$  s'exprime à partir de  $P_{th}(W)$ :

$$
\phi = \frac{P_{th}}{S} \tag{5.3}
$$

où  $S(m^2)$  est la section d'application du flux, c'est-à-dire la section de contact entre l'outil et la pièce composite.

Dans notre cas, nous appliquons le flux de chaleur de manière uniforme sur toute la zone de contact en dépouille sous la forme d'une densité de flux de chaleur  $\phi$  (Fig. 5.6). La répartition de la pression n'est pas prise en compte en première approche. Les données suivantes doivent être déterminées de manière expérimentale ou à l'aide de la bibliographie : l'effort de coupe axial  $F_{axial}$ , la longueur de contact  $l = 2a$  entre l'outil et la pièce sur la face de dépouille, le coefficient de répartition de la puissance thermique entre l'outil et la pièce  $\lambda$ , le coefficient de frottement entre la pièce et l'outil  $\mu_{app}$ .

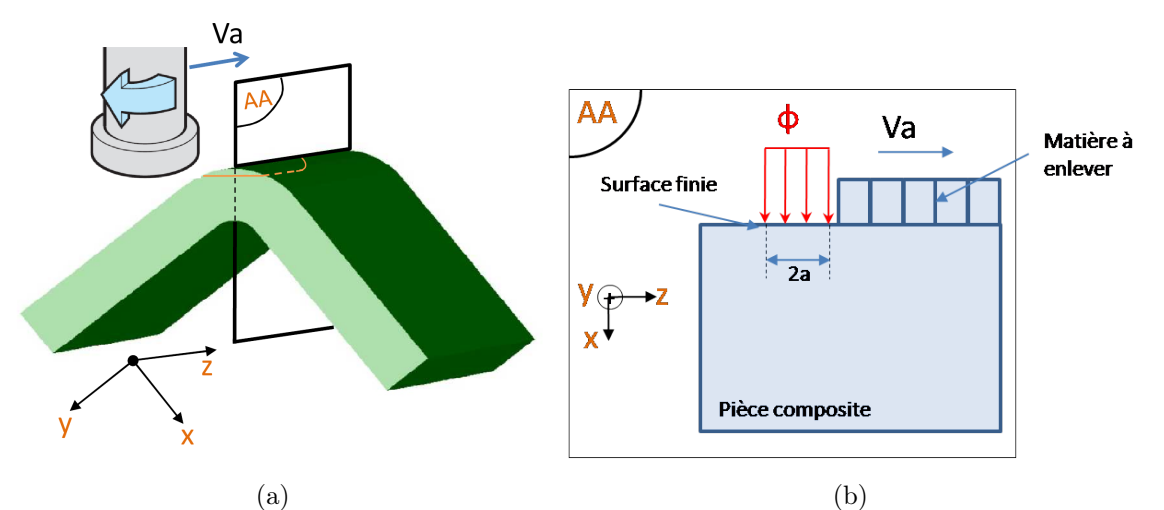

Fig. 5.6 – Application du modèle de l'usinage au cas d'une pièce composite en L.

Par conséquent, dans la section suivante nous nous concentrons sur la détermination des paramètres dont nous avons besoin pour les calculs de densité de flux, tels que l'effort de coupe, le coefficient de frottement adhésif et le coefficient de partage de chaleur rentrant dans la pièce composite usinée, ainsi que la longueur et la largeur de contact, afin d'évaluer la surface de contact.

# 5.2 Détermination des grandeurs physiques mises en jeu pendant une opération d'usinage

### 5.2.1 Détermination de l'effort de coupe

Les efforts de coupe durant le fraisage en bout d'une pièce composite Hextool en forme de "L" ont été mesurés selon 3 directions orthogonales (Fx, Fy, Fz) à l'aide d'un dynamomètre 3 axes à jauge piézo-résistive, de marque Kistler, type 9257A. La pièce à usiner est bridée par un étau fixé sur la table Kistler, qui est maintenue sur la table du centre d'usinage 5 axes Hermle C800U. Le dynamomètre est couplé à un amplificateur de charge, de type 5237, relié à une carte d'acquisition d'un ordinateur (Fig. 5.7) permettant de configurer le système de mesure et d'enregistrer les signaux d'efforts. Le logiciel Dasylab permet de visualiser et traiter les signaux issus de la table 3 axes.

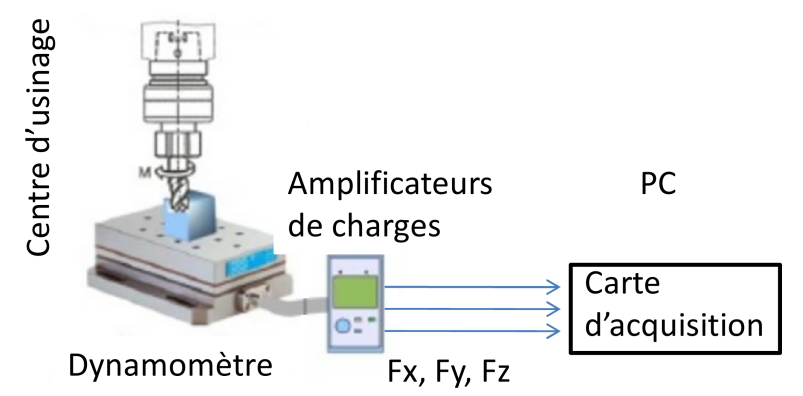

Fig. 5.7 – Diagramme de système de mesure des efforts de coupe.

## 5.2.2 Détermination du coefficient de répartition du flux de chaleur entre l'outil et la pièce composite et du coefficient de frottement

Pour réaliser les essais de frottement sur le matériau composite Hextool, nous utilisons un tribomètre ouvert (Fig. 5.8), dont le principe a déjà été appliqué et validé dans plusieurs travaux [Hed91,  $ZBR+08$ , BVH08].

Nous réalisons au préalable une opération de tournage suivie d'une opération de finition sur un tube cylindrique en composite Hextool afin d'obtenir une surface identique avant chaque essai, avec une faible rugosité (Fig. 5.9). Pour les mesures tribologiques, les outils de coupe sont remplacés par des pions en carbure de tungstène de grade similaire à celui utilisé pour l'usinage des matériaux composites (90% WC - 10% Co - taille moyenne de grains ≈0,8 $\mu$ m).

Le pion est maintenu par une broche instrumentée d'un capteur qui permet de connaître le flux de chaleur instantané  $(\phi_{pion})$  rentrant dans le pion. Le système de mesure du flux de chaleur, basé sur une thermistance (Fig. 5.8 (b)) calibrée par rapport au flux entrant dans le pion, est décrit en détail dans [ZBR<sup>+</sup>08]. Le support du pion est relié à un dynamomètre pour mesurer les efforts normaux et tangentiels (forces macroscopiques). Le coefficient de frottement apparent  $\mu_{app}$  est obtenu en prenant le rapport entre les valeurs moyennes des forces tangentielle et normale (Fig. 5.8 (a)) enregistrées durant l'essai de frottement (Fig.5.10).

$$
\mu_{app} = \frac{F_t}{F_n} \tag{5.4}
$$

Nous utilisons le terme de "coefficient de frottement apparent", qui diffère significativement du "coefficient de frottement adhésif" à l'interface entre le pion et la pièce à usiner. En effet les

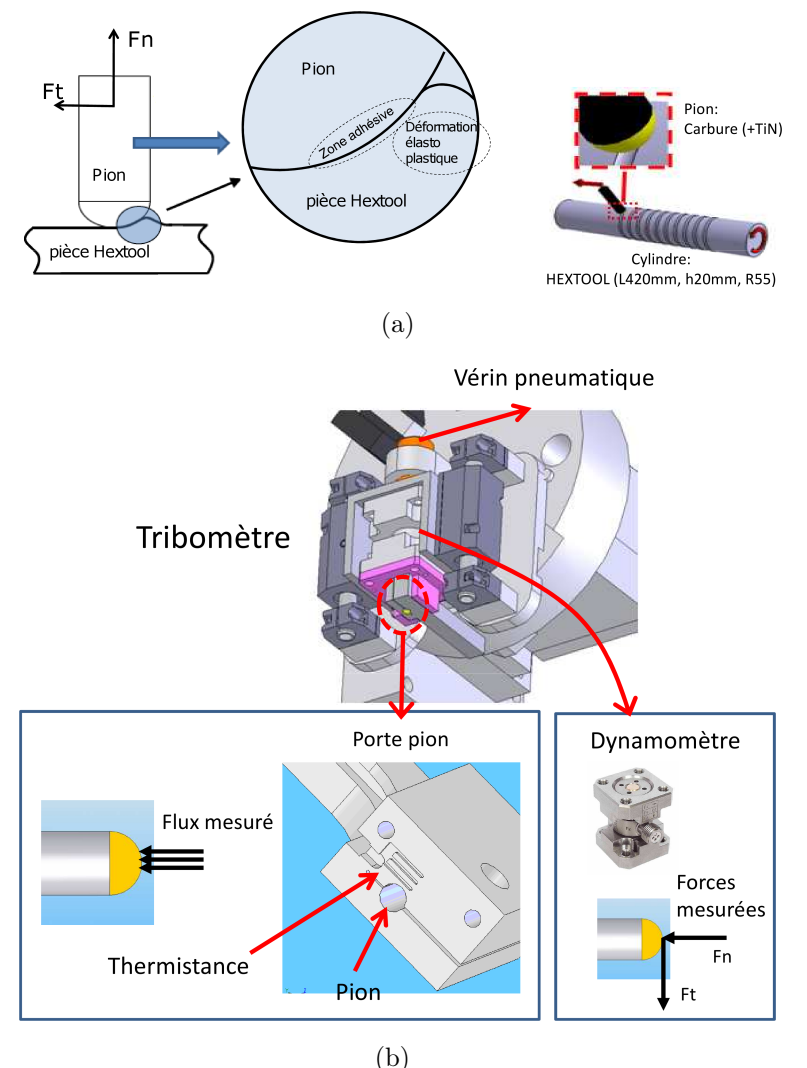

Chapitre 5. Modélisation de l'usinage du moule composite

Fig. 5.8 – Description du tribomètre.

forces macroscopiques relevées avec le tribomètre incluent le phénomène de frottement adhésif, ainsi que les déformations élastique et plastique du matériau, qui ne peuvent pas être négligées dans des conditions de contact aussi fortes  $(F_n \approx 600N)$ .

Durant nos essais de frottement, nous avons choisi d'évaluer l'influence de deux paramètres :

- 1. la vitesse de glissement, dans une gamme allant de 10 à 120 m/min. Ces valeurs correspondent aux pratiques couramment employées pour l'usinage à sec des matériaux CFRP (Carbon Fibers Reinforced Polymer, ou polymères à renforts de fibres carbone) à structure aléatoire.
- 2. la nature du pion : un pion en carbure non revêtu, pris comme référence, et un pion revêtu d'une couche en TiN de 2 µm d'épaisseur obtenue par Dépôt en Phase Vapeur.

Chaque configuration d'essai a été répétée au moins trois fois pour améliorer la précision des mesures. Chaque essai a une durée approximative de 20 s. Le coefficient de frottement apparent

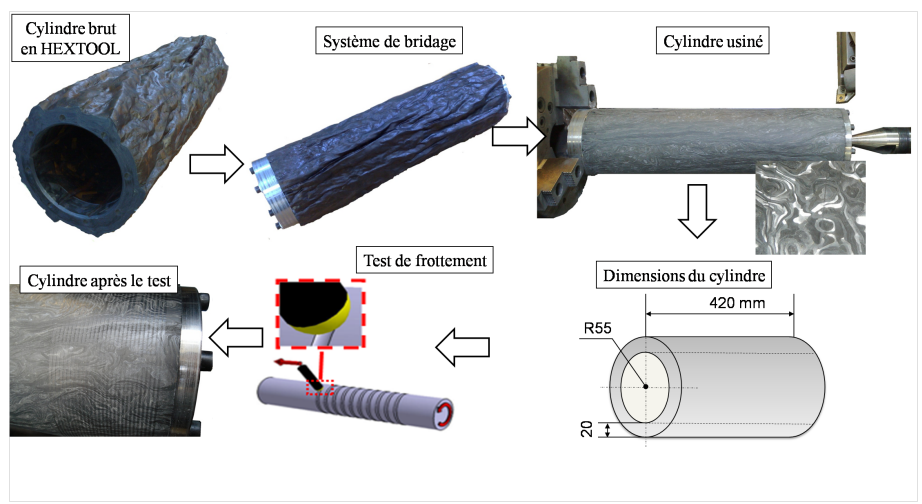

5.2. Détermination des grandeurs physiques mises en jeu pendant une opération d'usinage

Fig. 5.9 – Préparation d'un tube cylindrique en composite Hextool.

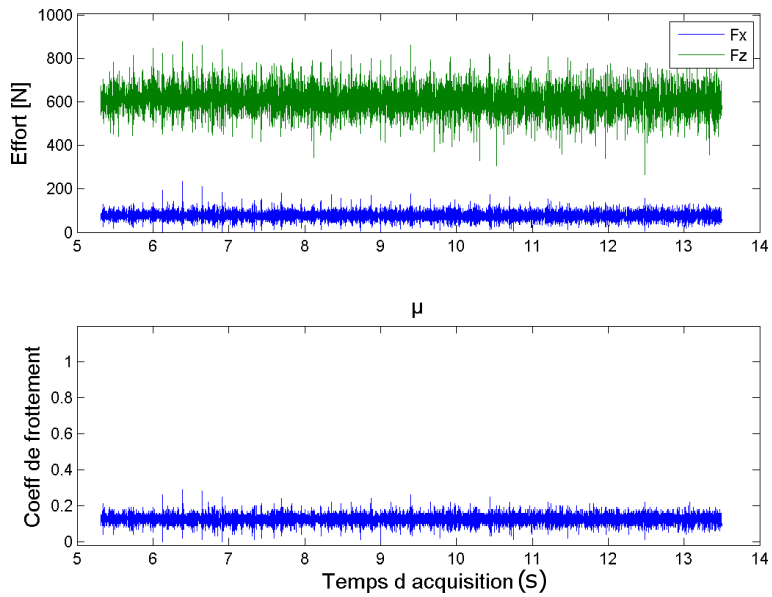

Fig.  $5.10$  – Signal acquis avec le dynamomètre :  $V_c$ =80m/min, pion revêtu de TiN.

introduit dans l'Equation 5.4 est la somme de deux composantes [BT51] :

$$
\mu_{app} = \frac{F_t}{F_n} = \mu_{adh} + \mu_{def} \tag{5.5}
$$

Où  $\mu_{adh}$  représente la contribution adhésive et  $\mu_{def}$  la contribution due à la déformation élastoplastique. Pour extraire du coefficient de frottement apparent la partie liée à l'adhésion, il est possible de s'appuyer sur un modèle analytique développé par Lafaye et al. [LGS06, LGS05], qui prend en compte le rebond élastique du matériau soumis au test de frottement (Fig. 5.11). Le coefficient de frottement adhésif est alors calculé à partir du coefficient de frottement apparent et des projections normales et tangentielles de la surface de contact effectif entre

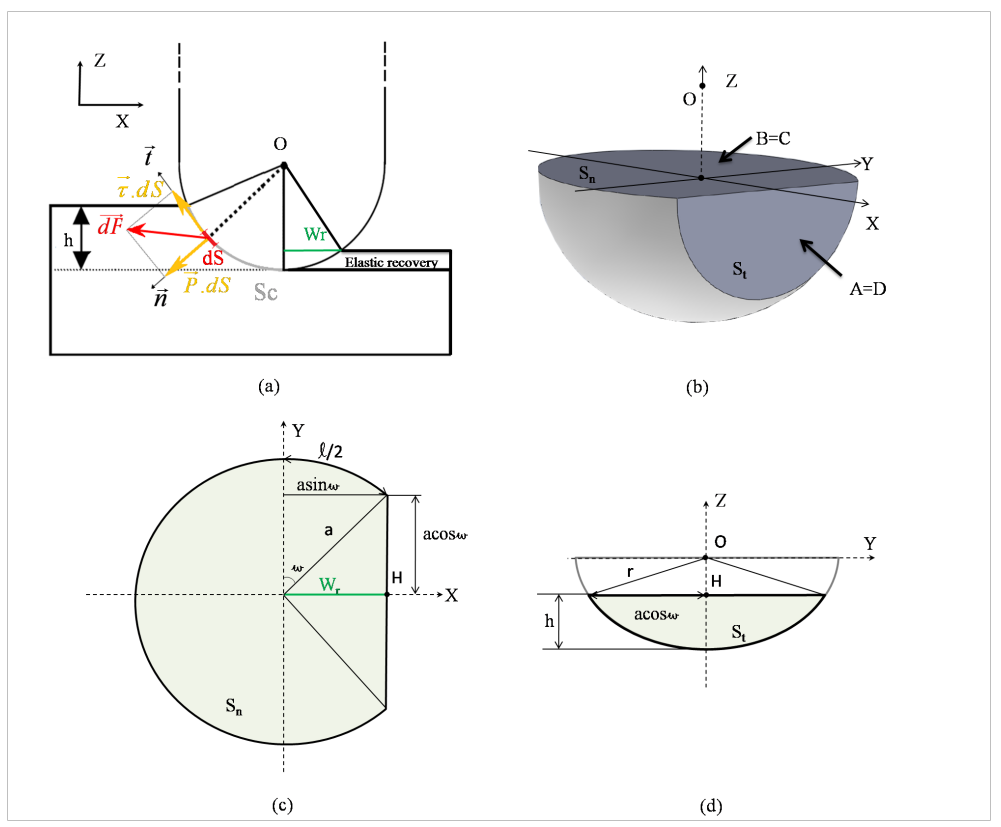

FIG.  $5.11 - (a)$  Illustration des paramètres analytiques; (b) surfaces de contact; (c) surface de contact projetée normalement ; (d) surface de contact projetée tangentiellement [KRDB11].

le pion et la matière. Cette surface de contact est constituée d'une portion hémisphérique caractérisée par un rayon de contact (Fig. 5.11) et d'une zone de rebond élastique dont la largeur peut être estimée expérimentalement (Fig. 5.12).

La Fig. 5.13 illustre l'évolution des coefficients de frottement apparents, adhésifs et de déformation obtenus en fonction de la vitesse de glissement. Ainsi, en combinant les résultats expérimentaux de nos essais de frottement au modèle analytique établi par Lafaye et al., nous pouvons déterminer une expression du coefficient de frottement adhésif (Eq. 5.6), qui sera utilisée par la suite dans les modèles numériques de simulation d'usinage à sec du CFRP Hextool par outil carbure :

$$
\mu_{adh} = 0,321V^{-0,478} \tag{5.6}
$$

La Fig. 5.14 (a) présente l'évolution du flux de chaleur  $\phi_{pion}$  transmis aux pions pendant les essais de frottement. Nous constatons que ce flux de chaleur augmente avec la vitesse de glissement, comme prévu. Il faut souligner que seule une fraction de la puissance totale  $\phi_{tot}$ dissipée durant les essais est transmise au pion. Tout d'abord, nous pouvons évaluer  $\phi_{tot}$  à

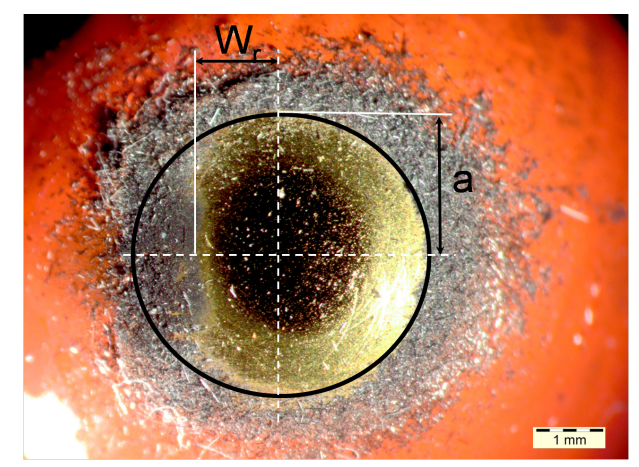

Fig. 5.12 – Zone de contact outil/matériau composite Hextool après un essai de frottement avec un pion carbure (+TiN) [KRDB11].

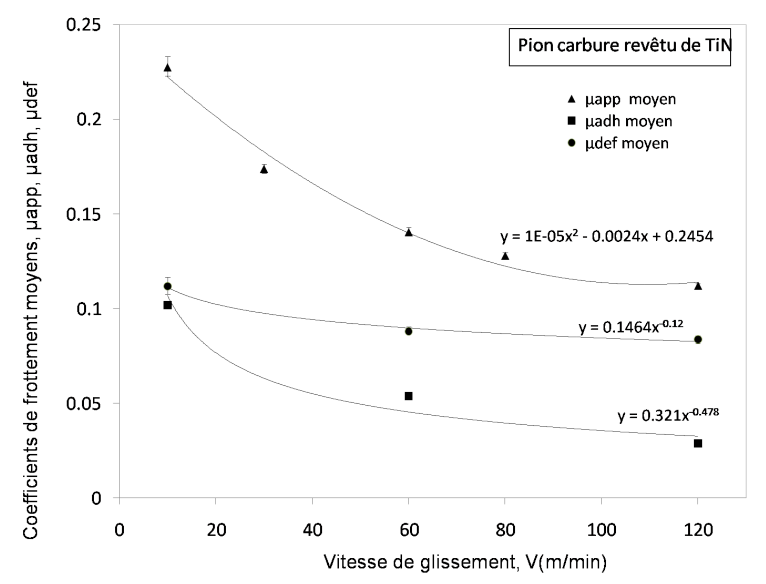

Fig. 5.13 – Évolution des coefficients de frottement apparents, adhésifs et de déformation obtenus en fonction de la vitesse de glissement.

partir de la relation 5.7.

$$
\phi_{tot} = F_t.V \tag{5.7}
$$

Où  $F_t$  représente l'effort tangentiel (en N) et V la vitesse macroscopique de glissement (en m/s). Le capteur de flux de chaleur intégré au support du pion dans le tribomètre permet d'accéder au flux de chaleur  $\phi_{pion}$  (Fig. 5.15)

En supposant que toute l'énergie de frottement est convertie en chaleur, nous pouvons

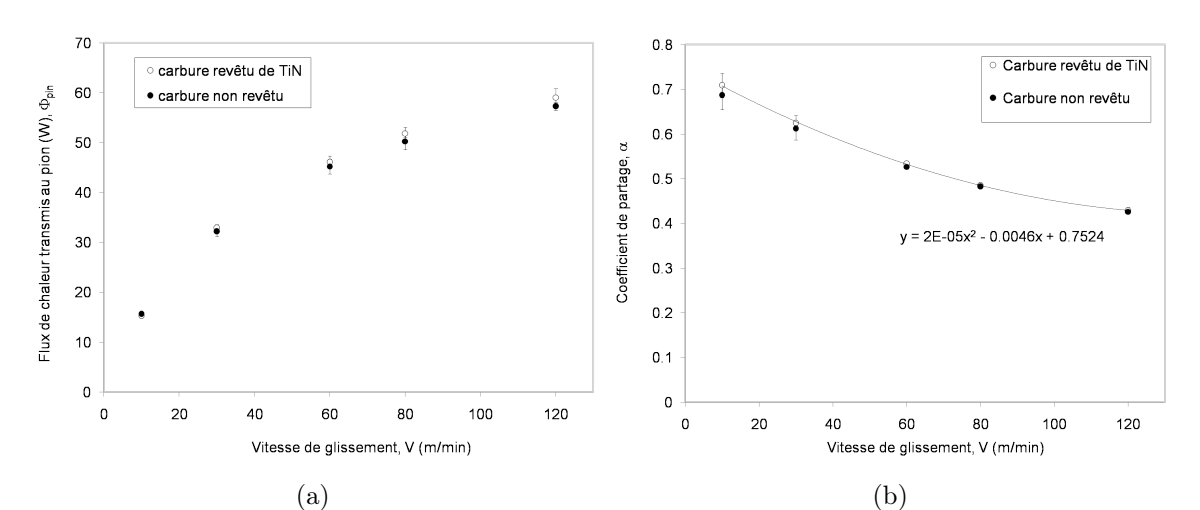

FIG. 5.14 – (a) Evolution du flux de chaleur  $\phi_{pion}$  transmis aux pions, (b) Coefficient de partage de la chaleur  $\alpha$  en fonction de la vitesse de glissement.

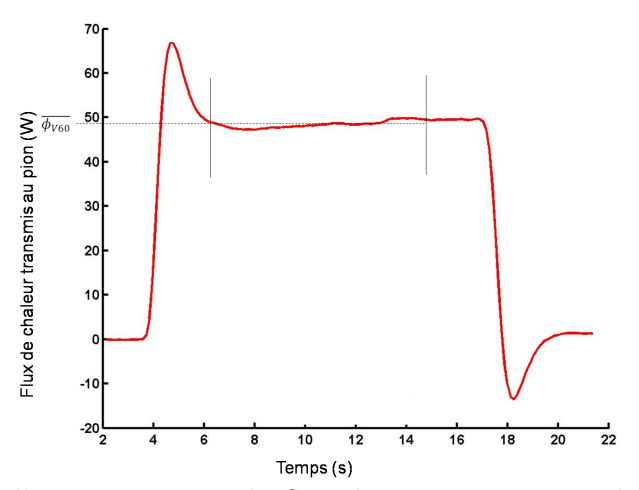

Fig. 5.15 – Exemple d'enregistrement du flux thermique rentrant dans un pion en carbure (revêtu TiN) en fonction du temps pour une vitesse de glissement de 60m/min, avec la valeur moyenne  $\bar{\phi}_{v60}$ .

accéder au coefficient de partage de la chaleur  $\alpha$  à l'interface pion-matière à usiner (Eq. 5.8) :

$$
\alpha = \frac{\phi_{pion}}{\phi_{tot}}\tag{5.8}
$$

en utilisant la valeur moyenne  $\bar{\phi}$  du flux de chaleur enregistrée lors de l'essai de frottement (Fig. 5.15). La fraction  $\alpha$  de l'énergie est transmise au pion, tandis que le matériau à usiner reçoit la fraction d'énergie  $\lambda = (1 - \alpha)$ . La Fig. 5.14 (b) représente les valeurs moyennes du coefficient de partage de la chaleur  $\alpha$  sur 3 essais de frottement identiques en fonction de la vitesse de glissement. On remarque que  $\alpha$  diminue avec la vitesse de glissement, de façon similaire à ce qui est observé pour les métaux [BVH08]. Nous pouvons finalement décrire l'évolution du

coefficient de partage de la chaleur en fonction de la vitesse de glissement sous la forme 5.9 :

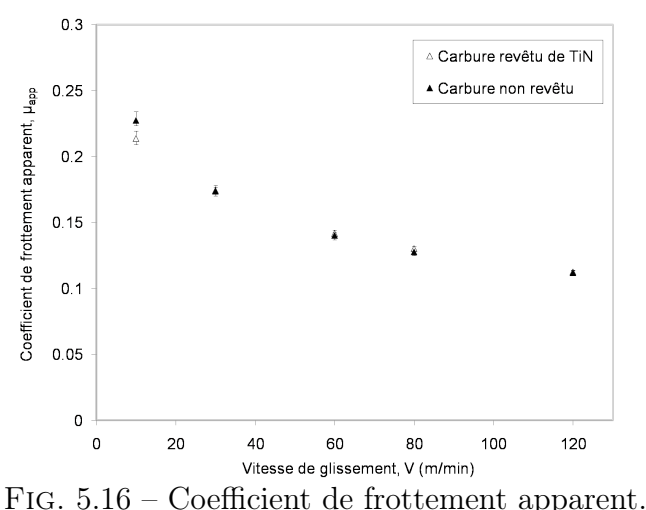

$$
\alpha = 2.10^{-5}V^2 - 4.10^{-3}V + 0{75
$$
\n
$$
(5.9)
$$

Le revêtement TiN, qui est le plus couramment utilisé sur les outils en carbure, ne modifie quasiment pas les coefficients de frottement (cf Fig. 5.16) et les coefficients de partage de la chaleur obtenus lors des essais de frottement sur le matériau composite Hextool.

# 5.3 Validation du modèle numérique sur un cas de fraisage par une fraise boule à 2 dents

Pour la première étude, nous nous concentrons sur le fraisage par une fraise boule à 2 dents, pour lequel la température de la surface usinée est mesurée par caméra thermographique dans la section 5.3.1. L'objectif de cette étude est de valider les grandeurs physiques mises en jeu pendant une opération d'usinage, déterminées expérimentalement au chapitre 5.2, en comparant les résultats prédits par la simulation thermique du fraisage à partir de ces grandeurs aux mesures thermographiques de la section 5.3.1.

## 5.3.1 Analyse thermographique de l'usinage du composite Hextool par caméra infra-rouge

R.Fayard [Fay09] qui a réalisé son stage de Master dans le cadre du projet LCM Smart, a fait une étude sur le comportement du composite Hextool lors du fraisage en bout sur un centre d'usinage 5 axes Hermle C40. Il a essayé de déterminer des conditions optimales de coupe, et d'obtenir de bons états de surface. On a poursuivi ses travaux commencés sur l'étude thermique

lors du fraisage avec une fraise boule à 2 dents grâce au support de caméra thermique conçu. La mesure de température proche de l'arête de coupe lors d'une phase d'usinage est obtenue en utilisant la caméra thermique rapide FLIR Phoenix RDAS. La Fig. 5.17 présente le montage du support de la caméra thermique sur la machine outil 5 axes C800U. En s'appuyant sur ces travaux, on a souhaité connaître la température surfacique lors du passage de la fraise sur la matière pour une configuration de paramètres d'usinage donnés, afin de pouvoir comparer la température surfacique prédite par la simulation. Nous avons choisi l'outil "PCD" à inserts de diamant polycristallin, sans inclinaison de la fraise (dépinçement=0° et "tilting"=0°), avec les paramètres opératoires suivants : vitesse d'avance  $V_c=300$ m/min, avance radiale par dent  $f_z=0.05$ mm/dent, profondeur de passe  $a_p=0.5$ mm, présentés sur la Fig. 5.18.

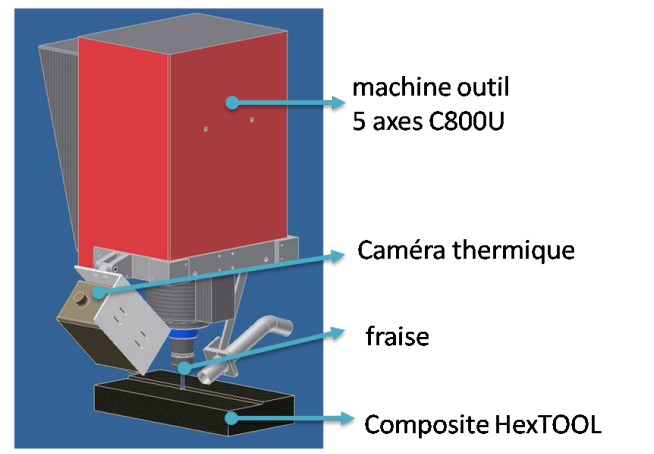

Fig. 5.17 – Montage de la camera thermique lors du fraisage.

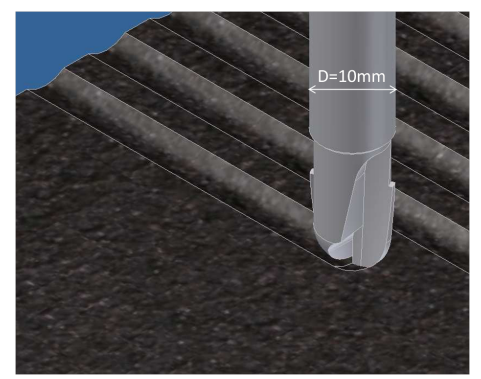

Fig. 5.18 – Représentation CAO du fraisage avec l'outil PCD sans inclinaison de la fraise (dépinçement=0° et "tilting"=0°) et les paramètres opératoires choisis :  $V_c$ =300m/min,  $f_z=0.05$ mm/dent,  $a_p=0.5$ mm.

La caméra Infra-Rouge FLIR Phoenix RDAS possède un capteur InSb constitué d'une matrice de  $320x256$  pixels, refroidi à 77K. Elle opère dans la gamme  $3-5\mu m$  correspondant au moyen infra-rouge. Le signal brut obtenu au niveau du détecteur de la caméra est converti en niveaux de gris, numérisés avec une profondeur de 14 bits, soit une dynamique de  $2^{14} = 16384$ niveaux. Une calibration est ensuite réalisée afin d'établir la relation entre les niveaux de gris obtenus et la température de la surface observée.

La Fig. 5.19 présente une image de la caméra lors du fraisage, en niveaux de gris recolorisés, où les copeaux se détachent de la surface usinée sous forme de particules de poudre brillantes (colorisées en rouge) puis s'en éloignent et refroidissent (particules sphériques de couleurs vertes et bleues).

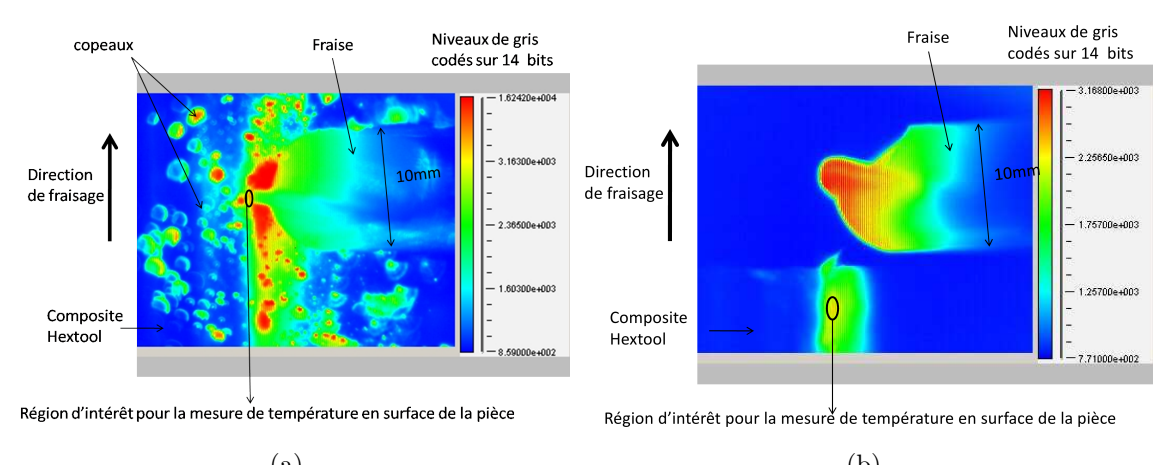

 $(a)$  (b) Fig. 5.19 – (a)Image thermographique en régime stationnaire lors de la finition avec les paramètres de fraisage choisis (Vc  $300 \text{m/min}$ , fz  $0,\!05 \text{mm/dent}$ ,  $a_p$   $0,\!5 \text{mm}$ ,  $D0^\circ$ ,  $T0^\circ$ ) (b) lors du dégagement de l'outil.

| Conditions d'observation                                              | Valeur          |
|-----------------------------------------------------------------------|-----------------|
| Objectif                                                              | $50 \text{ mm}$ |
| Bague allonge                                                         | $25 \text{ mm}$ |
| Fenêtre de protection                                                 | Germanium       |
| Temps d'intégration                                                   | $0.02$ s        |
| Distance caméra-pièce                                                 | $180$ mm        |
| Angle d'inclinaison de la caméra par rapport à la surface de la pièce | $37^\circ$      |

Tab. 5.1 – Conditions d'observation lors de la calibration de la caméra thermique.

Pour réaliser la calibration de la caméra thermique correctement il faut reprendre scrupuleusement les mêmes conditions d'observation que lors de l'usinage. La Fig. 5.20 présente le montage utilisé pour calibrer la caméra, qui est inclinée de 37◦ par rapport à la surface horizontale de la pièce composite et positionnée à la distance de 180mm. Une pièce composite Hextool en forme de "L" est placée sur une plaque chauffante, un thermocouple de type K est positionné en contact avec la surface intérieure du "L" (Fig. 5.20). Le thermomètre "data logger" permet de transformer les tensions mesurées aux bornes du thermocouple en températures. Le Tableau 5.1 récapitule les conditions d'observation.

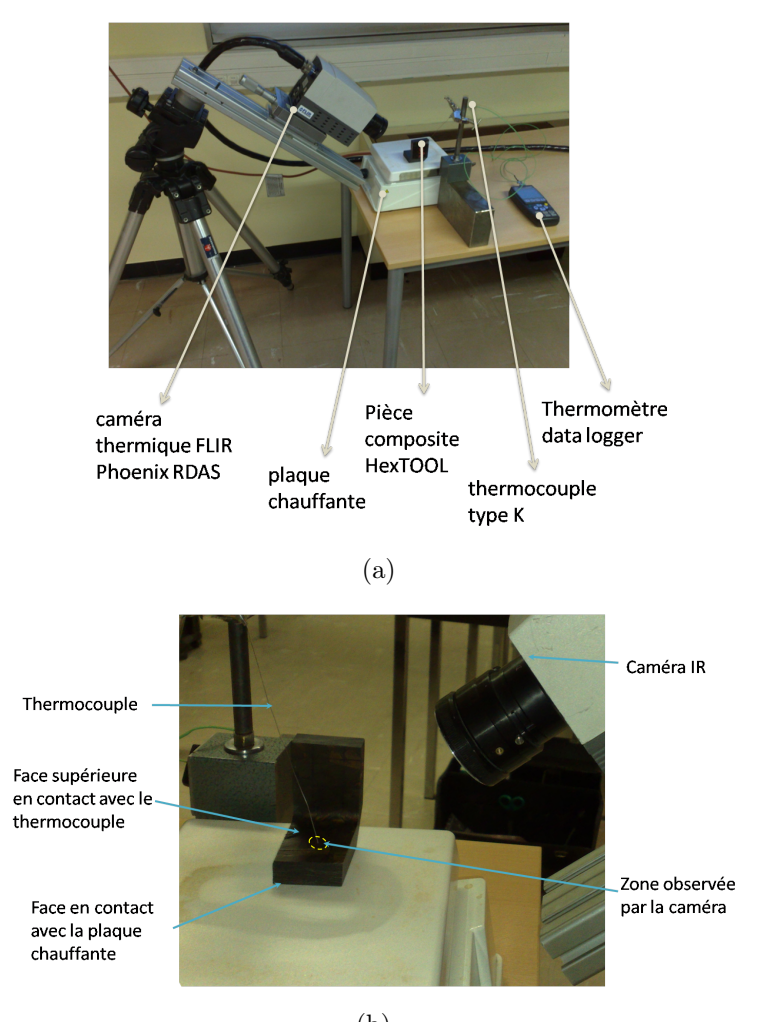

(b) Fig. 5.20 – Montage pour calibrer la caméra thermique FLIR.

La Fig. 5.21 présente les résultats de la calibration réalisée. Etant donné que le matériau Hextool est un isolant thermique, avec une conductivité dépendant de la température, de l'ordre de 3Wm<sup>−</sup><sup>1</sup>K<sup>−</sup><sup>1</sup> dans le plan et inférieure à 0,5 Wm<sup>−</sup><sup>1</sup>K<sup>−</sup><sup>1</sup> hors plan, nous avons choisi d'utiliser pour la calibration thermique la pièce composite en "L", dont la géométrie est suffisamment massive (épaisseur 15mm, largeur 80 mm, longueur 35 mm) pour assurer une bonne thermalisation avec le thermocouple et masquer le rayonnement thermique de la plaque chauffante. En chauffant progressivement la plaque, à une vitesse de l'ordre de quelques ◦C par min, on obtient ainsi une température sur la face supérieure du composite qui évolue lentement par rapport au temps de réponse du thermocouple placé en contact, ce qui nous permet de considérer que cette température est égale à celle du thermocouple à tout instant.

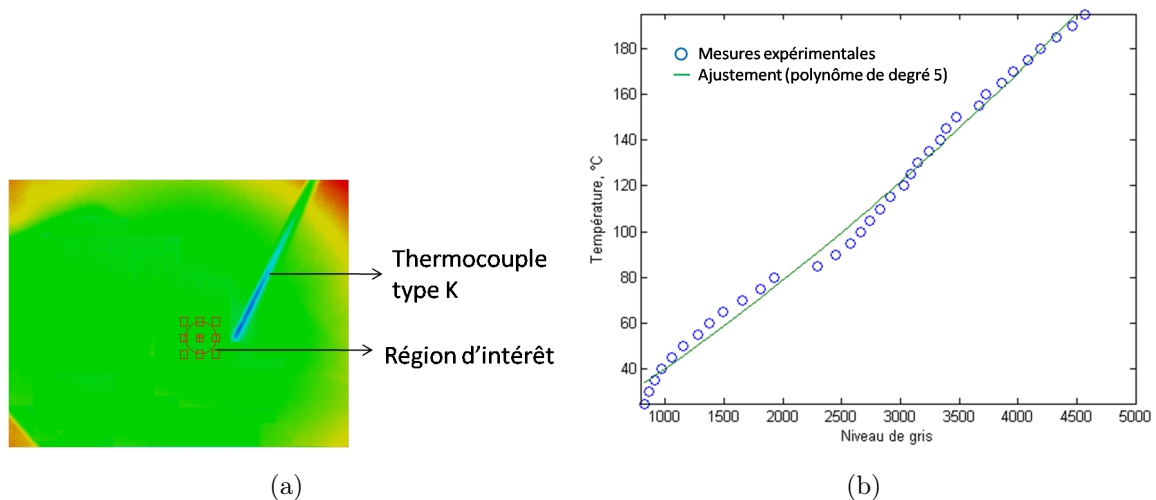

Fig. 5.21 – (a) Image thermographique de calibration, avec une région d'intérêt entourée au voisinage du thermocouple, (b) Niveaux de gris mesurés sur la région d'intérêt de (a), en fonction de la température.

La température de la surface qui est en contact avec la plaque chauffante est beaucoup plus élevée que sur la surface concave de la pièce qui est en contact avec le thermocouple (Fig. 5.20). Ainsi, lorsque le thermocouple mesure 180◦C, la température de la surface convexe peut déjà dépasser 300◦C, ce qui peut provoquer une brûlure de la résine.

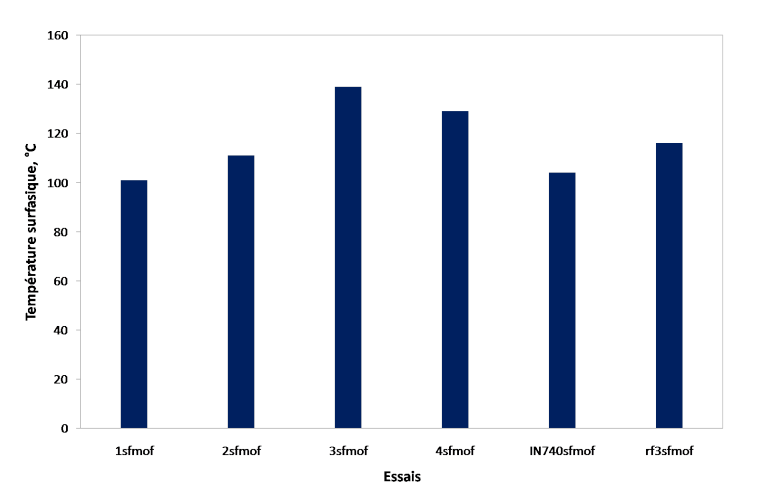

Fig. 5.22 – Température de surface pendant l'usinage, pour 6 essais consécutifs avec les mêmes paramètres d'usinage :  $T_{min} = 101^{\circ}C$ ,  $T_{max} = 139^{\circ}C$ ,  $T_{moyenne} = 116^{\circ}C$ ,  $\sigma = 14, 7$ .

La température de la surface de la pièce usinée est évaluée de préférence juste après le dégagement de l'outil, afin d'éliminer l'influence du rayonnement de la fraise et des copeaux, en sachant que la fréquence d'acquisition des images thermograpiques est  $f = 333Hz$ . Les résultats son présentés sur la Fig 5.22 où la température minimale est de 101◦C, la température maximale de 139◦C, la température moyenne de 116◦C, avec un écart type de 14,7 et un écart type moyen de 11,5.

#### 5.3.2 Simulation du fraisage avec une fraise boule à 2 dents

La zone de contact fraise/matière dépend des conditions d'usinage, comme montré dans la Fig. 5.23 pour la matière métallique. Dans le cas des matériaux composites, il se produit un phénomène de rebond élastique derrière l'outil [LGS05, LGS06, KRDB11], caractérisé par  $W_r$  - la largeur du rebond élastique, ce qui augmente l'étendue de la zone de contact, illustrée sur la Fig. 5.12. La surface de contact entre la fraise boule et la matière usinée est alors une

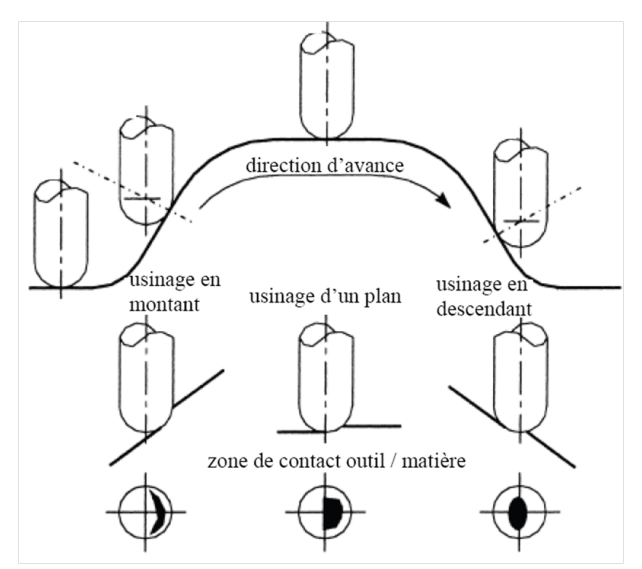

Fig. 5.23 – Zone de contact outil/matière métallique dans le cas du balayage 3 axes avec une fraise boule [BS00].

portion de sphère assimilable à un disque lorsque la profondeur de passe  $a_p$  est faible devant le rayon de la fraise  $R$  (Fig. 5.24).

Le temps pendant lequel la fraise reste en contact localement avec la matière est très bref. Le phénomène thermique engendré par ce procédé de fraisage est moins rapide, de l'ordre de quelques secondes pour une longueur usinée de quelques dizaines de millimètres. Par exemple, pour une fraise de diamètre  $D=10$ mm, avec  $Z=2$  dents, une avance par dent  $f_z=0.05$ mm/dent et une vitesse de coupe  $V_c$ =300 m/min, le temps d'usinage global sur une longueur de 200mm est de 12s.

Ainsi, au lieu de simuler le passage du chargement thermique selon un mouvement circulaire, nous raisonnons en densité de flux moyenne par tour et nous déplaçons le chargement thermique le long de la pièce composite, à la vitesse d'avance de la fraise afin de comparer la température surfacique prédite avec les mesures thermographiques présentées dans la section

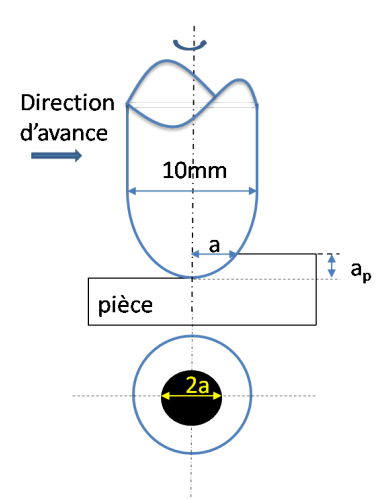

Fig. 5.24 – Zone de contact outil/matériau composite Hextool considérée pour la simulation numérique du fraisage avec une fraise boule.

5.3.1. Trois phénomènes physiques sont pris en compte lors du calcul thermique : le rayonnement thermique (loi de Stefan-Boltzman), la convection (loi de Newton) et la conduction (loi de Fourier).

Nous calculons la zone de contact en dépouille, analytiquement. Étant donné le petit diamètre de la fraise et la valeur faible de profondeur de passe, nous considérons que toute l'aire située sous la fraise est en contact avec la matière composite, comme illustré sur la Fig. 5.24. La forme de la source de chaleur, dans ce cas, peut être représentée par un disque de diamètre 2a (Fig. 5.5), avec un rayon de la zone de contact  $a = \sqrt{R^2 - (R - a_p)^2}$ , où R est le rayon de la fraise et  $a_p$  est la profondeur de passe. La densité de flux de chaleur est calculée par la relation :

$$
\phi = \frac{P_{th}}{\pi a^2} \tag{5.10}
$$

où  $Pth$  est thermique transmise à la pièce usinée, determinée par l'Eq. 5.2.

Nous utilisons un maillage illustré sur la Fig. 5.25 comportant 310 éléments dans la section transverse du L, dont 110 éléments dans le coude, par 100 éléments dans l'épaisseur. La densité de flux de chaleur surfacique est imposée de façon uniforme sur tous les éléments surfaciques situés à l'intérieur du domaine circulaire d'application du chargement thermique. Pour déplacer une source de chaleur sous le logiciel SysPly, on fait appel à une table écrite en langage Fortran, où on précise la géométrie du chargement, sa valeur, et les bords au-delà desquels la fonction décrivant le chargement est nulle.

Il est important d'utiliser un pas de temps de calcul adéquat, pour la stabilité des calculs. Le choix du pas de temps de calcul dépend de l'algorithme de résolution utilisé, des propriétés du matériau, mais aussi de la taille du maillage [BF08]. Dans notre cas, nous utilisons l'algorithme de résolution d'Euler implicite. Pour éviter des oscillations spatiales de la température, le pas

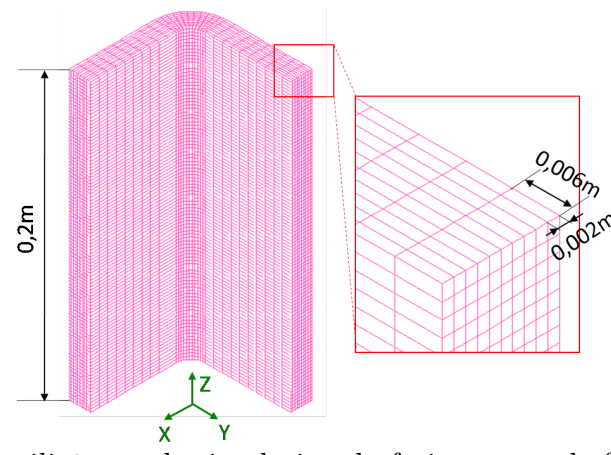

Fig. 5.25 – Maillage utilisé pour la simulation du fraisage avec la fraise boule de diamètre 10mm : 310 éléments dans la section transverse du L, dont 110 éléments dans le coude, par 10 éléments dans l'épaisseur.

de temps peut être calculé suivant l'Eq. 5.11 [BF08] :

$$
\Delta t > \frac{\rho c l^2}{6K} \tag{5.11}
$$

où  $\Delta t$  est le pas de temps de calcul,  $\rho$  est la masse volumique du composite, c est la chaleur spécifique,  $l$  est la largeur d'un élément, et  $K$  est la conductivité thermique. Bien évidemment, tous ces paramètres sont à évaluer dans le sens de parcours du chargement.

| Paramètre, unité                                                      | Symbole                | Valeur         |
|-----------------------------------------------------------------------|------------------------|----------------|
| Longueur de la pièce usinée, mm                                       | L                      | 200            |
| Diamètre de la fraise, mm                                             | D                      | 10             |
| Profondeur d'usinage, mm                                              | $a_p$                  | 0,5            |
| Vitesse de coupe, $m/min$                                             | $V_c$                  | 300            |
| Avance radiale par dent, mm/dent                                      | $f_z$                  | 0,05           |
| Nb de dents, -                                                        | Z                      | $\overline{2}$ |
| Coef. de frottement adhésif (section 5.2.2), -                        | $\mu_{adh}$            | 0,02           |
| Coef. de partage de la chaleur allant dans l'outil (section 5.2.2), - | $\alpha$               | 0,16           |
| Coef. de partage de la chaleur rentrant dans la pièce, -              | $\lambda = 1 - \alpha$ | 0,84           |
| Effort axial (mesuré à l'aide de table Kistler [Fay09]), N            | $F_z$                  | 200            |

Tab. 5.2 – Bilan des paramètres de coupe utilisés pour la simulation du fraisage.

Il est important de choisir des conditions d'usinage ne provoquant pas une élévation de température trop importante, sous peine de dégrader le matériau, car certaines propriétés des résines ont une influence directe sur leur usinabilité. Les résines ont une tenue à la chaleur faible (entre 100 et 200◦C) [Cha11]. Les paramètres de coupe utilisés pour le calcul de la densité de flux thermique dans notre simulation sont récapitulés dans le Tab. 5.2.

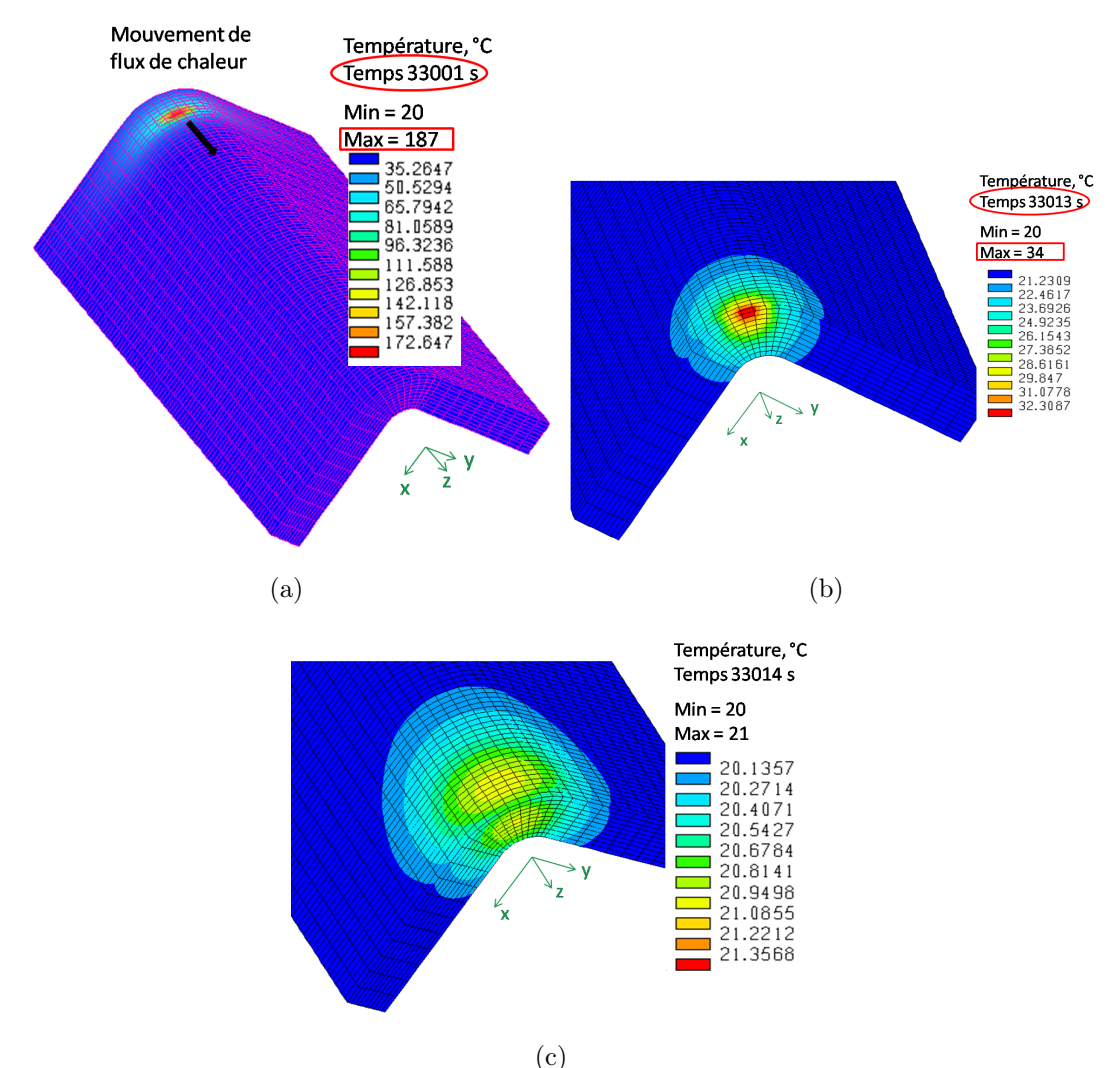

FIG. 5.26 – Simulation d'un passage de la fraise boule, D=10mm,  $a_p=0,5$ mm,  $V_a=15,9\,\text{mm/s}, f_z=0,05\,\text{mm/dent}, Z=2$ : la température maximale atteinte dans la région stable en régime permanent est de 187◦C.

La Fig. 5.26 illustre les résultats du calcul thermique, lors du passage de la fraise boule de diamètre 10mm, le long de l'axe z de la pièce composite, à base de pré-imprégnés Hextool. A l'issue de la cuisson de la pièce composite simulée dans la partie 4.4, le fraisage commence à l'instant 33000s. Le temps de fraisage sur une longueur de 200mm est de 12 secondes. Nous constatons que la température maximale atteinte au centre de la source de chaleur est de l'ordre de 187◦C ((a)). À 33013s, le fraisage est terminé, la température diminue assez rapidement (Fig. 5.26 (b) et (c)), ce qu'on peut observer expérimentalement sur la Fig. 5.19 (b), quelques dixièmes de seconde après le dégagement de l'outil, où les niveaux de gris au niveau de la zone d'intérêt se situent aux alentours de 1500, ce qui correspond à une température de 55◦C d'après la courbe de calibration (Fig. 5.21 (b)).

Nous comparons la température prédite par la simulation avec les mesures thermographiques de la section 5.3.1, sur la Fig. 5.22 et constatons que la température fluctue entre 101◦C et 139◦C suivant les différents essais, avec une valeur moyenne de 116◦C. La simulation prédit une température maximale de 187◦C, au centre de la source de chaleur. Étant donné que la caméra thermographique ne peut observer que la zone située un peu en retrait de l'outil (voir la zone d'intérêt 5.19 (a)), puisque la zone de contact réel est cachée par la fraise au cours de l'usinage, pour réaliser une comparaison judicieuse, il faut évaluer la température simulée à une distance de quelques millimètres du centre de la source. En se décalant du centre de la source, de la largeur d'un élément (2mm), la température simulée est de 126◦C, ce qui est inférieur de 9% à la température maximale mesurée, et supérieur de 8% à la température moyenne mesurée. Ainsi, nous considérons ce résultat numérique cohérent avec les résultats expérimentaux obtenus par thermographie. Cette étude préliminaire nous permet de valider les paramètres déterminés expérimentalement au chapitre 5.2 et utilisés pour le calcul de la densité de flux de chaleur imposée dans le modèle numérique de l'usinage.

# 5.4 Validation du modèle numérique sur un cas de fraisage par une fraise à plaquettes

### 5.4.1 Mesure des longueurs de contact outil/pièce

Lors du fraisage illustré sur la Fig. 5.27, la zone de contact réel est assurée par le contact d'une plaquette de fraisage et la pièce composite usinée. La longueur du contact outil/pièce "l" illustrée sur la Fig. 5.28 est mesurée à l'aide d'une binoculaire sur la face de dépouille de la plaquette de fraisage pour trois vitesses de coupe (120, 150 et 300 m/min).

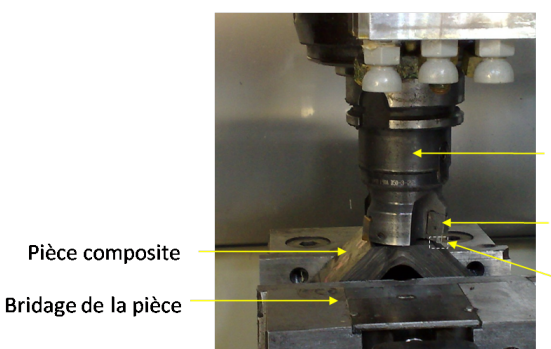

Fraise ISCAR HM90 F90A D50-3-22 Plaquette HM90 ADKT/ADCT 1505 Zone de contact

FIG.  $5.27$  – Montage lors du fraisage d'une pièce composite  $(V<sub>c</sub>=300$ m.min-1,  $f=0,15$ mm.tr-1).

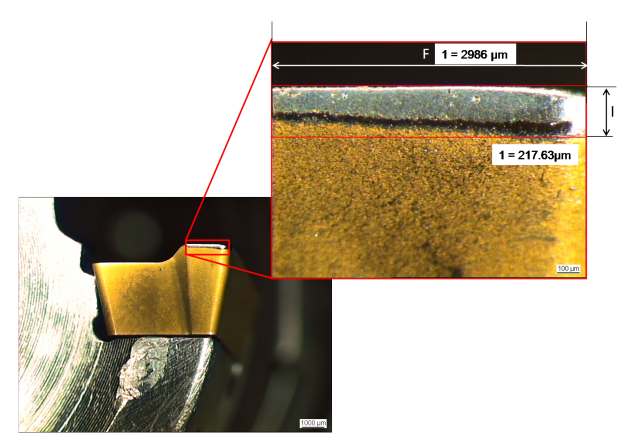

Fig. 5.28 – Observation de la zone de contact Outil / Pièce d'une plaquette de fraisage  $(V_c=300$ m.min-1, f=0,15mm.tr-1).

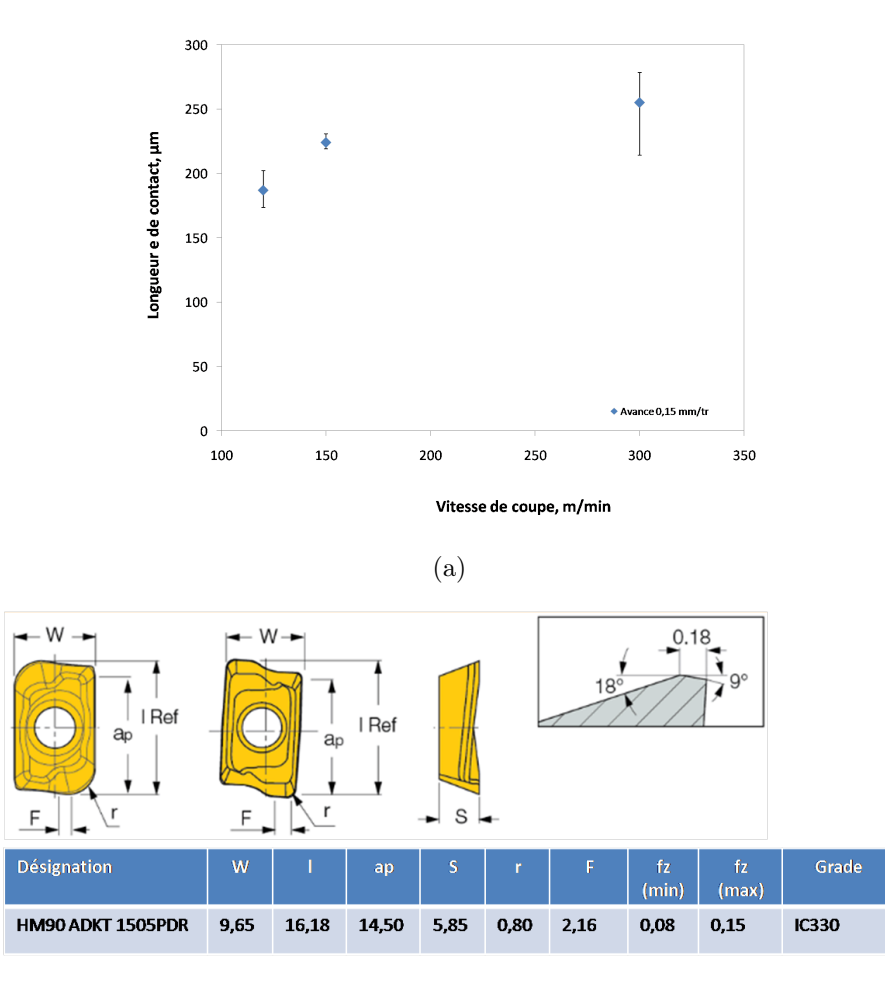

(b) Fig. 5.29 – (a) Mesure des longueurs de contact outil/pièce avec (b) la plaquette de rayon  $r_{plaquette} = 0, 8mm.$ 

La Fig. 5.29 représente les mesures de longueurs de contact obtenues avec l'avance de 0,1mm/tr pour différentes vitesses de coupe. La longueur de contact augmente avec la vitesse de coupe. Nous allons exploiter la longueur moyenne de  $255\mu m$  pour la vitesse de coupe 300m/min.

### 5.4.2 Mesure des efforts de coupe durant le fraisage en bout

Les efforts de coupe durant le fraisage en bout d'une pièce composite Hextool en forme de L ont été mesurés selon 3 directions orthogonales (Fig. 5.30) (Fx, Fy, Fz) à l'aide d'un dynamomètre 3 axes à jauge piézo-résistive, de marque Kistler, dont la méthode est décrite dans la section 5.2.

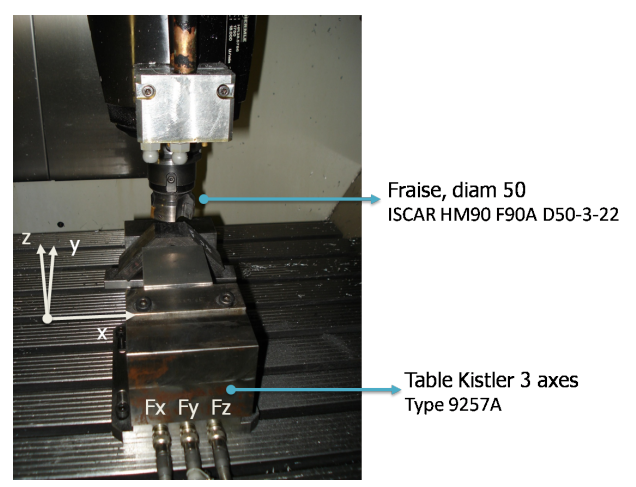

Fig. 5.30 – Mesures des efforts de coupe à l'aide de la table Kistler 3 axes.

Le signal des efforts oscille fortement pendant la coupe sur la Fig. 5.31. Ces oscillations sont dues au nombre de dents présentes sur la fraise qui donnent un pic d'effort à chaque fois que l'une d'entre elle entre dans la matière pour usiner. Les enregistrements des efforts sont réalisés 3 fois dans des conditions de coupe identiques sur la pièce XC1, et la valeur moyenne de l'effort axial de 130N est retenue pour la simulation.

## 5.4.3 Évolution des déformées lors du fraisage de pièces composites en forme de L

Dans la section 3 la morphologie peu ordinaire d'un pli pré-imprégné Hextool est présentée sur la Fig. 3.1, elle conduit à une surface de pièce composite irrégulière, illustrée sur la Fig.5.32. Dans le cadre du projet LCM-smart, la rugosité finale du moule composite ne doit pas dépasser  $0.8 \mu m$ . Un procédé de finition de la surface du moule est donc imposé, afin d'obtenir une surface de qualité. L'épaisseur du moule composite est comprise entre 15 à 20 mm, c'est

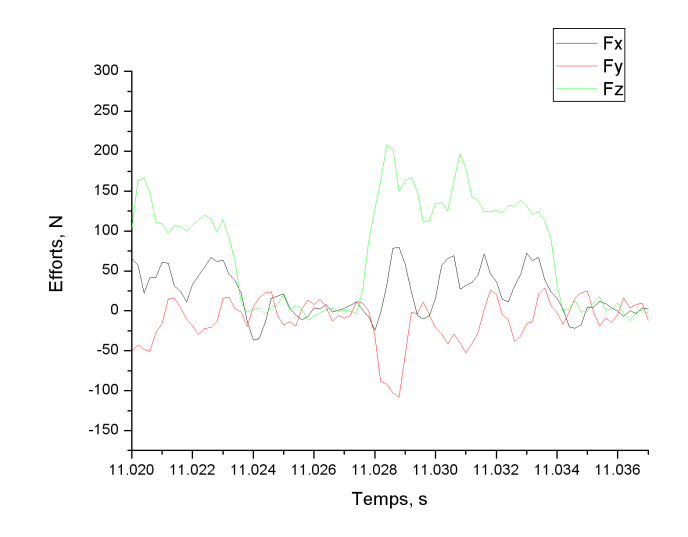

Fig. 5.31 – Efforts de coupe enregistrés par la table Kistler 3 axes, Vc=300 m/min, ap=0,5 mm, avance par dent fz = 0,05 mm/dent, fraisage vertical (dépincement=0<sup>°</sup> et "tilting"= $0^\circ$ ).

pour cette raison que nous avons choisi d'étudier une pièce composite d'épaisseur 15mm. Dans le cadre du projet LCM-smart, G. Chardon [Cha11] a réalisé les travaux expérimentaux d'usinage des moules à base de Hextool. Il propose deux voies d'amélioration à travers l'étude micro-géométrique de l'opération de finition par outil coupant puis par outil abrasif. Nous proposons une étude de l'enlèvement de la matière par le fraisage pour comprendre l'influence du procédé de finition du moule Hextool, sur la déformation dimensionnelle après usinage. Cette série d'usinage de pièces à base de plis pré-imprégnés Hextool 4000  $gr/m^2$ , en forme de "L", nous permet de comparer les variations angulaires expérimentales et prédites par la simulation du procédé de finition.

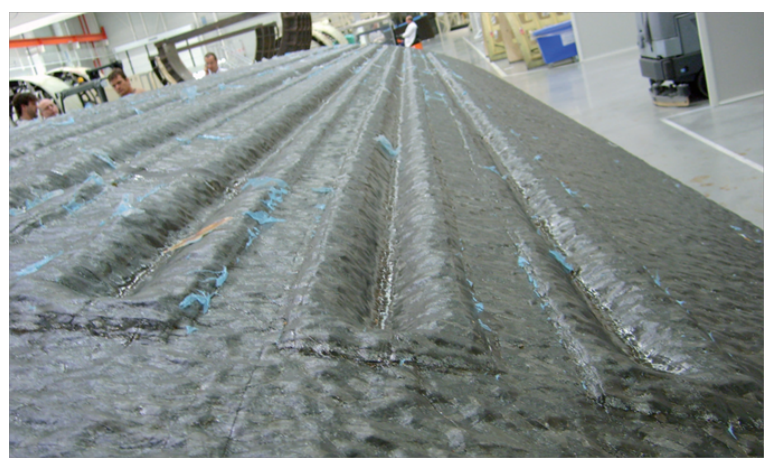

Fig. 5.32 – La surface rugueuse de la pièce composite élaborée à base de plis pré-imprégnés Hextool.

Comme cela était indiqué dans le paragraphe 3.2.3 de la section 3, initialement, deux pièces (X et O) en forme de L sont fabriquées en autoclave. Nous les avons coupées ensuite en quatre parties égales, obtenant ainsi 2 lots X et O de 4 pièces identiques. Deux pièces de chaque lot (X et O) ont été post-cuites (XP1, XP2 et OP1, OP2). Les deux autres pièces de chaque lot n'ont pas subi de traitement après cuisson (XC1, XC2 et OC1, OC2). Nous avons donc à notre disposition 8 pièces en forme de L, pour les essais d'usinage, dont les mesures dimensionnelles ont été réalisées au préalable (cf section 3.2.3). On a choisi le coude comme zone d'usinage, puisque c'est la zone la plus critique pour l'apparition des déformations.

Une machine 5 axes Hermle C800U (Fig.5.33) est utilisée pour usiner les cornières composites à base de Hextool. Les conditions de coupe suivantes sont employées : une fraise en acier à 3 dents avec un diamètre de 50mm (Réf. : ISCAR HM90 F90A D50-3-22), munie de plaquettes PCD revêtues de TiN (Réf. : ISKAR HM90 ASKT 1505 PDR IC 330), la vitesse d'avance est de 150 m/min, l'avance radiale par dent,  $F_z$  est de 0,05 mm/dent. Le choix d'usiner à sec a été motivé par plusieurs raisons. L'usinage à sec est plus écologique et plus économique, mais surtout il évite tout problème chimique pouvant être lié à un arrosage agressif. De plus, la résine BMI tolère mal l'humidité.

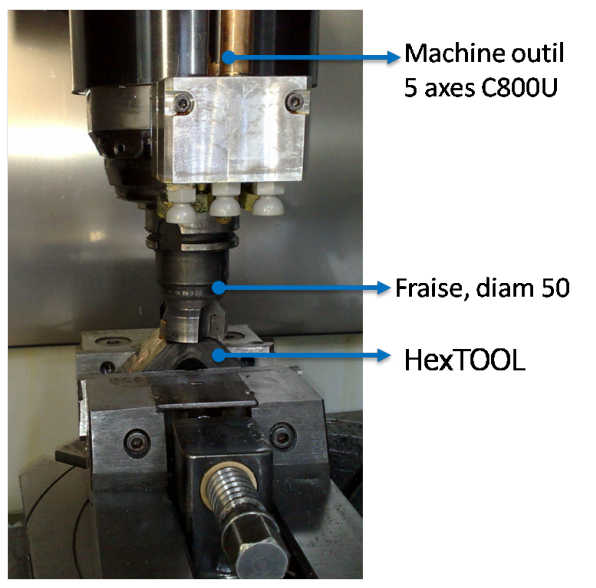

Fig. 5.33 – Machine 5 axes Hermle C800U avec la pièce composite à base de Hextool en forme de "L".

Tout d'abord nous réalisons une série d'usinages en une seule passe de profondeur variable, suivant le Tab. 5.3, pour comprendre l'influence de l'épaisseur d'enlèvement de la matière sur les variations angulaires. La Fig. 5.34 illustre les résultats obtenus lors de cette première série d'usinages, en termes de différence entre la variation angulaire initiale, avant l'usinage, désignée ∆α0, et la variation angulaire après l'usinage, désignée ∆α. Nous rappelons que ∆β est la différence entre l'angle nominal et l'angle mesuré entre les faces intérieures du "L",  $\Delta \alpha$  est la différence entre l'angle nominal et l'angle mesuré entre les faces extérieures du "L" (Fig. 4.4(a)). Nous pouvons constater sur la Fig. 5.34 que  $\Delta\beta > \Delta\beta_0$  et  $\Delta\alpha > \Delta\alpha_0$  pour toutes les pièces sauf "XP2" et "OC2" où nous enlevons une épaisseur de 2mm et 5 mm respectivement. Dans ce cas, les angles avant et après l'usinage sont quasiment identiques. Nous supposons que ceci est lié à profondeur de passe, notée  $a_p$  qui est très proche d'un multiple entier de l'épaisseur d'un pli pré-imprégné Hextool (2,5mm). Toutefois, ces variations sont très faibles, de l'ordre de 1◦ au maximum.

| Noms des pièces | profondeur usinée, mm |
|-----------------|-----------------------|
| XC1             | 0,5                   |
| XC2             |                       |
| XP1             | 1,5                   |
| XP <sub>2</sub> | $\overline{2}$        |
| OC1             | 4                     |
| OC2             | 5                     |
| OP1             | 6                     |
| 22              |                       |

Tab. 5.3 – Variation de la profondeur de passe d'usinage pour 8 pièces composites en forme de "L".

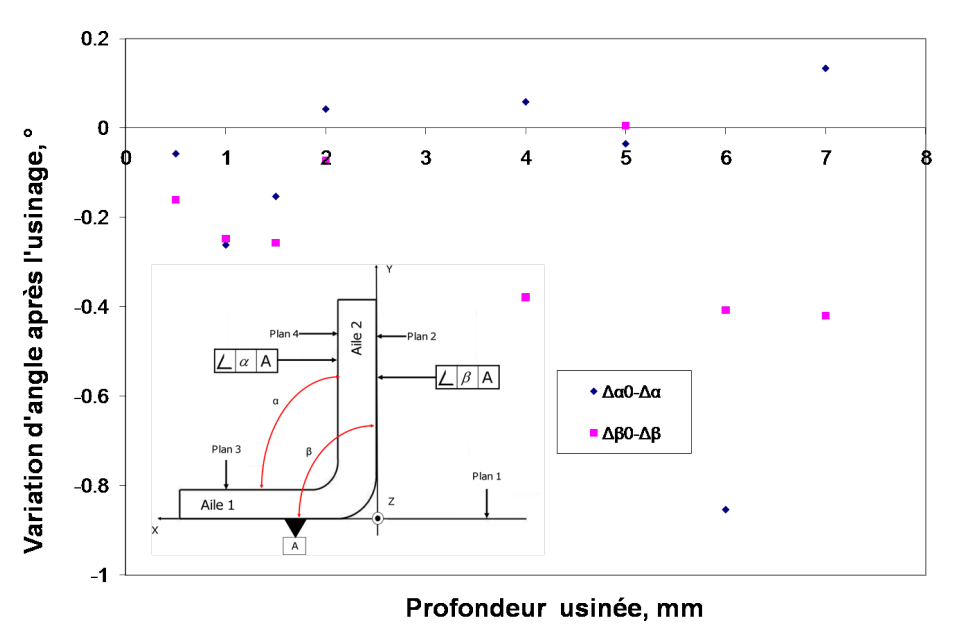

**Profondeur usinée, mm**<br>FIG. 5.34 – Première série d'usinages, avec profondeur de passe variable, selon le Tab.5.3.

Ensuite, nous enlevons sur toutes les pièces une couche de matière avec une profondeur de passe fixe,  $(a_p)$  de 0,5mm, jusqu'à une profondeur de 7mm. Après chaque usinage, les pièces sont remesurées avec une MMT équipée d'un palpeur (Fig. 2.6).

Les Fig. 5.35 et Fig. 5.36 illustrent les résultats obtenus au niveau des variations angulaires. Nous pouvons constater un certain nombre de phénomènes. Tout d'abord, ∆β est supérieur à ∆α, pour toutes les pièces. Pour les pièces cuites (Fig. 5.35), les variations angulaires ∆β et  $\Delta \alpha$  se rapprochent à fur et à mesure que la profondeur d'usinage augmente. La courbe d'évolution de  $\Delta \alpha$  a une forme ondulée avec une périodicité augmentant progressivement avec la profondeur, et ∆β suit une tendance à la baisse plus ou moins régulière selon la pièce considérée. Pour les pièces post-cuites (Fig. 5.36), les variations angulaires  $\Delta\beta$  et  $\Delta\alpha$ se rapprochent jusqu'à une certaine profondeur d'usinage, et bifurquent ensuite, les courbes d'évolution de  $\Delta \alpha$  et  $\Delta \beta$  présentent des comportements similaires pour les 2 pièces XP1 et XP2, plus réguliers que pour les pièces cuites. Les résultats de toutes les mesures de variations angulaires sont présentés dans l'annexe E.

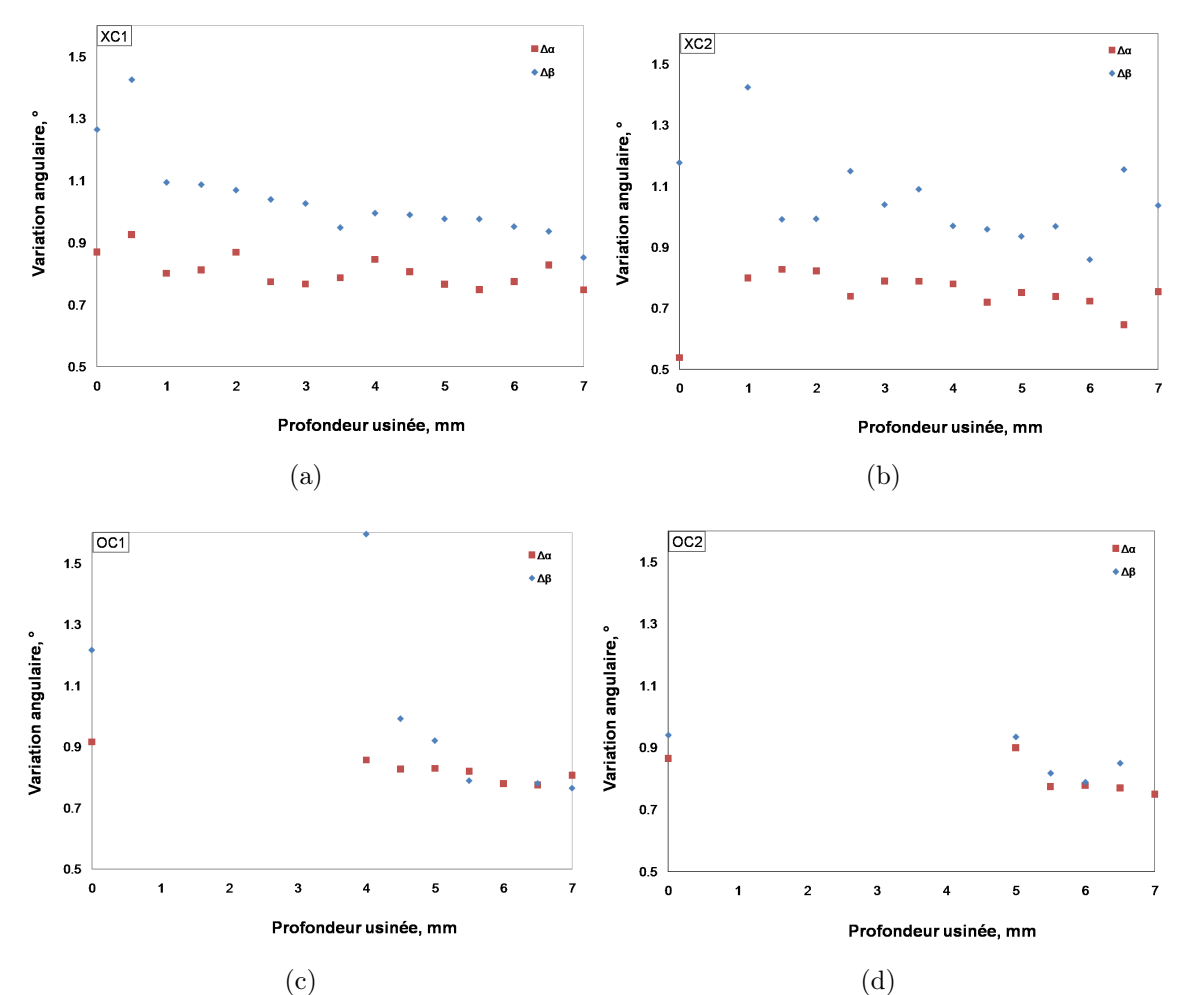

Fig. 5.35 – Variations angulaires de pièces composites cuites en autoclave et usinées au niveau du coude, en fonction de la profondeur d'usinage, avec  $a_p=0,5$ mm

L'étape suivante consiste à simuler l'enlèvement de la matière sur le coude de la pièce en forme de L, avec une fraise à plaquettes, dont les résultats expérimentaux sont présentés dans

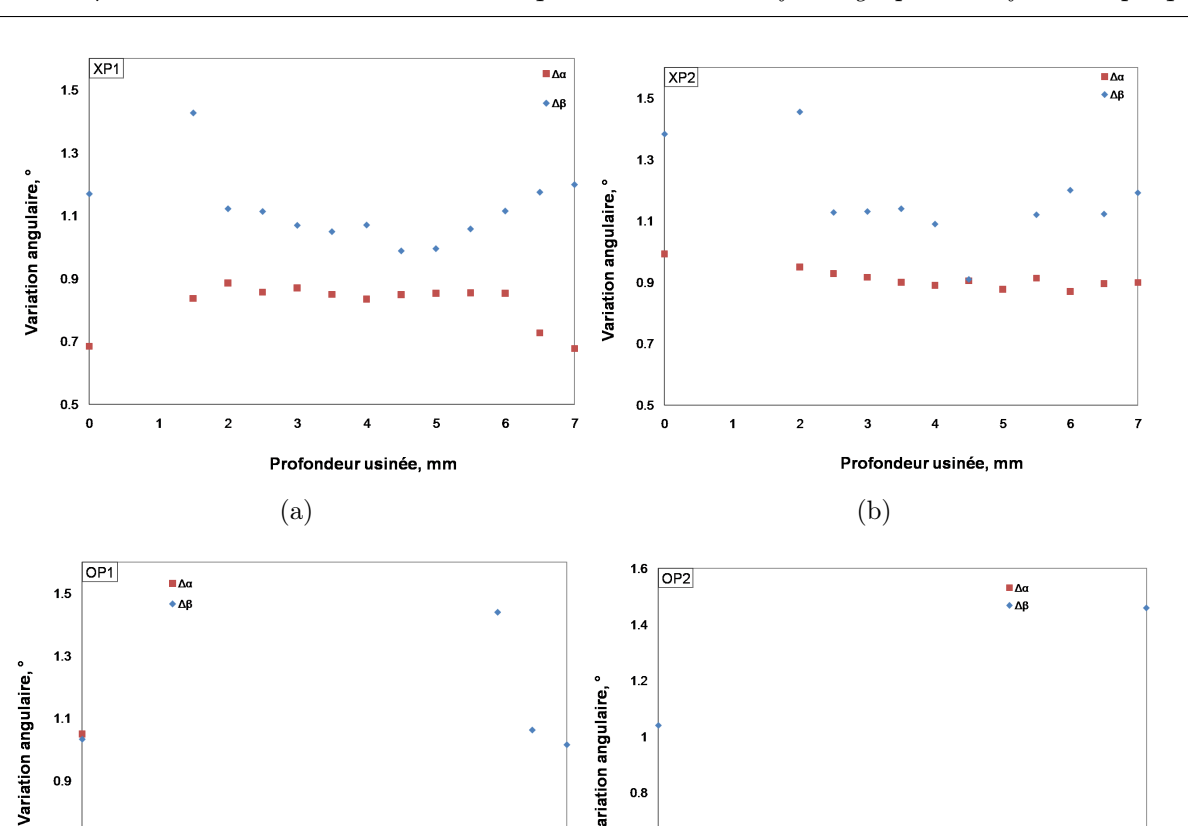

 $\qquad \qquad \textbf{(c)}\qquad \qquad \textbf{(d)}$ Fig. 5.36 – Variations angulaires de pièces composites post-cuites et usinées au niveau du coude, en fonction de la profondeur d'usinage, avec  $a_p=0,5$ mm

/ariation angulaire,

 $\overline{\mathbf{1}}$ 

 $0.8$ 

 $0.6$ 

 $0.4$ 

 $\mathbf{c}$ 

 $\overline{1}$ 

 $\overline{c}$ 

 $\overline{\mathbf{3}}$ 

 $\overline{4}$ 

Profondeur usinée, mm

 $\overline{5}$ 

6

 $1.1$ 

 $0.9$ 

 $0.7$ 

 $0.5$ 

o

 $\overline{2}$ 

 $\overline{1}$ 

 $\overline{\mathbf{3}}$ 

 $\overline{4}$ 

Profondeur usinée, mm

5

6

la section 5.4.3. Nous avons gardé les mêmes paramètres opératoires de fraisage que dans le cas de la fraise boule, tels que  $a_p=0,5\,\text{mm}$ ,  $V_c=300\,\text{m/min}$  et  $f_z=0,05\,\text{mm}$ /dent. Le diamètre de la fraise à plaquettes est de 50mm, elle comporte 3 dents. La zone de contact réelle, ainsi que l'effort axial, sont déterminés expérimentalement dans les sections 5.4.1 et 5.2.1. Étant donné que nous raisonnons en densité de flux de chaleur moyenne par tour ou même sur plusieurs tours de la fraise à plaquettes, nous présentons, tout d'abord, la méthode de calcul de la densité de flux de chaleur moyenne.

#### 5.4.4 Calcul de la densité de flux de chaleur moyenne.

Pour la simulation thermique du procédé de fraisage, on raisonne en apport d'énergie constant. De nombreux paramètres rentrent en jeu pour un choix judicieux de la surface à considérer, pour évaluer une densité de flux de chaleur moyenne à imposer dans le modèle numérique. L'échauffement de la pièce dépend en effet du temps que l'outil reste en contact avec la matière à usiner et des propriétés thermiques du matériau telles que la chaleur spécifique et les conductivités thermiques par exemple. Le temps d'usinage est conditionné à son tour par le comportement du matériau en cours d'usinage. Si on a à faire à un matériau conducteur il est judicieux de raisonner avec une puissance rapportée à une petite surface de contact (plaquette /matière) pour représenter la température de la pièce usinée de façon réaliste. Dans le cas du matériau composite de type Hextool, nous avons un matériau isolant. Le temps que la plaquette reste en contact avec le matériau est très bref (par exemple le temps de travail d'une dent pour parcourir la profondeur radiale de coupe est de  $6 \mu s$  avec la fraise à plaquettes à 3 dents de diamètre 50 mm et les paramètres de coupe de Tab. 5.2), il est donc plus judicieux de raisonner sur un tour d'une dent ou de la fraise, ou même sur plusieurs tours de fraise. Toutefois, il faut être prudent sur le choix du nombre maximal de tours pour le calcul thermique car pour bien refléter le procédé réel de fraisage, il faut que la température surfacique prédite ne soit pas affectée par la moyennation de la densité de flux, c'est-à-dire que la chaleur n'ait pas le temps de se dissiper ni dans le matériau ni par convection. Nous présentons ici la méthode analytique de moyennation de densité de flux allant du parcours de coupe radiale d'une dent à plusieurs tours de la fraise. L'énergie W apportée sur la surface de contact s pendant le temps  $t_l$  s'écrit  $5.12$ :

$$
W = \varphi st_l \tag{5.12}
$$

Nous considérons  $\varphi$  la densité de flux appliquée au niveau de la surface parcourue par la plaquette (dent notée  $Z$ ) en contact avec la matière usinée pendant le temps  $t_l$ . Sachant que 5.13

$$
\frac{t_l}{T} = \frac{l}{a_e} = \frac{s}{S} \tag{5.13}
$$

où T est le temps nécessaire pour parcourir le secteur angulaire, S est la surface du secteur angulaire, s est la surface de contact plaquette/matière,  $a_e$  est la profondeur radiale de coupe, l est la longueur de contact plaquette/matière, la densité de flux moyenne sur un secteur angulaire décrit par une dent lors d'un tour de la fraise (Fig. 5.37) s'exprime par la relation :

$$
\phi_{m_Z} = \varphi \frac{t_l}{T} = \frac{W}{ST} \tag{5.14}
$$

La densité de flux sur un secteur angulaire décrit par toutes les dents de la fraise lors d'un tour de broche (Fig. 5.38) peut s'écrire sous la forme Eq.5.15 :

$$
\phi_{m_{tour}} = \phi_{m_Z} \frac{F}{F + (Z - 1)f_z} \tag{5.15}
$$

De la même façon, nous pouvons estimer la densité de flux sur  $n$  tours (Eq. 5.16) :

$$
\phi_{m_n} = \phi_{m_{tour}} \frac{F + (Z - 1)f_z}{F + ((n - 1)Z + (Z - 1))f_z}
$$
\n(5.16)

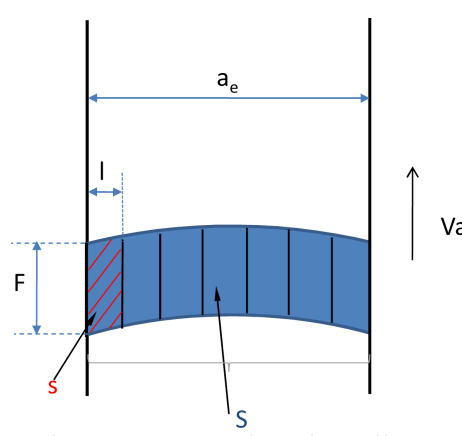

FIG.  $5.37$  – Secteur angulaire décrit par une dent lors d'un tour de fraise, avec s la surface de contact plaquette/matière, S la surface du secteur angulaire et F la largeur de contact de la plaquette (Fig. 5.29 (b)).

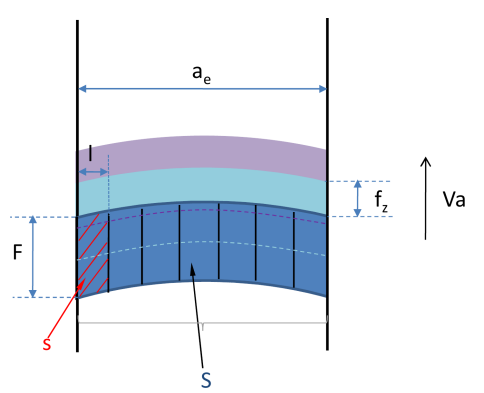

Fig. 5.38 – Secteur angulaire décrit par toutes les dents de la fraise lors d'un tour de broche.

Dans le cas particulier de la fraise à plaquettes à 3 dents  $(Z=3)$ , la densité de flux sur n tours s'écrit (Eq. 5.17) :

$$
\phi_{m_n} = \phi_{m_{tour}} \frac{F + 2f_z}{F + (3n - 1)f_z} \tag{5.17}
$$

Nous réalisons une étude numérique à 2 Dimensions, sur un carré de 200x200  $mm^2$ , afin de déterminer le nombre de tours maximal à considérer sans perdre de précision sur la prédiction de la température surfacique atteinte lors du fraisage, au centre de la source de chaleur.

La Fig. 5.39 illustre la sensibilité à la moyennation de la densité de flux de chaleur sur le nombre de tours réalisés. En analysant ce graphique, on constate que la température prédite diminue en fonction du nombre de tours. On a seulement un petit écart de 4◦C lorsqu'on considère la densité de flux passant de 1 tour à 4 tours, représentant une différence relative de seulement 4%. La température est plus faible de 10%, avec un écart de 12◦C, lorsqu'on considère la densité de flux passant de 1 tour à 7 tours de la fraise. La même tendance existe

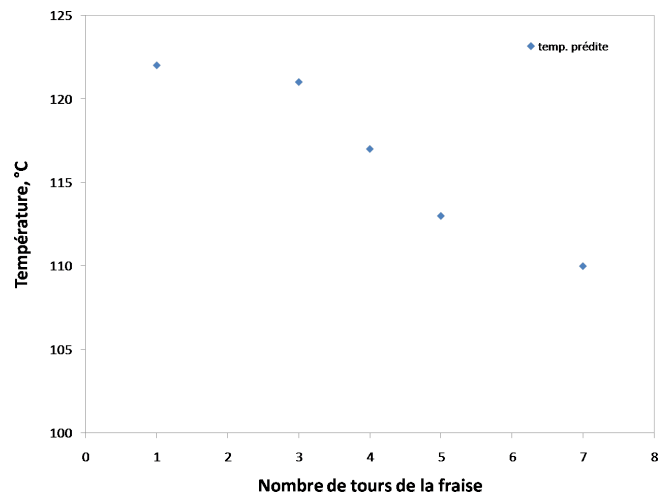

Nombre de tours de la fraise<br>FIG. 5.39 – Influence de la moyennation de la densité de flux de chaleur sur la température surfacique prédite (modèle 2D).

pour le passage de 10 à 50 tours, avec un écart de 10◦C. Par contre si on calcule la densité de flux sur 100 tours, la température diminue de 28% par rapport à la température prédite pour 1 tour de la fraise. Par conséquent, nous réalisons une moyenne de la densité de flux sur 4 tours de la fraise afin de prédire une température surfacique de façon la plus juste possible.

## 5.4.5 Simulation d'enlèvement de la matière sur le coude de la pièce, en forme de L, à base de pré-imprégné Hextool

Pour simuler l'enlèvement de la matière, dont la stratégie est présentée sur la Fig. 5.40, la source de chaleur se déplace le long de l'axe z et désactive les éléments activés à l'état initial au fur et à mesure du procédé de fraisage. La routine de désactivation des éléments est basée sur le fait de supprimer les caractéristiques physiques du matériau des éléments désactivés, tels que les modules élastiques, le coefficient de Poisson, les conductivités thermiques, etc., en les multipliant par un facteur de réduction. Les efforts ainsi que le flux thermique sont annulés et l'élément est supposé sans masse.

Pour mettre en oeuvre la simulation dans le cas de notre matériau à base de Hextool, qui est isotrope transverse, il faut orienter les référentiels locaux de façon à bien représenter le matériau (isotrope transverse). En partant d'un maillage 2D sur une section du L puis en l'extrudant le long du L, l'orientation des référentiels locaux des éléments générés par le mailleur du logiciel Sysply ne représente pas un matériau isotrope transverse. Il faut donc réorienter le référentiel du matériau imposé à chaque élément. Pour ce faire, nous avons choisi de calculer le centre de gravite de chaque élément et nous avons fait pivoter le référentiel matériau par rapport au référentiel local de chaque élément autour du centre de gravité, selon les 3 axes x, y et z, de façon à obtenir l'orientation adéquate.

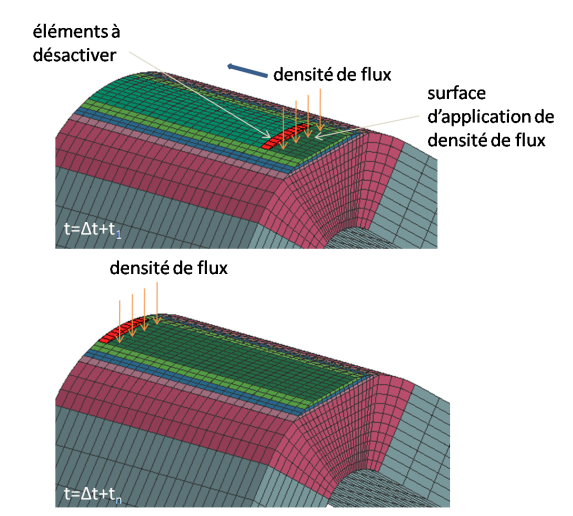

Fig. 5.40 – Méthodologie de la simulation d'enlèvement de la matière sur le coude de la pièce en L.

La forme du chargement thermique peut être approximée par un rectangle correspondant à la surface de 4 tours de fraise dans le cas de l'usinage du coude de la pièce en forme de L avec une profondeur de coupe radiale  $a_e$  faible par rapport au diamètre de la fraise  $D$ , Fig. 5.5 (b) ( $D = 50mm$  et  $a_{e1} = 9mm$  pour la 1<sup>re</sup> passe,  $a_{e2} = 13mm$  pour la 2<sup>me</sup> passe,  $a_{e3} = 16mm$ pour la  $3^{me}$  passe et  $a_{e4}=18$ mm pour la  $4^{me}$  passe).

Le maillage comportant 12600 éléments linéaires à 8 noeuds et 200 éléments linéaires à 6 noeuds, est illustré sur la Fig. 5.41. Les quatre premières couches du maillage situées dans la zone coudée du L ont une épaisseur de 0,5 mm, qui correspond à la profondeur de passe de l'enlèvement de matière par la fraise.

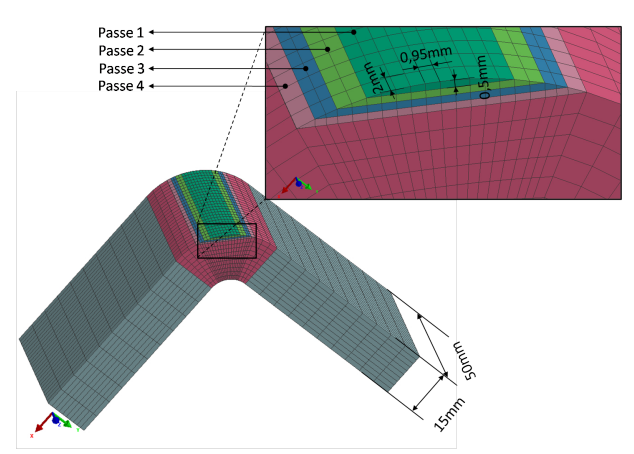

Fig. 5.41 – Maillage utilisé pour la simulation du fraisage avec une fraise à plaquette de diamètre 50mm : 512 éléments dans la section transverse du L, dont 312 éléments dans le coude, par 25 éléments dans l'épaisseur.

La Fig. 5.42 illustre les résultats du calcul thermique, lors du passage de la fraise à plaquettes de diamètre 50mm, le long de l'axe z de la pièce composite, à base de pré-imprégné Hextool, sur une longueur de 50mm. La température maximale atteinte, au centre de la source de chaleur, est de 104◦C (5.42 (a)). À l'instant t=33011s, soit 11 secondes après le début du fraisage, la température maximale diminue (Fig. 5.42 (b)) à 93◦C. La température redevient égale à  $25^{\circ}$ C à t=33025s.

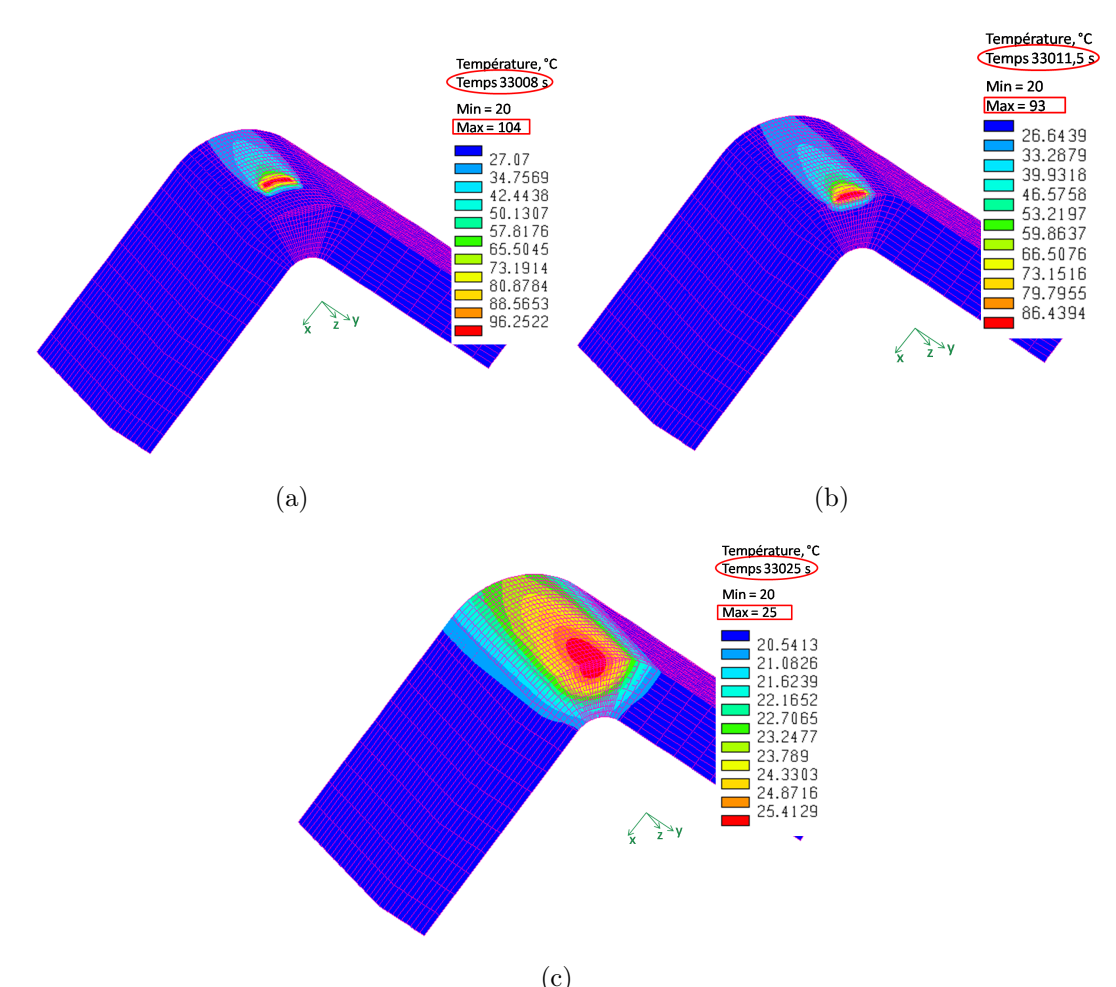

FIG. 5.42 – Simulation d'un passage de la fraise à plaquettes, D=50mm,  $a_p=0,5$ mm,  $V_a=4,7\text{mm/s}, f_z=0.05\text{mm/dent}, Z=3$ : la température maximale atteinte dans la région stable en régime permanent est de 104◦C.

La température en soi ne va pas influencer le calcul mécanique et notamment l'apparition de contraintes résiduelles, dans la mesure où elle n'entraîne pas de redistribution des efforts. En revanche, le refroidissement de la structure qui n'a plus la même rigidité qu'avant l'usinage peut induire des contraintes résiduelles, même si elles restent très faibles. Comme le modèle thermomécanique de l'usinage décrit dans la section 5 est faiblement couplé, on utilise les résultats du calcul thermique de l'usinage pour le calcul mécanique en ajoutant le champ de contraintes et la déformée résiduelle dû au procédé de cuisson. Dans le logiciel de simulation Sysply, cela s'effectue en relisant des fiches de calcul mécanique qui contiennent tout l'historique des contraintes et des déformations de la pièce au cours du procédé de cuisson et du démoulage. Les éléments sont désactivés de la même façon que pour le calcul thermique. Notons que la structure est maintenue sur un noeud n'appartenant pas à un élément désactivé.

Lorsque des éléments sont désactivés, des instabilités numériques peuvent apparaître, en particulier si le pas de temps est trop important par rapport au changement d'état des éléments. Une façon de limiter ces instabilités est de définir le changement d'état sur un intervalle de temps et de considérer un pas de temps en adéquation avec cet intervalle [Gro08].

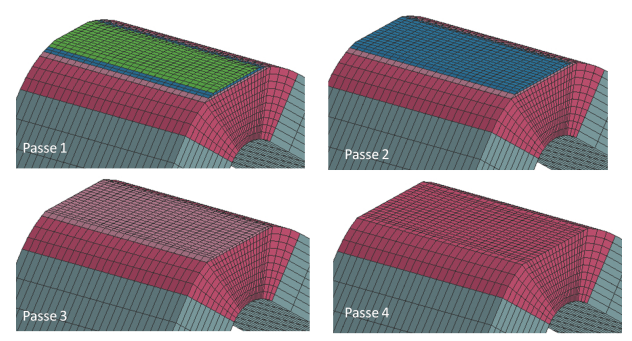

FIG.  $5.43$  – Quatre passes de fraisage simulés avec  $a_p=0,5$ mm.

La Fig. 5.43 illustre l'enlèvement de quatre couches de profondeur 0,5mm simulé. Les Figs. 5.44 présentent les résultats de variations angulaires prédites par la simulation lors de quatre passages de la fraise à plaquettes. Pour faciliter la comparaison avec les résultats expérimentaux, nous représentons aussi sur le même graphique les variations angulaires mesurées pour la pièce XC1, présentées précédemment dans la section 5.4.3.

Nous constatons que les variations angulaires prédites diminuent en fonction de la profondeur de passe réalisée. La dépendance variation angulaire/profondeur de passe est quasiment linéaire, ce qui n'est pas le cas en réalité. Toutefois, les variations angulaires prédites sont en bon accord avec les mesures expérimentales. Quand aux contraintes résiduelles, celles-ci étant quasi nulles après la cuisson, elles restent très faibles, de l'ordre de quelques millièmes de MPa. Nous considérons donc qu'il n'y a pas de contrainte résiduelle à la fin de l'usinage.

### 5.5 Conclusion

Dans ce chapitre, nous utilisons un modèle numérique "hybride" pour simuler l'opération de coupe du matériau composite à base de Hextool. La formation des copeaux n'est pas simulée, étant donné que les copeaux, lors de l'usinage du matériau composite de type Hextool, se présentent sous forme de fines particules de poudre. Les mécanismes associés à l'usinage sont

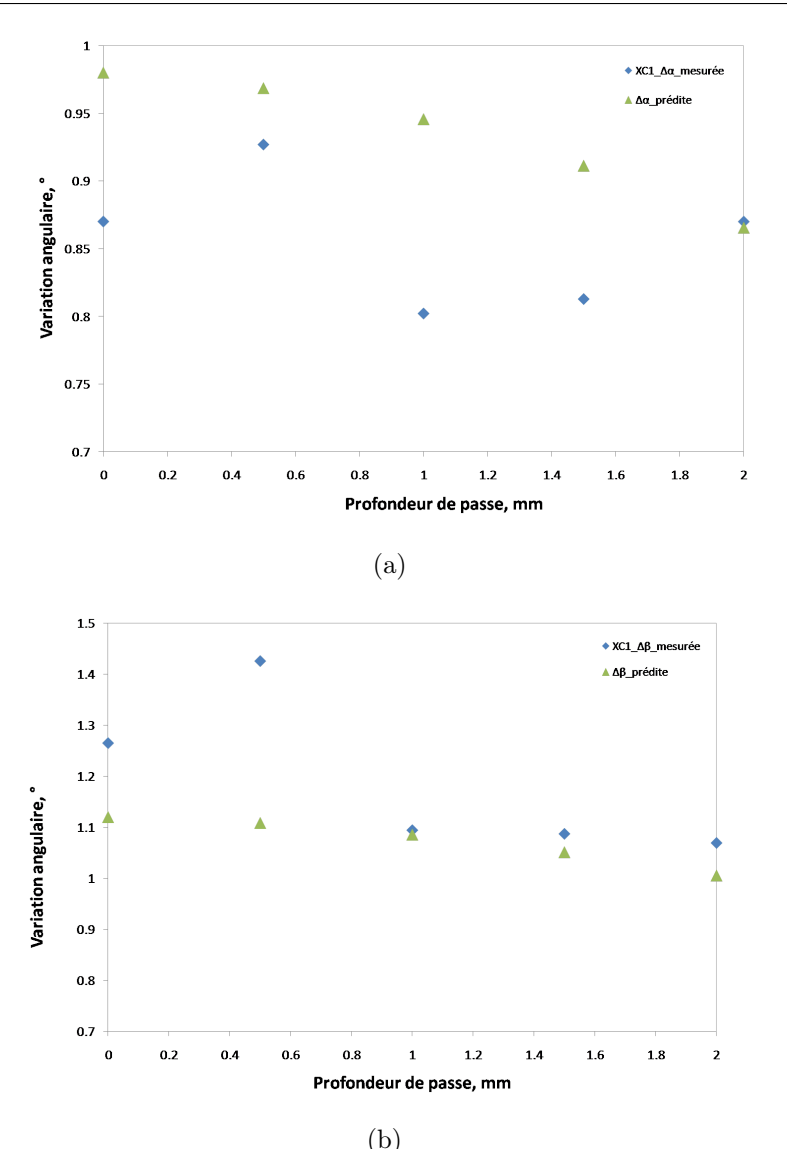

Fig. 5.44 – Variations angulaires suite aux quatre passages de la fraise à plaquettes.

convertis en chargements thermomécaniques équivalents qui sont appliqués à la surface finie de la pièce usinée. Ils se déplacent par rapport à la matière de la pièce avec une vitesse d'avance. De plus, nous tenons compte du fait de l'apparition de contraintes, lors du cycle de cuisson et de la déformée résiduelle après démoulage des pièces fabriquées. Donc, la simulation de l'usinage est capable de prédire la redistribution des contraintes et des distorsions après un enlèvement de matière.

La difficulté principale d'utilisation de ce modèle hybride réside dans la caractérisation des chargements thermomécaniques équivalents. Très peu d'informations à ce propos peuvent être trouvées dans la bibliographie. Des études expérimentales mises en place permettent de quantifier les grandeurs physiques mises en jeu pendant la coupe du matériau composite. Nous mesurons les efforts de coupe à l'aide d'un dynamomètre Kistler pour les conditions de coupe retenues dans la simulation. Nous utilisons un tribomètre ouvert, afin de réaliser les essais de frottement, pour en déduire l'évolution des coefficients de frottement apparent, adhésif et de déformation en fonction de la vitesse de glissement. Un modèle analytique qui prend en compte le rebond élastique du matériau est utilisé pour les calculs de coefficients apparents. Nous estimons l'évolution des coefficients de répartition du flux de chaleur entre l'outil et la pièce composite en fonction des vitesses. Nous présentons également une analyse thermographique du procédé d'usinage avec une fraise boule, par caméra infrarouge. Elle nous permet de vérifier la température surfacique prédite lors de la simulation du fraisage avec le modèle numérique hybride de l'usinage. Nous constatons que le procédé de fraisage avec les paramètres opératoires simulés n'endommage pas le matériau composite Hextool, car la température maximale simulée est bien tolérée par la résine M21, qui peut résister à des températures d'utilisation aussi élevée que 240◦C.

Nous présentons également une étude analytique combinée à une simulation thermique à deux dimensions permettant de déterminer le nombre de tours maximal de fraise à considérer lors du moyennage de la densité de flux de chaleur imposée dans le modèle numérique de l'usinage, sans perdre de précision sur la température surfacique prédite. Enfin, une étude numérique d'enlèvement de la matière par une fraise à plaquettes sur la pièce composite à base de Hextool est présentée et confrontée à l'évolution des déformées lors du fraisage de pièces en forme de L. Les variations angulaires prédites pour les quatre passes de fraisage simulées, d'épaisseur 0,5mm chacune, sont assez proches des mesures expérimentales obtenues sur les pièces usinées. Les simulations sont réalisées en utilisant le logiciel de calcul par éléments finis SYSPLY<sub>(R)</sub>, commercialisé par ESI-GROUP, dont la mise en oeuvre nécessite de nombreuses précautions dans le cas de notre matériau à base de Hextool, qui est isotrope transverse.

Pour conclure, la simulation de l'usinage présentée dans ce chapitre démontre un seul cas d'étude avec le jeu des paramètres opératoires d'usinage retenus expérimentalement. Nous avons choisi d'investiguer l'effet de l'usinage sur les zones coudées des pièces composites en forme de L, car les surfaces arrondies sur les moules composites sont les plus délicates à usiner. Les déformées sont également les plus visibles et mesurables sur les pièces en forme de L. Les travaux expérimentaux menés nous ont permis de caractériser les chargements équivalents nécessaires au modèle numérique. Il serait intéressant de faire varier les paramètres opératoires afin de tester la robustesse du modèle hybride. Il apparait que les déformées sont faibles lors de l'usinage des pièces composite à base de Hextool. Leur prédiction numérique à partir du modèle hybride représente bien l'ordre de grandeur des variations angulaires obtenues expérimentalement dans le domaine simulé des quatre passes d'enlèvement de matière, ce qui est lié au fait qu'il n'y a pas de contraintes résiduelles de cuisson.
## Conclusion générale et perspectives

Nos travaux s'inscrivent dans le cadre du projet LCM-smart visant à améliorer la mise en oeuvre des procédés de fabrication notamment de pièces aéronautiques, en matériau composite, à matrice polymère. La thèse a pour but de simuler la fabrication des moules en matériaux composites, par cuisson de plis pré-imprégnés, utilisés pour les procédés LCM (Liquid Composite Moulding). Nous présentons également des solutions pour prédire les effets de leur usinage. En effet, un des principaux obstacles à la mise en oeuvre des matériaux composites est la variation dimensionnelle à l'issue du procédé de fabrication. La réalisation de stratifiés épais, à base de résines thermodurcissables, s'accompagne d'une réaction exothermique, pendant la cuisson, favorisant l'apparition de contraintes d'origine thermique et chimique et de distorsions, lorsque la pièce est libérée du moule.

L'utilisation d'un moule en composite permet d'envisager de réduire le différentiel de dilatation thermique existant entre la pièce et l'outillage (le moule), qui est à l'origine d'une partie des contraintes, et éviter ainsi les opérations de rétro-conception de moule, qui sont longues et coûteuses. Les distorsions résiduelles peuvent en effet s'avérer rédhibitoires sur de grandes structures telles que celles utilisées en aéronautique (le cas des ailes d'avion en est un exemple intéressant), d'où l'importance de disposer d'un outil de simulation numérique capable de prédire les distorsions induites par le procédé de fabrication (cuisson et usinage de finition). Nous étudions dans le manuscrit une géométrie de moule en forme de L, qui permet d'illustrer le phénomène de "spring-in" (ou variation angulaire), et dont les surfaces dans la zone coudée sont délicates à usiner. Ce moule composite est fabriqué par le procédé de cuisson en autoclave en utilisant un moule métallique, nous le qualifierons donc de pièce composite.

Nous avons dressé dans un premier temps un état de l'art relatif au procédé de fabrication des pièces composites (Chapitre 1) et à l'apparition des contraintes et des déformées résiduelles dans les pièces lors de leur fabrication, ainsi que les méthodes d'évaluation des contraintes résiduelles, qui sont la plupart du temps des méthodes destructives (Chapitre 2). Les origines des contraintes de fabrication sont nombreuses : les contractions thermiques lors du refroidissement, à l'échelle des constituants et des plis, le retrait chimique de la résine pendant la polymérisation, le différentiel de dilatation thermique pièce composite/outillage.

Dans le cadre du projet LCM-smart, le matériau composite Hextool, commercialisé par la société Hexcel, et constitué de bandes de renforts unidirectionnelles orientées aléatoirement dans le plan du pli, a été proposé comme matériau de base pour réaliser les moules composites par un procédé de cuisson en autoclave. Nous avons situé la simulation numérique des différentes phases de réalisation des moules à base de Hextool au niveau des phénomènes thermo-mécaniques, en adoptant également une description thermo-physico-chimique de la réaction de réticulation de la résine.

Le matériau composite Hextool, peu connu jusqu'à présent, nécessitait une caractérisation approfondie. Dans le cadre du projet LCM-smart, nous avons collaboré avec le laboratoire LTDS-ECL, qui était chargé de la caractérisation hydro-thermo-mécanique (résine, préforme et matériau Hextool) et le laboratoire GeM, qui a réalisé une étude numérique multi-échelle en utilisant les méthodes d'homogénéisation permettant de calculer les propriétés effectives (macroscopiques) du composite à partir des propriétés des constituants. Cette collaboration étroite nous a permis de regrouper les données du matériau nécessaires au modèle numérique de cuisson (Chapitre 3). Nous avons réalisé une caractérisation complémentaire du matériau composite Hextool par différentes méthodes comme l'observation par MEB, microscope optique, les mesures dimensionnelles, de masse volumique et la diffraction des rayons X. Les mesures DSC réalisées aux LTDS-ECL sont utilisées afin de modéliser le comportement physico-chimique de la résine, notamment pour la modélisation de la cinétique de réticulation et la loi d'évolution de la température de transition vitreuse de la résine.

La seconde partie du travail concerne la simulation des champs de température et de cinétique de cuisson et les contraintes résiduelles induites, pour des géométries de type L, en utilisant le logiciel de calcul par éléments finis Sysply, commercialisé par ESI-GROUP. Le modèle macroscopique implémenté permet de considérer différents couplages multi-physiques. Le modèle thermo chimique fortement non-linéaire peut être résolu sans prendre en compte la mécanique, ainsi qu'il est couramment supposé dans la littérature (Chapitre 4). Ce calcul nous renseigne sur l'évolution thermo chimique dans le matériau. Nous utilisons dans un second temps un modèle mécanique phénoménologique élastique de type Zener proposé par Svanberg. Ce modèle distingue les différentes propriétés d'un matériau homogène équivalent en fonction de l'état de la résine (caoutchoutique et vitreux). La grande difficulté d'emploi de ces modèles numériques est le nombre de paramètres matériau qui doit être renseigné lors de la simulation.

Les simulations de cuisson des pièces, en forme de L, sont menées dans un premier temps en utilisant un système carbone/époxy T300/914 répandu dans l'industrie aéronautique, dont les propriétés sont assez bien connues. Les variations dimensionnelles prédites numériquement sont confrontées aux mesures expérimentales sur les pièces fabriquées à l'ENISE. Les contraintes résiduelles simulées sont très faibles et peuvent même être considérées comme nulles. Le relâchement des contraintes, lors du démoulage, provoque des variations angulaires, dont les valeurs simulées présentent les mêmes tendances que les mesures expérimentales, avec un écart relatif de l'ordre de 20%, pouvant provenir de l'incertitude sur certains paramètres physiques du matériau T300/914. Les valeurs des paramètres de la fibre et de la résine rapportées dans la bibliographie présentent en effet des écarts significatifs selon les auteurs. Pour cette raison, nous avons, dans un second temps, réalisé une étude de sensibilité, où nous avons choisi de faire varier les paramètres de la fibre et de la résine (module de Young, conductivité thermique, coefficient de dilatation thermique, chaleur spécifique, retrait chimique), ainsi que le taux de fibre (valeur nominale et répartition dans la pièce) et l'épaisseur de la pièce. Nous avons par la suite pu simuler la fabrication des pièces à base du matériau Hextool, pour des géométries de type L, en autoclave. Des pièces en L fabriquées sur le site de Hexcel à Dagneux nous permettent de compléter la caractérisation des paramètres matériau nécessaires au modèle (masse volumique et taux de fibre) et servent de base de comparaison aux prédictions des calculs numériques. Afin de s'assurer de la qualité des pièces obtenues, nous avons estimé le taux de porosité, notamment dans la zone coudée, la plus délicate, à partir d'observations en microscopie optique et électronique, traitées par analyses d'images. Ces analyses nous ont permis aussi de mettre en évidence des défauts éventuels. Les mesures dimensionnelles sont réalisées à l'aide de la machine à mesurer tridimensionnelle équipée d'une tête de mesure avec un palpeur. Les variations angulaires obtenues expérimentalement et par simulation sont de l'ordre de 1<sup>°</sup> et présentent une bonne similitude, ce qui permet de valider les modèles thermochimique et mécanique utilisés.

Nous avons évoqué certains points techniques d'utilisation du logiciel Sysply, en insistant sur la méthode de génération du maillage, afin d'obtenir le caractère isotrope transverse des propriétés à l'échelle du composite (cas du matériau Hextool). Toutefois, il serait intéressant de réaliser les simulations de cuisson sur d'autres géométries de type U, T, W ou A, ainsi qu'une comparaison aux mesures dimensionnelles expérimentales. Cet aspect constitue un point d'amélioration pour les travaux futurs.

Les distorsions peuvent aussi apparaître lors de l'usinage des composites. La troisième partie de nos travaux a porté sur la simulation de l'usinage de matériaux composites (chapitre 5). Les approches numériques explicites existantes [MZ01, RMB06, AR97] permettent de simuler les phénomènes locaux mais elles proposent en général une corrélation entre les conditions de coupe et l'état de la surface, en fonction de l'orientation des fibres, de l'angle d'inclinaison de l'outil et de la profondeur de coupe, mais seulement dans le cas de stratifiés classiques. Ils ne peuvent être utilisés en l'état, vu la complexité de la morphologie du matériau Hextool. Cet état de l'art nous a permis d'orienter notre étude vers un modèle hybride [VRHG07], ne simulant pas la séparation de la matière et la formation du copeau. Il utilise des formulations analytiques pour la forme des chargements thermomécaniques et s'appuie sur des valeurs expérimentales au niveau des données d'entrée. Nous nous sommes appuyés sur différentes caractérisations pour mettre au point le modèle numérique de l'usinage : efforts de coupe, surface de contact, coefficients de frottement et de répartition de la chaleur entre la pièce composite et l'outil. Sur le plan expérimental, cette étude a été l'occasion de développer un modèle de frottement dédié à l'usinage à sec, du matériau composite Hextool, par un outil en carbure revêtu de nitrure de titane.

Les grandeurs physiques mises en jeu dans le modèle hybride sont d'abord validées par une comparaison de la température surfacique prédite numériquement, dans le cas du fraisage par une fraise boule à 2 dents, et de mesures thermographiques à l'aide de caméra infra-rouge. La simulation numérique de l'usinage par une fraise à plaquettes s'appuie sur la modélisation de l'enlèvement de matière, par désactivation des éléments du maillage concernés au fur et à mesure du fraisage. La simulation de l'usinage nécessite de connaître précisément les contraintes et déformées résiduelles induites par la phase de cuisson et éventuellement de post-cuisson. Les distorsions résiduelles simulées avec le modèle hybride sont confrontées à l'expérience : elles sont en accord dans le domaine simulé de quatre profondeurs de passe d'épaisseur 0,5mm, ce qui permet de valider le modèle hybride utilisé. Elles restent faibles devant celles induites par la cuisson.

Nous avons également étudié l'influence du moyennage de la densité de flux sur la température surfacique prédite, pour un parcours de coupe allant du secteur angulaire décrit par une dent lors d'un tour de fraise, jusqu'à plusieurs tours de la fraise à 3 dents, dans le cas d'une simulation 2D. Cette étude nous a conduit à choisir de moyenner la densité de flux sur quatre tours consécutifs de la fraise à plaquettes, pour obtenir une précision de l'ordre de  $5°C$ sur la température surfacique prédite par rapport à un seul tour de dent. Le modèle 3D permet de simuler plusieurs passes de fraisage, avec un maillage affiné dans la zone coudée pour décrire quatre profondeurs de passe, et met en évidence notamment l'influence d'une passe sur l'autre. La variation angulaire diminue linéairement pour les faibles épaisseurs d'enlèvement de matière considérées dans la simulation (4x0,5mm). Les difficultés de mise en oeuvre du modèle d'usinage dans le logiciel de simulation Sysply proviennent de la plus grande complexité du maillage utilisé par rapport à la cuisson, puisqu'il faut, pour décrire le matériau isotrope transverse, réorienter le référentiel matériau par rapport au référentiel local des éléments, qui coïncide par défaut avec ce dernier, et découle de la façon dont le maillage est généré.

Pour compléter la validation de l'étude numérique, on pourrait aussi réaliser des mesures thermographiques pendant l'usinage avec une fraise à plaquettes, car en l'absence de retours expérimentaux, les prédictions de température surfacique peuvent s'éloigner de la réalité. De plus, nous n'avons pris en compte qu'un seul jeu de paramètres opératoires d'usinage, qui ont été retenus expérimentalement. Il reste à investiguer l'influence des conditions de coupe (vitesse de coupe, avance radiale, profondeur de coupe) et l'angle d'inclinaison de l'outil. Pour poursuivre la validation de la méthode de simulation de l'usinage, il faudrait aussi prédire les déformées de pièces plus massives, utilisées dans l'industrie, et les comparer aux déformées expérimentales. Il serait également très intéressant d'utiliser ce modèle hybride afin de simuler la préparation d'un échantillon à base de Hextool (découpe circulaire, découpe d'ajustement de planéité, polissage) pour les mesures des contraintes résiduelles par la diffraction des rayons X, qui a été présentée dans l'Annexe B, afin d'identifier si les contraintes mesurées sont issues de la préparation de l'échantillon, en raisonnant sur un maillage à l'échelle des constituants.

Nous avons vu au cours de ce manuscrit qu'un modèle thermo chimique et mécanique relativement simple (élastique) permet de prédire avec une précision satisfaisante les variations angulaires de pièces composites en forme de L élaborés par cuisson de plis pré-imprégnés et usinage de finition. Il pourrait ainsi contribuer à réduire les phases de rétro-conception des moules sur des pièces industrielles massives, de plus grande envergure, telles que celles utilisées dans l'aéronautique par exemple.

## Bibliographie

- [AF02] C. Albert and G. Fernlund. Spring-in and warpage of angled composite laminates. Composite Science and Technology, 62 :1895–1912, 2002.
- [AFCR+07] A.M. Abrao, P.E. Faria, J.C. Campos Rubio, P. Reis, and J. Paulo Davim. Drilling of fiber reinforced plastics : A review. Journal of Materials Processing Technology, 186 :1–7, 2007.
	- [AG86] M.T. Aronhime and J.K. Gillham. Time-temperature-transformation (TTT) cure diagram of thermosetting polymeric systems. Adv. Polym. Sci., 78 :83–113, 1986.
	- [Ali08] L. Alinard. Conclusive preliminary test for hextool. JEC composites magazine, 36 :108–109, 2008.
	- [AM96] D. B. Adolf and J. E. Martin. Calculation of stresses in crosslinking polymers. Journal of Composite Materials, 30 (1) :13–34, 1996.
	- [Ama07] D'.E. Amato. Numerical modeling and experimental studies for shape and dimensional control in the curing process of textile composites. Composite Structure, 81 :11–20, 2007.
	- [AR97] D. Arola and M. Ramulu. Orthogonal cutting of fiber-reinforced composites : A finite element analysis. Int. J. Mech.Sci., 39(5) :597–613, 1997.
	- [Bar99] Ever J. Barbero. Introduction to Composite Materials Design., Taylor & Francis inc edition, 1999. ISBN : 1420079158.
	- [Ber92] J.-M. Berthelot. Matériaux composites comportement mécanique et analyse des structures. Masson, 1992. ISBN : 2-225-82588-2.
	- [BF08] J.-M. Bergheau and R. Fortunier. Finite Element Simulation of Heat Transfer. ISTE Ltd, 2008. ISBN 978-1-84821-053-0.
	- [BG92] A.T. Bogetti and J.W. Gillespie. Influence of cure shrinkage on process-induced stress and deformation in thick thermosetting composites. Journal of Composite Materials, 26(5) :626–660, 1992.
- [Boy11] N. Boyard. Caractérisation du retrait de la résine bismaléimide (BMI) Hexply M61. Technical report, Laboratoire de Thermocinerique CNRS - UMR 6607 Ecole polytechnique de l'université de Nantes, 2011.
- [BRNK95] N. Bhatnagar, N. Ramakrishnam, N.K. Naik, and R. Komanduri. On the machining of fiber reinforced plastic (FRP) composite laminates. Int. J. Mach.Tools Manufact., 35(5) :701–716, 1995.
	- [BS00] R. Baptista and J.F A. Simoes. Three and five axes milling of sculptured surfaces. Journal of Materials Processing Technology, 103(3) :398 – 403, 2000.
- [BSDJ03] J.-L. Bailleul, V. Sobotka, D. Delaunay, and Y. Jarny. Inverse algorithm for optimal processing of composite materials. Composites Part A, 34(8) :695–708, 2003.
	- [BT51] F.P. Bowden and D. Tabor. Friction and lubrication of solids. Oxford University, 1951.
- [BVH08] C. Bonnet, J. Valiorgue, F.and Rech, and H. Hamdi. Improvement of the numerical modeling in orthogonal dry cutting of an AISI316L stainless steel by the introduction of a new friction model, CIRP. Journal of Manufacturing Science and Technology, 1/2 :114–118, 2008.
- [CCDG09] G. Chardon, H. Chanal, E. Duc, and A. Gazel. Etude prospectives sur l'usinage de forme de materiaux composites. 11ème Colloque National AIP PRIMECA, pages 1–12, 2009.
- [CDD<sup>+</sup>06] H. Cease, P.F. Derwent, H.T. Diehl, J. Fast, and D. Finley. Measurement of mechanical properties of three epoxy adhesives at cryogenic temperatures for ccd construction. Fermilab-TM-2366, A :1–19, 2006.
	- [Cel06] P. Celle. Couplage fluide/milieux poreux en grandes déformations pour la modélisation des procédés d'élaboration par infusion. PhD thesis, Ecole Nationale Superieure des Minnes de Saint-Etienne, 2006.
	- [Cha11] G. Chardon. Usinage de moules en matériaux composites,expression des contraintes liées au procédé. PhD thesis, LaMI / IFMA, 2011.
		- [Che] J. Cheng. Carbon fiber composite : Structural and thermal properties. National Radio Astronomy Observatory, Tucson, USA, pages 1–7.
- [CJMM06] S. Clifford, W.Yu Jansson, V. Michaud, and J.-A. Månson. Thermoviscoelastic anisotropic analysis of process induced residual stresses and dimensional stability

in real polymer matrix composite components. Composites : Part A, 37 :538–545, 2006.

- [CN97] T. W. Corby and W.E. Nickola. Residual strain measurement using photoelastic coatings. Optics and Lasers in Engineering, 27(1) :111–123, 1997.
- [Com08] Hexcel Composites. HexTOOL User Guide, 2008.
- [Com09] Hexcel Composites. Composite carbon T300 / epoxy 914, product properties. Technical report, www.hexcel.com, 2009.
- [Cor05] Hexcel Corporation. Prepreg technology. Technical report, Hexcel Registered Trademark, 2005.
- [CSN98] G. Caprino, L Santo, and L. Nele. Interpretation of size effect in orthogonal machining of composite materials. Part 1 : Unidirectional glass-fibre-reinforced plastics. Composites Part A, 29A :887–892, 1998.
- [DMK10] A. E. Dolinko, J. Molimard, and G. H. Kaufmann. Study of dimensional stability of a thick composite panel submitted to environmental changes. In Society of Photo-Optical Instrumentation Engineers (SPIE) Conference Series, volume 7387, September 2010.
- [Don03] Ch. Dong. Dimension variation prediction and control for composites. PhD thesis, The Florida State University, 2003.
- [DRA07] J.P. Davim, J. C. Rubio, and A.M. Abrao. A novel approach based on digital image analysis to evaluate the delamination factor after drilling composite laminates. Computer Science and Technology, 67 :1939–1945, 2007.
- [Edu08] CES Selector Edupack. Carbon fibre/polymer (CFRP) unidirectional. software, 2008.
- [EP97] M.P.I.M. Eijpe and P.C. Powell. Residual stress evaluation in composites using a modified layer removal method. Composite Structure, 37(3-4) :335–342, 1997.
- [EPWC05] N. Ersoy, K. Potter, M.R. Wisnom, and M.J. Clegg. Development of spring-in angle during cure of a thermosetting composite. Composites : Part A, 36 :1700– 1706, 2005.
	- [Fay09] R. Fayard. Caractérisation des mécanismes d'enlèvement de matière d'un matériau composite (Hextool). Master's thesis, Ecole Nationale d'Ingénieurs de Saint-Étienne, 2009.
- [FCM99] J.R. Ferreira, N.L. Coppini, and G.W.A Miranda. Machining optimization in composite fibre reinforced composite materials. Journal of Materials Processing Technology, 92-93 :135–140, 1999.
- [FGCP02] G. Fernlund, J. Griffith, A. Courdji, and A. Poursartip. Experimental and numerical study of effect of the calcul-sheets on corner thinning of composite laminates. Composites : Part A, 33 :411–426, 2002.
	- [Fin05] J.-M. Finot. L'ère du carbone, 22 juin 2005. www.finot.com.
	- [FNP00] G. Fernlund, K. Nelson, and A. Poursartip. Modeling of process induced deformations of composite shell structures.  $45<sup>th</sup> International SAMPLE Symposium,$ Mai, 21-25 :169–176, 2000.
	- [Gay05] D. Gay. Matériaux composites. 5<sup>e</sup> édition révisée, Lavoisier, 2005. ISBN : 978-2746210981.
	- [GMP02] P. Ghidossi, M.E. Mansori, and F. Pierron. The cutting effect of composite coupons on their mechanical strengths. Mécanique & Industries, 3 :361–378, 2002.
	- [Gro08] ESI Group. SYSTUS Analyse reference manual. www.esi-group.com, Nov. 2008.
	- [Gut97] T.G. Gutowsky. Advanced Composite Manufacturing. John Wiley and Sons, 1997. ISBN : 978-0471153016.
	- [HCS07] G. Hu, S. Chew, and B. Singh. Cure shrinkage analysis of green epoxy molding compound with application to warpage analysis in a plastic IC package. IEEE,  $1(1-4244-1392-3):1-5, 2007.$
	- [Hed91] M. Hedenqvist, P.and Olsson. Sliding wear testing of coated cutting tool materials. Tribology International, 23(3) :143–50, 1991.
	- [HVP99] P. Hubert, R. Vaziri, and A. Poursartip. A two-dimensional flow model for the process simulation of complex shape composite laminates. International journal for numerial methods in ingineering, 44 :1–26, 1999.
		- [HY97] C. K. Huang and S. Y. Yang. Warping in advanced composite tools with varying angles and radii. Composites : Part A, 28A :891–893, 1997.
		- [HY01] C.K. Huang and S.Y. Yang. Study on accuracy of angled advanced composite tools. Materials and manufacturing processes, 12(3) :473–486, 2001.
- [IGG10] D. Iliescu, I. Gehin, D.and Iordanoff, and M.E. Girot, F.and Gutteriez. A discrete element method for the simulation of cfrp cutting. Composites Science and Technology, 70 :73–80, 2010.
- [IGGG10] D. Iliescu, D. Gehin, M.E. Gutierrez, and F. Girot. Modeling and tool wear in drilling of cfrp. International Journal for Machine Tool and Manufacture, 50 :204–213, 2010.
	- [Jac10] F. Jacquemin. Caractérisation des contraintes résiduelles : applications aux plaques et tubes composites. In Formation doctorale, Mise en forme des materiaux composites, Nantes, 2010.
- [JHYM98] L.K Jain, M. Hou, L. Ye, and Y.W. Mai. Spring-in study of the aileron rib manufactured from advanced thermoplastic composite. Composite Part A, 29(82) :973– 979, 1998.
	- [JLL99] S.C. Joshi, X.L.. Lui, and Y.C. Lam. A numerical approach to the modeling of polymer curing in fibre-reinforced composites. Composites Science and Technology, 59 :1003–1013, 1999.
	- [Joc99] C. Jochum. Microflambage des fibres lors de la cuisson des composites stratifies à fibres longues. PhD thesis, Université de Metz, 1999.
	- [Jon99] R. M. Jones. Mechanics of composite materials 2nd ed. Taylor & Francis, Inc., 1999. ISBN : 1-56032-712X.
- [KBDB09] O. Klinkova, F. Bremond, S. Drapier, and J.M. Bergheau. Simulation des contraine résiduelles dans les structures composites : déformation après cuisson. In 9ème colloque national en Calcul des structures, volume 1, pages 339–344, 2009. 25-29 Mai, Giens, (Var).
- [KDB09a] O. Klinkova, S. Drapier, and J.M. Bergheau. Characterisation of cured-induced residual stresses in composite structures : measurements and prediction of angular variations, pages 353–354. Olivier, P and Lamon, J., 2009.
- [KDB09b] O. Klinkova, S. Drapier, and J.M. Bergheau. Simulation des contraintes résiduelles dans les structures composites : déformée après cuisson et usinage. In 19ème Congrès Français de Mécanique, pages 1–6, 2009. 24-28 Août, CFM, Marseille.
- [KDB10a] O. Klinkova, S. Drapier, and J.M. Bergheau. Simulation of residual stress in T300/914 composite structures. In SAMPE Europe Technical conferece - SETEC 10, pages 1–6, 2010. 15-18 Septembre, Brindisi, Italie.
- [KDB10b] O. Klinkova, S. Drapier, and J.M. Bergheau. Simulation of residual stresses in Hextool composite mold : cured-induced distortions and machining. In 8th European Conference on Residual Stresses, 2010. 25-29 Juin, Riva del Garda, Italie.
	- [KGH08] M. Klaus, Ch. Genzel, and H. Holzchuh. Residual stress depth profiling in complex hard coating systems by X-ray diffraction. Thin Solid Films, 517 (3) :1172–1176, 2008.
		- [KL96] J.S. Kim and D.G. Lee. Measurement of the degree of cure of carbon fiber epoxy composite materials. Journal of Composite Materials., 30(13) :1436–1457, 1996.
	- [Kom96] V. Kominar. Thermo-mechanical regulation of residual stresses in polymers and polymer composites. Journal of Composite Materials, 30(3) :406–415, 1996.
- [KRDB11] O. Klinkova, J. Rech, S. Drapier, and J.M. Bergheau. Characterization of friction properties at the workmaterial / cutting tool interface during the machining of randomly structured carbon fibers reinforced polymer with carbide tools under dry conditions. Trybology International, 44 :2050–2058, 2011.
	- [KW98] F. Klocke and C. Würtz. The use of pcd tools for machining fibers reinforced materials. Proc. of the ECCM 8, 2 :509–515, June 1998. Naples (Italy), 3-6.
	- [Lac10] E. Lacoste. Modelisation et simulation multi-echelles des contraintes d'elaboration et de service dans les materiaux composites. PhD thesis, Université de Nantes, 2010.
	- [LGS05] S. Lafaye, C. Gauthier, and R. Schirrer. A surface flow line model of a scratching tip : apparent and true local friction coefficients. Tribology International, 38 :113– 127, 2005.
	- [LGS06] S. Lafaye, C. Gauthier, and R. Schirrer. The ploughing friction : analytical model with elastic recovery for a conical tip with a blunted spherical extremity. Tribology Letters, 21/2 :95–99, 2006.
- [LNEM09] L. Lasri, M Nouari, and M. El Mansori. Modeling of chip separation in machining unidirectional frp composites by stiffness degradation concept. Composites Science and Technology, 69 :684–692, 2009.
- [LTMH95] J. Lange, S. Toll, J-A.E. Manson, and A. Hult. Residual stress build-up in thermoset films cured above their ultimate glass transition temperature. Polymer, 36(16) :3135–3141, 1995.
- [Mal88] P.K. Mallick. Fiber Reinforced Composites : materials, manufacturing and design. CRC Press, 1988. ISBN : 978-0824790318.
	- [Mat] MatWeb. Material property database with data sheets of thermoplastic and thermoset polymers. www.matweb.com.
- [MDK09] J. Molimard, A. E. Dolinko, and G. H. Kaufmann. Experimental study of thick composites stability under thermal loading using 3D ESPI set-up, pages 255–264. Shaker Publishing, 2009. OS.
- [MEM09] A. Mkaddem and M. El Mansori. Finite element analysis when machining ugfreinforced pmcs plates : Chip formation, crack propagation and induced-damage. Materials & Design, 30/8 :3295–3302, 2009.
- [Men05] G. Mensitieri. Processing of polymers and polymer based composites. pages 40–102, 2005.
- [Met07] Manuel de référence, metris, focus scan 5.0, 2007.
- [MFR10] A. Mondelin, B. Furet, and J. Rech. Characterisation of friction properties between a laminated carbon fibers reinforced polymer and a monocrystalline diamond under dry or lubricated conditions. Tribology International, 43 :1665–1673, 2010.
- [MMW01] S. Matsunaga, T. Matsubara, and Y. Wang, W.-X.and Takao. Effects of reciprocation number on the friction behaviors of carbon/epoxy for various fiber orientations and high contact pressures. In Proceedings of the ICCM-13, page 1446, 2001. Beijing,China.
	- [Mon09] A. Mondelin. Approche multi-échelle du procédé de détourage des stratifiés carbone/époxy par usinage rotatif assisté de vibrations ultrasonores axiales à l'aide d'outils à concrétions diamantées Etude de l'abrasion des matériaux composites. Master's thesis, École Nationale d'Ingénieurs de Saint-Étienne, 2009.
	- [Msa08] Y.A Msallem. Caracterisation thermique et mechanique d'un materiau composite aeronautique pendant le procede d'elaboration - Contribution a l'estimation des contraintes residuelles. PhD thesis, Ecole Centrale de Nantes, 2008.
	- [MZ95] M. Mahdi and L. Zhang. The finite element thermal analysis of grinding processes by ADINA. Computers & Structures, 56  $(2/3)(2/3)$ :313–320, 1995.
	- [MZ98] M. Mahdi and L. Zhang. Applied mechanics in grinding-VI. Residual stresses and surface hardening by coupled thermo-plasticity and phase transformation. Int. J. Mach. Tools Manufact., 38(2/3) :1289–1304, 1998.
- [MZ01] M. Mahdi and L. Zhang. A finite element model for the orthogonal cutting of fiber-reinforced composite materials. Journal of Materials Processing Technology, 113 :373–377, 2001.
- [NBM05a] D. Nayak, N. Bhatnagar, and P. Mahajan. Machining studies of UD-GFRP composites. Part-1. effect of geometrical and process parameters. Machining Science and Technology, 9 :481–501, 2005.
- [NBM05b] D. Nayak, N. Bhatnagar, and P. Mahajan. Machining studies of UD-GFRP composites. Part-2. finite element analysis. Machining Science and Technology, 9 :503– 528, 2005.
	- [Niu99] X. Niu. Process induces residual stresses and dimensional distortions in advanced maminated composites. PhD thesis, University of Florida, 1999.
	- [OBB98] S. Offerman, C. Bissieux, and J.L Beaudoin. Statistical treatment applied to infrared thermoelastic analysis of applied and residual stresses. Revue Générale de Thermique, 37(8) :718–724, 1998.
- [OLC<sup>+</sup>08] R. Oliveira, S. Lavanchy, R. Chatton, D. Costantini, V. Michaud, R. Salathe, and J.A.E. Manson. Experimental investigation of the effect of the mould thermal expansion on the development of internal stresses during carbon fibre composite processing. Composites : Part A, 39 :1083–1090, 2008.
	- [Oly08a] Olympus. Cartographie c-scan. 3.0 Les bases de l'imagerie, 2008.
	- [Oly08b] Olympus. Tutoriel sur les courants de Foucault multiéléments, 2008.
	- [PBB07] P.P. Parlevliet, H.E.N. Bersee, and A. Beukers. Residual stresses in thermoplastic composites - a study of literature. Part III : Effects of thermal residual stresses. Composites : Part A, 38 :1581–1596, 2007.
	- [PMS01] P. Prasatya, G.B. McKenna, and S.L. Simon. A viscoelastic model for predicting isotropic residual stresses in thermosetting materials : Effect of processing parameters. Journal Composite Materials, 35 (10) :826–849, 2001.
		- [Pre89] R. Prepin. Analyse des contraintes résiduelles de cuisson dans un composite carbone/époxy à plis croisés. PhD thesis, Institut National Polytechnique de Lorraine, 1989.
	- [PW96] Powell P. C. Peeters, L. J. B. and L. Warnet. Thermally-induced shapes of unsymmetric laminates. Journal of Composite Materials, 30(5) :603–626, 1996.
- [RGS98] K.N. Ramesh, M.V.and Seetharamu, N. Ganesan, and M.S. Shivkumar. Analysis of machining of frps usinage fem. International Journal of Machine Tools and manufacture, 38 :1531–1549, 1998.
- [RJG07] N. Rabearison, C. Jochum, and JC. Grandidier. Simulation par éléments finis de la cuisson d'une matrice époxy en vue de la prédiction des contraintes internes dans les composites. In 18ème Congrès Français de Mécanique, pages 1–6, 2007. Grenoble, 27-31 Aout.
- [RMB06] G.V.G. Rao, P. Mahajan, and N. Bhatnagar. Machining of UD-FRP Composites - Damage, Cutting Forces and Stress Analysis. In 2nd Int. Congress on Computational Mechanics and Simulation, pages 426–432, 2006. IIT Guwahati, Dec 8-10.
- [RMB07a] G.V.G. Rao, P. Mahajan, and N. Bhatnagar. Machining of UD-GFRP composites chip formation mechanism. Composite Science and Technology, 67 :2271–2281, 2007.
- [RMB07b] G.V.G. Rao, P. Mahajan, and N. Bhatnagar. Micro-mechanical modeling of machining of FRP composites - Cutting force analysis. Composite Science and Technology, 67 :579–593, 2007.
	- [RMB08] G.V.G. Rao, P. Mahajan, and N. Bhatnagar. Three-dimensional macromechanical finite element model for machining of unidirectional-fiber reinforced polymer composites. Materials Science and Engineering A, 498 (1-2) :142–149, 2008.
		- [RR00] D.W. Radford and T.S. Rennick. Separating sources of manufacturing distortion in the laminated composites. Journal of reinforced plastics and composites, 19(8) :621–641, 2000.
		- [Rui04] E. Ruiz. De la carectérisation des matériaux et simulation du procédé à l'optimilation de la fabrication des composites par injection sur renfort. PhD thesis, École polytechnique de Montréal, 2004.
	- [SBV08] I. Singh, N. Bhatnagar, and P. Viswanath. Drilling of uni-directional glass fiber reinforced plastic : Experimental and finite element study. Materials and Design, 29 :546–553, 2008.
		- [SC01] Société SANDVIK-COROMANT. Fraisage Principes. Techniques de l'Ingénieur, traité Génie mécanique, BM 7 082 :1–21, 2001.
- [SMS<sup>+</sup>05] W.A. Schulz, D.G. Myers, T.N. Singer, P.G. Ifju, and R.T. Haftka. Determination of residual stress and thermal history for IM7/977-2 composite laminates. Composites Science and Technology, 65 :2014–2024, 2005.
	- [SOII85] M. Shimbo, M. Ochi, T. Inamura, and M. Inoue. Internal stress of epoxide resin modified with spiro ortho-ester type resin. Journal of Materials Science, 20 :2965– 2972, 1985.
- [SOLN97] A. Sang-Ook, E.S. Lee, and S.L. Noh. A study on the cutting characteristics of gfrp with respect to tool materials and geometries. Journal of Materials Processing Technology, 68 :60–67, 1997.
	- [Spi99] S.V. Spitz. Dimensioning inspection planning for coordinate measuring machine. PhD thesis, University of Southern California, 1999.
	- [SSM10] C. Santiuste, X. Soldani, and M.H. Miguélez. Machining fem model of long fibre composites for aeronautical components. Composite structures, 92 :691–698, 2010.
		- [Sva02] M.J. Svanberg. Predictions of Manufacturing Induced Shape Distortions. PhD thesis, Lulea University of Technology, Sweden, 2002.
		- [TC00] H.-J. Tai and H.-L. Chou. Chemical shrinkage and diffusion-controlled reaction of an epoxy molding compound. European Polymer Journal, 36 :2213–2219, 2000.
		- [Tet02] R. Teti. Machining of composite materials. CIRP Annals-Manufacturing Technology,  $51/2$ :611–634, 2002.
	- [TF93] B.S. Tripathy and M.J. Furey. Triboligical behavior of unidirectional graphiteepoxy and carbon-PEEK composites. Wear, 162(164) :385–396, 1993.
- [TKK96] M. E. Tuttle, R. T. Koehler, and D. Keren. Controlling thermal stresses in composites by means of fiber prestress. Journal Composite Materials, 30 :486–502, 1996.
- [TMKZ01] R Talreja, J.-A. E. Manson, A. Kelly, and C. Zweben. Polymer Martix Composites. Pergamon, 2001. ISBN3 : 978-0080437255.
	- [TPF03] G. Twing, A. Poursartip, and G. Fernlund. An experimental method for quantifying tool-part shear interaction during composite processing. Composites Science and Technology, 63 :1985–2002, 2003.
- [TPF04a] G. Twing, A. Poursartip, and G. Fernlund. Tool-part interaction in composites processing. Part I : experimental investigation and analytical model. Composites :Part A, 35 :121–133, 2004.
- [TPF04b] G. Twing, A. Poursartip, and G. Fernlund. Tool-part interaction in composites processing. Part II : numerical modeling. Composites : Part A, 35 :135–141, 2004.
	- [Tsa08] C.C. Tsao. Experimental studding of drilling composite materials with step-core drill. Materials and Design, 29 :1740–1744, 2008.
	- [Vac04] S. Vacher. Capteurs à fibre optiques pour le contrôple de l'élaboration et la caractérisation mécanique des matériaux composites. PhD thesis, Ecole Nationale Superieure des Mines de Saint-Etienne, 2004.
- [VRHG07] F. Valiorgue, J. Rech, H. Hamdi, and J.M. Gilles, P. Bergheau. A new approach for the modelling of residual stresses induced by turning of 316l. Journal of Materials Processing Technology, 191 :270–273, 2007.
	- [VS90] J.R. Vinson and R.L. Sierakowski. The behavior of Structures Composed of Composite Materials. Springer, 1990. ISBN : 978-1-4020-0904-4.
	- [WG96] C. Williams and S. Grove. Resin infusion under flexible tooling. Journal Composites, Part A :517–524, 1996.
	- [WH92] S.R. White and H.T. Hahn. Process Modeling of Composite Materials : Residual Stress Development during cure. Part 1. Model formulation. Journal of Composite Materials, 26(16) :2402–2422, 1992.
	- [WM90] J.M. Whitney and R.L. McCullough. Micromechanical Material Modelling,Delaware Composite Design Encyclopedia., volume 2. Technomic Pub. Co. Inc., Lancaster, Pennsylvaniya, USA, 1990. ISBN 87762-699-5.
	- [WPA98] H. W. Wiersma, L. J. B. Peeters, and R. Akkerman. Prediction of springforward in continuous-fibre/polymer l-shaped parts. Composites Part A, 29A :1333–1342, 1998.
- [WRA95a] D.H. Wang, M. Ramulu, and D. Arola. Orthogonal cutting mechanisms of graphite epoxy composite. Part 1 : Unidirectional laminate. Int. J. Mach. Tools Manufact., 35(12) :1623–1638, 1995.
- [WRA95b] D.H. Wang, M. Ramulu, and D. Arola. Orthogonal cutting mechanisms of graphite/epoxy composite. Part 2 : Multi-Directional laminate. Int. J. Mach. Tools Manufact., 35(12) :1639–1649, 1995.
	- [WZ03] X.M. Wang and L.C. Zhang. An experimental investigation into the orthogonal cutting of unidirectional fiber reinforced plastics. Int. J. Mach. Tools Manufact., 43 :1015–1022, 2003.
- [ZBR<sup>+</sup>08] F. Zemzemi, W. Bensalem, J. Rech, A. Dogui, and P. Kapsa. New tribometer designed for the characterization of the friction properties at the tool/chip/workpiece interfaces in machining. Tribotest, 14 :11–25, 2008.
- [ZCL<sup>+</sup>05] R. Zitoune, F. Collombet, F. Lachaud, R. Piquet, and P. Pasquet. Experimentcalculation comparison of the cutting conditions representative of the long fibre composite drilling phase. Composites Sciences and Technology, 65 :455–466, 2005.
	- [ZG02] Q. Zhu and P.H. Geubelle. Dimensional Accuracy of Thermoset Composite : Shape Optimization. Journal of Composite Materials, 36(6) :647–672, 2002.
- [ZGF09] J. Zhang, Q. Guo, and B.L. Fox. Study on thermoplastic modified multifunctional epoxies : Influence of heating rate on cure behaviour and phase separation. Composite Science and Technology, 69(7-8) :1172–1179, 2009.
- [ZGLT01] Q. Zhu, P. H. Geubelle, M. Li, and C.L. Tucker. Dimensional Accuracy of Thermoset composites : Simulation of Process-Induced Residual Stresses. Journal of Composite Materials, 35(24) :2171–2205, 2001.
	- [Zha09] L.C. Zhang. Cutting composite : a discussion on mechanics modelling. Journal Materials Processing Technology, 209 :4548–4552, 2009.

## Annexe A

## Analyses de la résine

La résine utilisée dans le matériau Hextool a été analysée par différentes méthodes d'analyse physique. Premièrement, une analyse par spectroscopie est réalisée, constituée de deux étapes consécutives : spectroscopie infrarouge à transformée de Fourier (FTIR) et spectroscopie de résonance magnétique nucléaire de protons (RMN2-H) afin de déterminer la composition d'un échantillon.

La spectroscopie FTIR convient très bien à l'analyse d'éléments organiques et de certains éléments inorganiques, car elle donne de l'information sur les liaisons chimiques et les structures moléculaires. En effet, chaque molécule absorbe la lumière infrarouge à des longueurs d'onde caractéristiques de ses modes vibrationnels. Le spectre infrarouge d'un échantillon est établi en faisant passer un faisceau de lumière infrarouge au travers de cet échantillon. L'examen de la lumière transmise indique la quantité d'énergie absorbée à chaque longueur d'onde. On peut alors produire les spectres en absorbance et indiquer les longueurs d'ondes d'absorption. L'analyse de ces caractéristiques indique des détails de la structure moléculaire de l'échantillon.

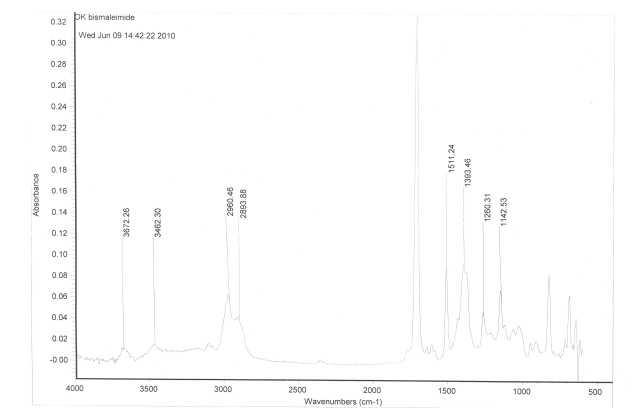

Fig. A.1 – Analyse infrarouge par transformée de Fourier

La résonance magnétique nucléaire (RMN) utilise la propriété de certains noyaux atomiques possédant un spin nucléaire, placés dans un champ magnétique. Lorsqu'ils sont soumis à un

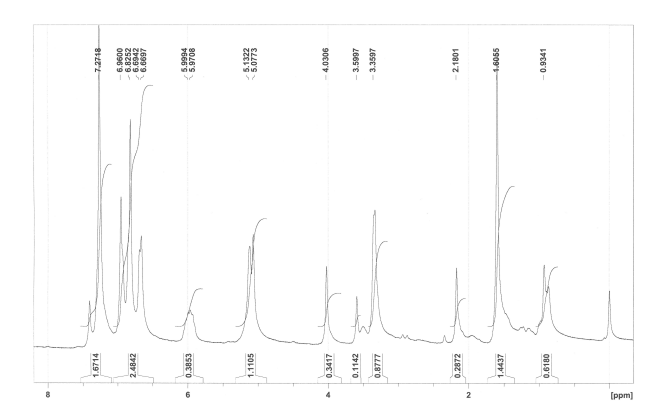

Fig. A.2 – Spectre de résonance magnétique nucléaire de proton

rayonnement électromagnétique (radiofréquence), le plus souvent appliqué sous forme d'impulsions, les noyaux atomiques peuvent absorber l'énergie du rayonnement puis la relâcher lors de la relaxation. L'énergie mise en jeu lors de ce phénomène de résonance correspond à une fréquence très précise, dépendant du champ magnétique et d'autres facteurs moléculaires. Ce phénomène permet donc l'observation des propriétés quantiques magnétiques des noyaux dans les phases gaz, liquide ou solide.

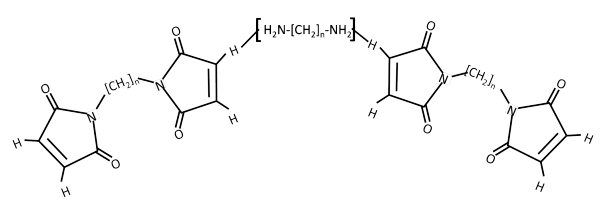

Fig. A.3 – Résine Bismaléimide

Notre produit a la forme illustrée sur la Fig. A.3. En comparant les deux spectres FTIR sur la Fig. A.1 et RMN sur la Fig. A.2 du produit avec ceux des spectres des produits de bases de données, nous pouvons déduire qu'il s'agit d'un produit synthétisé à base de bis(tri)maléimide avec une molécule furane.

Deuxièmement, une analyse par DSC est réalisée. Le premier passage illustré sur la Fig. A.4 avec rampe de montée en température de -20 à 200◦C présente un point d'inflexion, représentant la  $T_g$ =-17°C, et un pic endothermique qui caractérise une température de fusion,  $T_f$ =63°C. La Fig. A.5 représente le deuxième passage - refroidissement de 200 à -20 °C, dans ce cas, aucun pic exothermique n'est observé.

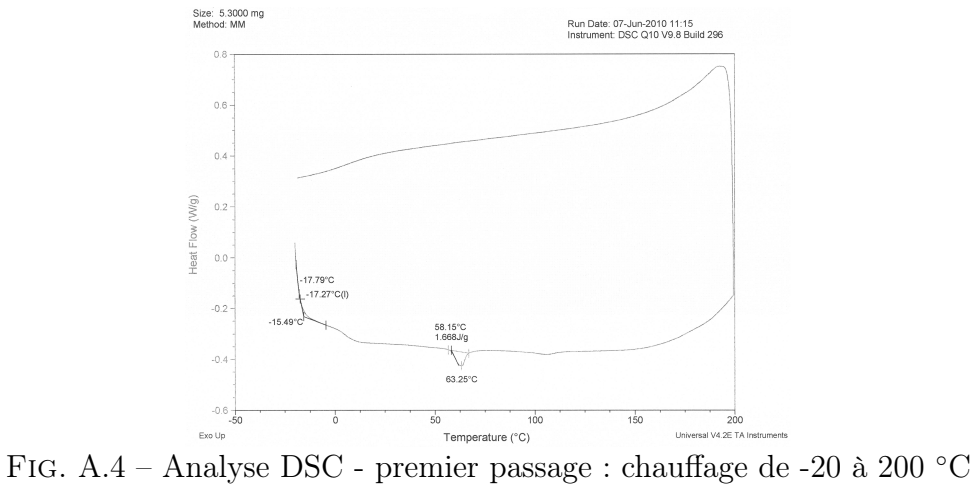

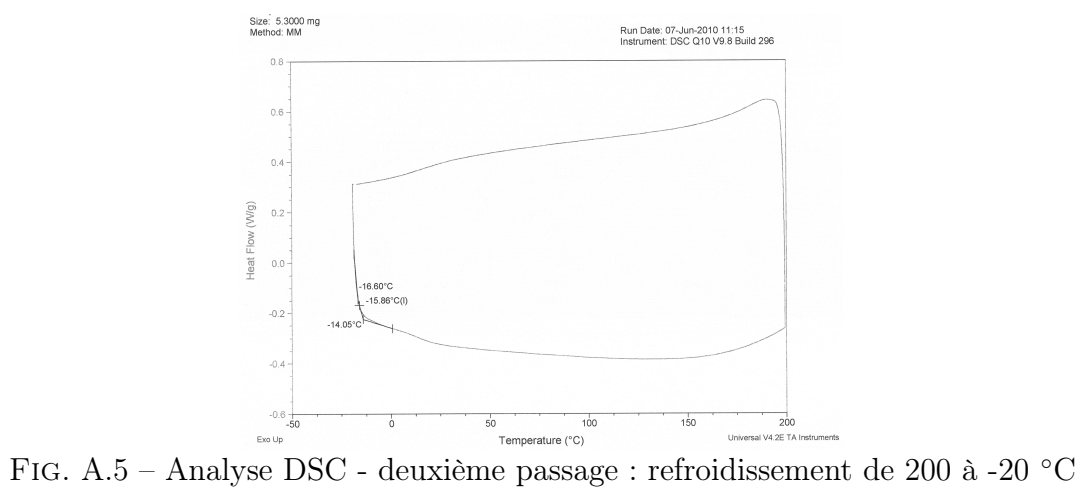

## Annexe B

# Mesures des contraintes résiduelle d'échantillon à base de Hextool par la diffraction des rayons X

### B.1 Principe

L'interaction d'un faisceau de rayons X avec la matière donne naissance à une émission dans toutes les directions d'un rayonnement de même longueur d'onde et de phase cohérente (diffusion cohérente). Sous l'effet du rayonnement X incident, les électrons du nuage de chaque atome sont en effet accélérés et ré-émettent un rayonnement, qualifié de rayonnement secondaire, dont l'amplitude, appelée facteur de diffusion atomique, est la transformée de Fourier de la densité électronique. Les rayons X peuvent aussi induire des transitions électroniques entre couches atomiques (fluorescence X), qui sont à l'origine de l'émission de raies quasi-monochromatiques caractéristiques de l'atome. La diffusion par la matière, c'est-à-dire un ensemble d'atomes, entraîne une interférence des ondes cohérentes diffusées par chaque atome. Cette onde, dite diffractée, dépend de la structure atomique de la matière. Dans le cas d'un cristal constitué de plans atomiques équidistants, il peut y avoir formation d'un faisceau diffracté intense dans certaines directions privilégiées de l'espace (Fig. B.1), correspondant à un état d'interférences constructives, si la loi de Bragg est vérifiée, soit :

$$
n\lambda = 2d_{hkl} \sin \theta_{hkl} \tag{B.1}
$$

où λ désigne la longueur d'onde du rayonnement X,  $\theta_{hkl}$  l'angle d'incidence du faisceau de rayons X , appelé angle de Bragg, par rapport à une famille de plans réticulaires hkl donnés, n est l'ordre de l'interférence (nombre entier),  $d_{hkl}$  est la distance inter-réticulaire séparant deux plans de même famille (h,k,l) et a le paramètre de maille du réseau cristallin. Les indices h, k et l, appelés indices de Miller, sont des entiers premiers entre eux, qui correspondant aux inverses des longueurs découpées sur les axes a, b et c définissant la maille cristalline par un plan réticulaire (plan passant par 3 noeuds non colinéaires du réseau cristallin).

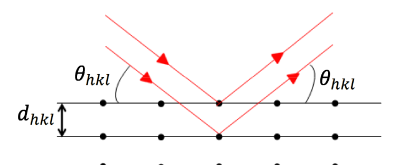

Fig. B.1 – Schématisation de la diffraction d'un rayonnement incident monochromatique par des plans atomiques.

L'amplitude résultante de la diffusion de tous les atomes du cristal, appelée facteur de structure (Eq. B.2), F est liée à la nature et à la position des atomes .

$$
F_{hkl} = \sum_{i} = N_i f_i e^{j2\pi(hx_i + ky_i + lz_i)}
$$
(B.2)

où  $N_i$  représente le nombre d'atomes du type i,  $f_i$  le facteur de diffusion de l'atome i,  $x_i$ ,  $y_i$  et  $z_i$  les coordonnées de position de l'atome i.

L'intensité diffractée "pour une réflexion (hkl)" est proportionnelle au module carré du facteur de diffusion :

$$
I_{hkl}\alpha \left\|F_{hkl}\right\|^2\tag{B.3}
$$

Les hauteurs relatives des pics du diffractogramme donnant l'intensité diffractée en fonction de l'angle  $\theta$  dépendent donc des familles de plans (hkl) diffractant.

La diffraction des rayons X permet de déterminer les micro-contraintes (ou microdéformations) et les macro-contraintes. Les microdéformations sont liées à des variations à petite échelle autour de la valeur moyenne de la distance inter-réticulaire d, entraînant un élargissement des raies. Pour les macro-contraintes, on considère une déformation uniforme d'un ensemble de grains entraînant une déformation  $\epsilon$  globale des distances inter-réticulaires inférieure à 0,2 %. Le principe de la méthode de mesure est de prendre comme jauge de déformation la distance inter-réticulaire d'une famille de plans cristallins (hkl). La mesure de la déformation  $\epsilon = \Delta d/d0$ est reliée au déplacement ∆2θ d'une raie de diffraction correspondant à la famille de plans (hkl) ; d0 représente la distance inter-réticulaire du matériau non contraint. L'utilisation de la diffraction X ne concerne que les couches superficielles du matériau (quelques  $\mu m$  à quelques dizaines de  $\mu$ m de profondeur de pénétration du faisceau X). Latéralement, la taille du spot d'analyse est liée à la focalisation des rayons X de la source.

#### B.2 Appareillages

Un appareillage de diffraction X est essentiellement composé de trois parties : la source de rayons X, l'échantillon et le détecteur. La source est habituellement constituée par un tube à rayons X, tandis que l'échantillon peut être fixé dans une chambre photographique ou disposé sur un goniomètre. La détection est effectuée soit instantanément sur un grand domaine angulaire 2 θ par un film photographique ou par un compteur de photons localisant les impacts des rayons X diffractés, soit en balayant le domaine angulaire  $2 \theta$  avec un compteur.

Trois appareils sont utilisés pour cette manipulation : le MPD (Muti Purpose X-Ray Diffractometer), le MRD (Materials Research Diffractometer) et l'appareil l. L'appareil 1 est constitué d'un générateur Philips PW1370/10 sur lequel a été adapté un goniomètre équipé d'un dispositif DOSOPHATEX (brevet École des mines de St Etienne) présenté sur la Fig. B.2. Les trois appareils mesurent les intensités reçues en chaque point de l'exploration  $\theta - 2\theta$ par le détecteur. La position angulaire des pics observés permet de faire une liste de distances correspondantes, grâce à la loi de Bragg (Eq. B.1), la longueur d'onde à utiliser dans le calcul étant donnée par le type de tube monté dans l'appareil. Dans un tube à rayons X, le bombardement électronique par "rayon cathodique" d'une cible, appelée anticathode, permet d'exciter les atomes et induire des transitions électroniques entre couches atomiques, qui vont produire des raies d'émission X quasi-monochromatiques caractéristiques de l'atome. Les tubes montés sur les générateurs des appareils MRD et MPD sont des tubes Cuivre (anticathode Cu) et pour l'appareil 1 il s'agit d'un tube Cobalt (anticathode Co). La comparaison de la liste des pics observés dans le diffractogramme (2θ-position, I-hauteur relative par rapport au pic le plus intense) avec les bases de données des structures cristallines permettent d'identifier les phases présentes dans le volume irradié lors de la mesure.

Ces mesures ne donnent pas de résultat quant à l'analyse chimique mais uniquement quant aux phases cristallisées présentes en quantité détectable. Pour l'appareil MPD, l'enregistrement  $I = f(2\theta)$  se fait en faisant varier simultanément l'angle d'incidence sur le plan de l'échantillon et la direction du détecteur, l'échantillon restant fixe (montage  $\theta - \theta$ ). Pour les deux autres appareils, le tube reste fixe, la variation de l'incidence sur le plan de l'échantillon se fait par rotation de l'échantillon (mouvement  $\theta$ ), simultanément le détecteur tourne autour du même axe (mouvement  $2\theta$ ) (montage  $\theta - 2\theta$ , Fig. B.2).

Quand un échantillon est constitué de cristaux orientés aléatoirement par rapport à la surface de l'échantillon, l'analyse peut se faire à angles  $\phi$  et  $\psi$  fixes (Fig. B.2). Si un échantillon est constitué de cristaux dont les orientations ne sont pas aléatoires, on utilise le dispositif "DOSOPHATEX" conçu pour cet usage. En effet, une mesure à  $\phi$  et  $\psi$  fixes sur ce type d'échantillon peut conduire à un enregistrement où il manque des pics correspondant à des plans mal orientés pour pouvoir diffracter ou à des intensités relatives des pics ne correspondant pas aux données des fiches de référence donnant la liste des pics (2θ-position, I-hauteur

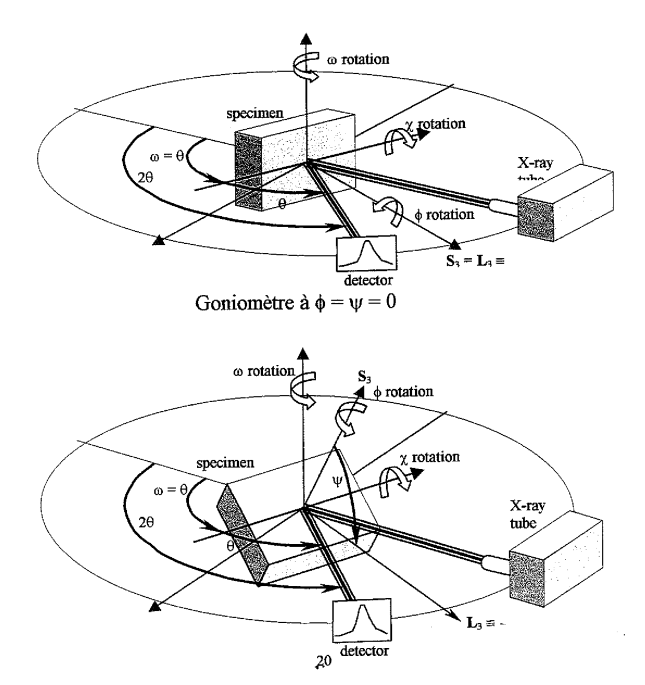

FIG. B.2 – Montage "DOSOPHATEX" : angles  $\psi$  et  $\phi$  ajoutés aux angles  $\theta - 2\theta$  utilisés pour les identifications classiques de poudre (montage breveté à l'école des mines)

relative par rapport au pic le plus intense) des phases cristallines répertoriées dans les bases de données, d'où une difficulté d'identification des phases et une impossibilité de dosage de phases (pour échantillons multiphasés). Le dispositif "DOSOPHATEX" permet de corriger l'effet de texture en cumulant pour chaque pas en  $\theta - 2\theta$  les intensités émises par l'échantillon lors d'une exploration systématique  $\phi - \psi$ . Ce qui conduit à la contribution de tous les cristaux à l'enregistrement, quel que soit leur orientation par rapport à la surface de l'échantillon.

### B.3 Mesures

Fig. B.3 illustre les mesures faites avec le MPD ( $\psi$  et  $\phi$  fixes). L'enregistrement Intensité en fonction de  $2\theta$  présente des pics assez larges, qu'il faut comparer avec des fiches établies, c'est-à-dire des listes de pics  $(2\theta$ -position, I-hauteur relative par rapport au pic le plus intense) stockées dans une base de données, pour identifier les phases pouvant correspondre à la composition chimique de l'échantillon. Le logiciel d'identification contient un algorithme informatique puissant qui va rechercher et sélectionner les fiches les plus probables correspondant au diffractogramme. Les pics sont désignés par trois nombres entiers h, k et l placés entre parenthèses, appelés "indice de Miller". Les noms des phases associées aux fiches de la Fig. B.3 sont indiqués ci-dessous : 00-023-0064 : graphite hexagonal ; 00-026-1079 : graphite rhomboédrique ; 01-075-0223 : diamant (structure cubique faces centrées) ; 01-075-0444 : carbone rhomboédrique (il semble que ce soit une autre forme que celle du graphite rhomboédrique, on ne trouve pas beaucoup d'informations dessus sauf par le biais ; 01-0075-2078 : carbone Graphite-3R, syn rhomboédrique ; 04-007-2160 : cristal de fullerènes C60 (structure cubique). La dernière fiche a été proposée pour expliquer le pied gauche du grand pic vers 17,50°. Le grand pic a une bonne correspondance avec toutes les autres fiches, mais compte tenu de la largeur des pics, il est difficile d'exclure l'une ou l'autre des fiches la correspondance semblant être la meilleure avec la fiche 00-0023-0064 C.

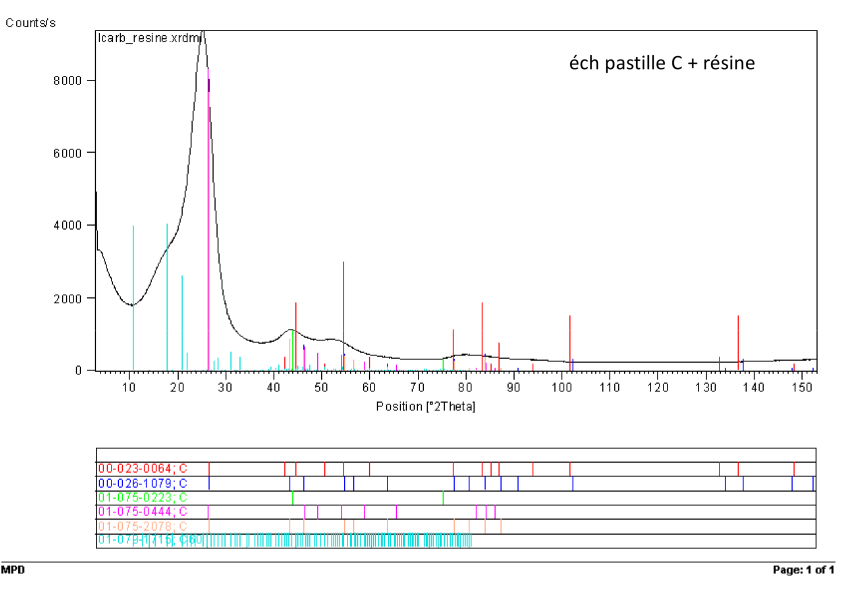

FIG. B.3 – Mesure sur MPD ( $\phi$  et  $\psi$  fixes) avec anticathode Cuivre et superposition des fiches de différentes phases possibles du carbone

Il est impossible de dissocier les pics provenant des fibres de carbone de ceux de la résine et donc d'identifier avec certitude une seule fiche correspondant à la mesure. Nous pouvons être en effet en présence d'un mélange de plusieurs phases du Carbone, donnant lieu à une superposition de différentes fiches. Le bruit de fond traduit l'existence d'une composante amorphe, pour laquelle il n'y a pas d'ordre à longue distance dans le solide.

Nous avons alors utilisé les deux autres appareils pour analyser cet échantillon. La Fig.B.4 illustre les mesures faites sur l'appareil MRD (anticathode Cuivre) et sur l'appareil 1 (anticathode Cobalt), à angles  $\psi$  et  $\phi$  fixes et avec détexturation DOSOPHATEX. Nous pouvons attribuer les pics des diffractogrammes de la Fig.B.4 à la phase graphite correspondant à la fiche 00-23-64 superposée sur la Fig. B.5. Par rapport aux mesures classiques (Fig. B.3), l'intensité du pic (00.2) diminue, ce qui peut s'expliquer par la présence de grains préférentiellement orientés selon les plans de type (00.2) parallèles à la surface de l'échantillon ; aucun autre pic n'apparaît. La largeur des raies est inversement proportionnelle à la taille moyenne des cristallites (domaines cohérents de diffraction). On peut en déduire qu'on est en présence de cristallites de petites tailles, puisque les raies sont relativement larges par rapport à celles du diffractogramme du monocristal infini de Carbone graphite hexagonal (Fig. B.5 (b)). Un

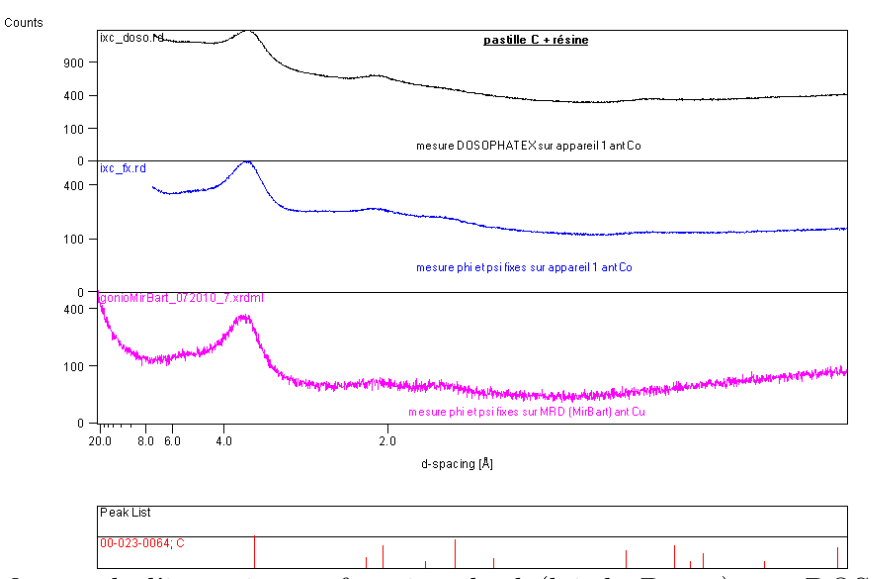

Fig. B.4 – Mesure de l'intensité en fonction de d (loi de Bragg) par DOSOPHATEX, appareil 1 et MRD (MirBart="Miroir" utilisé pour focaliser le faisceau incident combiné aux "Bartels" (monochromateurs haute résolution)).

défaut de planéité de la surface de l'échantillon contribue aussi à l'élargissement des pics. On constate un léger décalage des pics par rapport au diffractogramme du carbone graphite, ce qui peut provenir de deux facteurs : la surface analysée de l'échantillon n'est pas parfaitement au niveau de référence de l'appareil de mesure, ou la phase n'est pas pure, c'est-à-dire qu'on est en présence d'un mélange. Les intensités relatives des pics du diffractogramme de l'échantillon ne correspondent pas systématiquement à celles de la phase carbone Graphite (Fig. B.5 (b)), ce qui peut avoir deux origines : orientation préférentielle des cristallites ("texture" de l'échantillon) ou la superposition de pics. La superposition de pics indique la présence d'une autre phase, développée plus loin dans la Section B.4 au sujet du signal provenant de la résine.

La comparaison des mesures à angles  $\psi$  et  $\phi$  fixes et avec le dispositif Dosophatex pour prendre en compte l'effet de texture, réalisées sur l'appareil 1 à anticathode Cobalt, est présentée sur la Fig. B.6 (a) et (b). Les deux diffratogrammes des Fig. B.6 (a) et (b) sont identiques mais la première (Fig. B.6 (a)) est présentée avec la superposition d'une seule fiche de phase Carbone (fiche 00.23.64 : C graphite), tandis que la deuxième (Fig. B.6 (b)) est présentée avec superposition de plusieurs fiches correspondant aux différentes structures cristallographiques du carbone. C'est la fiche 00-23-64, associée au carbone graphite hexagonal qui correspond le mieux aux diffractogrammes mesurés. Les pics (002) et (004) sont relativement plus intenses sur la mesure à angles  $\psi$  et  $\phi$  fixes, ce qui laisse supposer que les plans de type (00.1) sont parallèles à la surface de l'échantillon. Pour les mesures d'identification (2θ mesuré de 10 à 100◦ , les profondeurs d'analyse pour du carbone pur (Dx donnée par la fiche 00-0023-0064 =2,256) vont de 50 à 400 $\mu$ m avec le tube Cuivre (de 30 à 300 pour le tube Cobalt).

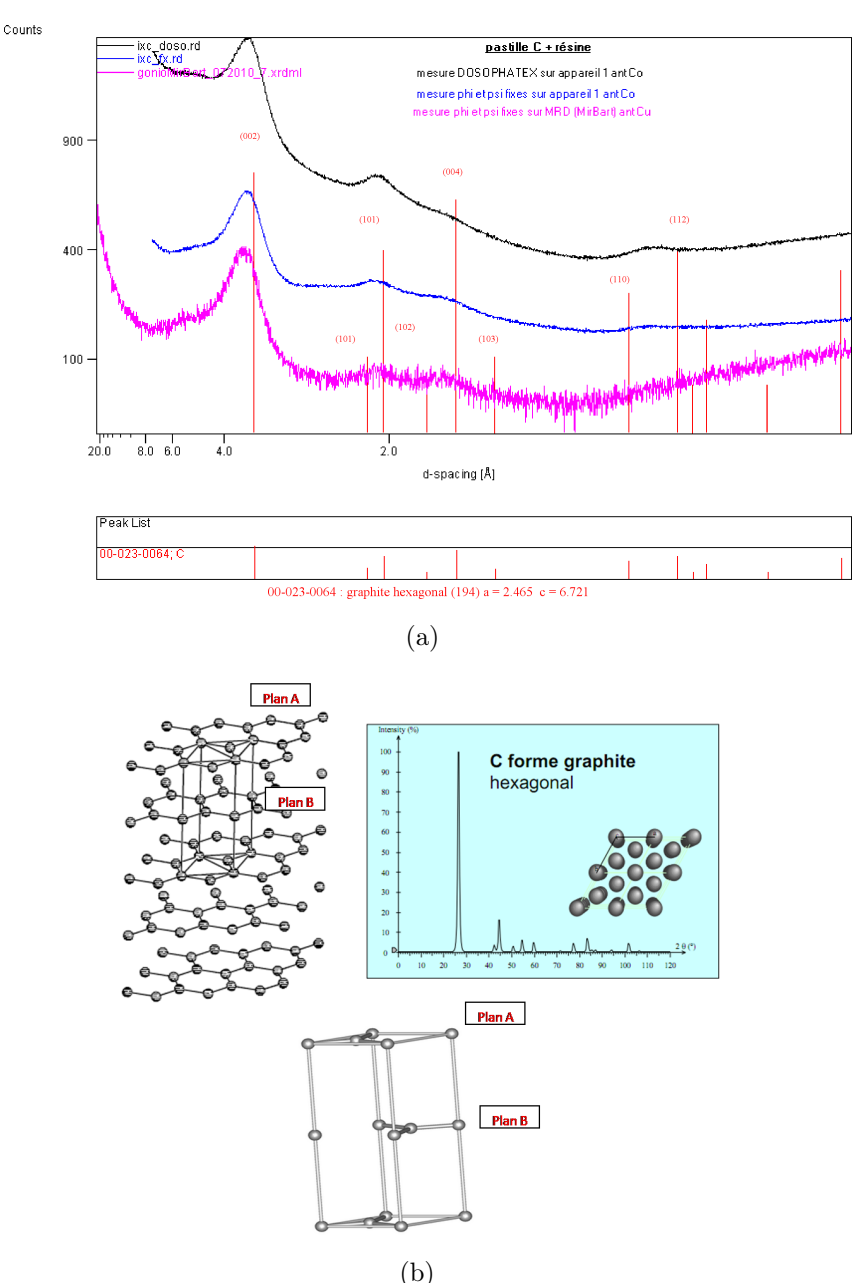

(b) Fig. B.5 – (a) Diffractogrammes de l'échantillon "pastille C + résine", (b) Structure cristallographique du carbone graphite hexagonal, avec les plans de type (AB) à l'origine du pic  $(00.2)$  du diffractogramme (a) et les paramètres de maille  $a = 2,456$ ,  $c = 6,696$ .

### B.4 Calculs des contraintes résiduelles par la méthode des  $sin^2\psi$

Si l'on considère un solide homogène et isotrope et que l'on isole un volume sphérique auquel on fait subir une déformation élastique homogène uniaxiale, on constate qu'il se déforme en un ellipsoide. En choisissant les axes de l'ellipsoide parallèles aux déformations (ou aux

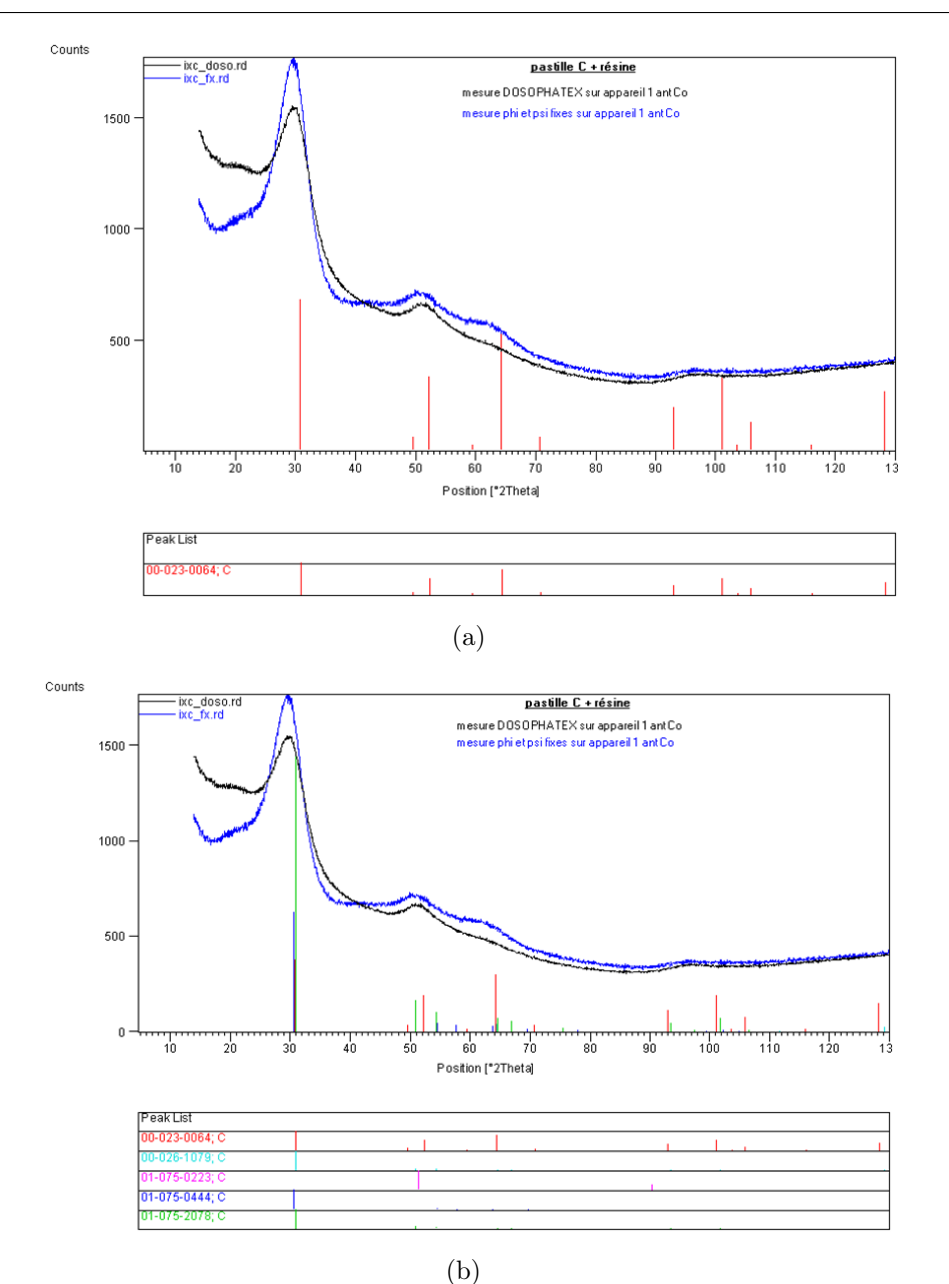

Annexe B. Mesures des contraintes résiduelle d'échantillon à base de Hextool par la diffraction des rayons X

FIG. B.6 – Comparaison des mesures à angles  $\psi$  et  $\phi$  fixes et avec le dispositif Dosophatex : effet de texture, sur l'appareil 1 à anticathode Cobalt.

contraintes) principales, on peut écrire que la déformation dans une direction quelconque définie par les angles φ et ψ (Fig. B.7 (a)) est donnée par la formule B.4. Les rayons X pénétrant peu dans le matériau, on suppose pour les contraintes de surface que les composantes  $\sigma_{i3}$  (cf. Fig. B.7(a)) du tenseur des contraintes sont nulles, c'est-à-dire qu'il n'y a pas des contraintes normales ni de cisaillement en surface. En remplaçant les cosinus directeurs du vecteur déformation  $a_1, a_2, a_3$  par leurs valeurs en fonction des angles  $\phi$  et  $\psi$ , on obtient la relation des  $sin^2 \psi$  donnée par la formule B.5.

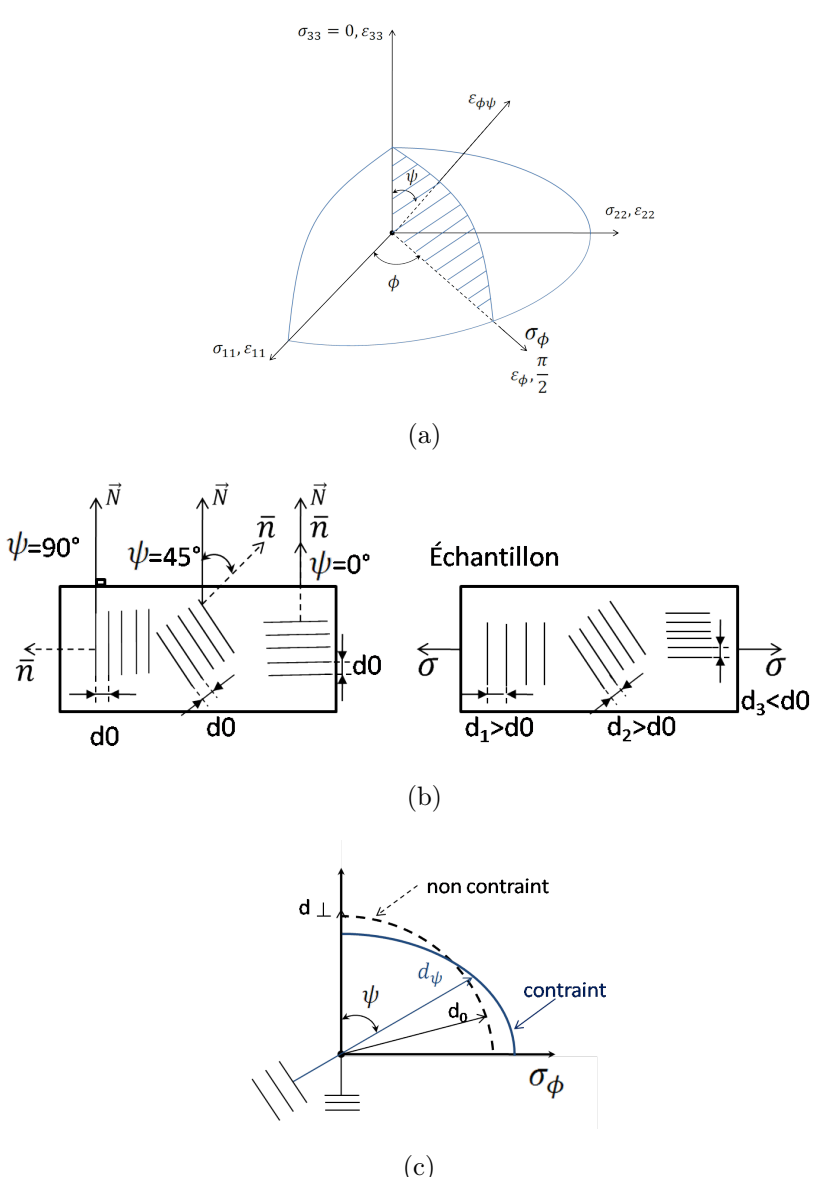

FIG. B.7 – (a) Repérage des angles  $\phi$  et  $\psi$ ; (b) schéma de la variation de distance interréticulaire suivant l'angle  $\psi$  des plans cristallins avec la surface; (c) Relations entre les distances interréticulaires.

$$
\epsilon_{\phi\psi} = \frac{d_{\phi\psi} - d_0}{d_0} = \frac{1 + \nu}{E} (a_1^2 \sigma_{11} + a_2^2 \sigma_{22} + a_3^2 \sigma_{33}) - \frac{\nu}{E} (\sigma_{11} + \sigma_{22} + \sigma_{33})
$$
(B.4)

où  $\epsilon_{\phi\psi}$  est un tenseur des déformations, E est le module de Young, ν est le coefficient de Poisson,  $a_1$ ,  $a_2$ ,  $a_3$  sont les cosinus directeurs du vecteur déformation

$$
\epsilon_{\phi\psi} = \frac{1+\nu}{E} \sigma_{\phi} sin^2 \psi - \frac{\nu}{E} (\sigma_{11} + \sigma_{22})
$$
\n(B.5)

avec  $\sigma_{\phi} = \sigma_{11} \cos^2 \phi + \sigma_{12} \sin 2\phi + \sigma_{22} \sin^2 \phi$ 

189

Pour calculer les contraintes résiduelles par la méthode des  $sin^2 \psi$ , il faut mesurer la position d'un pic de diffraction correspondant à un type de plan cristallographique pour plusieurs valeurs de  $\psi$ . On définit donc un pas de mesure en  $\psi$  (ou  $sin^2 \psi$ ) et on fait un enregistrement θ − 2θ du pic pour chaque valeur de  $\psi$ . La mesure donne donc des valeurs de 2θ (et donc de d) associées à chaque  $\psi$  (Fig. B.8).

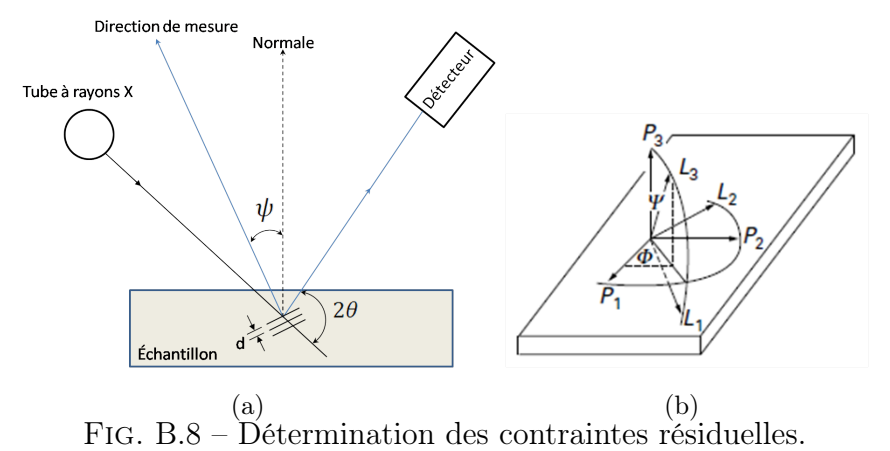

La Fig. B.9 montre un essai de mesure des contraintes avec l'appareil 1, sur le quatrième pic du diffractogramme de la Fig. B.5, pouvant correspondre au plan (110) du carbone graphite. Ce pic étant situé à la plus grande valeur possible de  $2\theta$ , il permet d'obtenir en principe une meilleure sensibilité et une meilleure précision sur les mesures de contraintes résiduelles. En effet  $\Delta d/d = -\cot \varphi \cdot \Delta \theta$ .

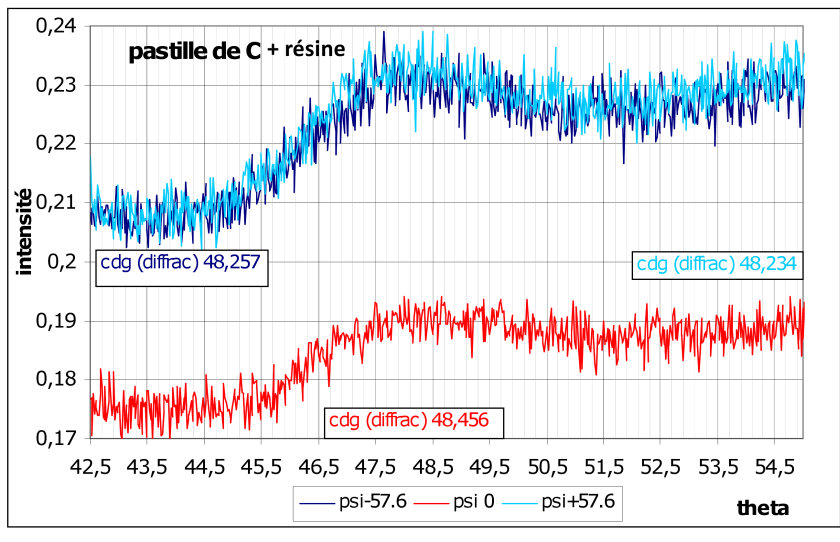

Fig. B.9 – Essai de mesure des contraintes avec l'appareil 1

On peut estimer des centres de gravité associés aux pics de diffraction pour  $\psi$  ±57.6 et 0 ◦ sur la Fig. B.9, mais les pics sont très larges et le fond continu mal défini, par conséquent

la précision de la mesure des positions des pics est inconnue. Par ailleurs, la définition de la position des pics peut être faussée par un signal provenant de la résine.

La Fig. B.10 représente la mesure des intensités diffractées sur la résine polymérisée seule sans fibres de carbone, superposée avec la mesure sur l'échantillon contenant les fibres de carbone et la résine. Le pic du diffractogramme de la résine correspond à l'épaulement observé sur la mesure fibre carbone+résine.

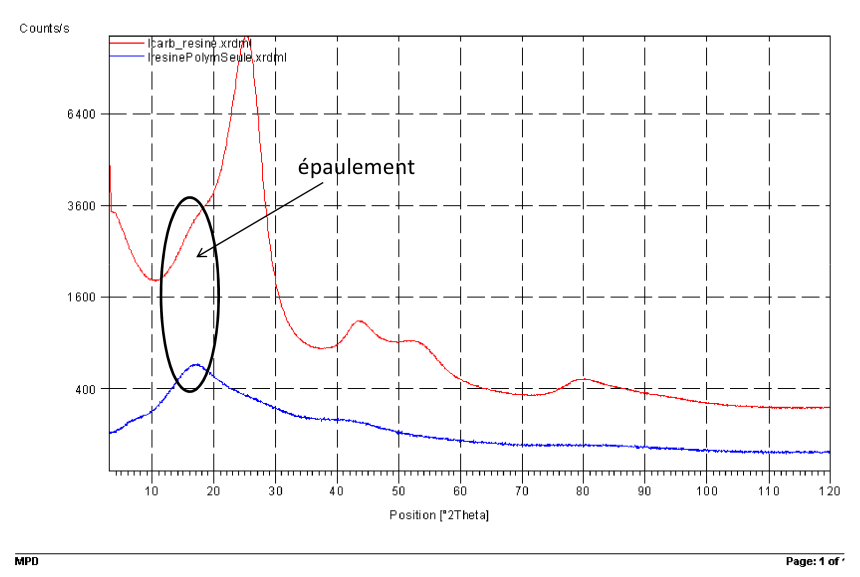

FIG. B.10 – Intensités en fonction de  $2\theta$ : comparaison de la résine seule et du composite (appareil MPD)

C'est pourquoi nous avons fait par la suite un enregistrement dans les mêmes conditions sur notre échantillon composite Hextool (fibres  $C + r$ ésine) et sur un échantillon de résine sans fibres carbone. Les mesures suivantes sont réalisées sur le MRD à anticathode Cuivre avec le montage suivant : lentille 1 X 3mm2 ("lentille" = optique montée sur le faisceau incident pour les mesures de contraintes résiduelles, le faisceau sortant de cette optique peut être limité par l'ouverture de deux fentes ajustables manuellement : les réglages choisis et effectués ont été de 1mm en largeur et 3mm en hauteur), collimateur 0.18◦ DP.

Pour les mesures de contraintes, à  $\psi = 0$ , la profondeur d'analyse est de l'ordre de 100 $\mu$ m (toujours en supposant la densité égale à 2,256), pour  $\psi_{max} = 60^{\circ}$ , la profondeur est moitié(de l'ordre de  $50\mu$ m). Pour les mesures de contraintes faites avec l'optique dénommée "lens" et les ouvertures réglées à 3mm et 1mm, les dimensions de la zone irradiée sur l'échantillon est de  $4 \text{mm} \times 9 \text{mm}$  pour  $\psi = 0$  et de 8mmx39mm pour  $\psi = 60^{\circ}$ . Les valeurs des intensités en fonction de 2 $\theta$  pour chaque  $\psi$  ("tilt") sont enregistrées pour l'échantillon (composite) et pour la résine seule. Les fichiers des enregistrements peuvent être ouverts avec un tableur de type Excel. Ils sont constitués d'un en tête avec les paramètres de mesure puis d'une colonne contenant la liste des intensités correspondant à chaque pas  $2\theta$ . En faisant la différence entre les points  $I(2\theta)$ 

correspondant à l'échantillon composite (fibres carbone+résine) et à la résine seule, on obtient des fichiers de résultats correspondant à des pics "nets" (échantillon composite - contribution de la résine). Les tracés des intensités en fonction de 2 $\theta$  pour chaque  $\psi$  ("tilt") sont illustrés sur les Figs. B.11, B.12, B.13.

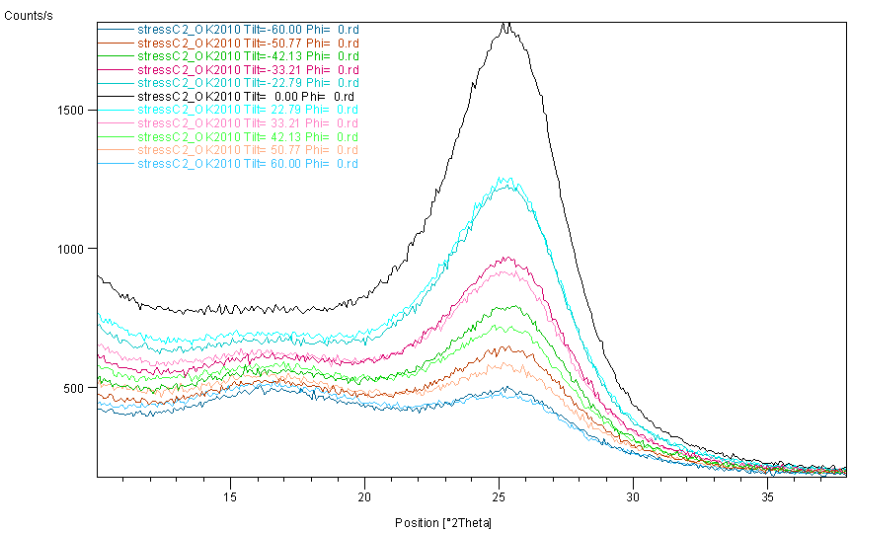

Fostion ['2Theta]<br>FIG. B.11 – Intensités en fonction de 2θ pour chaque  $\psi$  ("tilt") : Pics bruts pour le composite (appareil MRD)

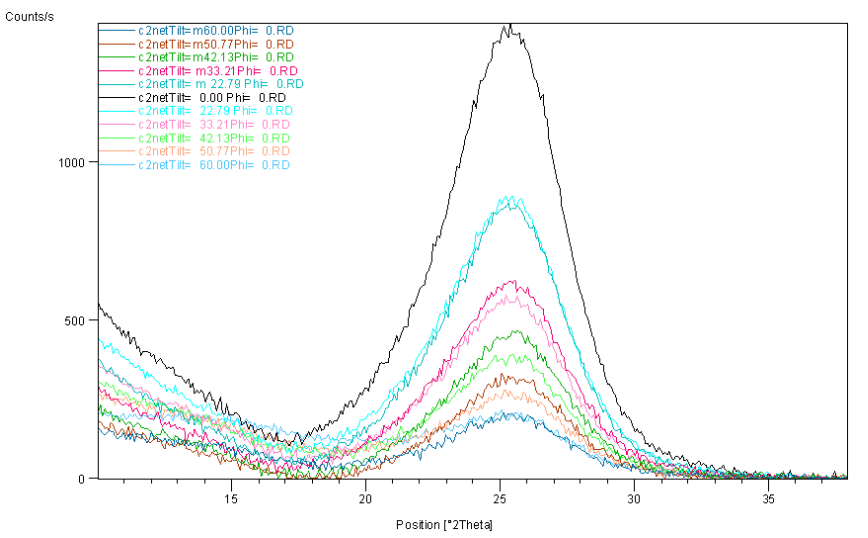

FIG. B.12 – Intensités en fonction de 2 $\theta$  pour chaque  $\psi$  ("tilt") : Pics nets pour le composite (appareil MRD)

On peut ensuite extraire les positions du pic le plus intense (pic (002) du C graphite), en fonction de  $\psi$ , soit à partir de la mesure "brute" (Fig. B.11 en mauve, fichiers stressC2-OK2010Tilt\*\*) : mesure sur pics "bruts", soit à partir de la mesure "nette" (Fig.B.12 en bleu) :

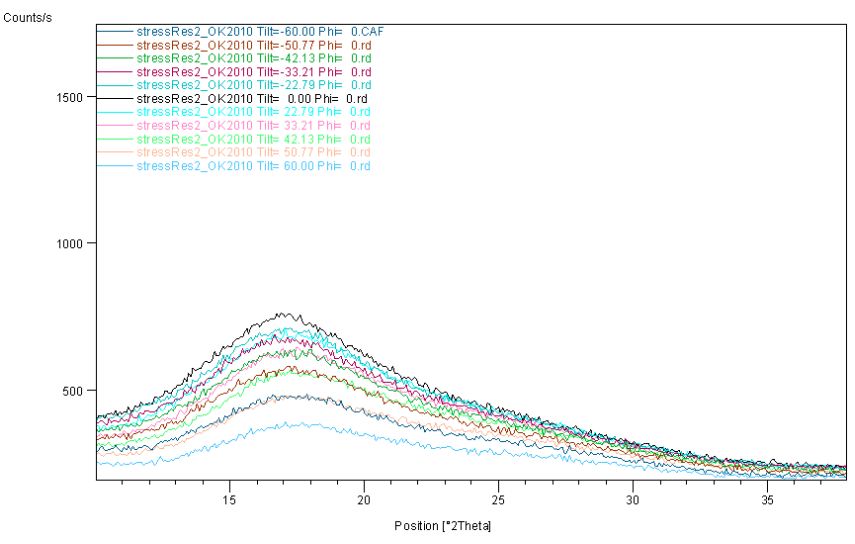

FIG. B.13 – Intensités en fonction de 2 $\theta$  pour chaque  $\psi$  ("tilt") : Pics bruts pour la résine seule (appareil MRD)

mesure sur pics "nets" (mesure brute-mesure sur résine ajustée par rapport au fond continu). Des valeurs de positions angulaires  $2\theta$  du pic (002) on déduit les distances inter-réticulaires d en utilisant la loi de Bragg et les déformations des plans  $\epsilon = (d - d_0)/d_0$  pour les différentes valeurs de  $\psi$ . Les Tabs. B.1 et B.2 récapitulent les mesures et les calculs correspondants. Les déformations obtenues  $\epsilon$  sont représentées en fonction de  $\sin^2 \psi$  sur la Fig. B.14. Les points de coordonnées ( $\epsilon$ ,  $sin^2 \psi$ ) de la Fig. B.14 doivent se trouver sur une droite (contrainte plane sans cisaillement en surface) dont la pente permet de déterminer la contrainte à l'aide des valeurs du module d'Young E et du coefficient de Poisson  $\nu$ . La pente de la droite d'ajustement (Fig. B.14) associée aux pics nets est -8,8558, avec un coefficient de corrélation  $R2=0.7862$ ; la pente associée aux pics bruts est -13,048, avec R2=0,9177. La Tab. B.3 regroupe les calculs de contraintes qui ont été ensuite réalisés pour trois valeurs différentes du module d'Young E et du coefficient de Poisson  $\nu$ , données dans les Techniques de l'Ingénieur pour les fibres de graphite (WYB, Thornel50 et Thornel75). On n'a pas pris en compte de repère  $\phi$  pour l'échantillon.

Tous les angles  $\psi$  figurent dans le tableau B.1 pour les mesures nettes, par contre seulement quelques points ont été calculés (mais tous ont été mesurés) pour la mesure brute (Tab. B.2). Ils ont été mentionnés à titre indicatifs, le calcul fait à partir des mesures nettes nous semblant plus valable (pied de pic aux petits angles moins bien défini pour les mesures brutes à cause des pics de la résine situés à cet endroit, qui, pour certaines valeurs de  $\psi$  sont aussi intenses que le pic C : voir le tracé Fig. B.11).

Les calculs de la contrainte ont été ensuite faits pour 3 valeurs différentes de E et de coefficient de Poisson correspondant aux trois données pour les fibres de graphite (WYB, Thornel50 et Thornel75) dans les techniques de l'ingénieur. La Fig. B.14 présente ces pentes
| $\psi$ , $\lbrack$ <sup>o</sup> | $\psi$ , [rad] | $sin^2\psi$    | $2\theta$ , $\circ$ | $\theta$ , $\circ$ | $\theta$ , [rad] | $d, [\AA]$ | $\delta d/d0$ | $1000 * \delta d/d10$ |
|---------------------------------|----------------|----------------|---------------------|--------------------|------------------|------------|---------------|-----------------------|
| $-60$                           | $-1,0472$      | 0,75           | 25,3262             | 12,6631            | 0,2210           | 3,5138     | $-0,0065$     | $-6,4766$             |
| $-50,77$                        | $-0,8861$      | 0,6            | 25,2762             | 12,6381            | 0,2206           | 3,5206     | $-0,0045$     | $-4,5434$             |
| $-42,13$                        | $-0,7353$      | 0,45           | 25,2904             | 12,6452            | 0,2207           | 3,5187     | $-0,0051$     | $-5,0932$             |
| $-33,21$                        | $-0,5796$      | 0,3            | 25,2408             | 12,6204            | 0,2203           | 3,5255     | $-0.0032$     | $-3,1699$             |
| $-22,79$                        | $-0,3978$      | 0,15           | 25,1607             | 12,5804            | 0,2196           | 3,5365     | $-4.7E-05$    | $-0,0479$             |
| $\theta$                        | $\Omega$       | $\overline{0}$ | 25,1595             | 12,5798            | 0,2196           | 3,5367     | $-9.739E-07$  | $-0,0010$             |
| 22,79                           | 0,3978         | 0,15           | 25,1461             | 12,5731            | 0,2194           | 3,5385     | 0,0005        | 0,5233                |
| 33,21                           | 0,5796         | 0,3            | 25,1849             | 12,5925            | 0,2198           | 3,5332     | $-0,001$      | $-0,9932$             |
| 42,13                           | 0,7353         | 0,45           | 25,2480             | 12,6240            | 0,2203           | 3,5245     | $-0,0034$     | $-3,4496$             |
| 50,77                           | 0,8861         | 0,6            | 25,3136             | 12,6568            | 0,2209           | 3,5155     | $-0,006$      | $-5,9902$             |
| 60                              | 1,0472         | 0,75           | 25,2633             | 12,6317            | 0,2205           | 3,5224     | $-0,004$      | $-4,0433$             |

Annexe B. Mesures des contraintes résiduelle d'échantillon à base de Hextool par la diffraction des rayons X

Tab. B.1 – Mesures sur le pic (002) net du C graphite (mesure brute-mesure sur la résine ajustée par rapport au fond continu), avec  $\lambda = 1,54056A, d0 = 3,53667A$ 

| $\lceil \circ \rceil$<br>$\psi$ , | $\psi$ , [rad] | $sin^2\psi$ | $2\theta$ , $\circ$ | $\theta$ , $\circ$ | $\theta$ , [rad] | $d, [\AA]$ | $\delta d/d0$  | $1000 * \delta d/d10$ |
|-----------------------------------|----------------|-------------|---------------------|--------------------|------------------|------------|----------------|-----------------------|
| $-60$                             | $-1,0472$      | 0.75        | 25,5068             | 12,7534            | 0,2226           | 3,4893     | $-0,0109$      | $-10,8760$            |
| $-50,77$                          | $-0,8861$      | 0,6         | 25,4654             | 12,7327            | 0.2222           | 3.4949     | $-0,0093$      | $-9,2946$             |
|                                   |                |             | 25,2248             | 12,6124            | 0.2201           | 3,5276     | $-3,13452E-07$ |                       |
| 50,77                             | 0,8861         | 0,6         | 25,3994             | 12,6997            | 0.2217           | 3,5038     | $-0,0068$      | $-6,7627$             |
| 60                                | 1,0472         | 0,75        | 25,4468             | 12,7234            | 0.2221           | 3.4974     | $-0,0086$      | $-8,5824$             |

TAB. B.2 – Mesures sur le pic (002) brut du C graphite, avec  $\lambda = 1,54056A, d0 =$ 3, 52766A

déterminées à partir des mesures de positions du pic en fonction de  $sin^2 \psi$ . La pente des pics nets est −8, 8558 ; la pente des pics bruts est −13, 048.

Le résultat suppose  $\sigma_{11} = \sigma_{22}$  et  $\sigma_{12} = 0$ .

## B.5 Discussion

En conclusion, le procédé d'évaluation d'une contrainte résiduelle dépend de la combinaison de deux théories différentes, celle de la diffraction des rayons X et celle de l'élasticité linéaire. La contrainte dans le plan de l'échantillon suivant une direction  $\phi$  est reliée à la variation de l'angle de diffraction  $2\theta$  en fonction de l'angle  $\psi$  (Fig. B.7 et Fig. B.8). La difficulté dans le cas de matériau composite fibre/résine est de choisir correctement un pic, et donc un type de plans cristallographique qui sera utilisé comme jauge de déformation.

Les trois diffractomètres suivants sont utilisés : le MPD (Multi-Purpose X-ray), le MRD

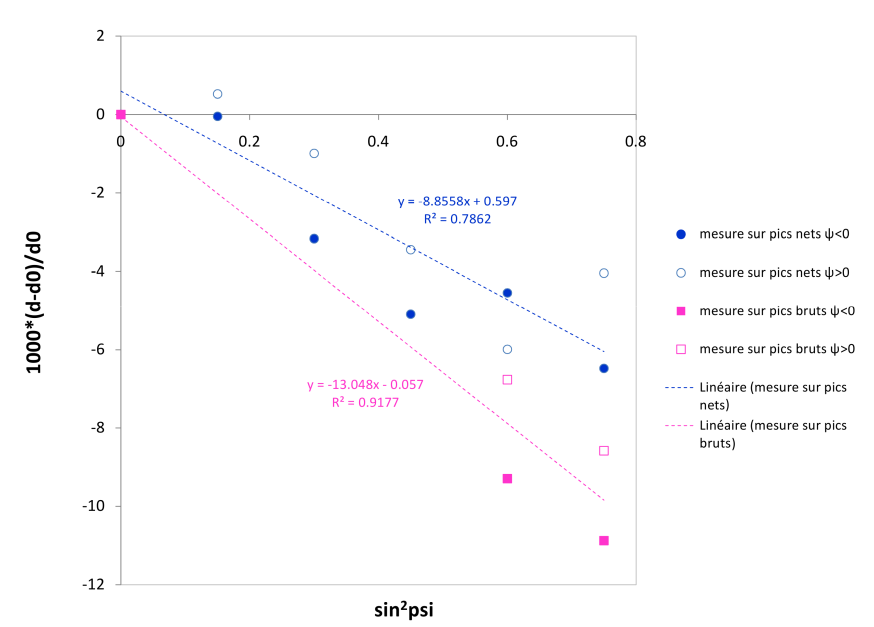

Fig. B.14 – Mesures des déformations des plans cristallins (002) de l'échantillon composite Hextool en fonction de  $sin^2 \psi$ 

(Materials Research) et l'appareil l avec un dispositif DOSOPHATEX.

Les mesures réalisées avec le MPD sur l'échantillon composite Hextool présentent des pics assez larges. Il est impossible de dissocier les pics provenant des fibres de carbone de ceux de la résine et donc d'identifier avec certitude une phase du Carbone correspondant à la mesure.

L'appareil 1 (anticathode Co) avec détexturation (DOSOPHATEX) permet d'identifier la présence de la phase Graphite dans l'échantillon composite Hextool, correspondant à la fiche 00-23-64 de structure cristallographique du carbone. Le MRD et l'appareil 1 nous ont permis de déterminer quatre pics de diffraction pouvant correspondre à quatre types de plans cristallographiques du C graphite : (002), (101), (004) et (110), mais le quatrième pic est ambigu car il est très large et le fond continu est mal défini. La position du quatrième pic a été estimée par son centre de gravité, mais elle peut être faussée par un signal provenant de la résine.

Les mesures d'intensités diffractées sur la résine seule sont réalisées avec le MRD à anticathode Cuivre. En superposant le diffractogramme de la résine polymérisée seule sans particules de C à celui de l'échantillon contenant les fibres de C, on met en évidence que le pic de la résine correspond à l'épaulement observé sur la mesure fibre carbone+résine. Les diffractogrammes sont par la suite enregistrés dans les mêmes conditions sur notre échantillon composite Hextool (fibres carbone+résine) et sur un échantillon de résine sans fibres carbone. Afin de déterminer la déformation des distances inter-réticulaires avec l'angle de "tilt"  $\psi$ , nous avons utilisé comme jauge la position du premier pic observé aux faibles angles de diffraction  $(2\theta \approx 25^{\circ})$ , qui est le plus intense. Les indices du plan cristallographique correspondant n'ont pas été identifiés :

| Paramètre               | Type de fibres de graphite |            |            |  |  |  |  |  |
|-------------------------|----------------------------|------------|------------|--|--|--|--|--|
|                         | WYB                        | Thornel 50 | Thornel 75 |  |  |  |  |  |
| $E,$ [Gpa]              | 49,4                       | 85,8       | 108,4      |  |  |  |  |  |
| $1+u$                   | 1,138                      | 1,241      | 1,266      |  |  |  |  |  |
| pente pics bruts        | $-13,048$                  | $-13,048$  | $-13,048$  |  |  |  |  |  |
| $\sigma_{brut}$ , [Mpa] | $-566$                     | $-902$     | $-1117$    |  |  |  |  |  |
| pente pics nets         | $-8,8558$                  | $-8,8558$  | $-8,8558$  |  |  |  |  |  |
| $\sigma_{net}$ , [Mpa]  | $-384$                     | $-612$     | $-758$     |  |  |  |  |  |

Annexe B. Mesures des contraintes résiduelle d'échantillon à base de Hextool par la diffraction des rayons X

Tab. B.3 – Calculs des contraintes pour WYB, Thornel 50 et Thornel 75 à partir de la pente de la droite d'ajustement associée aux pics bruts et nets.

à priori il s'agirait du pic (002) du C graphite (fiche 00-023-0064), mais la présence d'autres structures ne pouvant pas être exclue de façon certaine nous a conduit à rester prudents sur l'identification des indices du pic utilisé (possibilité de superpositions).

Les positions du pic de diffraction le plus intense sont extraites des mesures d'intensités diffractées sur le pic brut ainsi que le pic net correspondant à la mesure brute sur l'échantillon composite Hextool diminuée de la mesure sur la résine dans les mêmes conditions ("échantilloncontribution de la résine"), pour différentes valeurs de l'angle de "tilt"  $\psi$ . Les contraintes résiduelles sont calculées par la méthode des  $sin^2 \psi$ , supposant que la contrainte sur la surface de l'échantillon est plane, et que notre échantillon est isotrope et homogène. Les calculs sont ensuite réalisés pour trois types de fibres de graphite (WYB, Thornel50 et Thornel75). La contrainte est comprise entre -384 MPa pour (WYB) et -1117 MPa pour (Thormel 75).

# Annexe C

# Dimensional measurements of T300/914

# C.1 Thickness variation

Table C.1 presents the results of the thickness measured between Plane 2 and Plane 4 and between Plane 1 and Plane 3 for the piece 1,

Table C.2 presents the results of the thickness measured between Plane 2 and Plane 4 and between Plane 1 and Plane 3 for the piece 2,

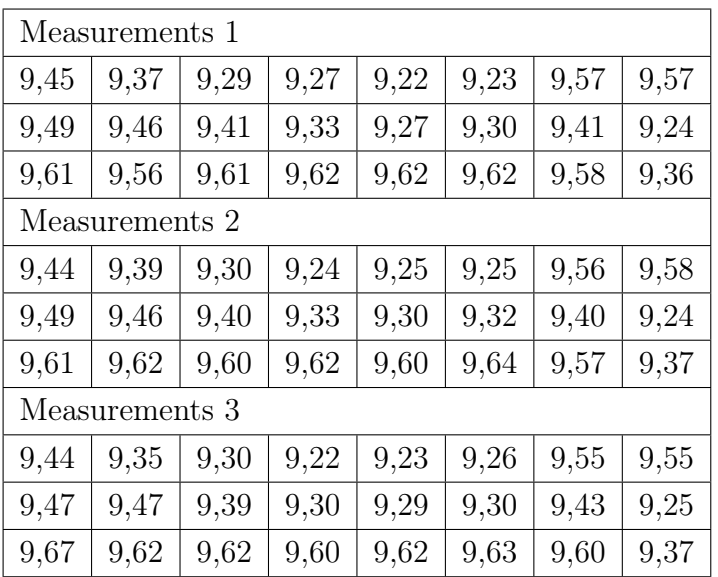

Thickness between Plane 2 and Plane 4

Thickness between Plane 1 and Plane 3

| Measurements 1 |                |      |      |      |      |      |      |  |  |  |  |  |
|----------------|----------------|------|------|------|------|------|------|--|--|--|--|--|
| 9,51           | 9,53           | 9,38 | 9,44 | 9,36 | 9,38 | 9,51 |      |  |  |  |  |  |
| 9,41           | 9,54           | 9,52 | 9,55 | 9,53 | 9,54 | 9,51 | 9,51 |  |  |  |  |  |
| 9,44           | 9,66           | 9,71 | 9,71 | 9,71 | 9,72 | 9,72 | 9,73 |  |  |  |  |  |
| Measurements 2 |                |      |      |      |      |      |      |  |  |  |  |  |
| 9,56           | 9,53           | 9,37 | 9,42 | 9,36 | 9,36 | 9,40 | 9,51 |  |  |  |  |  |
| 9,40           | 9,52           | 9,52 | 9,53 | 9,50 | 9,52 | 9,49 | 9,49 |  |  |  |  |  |
| 9,40           | 9,66           | 9,71 | 9,72 | 9,72 | 9,71 | 9,71 | 9,71 |  |  |  |  |  |
|                | Measurements 3 |      |      |      |      |      |      |  |  |  |  |  |
| 9,55           | 9,54           | 9,36 | 9,45 | 9,37 | 9,38 | 9,40 | 9,53 |  |  |  |  |  |
| 9,40           | 9,51           | 9,54 | 9,56 | 9,50 | 9,52 | 9,51 | 9,54 |  |  |  |  |  |
| 9,44           | 9,67           | 9,72 | 9,71 | 9,71 | 9,71 | 9,73 | 9,71 |  |  |  |  |  |

TAB. C.1 – Three thickness measurements for first piece,

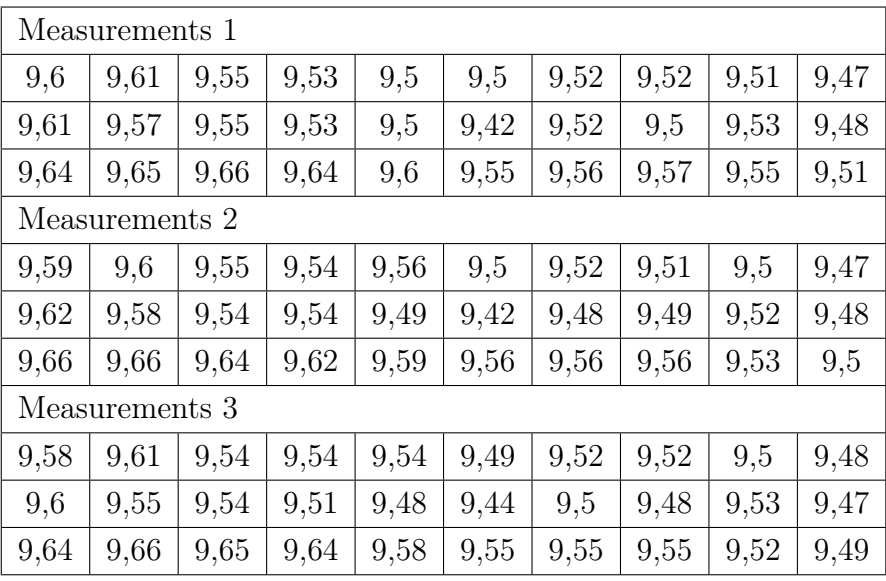

## Thickness between Plane 2 and Plane 4

Thickness between Plane 1 and Plane 3

| Measurements 1 |                                                              |      |      |      |      |      |      |      |      |  |  |  |
|----------------|--------------------------------------------------------------|------|------|------|------|------|------|------|------|--|--|--|
| 9,59           | 9,60                                                         | 9,61 | 9,57 | 9,51 | 9,59 | 9,60 | 9,61 | 9,60 | 9,58 |  |  |  |
| 9,56           | 9,60                                                         | 9,60 | 9,53 | 9,53 | 9,56 | 9,55 | 9,60 | 9,59 | 9,60 |  |  |  |
| 9,60           | 9,63                                                         | 9,63 | 9,60 | 9,61 | 9,61 | 9,60 | 9,61 | 9,61 | 9,60 |  |  |  |
| Measurements 2 |                                                              |      |      |      |      |      |      |      |      |  |  |  |
| 9,58           | 9,60                                                         | 9,60 | 9,56 | 9,56 | 9,58 | 9,59 | 9,60 | 9,60 | 9,57 |  |  |  |
| 9,56           | 9,61                                                         | 9,60 | 9,54 | 9,51 | 9,57 | 9,56 | 9,60 | 9,61 | 9,59 |  |  |  |
| 9,60           | 9,61                                                         | 9,63 | 9,61 | 9,61 | 9,61 | 9,60 | 9,61 | 9,61 | 9,60 |  |  |  |
|                | Measurements 3                                               |      |      |      |      |      |      |      |      |  |  |  |
| 9,58           | 9,59<br>9,60<br>9,56<br>9,53<br>9,58<br>9,60<br>9,59<br>9,58 |      |      |      |      |      |      |      | 9,58 |  |  |  |
| 9,56           | 9,60                                                         | 9,60 | 9,55 | 9,54 | 9,57 | 9,55 | 9,60 | 9,58 | 9,60 |  |  |  |
| 9,59           | 9,61                                                         | 9,64 | 9,62 | 9,62 | 9,61 | 9,60 | 9,62 | 9,60 | 9,60 |  |  |  |

TAB.  $C.2$  – Three thickness measurements for second piece,

# Annexe D

# Product Description Sheet FREKOTE 700-NC

# *L©CTITE*

**Rocky Hill, CT 06067-3910 Telephone: (860) 571-5100 1001 Trout Brook Crossing FAX: (860) 571-5465**

#### **Description**

Loctite® Frekote<sup>®</sup> 700-NC offers excellent release properties for the most demanding applications and is a great allpurpose release agent. Frekote 700-NC releases epoxies, polyester resins, thermoplastics, rubber compounds and most other molded polymers.

#### **Features**

No chlorinated solvents High gloss and high slip No contaminating transfer Versatile - releases most polymers No mold build-up Room temperature cure

#### **Properties**

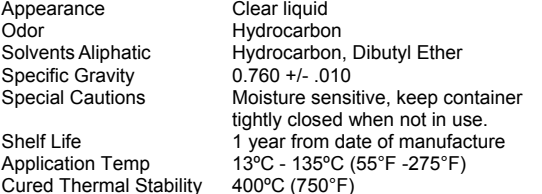

#### **Mold Preparation**

The mold surface must be clean and free of any release agent or other contaminants for Frekote 700-NC to be completely effective. Remove any contaminants with Frekote PMC or other suitable cleaning solvents. Light industrial abrasives can be used to remove heavy resin build up.

**New Molds**: Full curing of new molds is advisable to ensure the best bonding of the Frekote to the mold surface. New fiberglass and epoxy molds should be cured per manufacturer's instructions before starting production.

**Note**: For porous, green or repaired molds, a Frekote Sealer should be used - technical data is available. Consult with your Frekote Representative for assistance.

#### **Application \*Consult MSDS prior to use\***

Frekote 700-NC can be applied to mold surfaces at room temperature up to 135°C (275°F) by spraying, brushing or wiping with a clean lint-free, cloth. When spraying, ensure a dry air source is used or use an airless spray system. If gel coats are used, a wipe-on-wipe-off method of application is recommended in order to achieve a high gloss finish. If possible, warm the mold prior to applying Frekote 700-NC to approximately 50°C (120°F) to drive off any moisture entrapped on the mold surface.

## **Product Description Sheet FREKOTE® 700-NC Mold Release Agent**

**Industrial Products, October 2003**

- 1. Only a thin wet film is required. Wipe or spray on a smooth, thin, continuous, wet film. Avoid wiping or spraying over the same area that was just coated until the solvent has evaporated. If spraying, hold nozzle 8-10 inches (20-30 cm.) from mold surface. It is suggested that small areas be coated working progressively from one side of the mold to the other.
- 2. Initially, apply a minimum of two coats, allowing up to 5 - 10 minutes after each application for complete solvent evaporation. The film should be dry and not feel tacky.
- 3. Once the final coat is applied, the coating should be cured at room temperature for 15-20 minutes
- 4. Aerosols may sometimes leave a matte surface finish. To enhance gloss, use a cotton cloth to gently buff up dry film, if required.
- 5. Performance is enhanced by re-coating once, after the first few initial pulls. Maximum releases will be obtained as the mold surface becomes conditioned to Frekote 700-NC.
- 6. When any release difficulty is experienced, the area in question can be "touched-up" by re-coating the entire mold surface or just those areas where release difficulty is occurring. For temperatures up to135°C (275°F), use Frekote 700-NC allowing the film to thoroughly dry before continuing molding operation. If application temperatures exceed 135°C (275°F), Frekote 800-NC is recommended.

**Note:** Touch-up coats applied at regular intervals before the base film breaks down will extend the number of releases obtainable and reduce possible resin attack/build-up.

**Precaution**: Users of closed mold systems (i.e. rotomolding) must be certain that solvent evaporation is complete and that all solvent vapors have been ventilated from the mold cavity prior to closing the mold. An oil-free compressed air source can be used to assist in evaporation of solvents and ventilation of the mold cavity.

#### **Flammability/ Storage**

Frekote 700-NC contains flammable solvents. The product should always be used in well-ventilated areas. Store in a cool, dry place. Keep container tightly closed when not in use.

#### **Note**

The data contained herein are furnished for information only and are believed to be reliable. We cannot assume responsibility for the results obtained by others over whose methods we have no control. It is the user's responsibility to determine suitability for the user's purpose of any production methods mentioned herein and to adopt such precautions as may be advisable for the protection of property and of persons against any hazards that may be involved in the

**NOT FOR PRODUCT SPECIFICATIONS THE TECHNICAL DATA CONTAINED HEREIN ARE INTENDED AS REFERENCE ONLY. PLEASE CONTACT LOCTITE CORPORATION QUALITY DEPARTMENT FOR ASSISTANCE AND RECOMMENDATIONS ON SPECIFICATIONS FOR THIS PRODUCT. ROCKY HILL, CT FAX: +1 (860)-571-5473 DUBLIN, IRELAND FAX: +353-(1)-451 - 9959**

Fig. D.1 – from http ://tds.loctite.com/tds5/docs/FREK700-NC-EN.PDF

# Annexe E

# Bilan de mesures de variations angulaires en fonction de la profondeur usinée

Le Tab. E.1 regroupe les mesures de variation angulaires en fonction de la profondeur usinée pour 8 pièces composites à base de Hextool 4000  $gr/m^2$  en forme du "L".

|                                        |                                                                                                    | ┙               | ς,             |               |          |        |          |           | 3.<br>5  |          | 2,5    |          |            |            | О,<br>С |                          | Φ               | Æ               |     |
|----------------------------------------|----------------------------------------------------------------------------------------------------|-----------------|----------------|---------------|----------|--------|----------|-----------|----------|----------|--------|----------|------------|------------|---------|--------------------------|-----------------|-----------------|-----|
|                                        | $T_{AB}$ . E.1 – Bilan de mesures de variations angulaires en fonction de la profondeur usinée pour 8 pièces composites à base de | 0,7484          | 0,8289         | 0,7753        | 0,7495   | 0,7665 | 0,8068   | 0,8464    | 0,7873   | 0,7673   | 0.7746 | $0,87$   | $0.8128\,$ | $0,\!8021$ | 0,927   | 0,8701                   | $\Delta\alpha$  | XC1             |     |
|                                        |                                                                                                    | 0,8526          | 786.0          | 0,9523        | 89260    | 779.0  | 0,9903   | 7566.0    | 1676'0   | $1,0269$ | $1,04$ | $1.07\,$ | $1,0878$   | $1,095$    | 1,4262  | 1,2655                   | $\Delta \beta$  |                 |     |
|                                        |                                                                                                    |                 | 0,7552         | 0,6462        | 0,724    | 0,7388 | 4 0,7524 | 0.7204    | 0,7804   | 0,7886   | 0,7898 | $0.74\,$ | 0,8224     | 0,8277     | $0,8$   |                          | 0,5388          | $\Delta \alpha$ | XC2 |
| Hextool 4000 $gr/m^2$ en forme du "L". |                                                                                                    | 1,037           | 1,155          | 0.86          | 6960     | 0,936  | 0,959    | $0.97$    | $1,091$  | $1,04$   | 1,15   | 0,994    | 0,992      | 1,425      |         | $1,178$                  | $\Delta \beta$  |                 |     |
|                                        |                                                                                                    | 0,6775          | 0,7274         | 0,8534        | 0,8545   | 0,8531 | 0,8487   | 0,8348    | $0.85\,$ | $0.87$   | 0,8569 | 0,8862   | 0,837      |            |         | 0,6844                   | $\Delta \alpha$ | IdX             |     |
|                                        |                                                                                                    | $1,1994\,$      | 1,1753         | 1,1155        | 1,0586   | 0,996  | 0,9888   | $1.071\,$ | $1,05$   | $1.07$   | 1,1141 | 1,1227   | 1,427      |            |         | $1.17$                   | $\Delta \beta$  |                 |     |
|                                        |                                                                                                    | 0,8995          | $0.8962\,$     | 0,8708        | 0,9141   | 6228'0 | $0.905$  | $0.89\,$  | $0,9$    | 7916,0   | 0,9288 | 0.95     |            |            |         | 0,993                    | $\Delta \alpha$ | XP2             |     |
|                                        |                                                                                                    | $1,\!192$       | 1,1228         | 1,2006        | 1,1204   | 0,0806 | 0,9095   | $1,09$    | $1,14$   | 1,131    | 1,1279 | 1,456    |            |            |         | 1,3837                   | $\Delta \beta$  |                 |     |
|                                        |                                                                                                    | 0,8068          | 0,7754         | $0.78$        | $0.82\,$ | 0,8296 | 0,8274   | 0,857     |          |          |        |          |            |            |         | 0,9162                   | $\Delta\alpha$  | <b>OC1</b>      |     |
|                                        |                                                                                                    | 0,7655          | $0.781\,$      | $1,\!88$      | $0,79$   | 0,9208 | 0,9924   | 1,5953    |          |          |        |          |            |            |         | $1,2166$                 | $\Delta \beta$  |                 |     |
|                                        |                                                                                                    | $0.75$          | $0.77$         |               | 0,7746   | 0,9    |          |           |          |          |        |          |            |            |         |                          | $\Delta \alpha$ | OC <sub>2</sub> |     |
|                                        |                                                                                                    | $1.83\,$        | $0.85\,$       | 0,7779 0,7885 | 0,8177   | 0,9349 |          |           |          |          |        |          |            |            |         | $0,8653$ $0,9407$ $1,05$ | $\Delta \beta$  |                 |     |
|                                        |                                                                                                    | 0,7158          | $0,518$ 1,0622 | 1,9043 1,4398 |          |        |          |           |          |          |        |          |            |            |         |                          | $\Delta \alpha$ | OPI             |     |
|                                        |                                                                                                    | $1,0149$ $0,42$ |                |               |          |        |          |           |          |          |        |          |            |            |         |                          | $\Delta \beta$  |                 |     |
|                                        |                                                                                                    |                 |                |               |          |        |          |           |          |          |        |          |            |            |         | 1,0326 0,5544 1,0407     | $\Delta \alpha$ | OP2             |     |
|                                        |                                                                                                    | 1,46            |                |               |          |        |          |           |          |          |        |          |            |            |         |                          | $\Delta \beta$  |                 |     |

Annexe E. Bilan de mesures de variations angulaires en fonction de la profondeur usinée

École Nationale d'Ingénieurs de Saint-Etienne de Saint-Étienne

Ecole Nationale Supérieure des Mines de Saint-Etienne

### N° d'ordre : **2012ENISE001**

## Olga KLINKOVA

# DISSERTATION TITLE: NUMERICAL SIMULATION OF CURING ANG MACHINING OF COMPOSITE MATERIALS.

## Speciality: Mechanics and Engineering

Keywords: Composite materials, Curing, Machining, Residual Stress, Distortion

### Abstract:

The thesis aims to simulate composite molds manufacturing, by curing of prepregs used for LCM processes. We also present solutions for predicting the effects of machining. Numerical simulation of curing involves solving thermo-mechanical problems, together with a representation of the thermo-physico chemical cross-linking reaction of the resin. A macroscopic weakly coupled thermo-physico mechanical approach is employed in the threedimensional numerical model, which is validated by numerical/experimental comparison on the angular variation of L-shaped part, from two kinds of composite materials: T300/914 and Hextool. The second part of the work deals with the simulation of composite materials machining. Numerical simulation of the machining is based on modeling of material removal process and internal stresses redistribution. The machining is modelled as a thermomechanical problem using a hybrid model. The mechanisms involved in machining are converted into equivalent thermo-mechanical loadings which are determined experimentally, and then applied to the finished surface of the workpiece. The simulation led to the calculation of the corresponding distortions. The machining simulation requires precise knowledge of the residual stresses and the deformed shape induced by curing process. The simulated residual distortions are faced to experimental measurements after machining. The simulations are performed using the Sysply® finite element software, issued by ESI-GROUP.

École Nationale d'Ingénieurs de Saint-Etienne de Saint-Étienne

Ecole Nationale Supérieure des Mines de Saint-Etienne

### N° d'ordre : **2012ENISE001**

### Olga KLINKOVA

# TITRE DE LA THÈSE: SIMULATION NUMERIQUE DE LA CUISSON ET DE L'USINAGE DE MATERIAUX COMPOSITES

## Spécialité: Mécanique et Ingénierie

Mots clefs: Matériau Composite, Cuisson, Usinage, Contraintes Résiduelles, Distorsions

### Résumé:

La thèse a pour but de simuler la fabrication des moules en matériaux composites, par cuisson de plis pré-imprégnés, utilisés pour les procédés LCM. Nous présentons également des solutions pour prédire les effets de leur usinage. La simulation numérique de la cuisson fait appel à la résolution de problèmes thermomécaniques, et également à une représentation thermo-physico chimique de la réaction de réticulation de la résine. Une approche macro thermo-physico mécanique couplée faiblement est employée dans le modèle numérique tridimensionnel, validé en le confrontant à une étude expérimentale, au niveau de la variation angulaire d'une pièce en forme de L, pour deux matériaux composites de type différent : T300/914 et Hextool. La seconde partie du travail concerne la simulation de l'usinage des matériaux composites. La simulation numérique de l'usinage s'appuie sur la modélisation de l'enlèvement de matière et de la redistribution des contraintes internes. L'usinage est modélisé comme un problème thermomécanique en utilisant un modèle hybride. Les mécanismes associés à l'usinage sont convertis en chargements thermomécaniques équivalents qui sont déterminés expérimentalement et ensuite appliqués à la surface de la pièce usinée. La simulation conduit au calcul des distorsions induites correspondantes. La simulation de l'usinage nécessite de connaître précisément les contraintes et déformées résiduelles induites par la phase de cuisson. Les distorsions résiduelles simulées par ce modèle sont confrontées à l'expérience. Les simulations sont réalisées avec le logiciel de calcul par éléments finis Sysply®, commercialisé par ESI-GROUP.